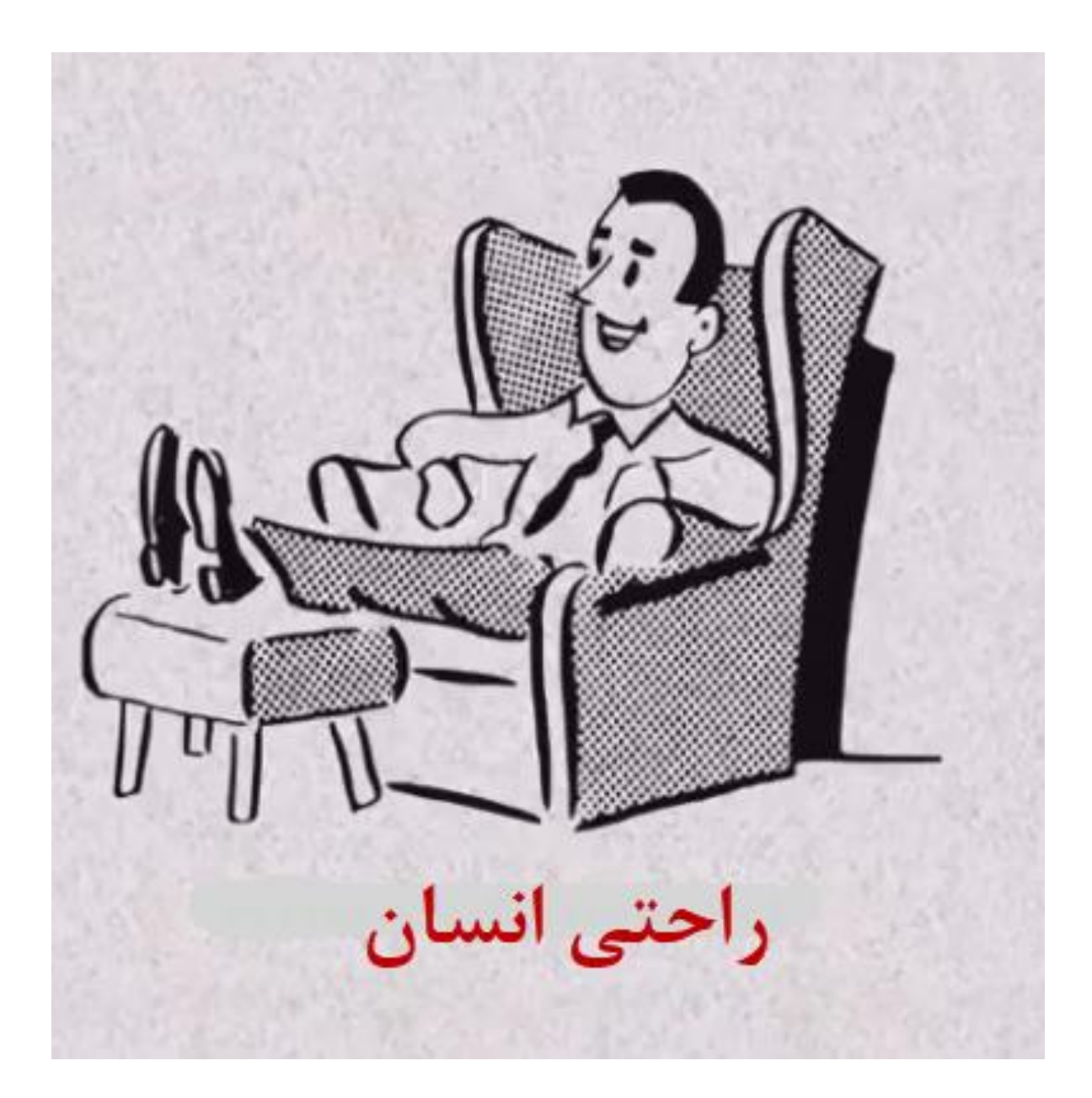

راحتی انسان شرایطی که اکثر انسان ها دوست دارند بیشتر اوقات راحت باشند اکثر اوقات به نام *راحتی دما* نامیده شده است  $\bullet$ شرايط طراحى داخل 1-درجه حرارت باید ۲۴ درجه سانتی گراد باشد ٢-در صد رطوبت ۵۰ در صد باشد راحتى انسان

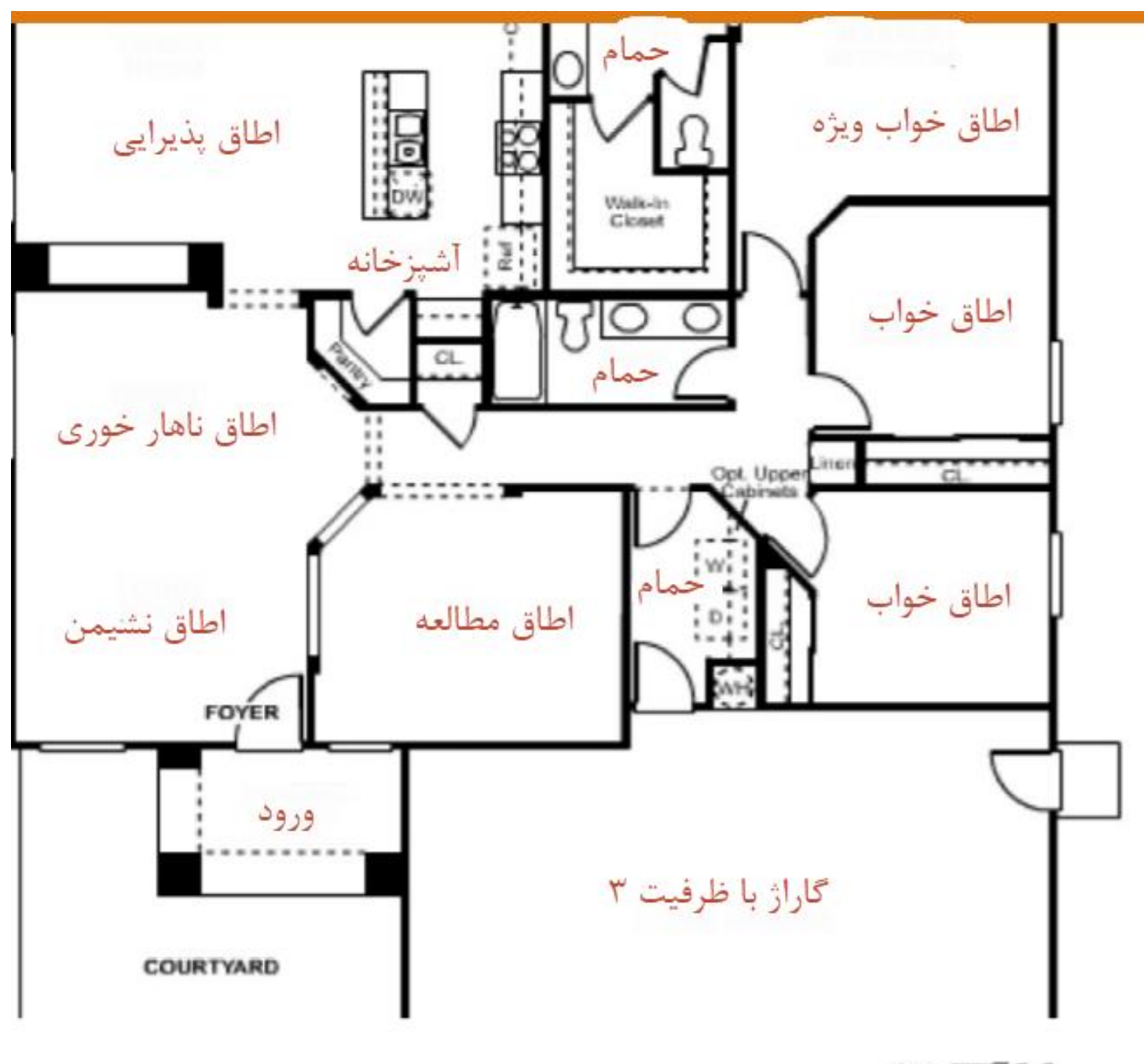

MEXICA COCK COMPOS

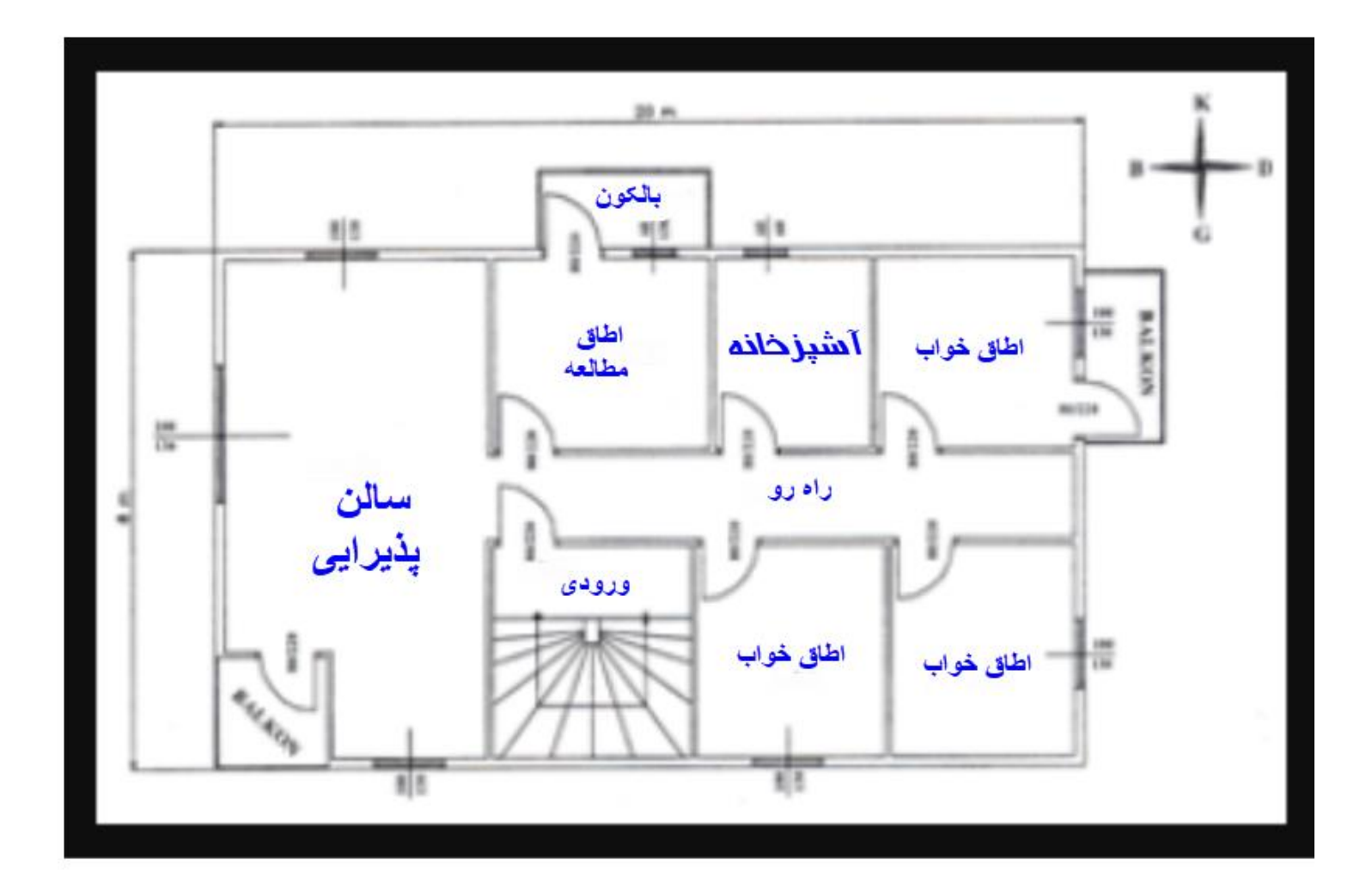

برای محاسبه بار حرارتی ساختمان طراح باید به نکات زیر توجه کند تا بتواند "<mark>راحتی انسان</mark>" را فراهم کند

- -1 تیپ هر واحد ساختمان با اندازه گذاری کامل کشیده شود
	- -2 جهت یابی ساختمان
	- -3 درجه حرارت بیرونی
	- -4 درجه حرارتی داخلی ساختمان
- -5 انتخواب شرایط دیوار)نوع آجر و سیمان کاری و سنگ کاری و گچ کاری(
	- -6 رطوبت هوای داخل ساختمان مشخص شود.
	- -7 سایز پنجره و جنس پنجره باید مشخص شود.
		- -8 سایز درب وجنس آن باید مشخص شود.

محاسبه بار حرارتی دیوار مرکب )آجر مجوف،سنگ کاری،سیمان کاری،گچ کاری( آجر مجوف آجرتو پر

نمونه دیوار مرکب

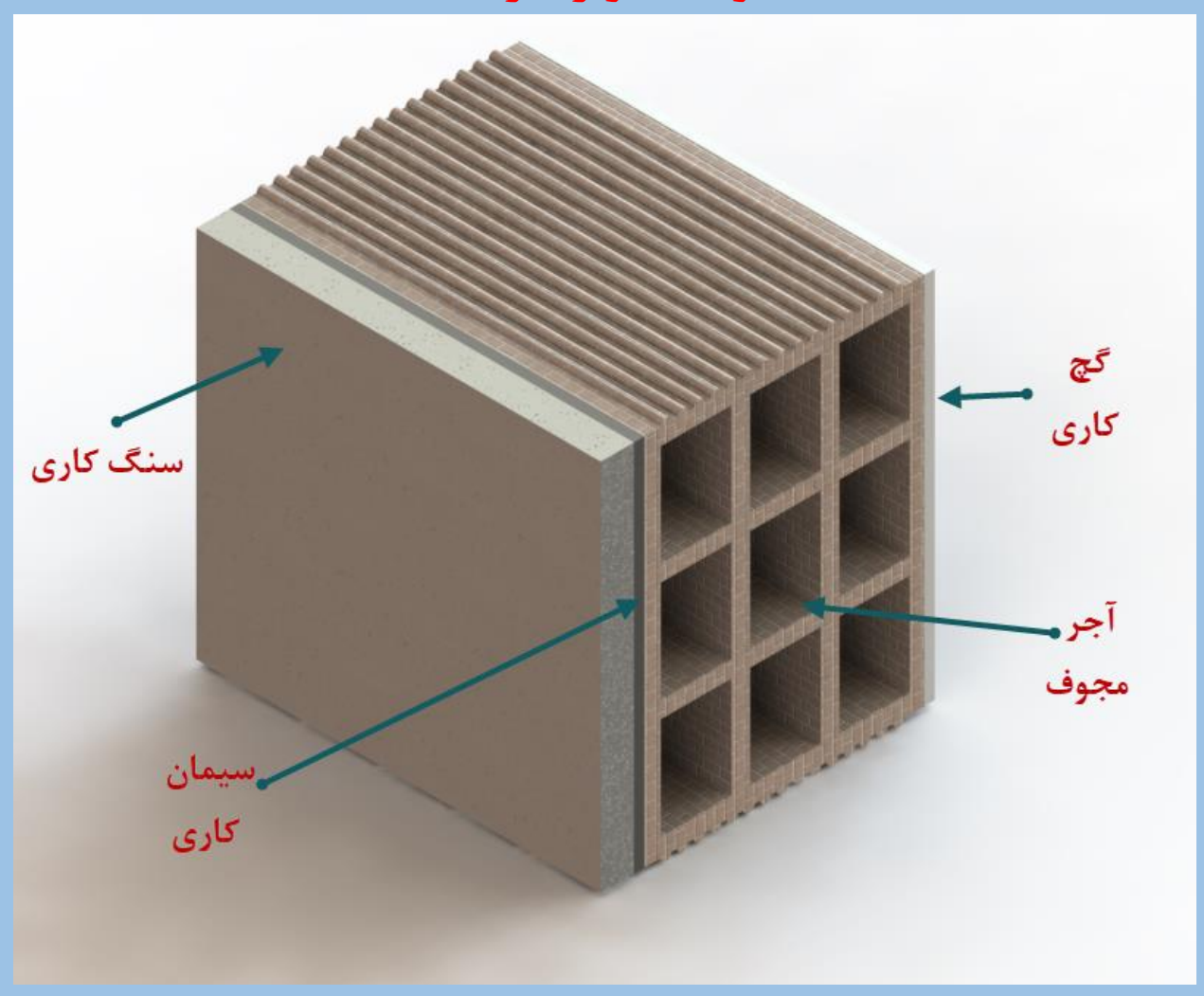

## Thermal conductivity of hollow brick

ضریب هدایت حرارت آجر مجوف

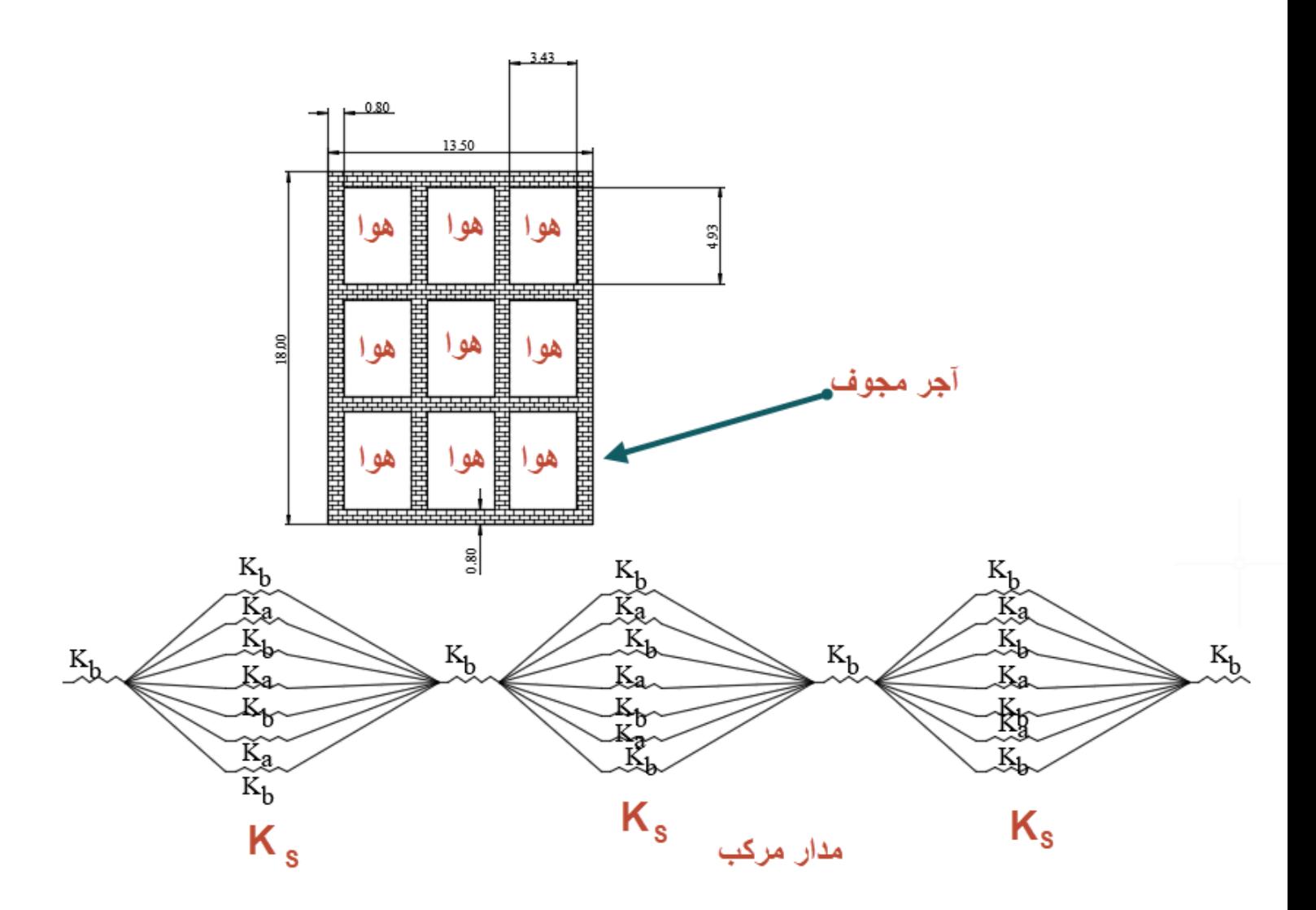

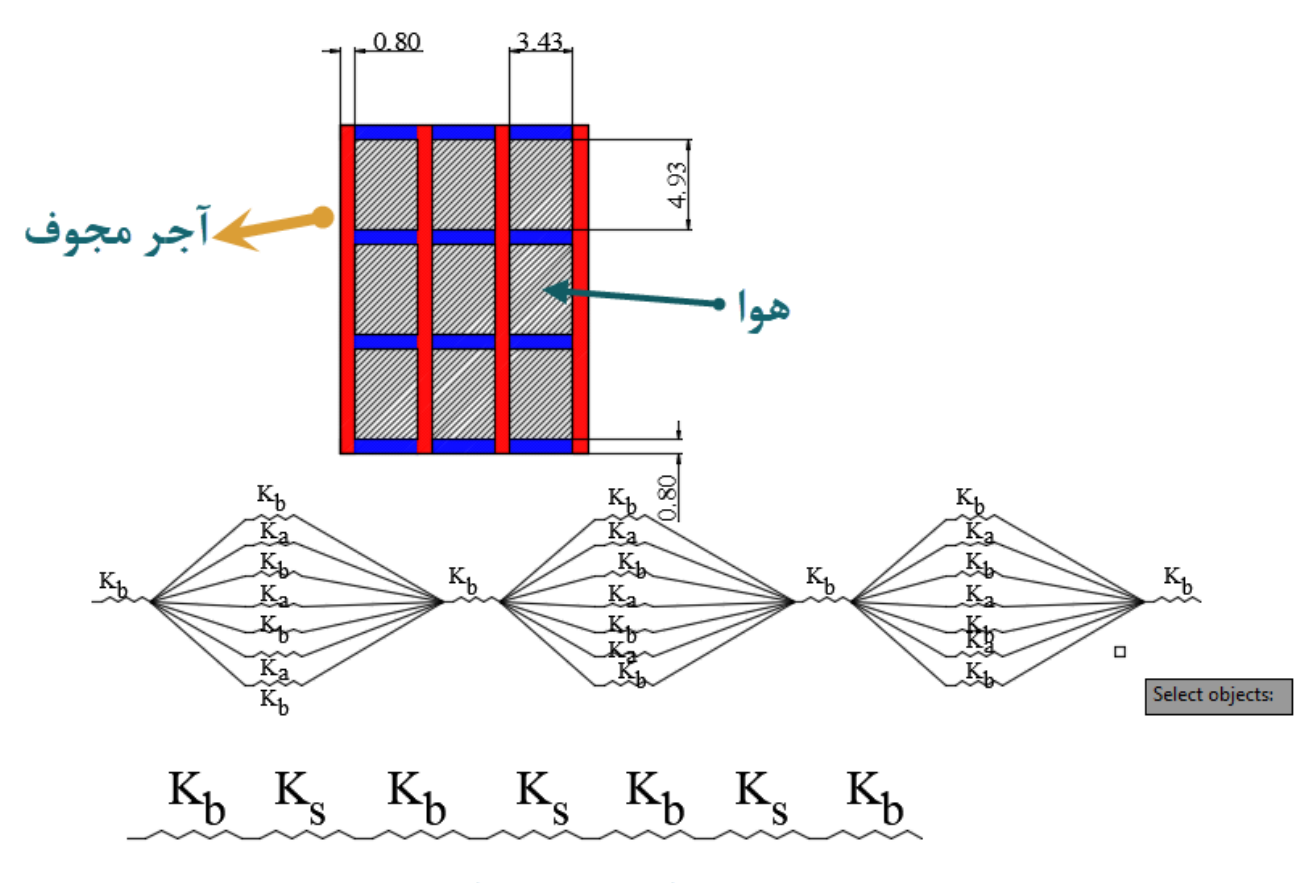

مدار مرکب موازی و سری

فرمول مدارمرکب موازی و سری) آجر و هوا(

$$
K_{S} = \frac{A_{1}k_{b} + A_{2}k_{a} + \cdots + A_{n}k_{n}}{A_{1} + \cdots + A_{n}}
$$

$$
K_{\text{hollow brick}} = \frac{4(0.18)k_{b} + [(0.008)(4)k_{b} + (0.0493)(3)k_{a}](3)}{4(0.18) + 12(0.008) + 9(0.0493)}
$$

ضریب هدایت حرارت آجر

What is the thermal conductivity of brick?

**Thermal Conductivity** 

ضريب هدايت حرارت

 $\hat{\phantom{a}}$ 

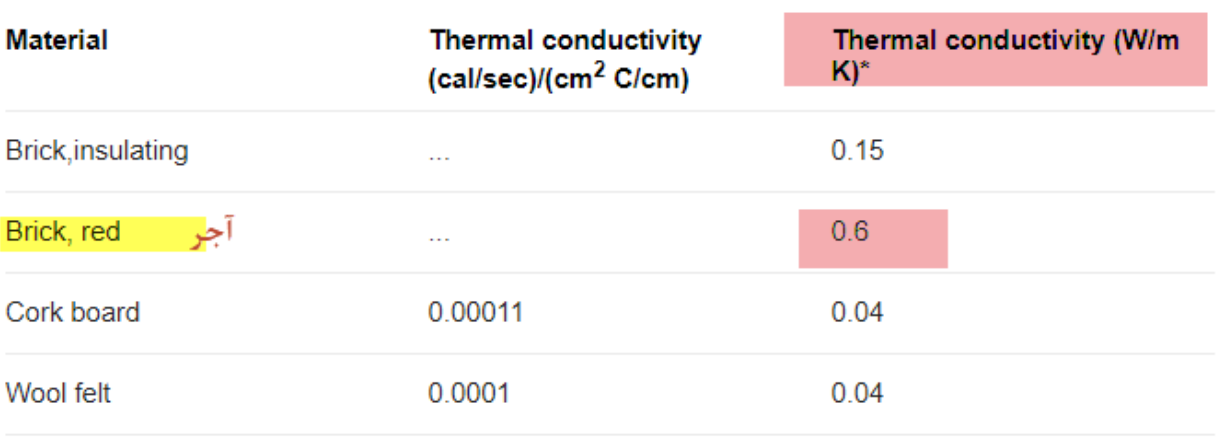

ضریب هدایت حرارت هوا

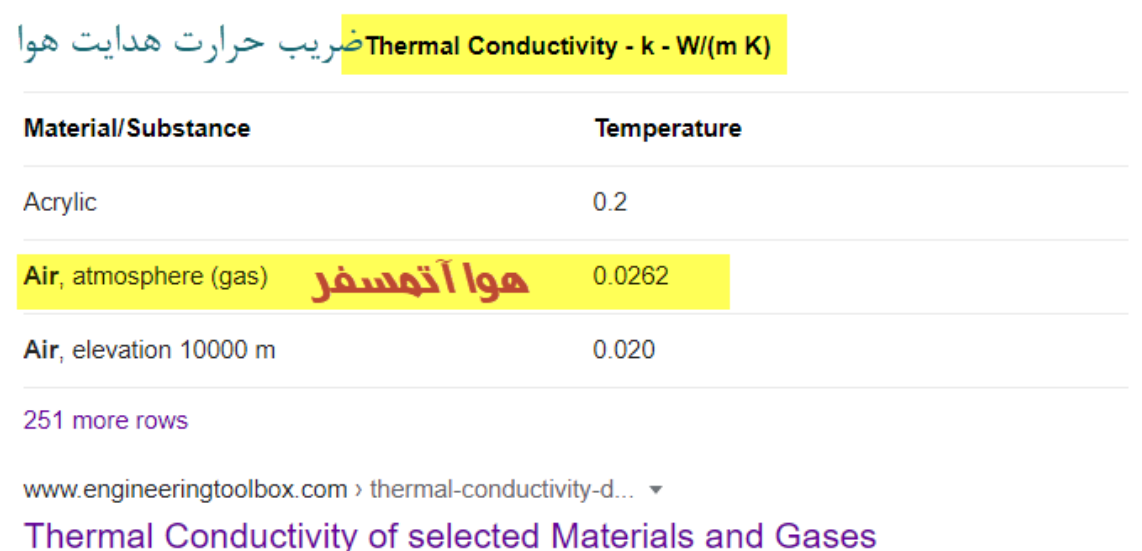

وبعد در فرمول جا گذاری می کنیم

$$
K_{hollow\, brick} = \frac{4(0.18)(0.6)[(0.008)(4)(0.6) + (0.0493)(3)(0.0262)](3)}{4(0.18) + 12(0.008) + 9(0.0493)}
$$

$$
K_{hollow\, brick} = \frac{0.432 + 0.057 + 0.012}{0.72 + 0.096 + 0.44}
$$

$$
K_{hollow\, brick} = \frac{0.50}{1.25} = 0.4 \quad W/_{m - k^{o}}
$$

ضریب هدایت حرارت آجر 0.6 است ولی برای آجر مجوف در آوردیم 0.40 و این به خاطر هوای محبوس شده در آن است

دیوار مرکب

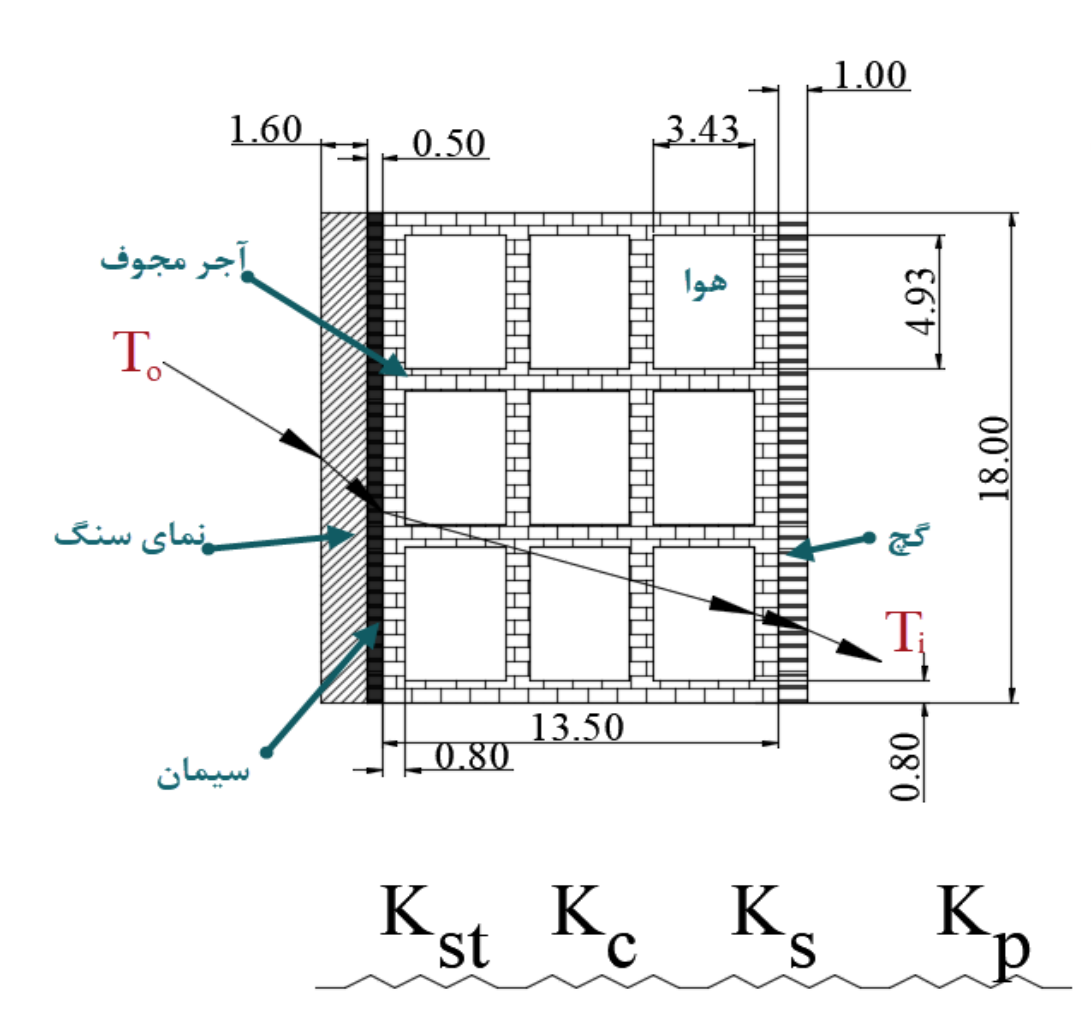

# محاسبه بار حرارتی یک دیوارمجوف باجدار مرکب

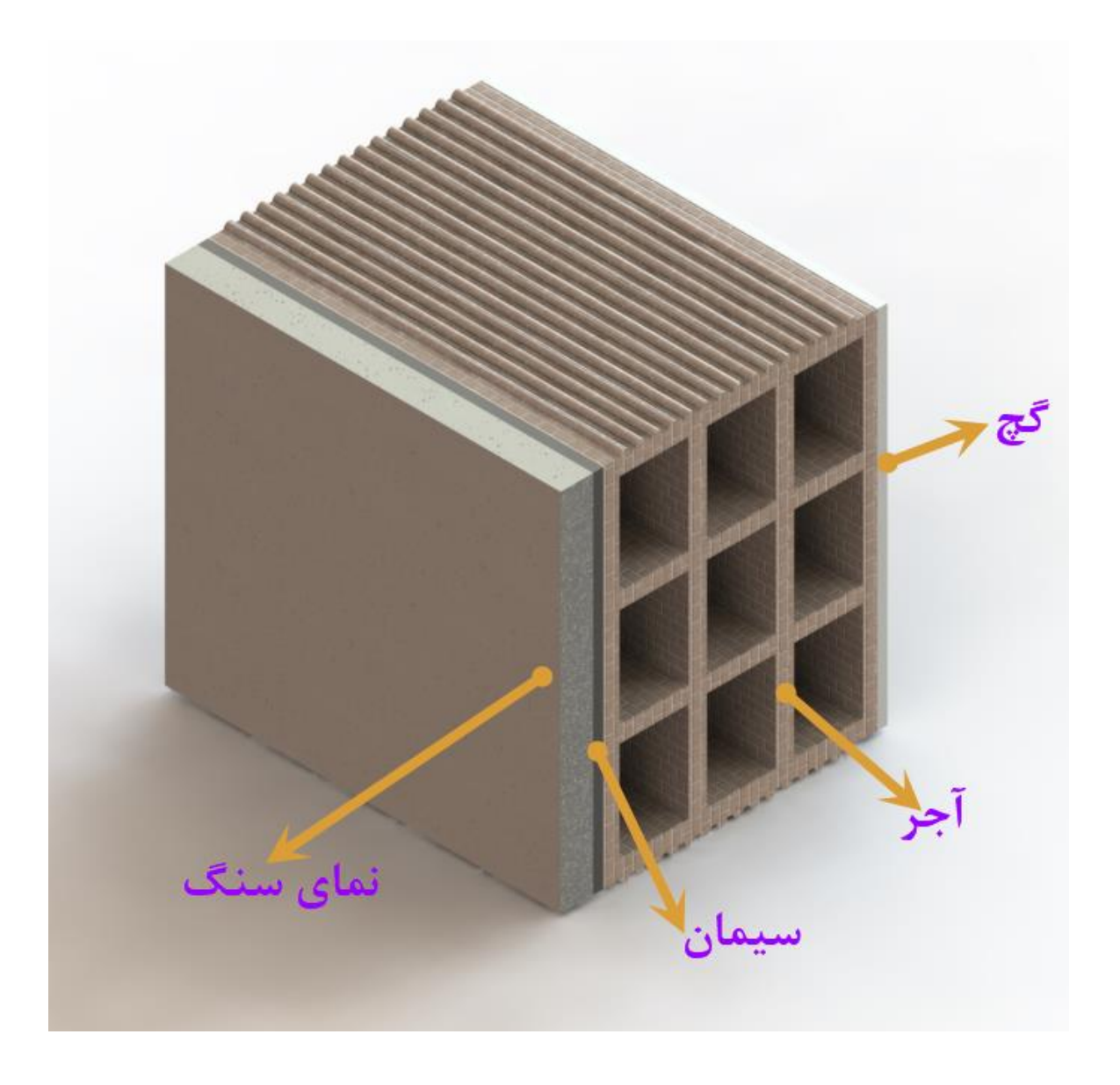

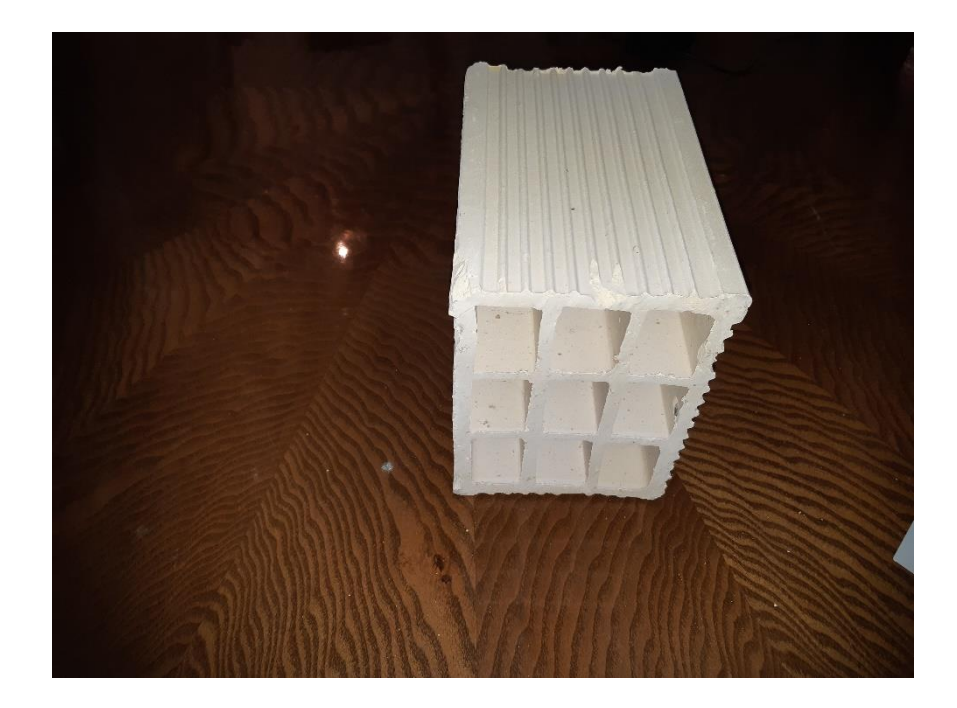

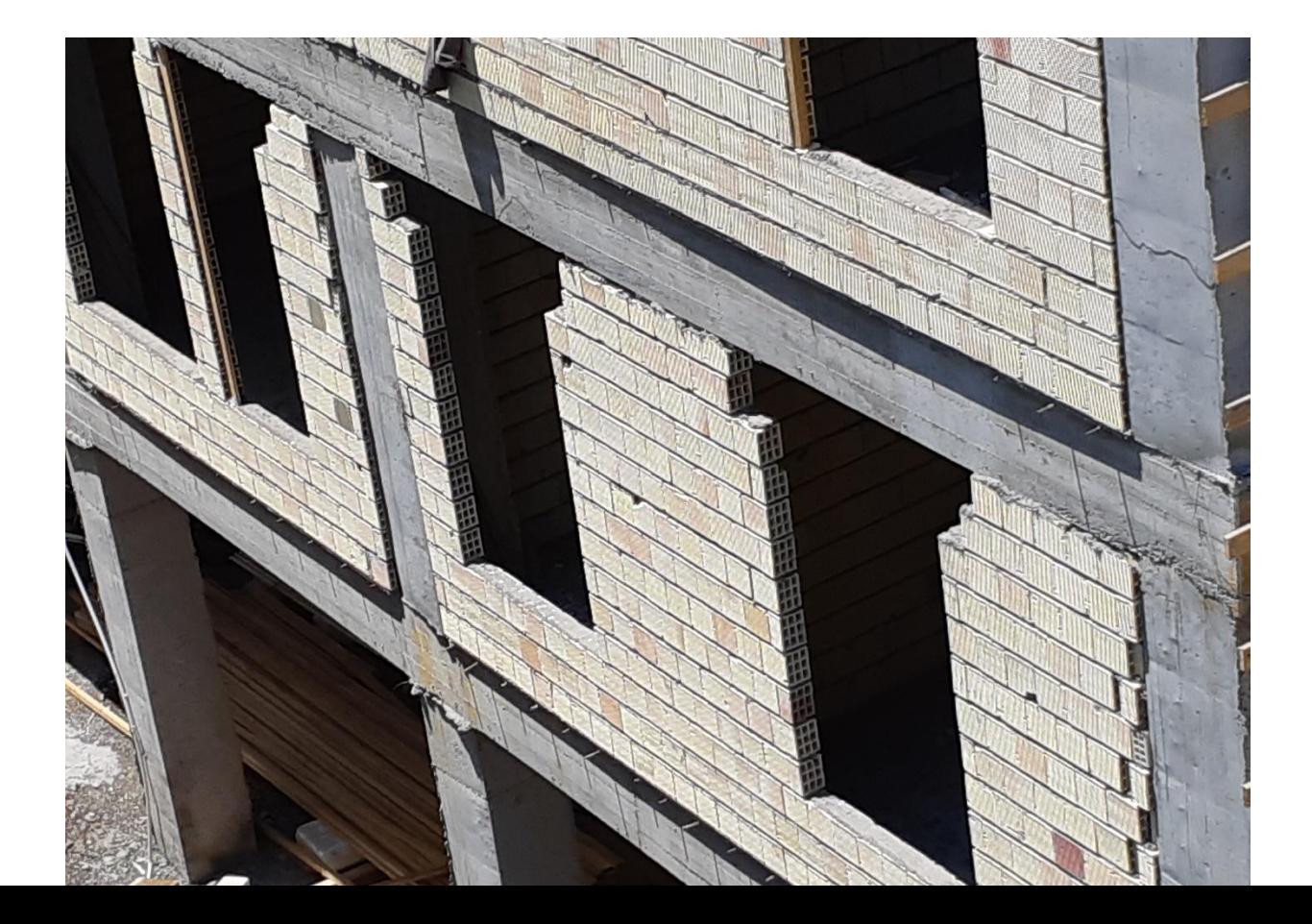

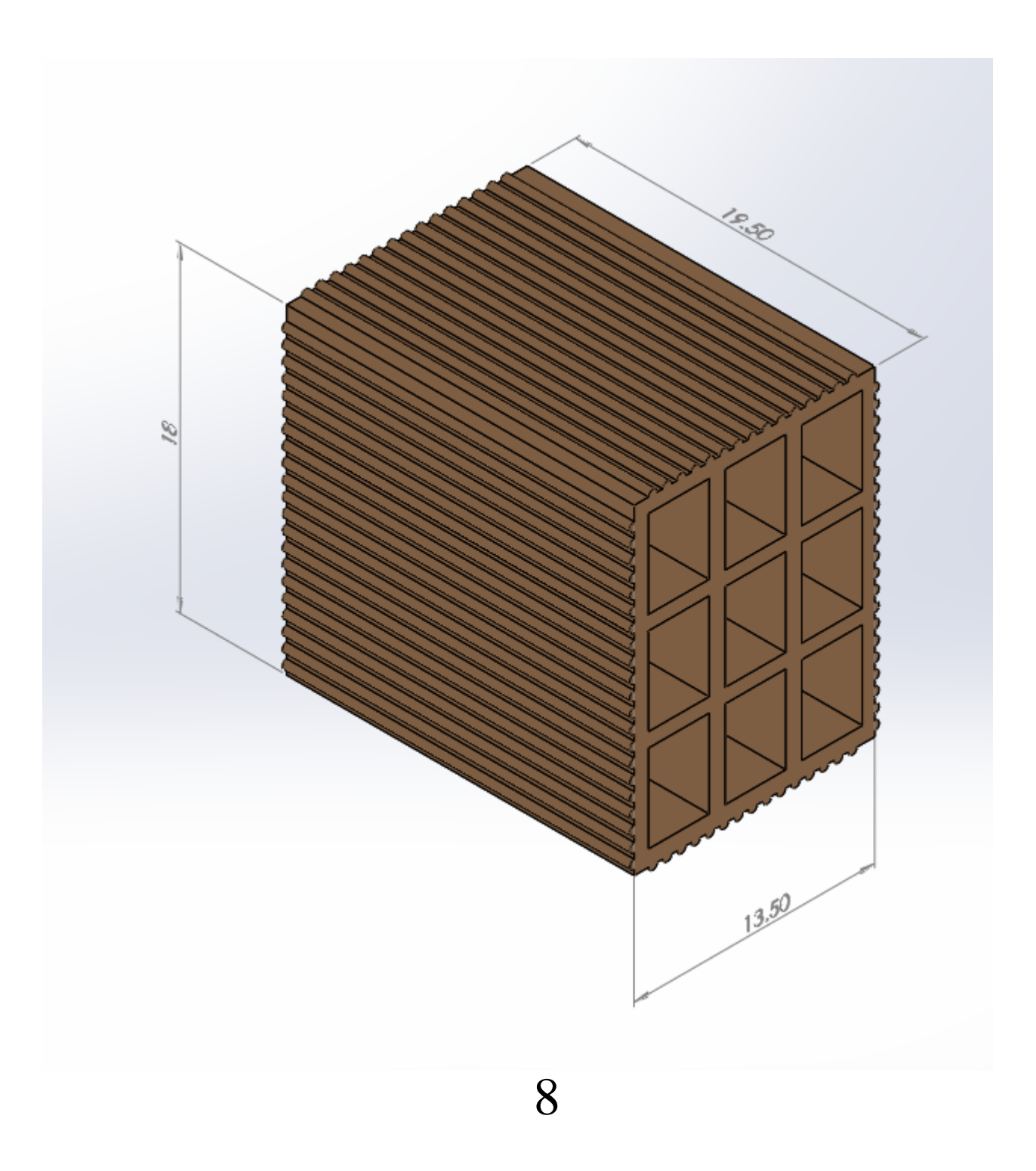

U factor) 
$$
U_{wall} = \frac{1}{\frac{1}{f_i} + \frac{X_1}{K_{st}} + \frac{X_2}{K_c} + \frac{X_3}{K_s} + \frac{X_4}{K_p} + \frac{1}{f_o}}
$$

در جریان حرارتی بین هوای خارجی و هوای داخلی ساختمان همواره الیه بسیار نازکی از هوا در طرفین جدار ساختمان وجود دارد که به سطح چسبیده و هم چون یک مقاومت حرارتی در برابر جریان حرارت عمل می کند.

$$
W_{m^{2}-k^{o}}
$$
  
\n
$$
m^{2}.k/m
$$
  
\n
$$
m^{2}.k/m
$$
  
\n
$$
m^{2}.k/m
$$
  
\n
$$
m^{2}.\frac{1}{f_{l}}
$$
  
\n
$$
0.016m
$$
  
\n
$$
0.016m
$$
  
\n
$$
0.005m
$$
  
\n
$$
K_{1}
$$
  
\n
$$
0.005m
$$
  
\n
$$
K_{2}
$$
  
\n
$$
0.135m
$$
  
\n
$$
K_{3}
$$
  
\n
$$
0.01m
$$
  
\n
$$
0.135m
$$
  
\n
$$
K_{2}
$$
  
\n
$$
K_{3}
$$
  
\n
$$
0.01m
$$
  
\n
$$
m^{2}.k/m
$$
  
\n
$$
m^{2}.k/m
$$
  
\n
$$
m^{2}.k/m
$$
  
\n
$$
m^{2}.k/m
$$
  
\n
$$
m^{2}.k/m
$$
  
\n
$$
m^{2}.k/m
$$
  
\n
$$
m^{2}.k/m
$$
  
\n
$$
m^{2}.k/m
$$
  
\n
$$
m^{2}.k/m
$$
  
\n
$$
m^{2}.k/m
$$
  
\n
$$
m^{2}.k/m
$$
  
\n
$$
m^{2}.k/m
$$
  
\n
$$
m^{2}.k/m
$$
  
\n
$$
m^{2}.k/m
$$
  
\n
$$
m^{2}.k/m
$$
  
\n
$$
m^{2}.k/m
$$
  
\n
$$
m^{2}.k/m
$$
  
\n
$$
m^{2}.k/m
$$
  
\n
$$
m^{2}.k/m
$$
  
\n
$$
m^{2}.k/m
$$
  
\n
$$
m^{2}.k/m
$$
  
\n
$$
m^{2}.k/m
$$
  
\n
$$
m^{2}.k/m
$$
  
\n
$$
m^{2}.k/m
$$
  
\n
$$
m^{2}.k/m
$$

در جدول Guide ashraeپیش نهاد شده،مقاومت فیلم هوای خارج با توجه به اینکه باد با سرعت $4km/hr$ یا $4km$ یا $\,$  )برای زمستان  $0.17 =$ 1  $f_{\boldsymbol{o}}$ است ومقاومت فیلم هوای داخل $\frac{1}{f_i}$  =0.68 است. 1  $f_o$  $= 0.17$  $hr - ft^2 - F^o$ **Btu**  $f_o =$ 1 0.17  $= 5.88 B t u / \frac{h r - f t^2 - F^o}{h^2}$ 

#### Heat transfer coefficient Conversion

**Clear Color** Clear Data 1. watt/square meter/K [W/(m2.K)]: 33.388188 2. watt/square meter/C [W/(m2.C)]: 33.388188 3. joule/second/square meter/K: 33.388188 4. calorie (IT)/second/square 0.0007974769 centimeter/C: 5. kilocalorie (IT)/hour/square meter/C: 28.708674 6. kilocalorie (IT)/hour/square foot/C: 2667123 7. Btu (IT)/second/square foot/F: 0.0016333168 8. Btu (th)/second/square foot/F: 0.0016344186 9. Btu (IT)/hour/square foot/F: 5.88 10. Btu (th)/hour/square foot/F: 5.883935 11. CHU/hour/square foot/C: 5.88

**Clear Color** 

**Clear Data** 

11

$$
f_o = 33.38 \, W /_{m^2 - k^o}
$$

$$
f_i = \frac{1}{0.68} = 1.47 \, Btu / hr - ft^2 - F^o
$$

Heat transfer coefficient Conversion

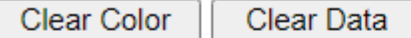

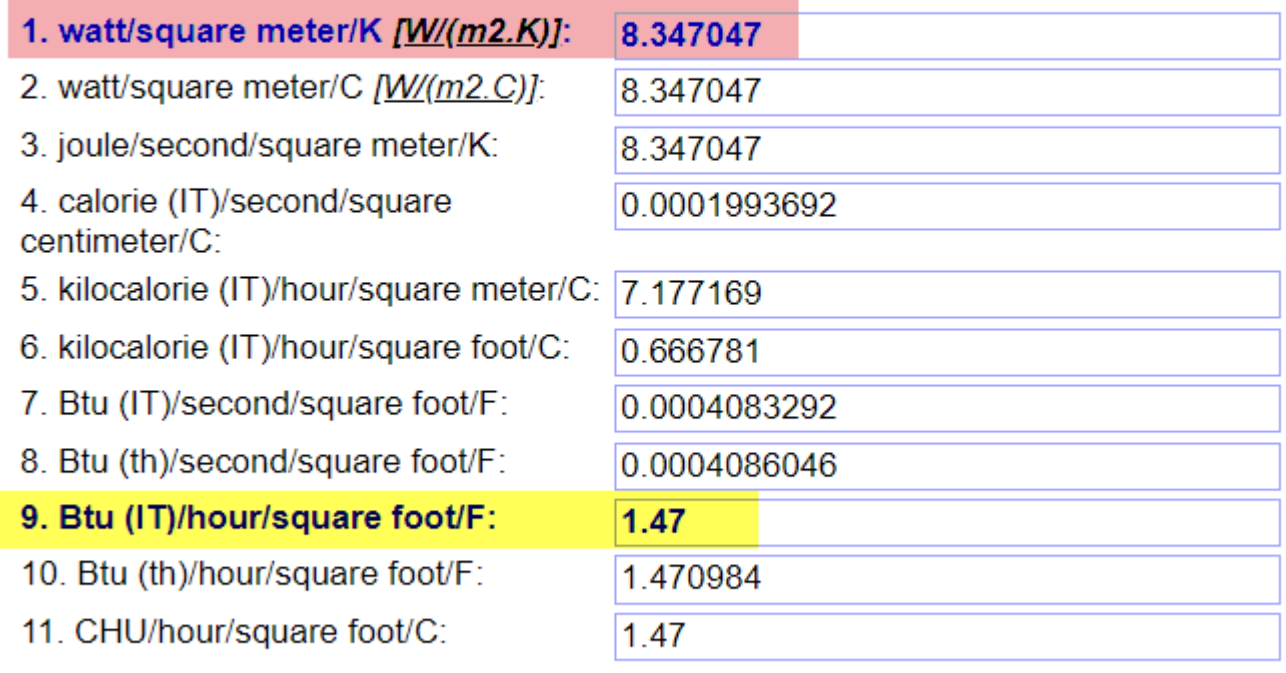

Clear Color

Clear Data

ضریب حرارت سیمان

What is the thermal conductivity of concrete?

ضریب هدایت حرارت

ضریب هدایت حرارت

**Thermal Conductivity** 

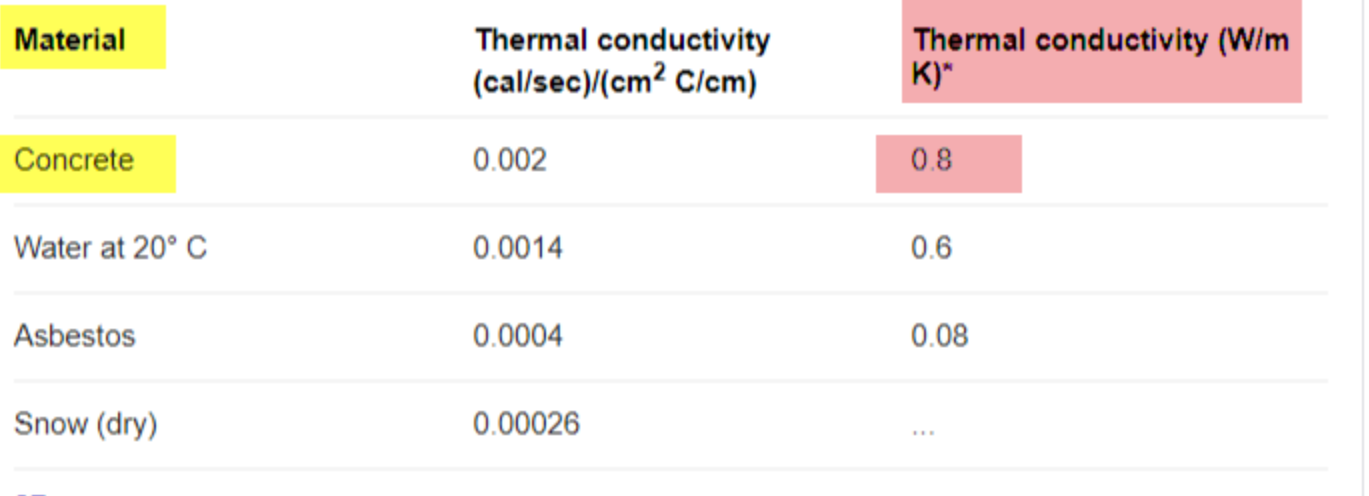

ضریب حرارت گچ ساختمانی

They found that the plaster exhibits an interesting behavior on the between thermal conductivity and temperature for buildings walls. ... In the meanwhile, the thermal conductivity is 0.18 W/mK.

www.sciencedirect.com > science > article > pii

ضریب حرارت گچ ساختمانی

Thermal and mechanical properties of gypsum plaster mixed ...

 $\otimes$  No Was this useful?  $\oslash$  Yes About Featured Snippets

ضریب حرارت نمای سنگ

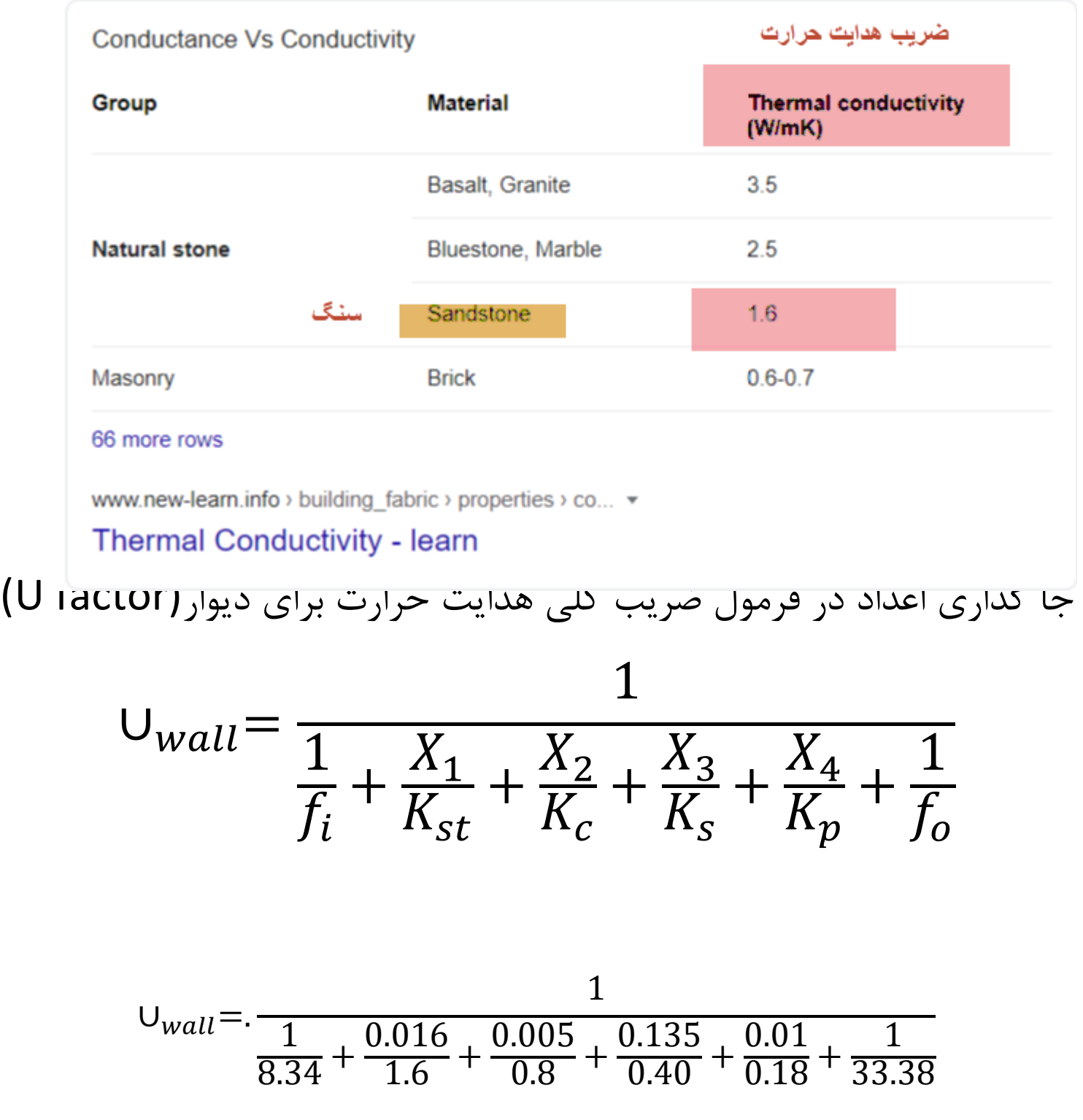

$$
U_{wall} = \frac{1}{0.119 + 0.01 + 0.006 + 0.33 + 0.055 + 0.03}
$$

$$
U_{wall} = \frac{1}{0.55} = 1.82 \frac{W}{m^2 - k^o}
$$

اگر آجر مجوف نباشد)یعنی آجر تو پر باشد؛ببینیم چه تاثیری روی factor U می گذارد،پس

$$
U_{wall} = \frac{1}{0.119 + 0.01 + 0.006 + \frac{0.135}{0.6} + 0.055 + 0.03}
$$

$$
U_{wall} = \frac{1}{0.119 + 0.01 + 0.006 + 0.225 + 0.055 + 0.03}
$$

$$
U_{wall} = \frac{1}{0.445} = 2.24 \frac{W}{m^2 - k^o}
$$

2.24 اگر 1.82 تقسیم کنیم می شود 1.23 یعنی 23 در صدآجر مجوف نسبت به آجر توپر عایق تر است، این به خاطر هوای محبوس شده در آجر است؛بزرگترین اشکال این آجر ها مقاومت دیوار در مقابل زلزله است؛ این دیوارها در زلزله شهرهای ایران مقاومت خوبی از خود نشان ندادند؛چنین دیواری فقط در ایران ساخته می شود ،معموالً در آمریکاواروپا دیوار های پیش ساخته درست می کنندکه یک پکیج خوبی را دارا است ودر نصب آن آسان و سرعت عمل بیشتری دارد.

سازمان نظام مهندسی دستور عمل حائل آهنیTraverseرا داده همان طور که در شکل پایین می بینید؛این هم هیچ پایه علمی نداشته و باز هم درمقابل زلزله ای که گشتاور اینرسی عرضی به وجود می آورد طاقت نیاورده می ریزد.

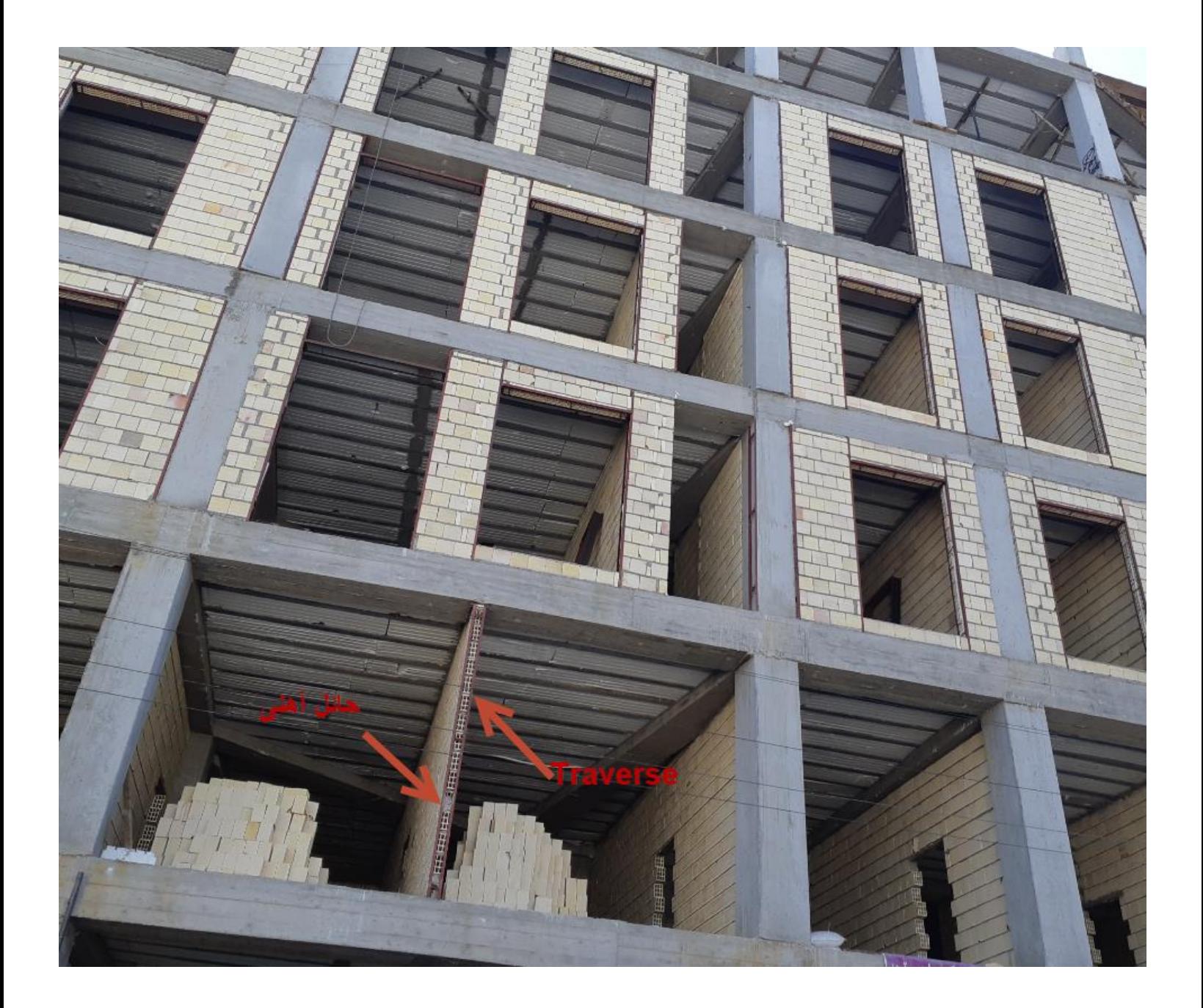

راحتي انسان شرایطی که اکثر انسان ها دوست دارند بیشتر اوقات راحت باشند اکثر اوقات به نام *راحتی دما* نامیده شده است شرايط طراحي داخل  $M\sqrt{27}$ ۱-درجه حرارت باید ۲۴ درجه سانتی گراد باشد  $\frac{1}{\|x\| + \sqrt{1 - x^2}}$ ٢-در صد رطوبت ۵۰ در صد باشد راحتى انسان

در گیالن درجه حرارت زمستانی بر پایه آمار هوا شناسی ایران ؛برای  $T_o = -5 c^0$ بیرون درجه سانتی گراد و درجه حرارت داخل ساختمان بستگی به فرهنگ آدم های که توش زندگی می کنند دارندو من درجه حرارت داخلی ساختمان را $Z_{\ell}=24c^{\,0}$  در نظر گرفته ام، مثلاً در ژاپن 18 درجه در نظر می گیرند

 $\frac{Kcal}{hr-m^2-c^o}$ ضريب انتقال حرارت  $Q$ بر حسب

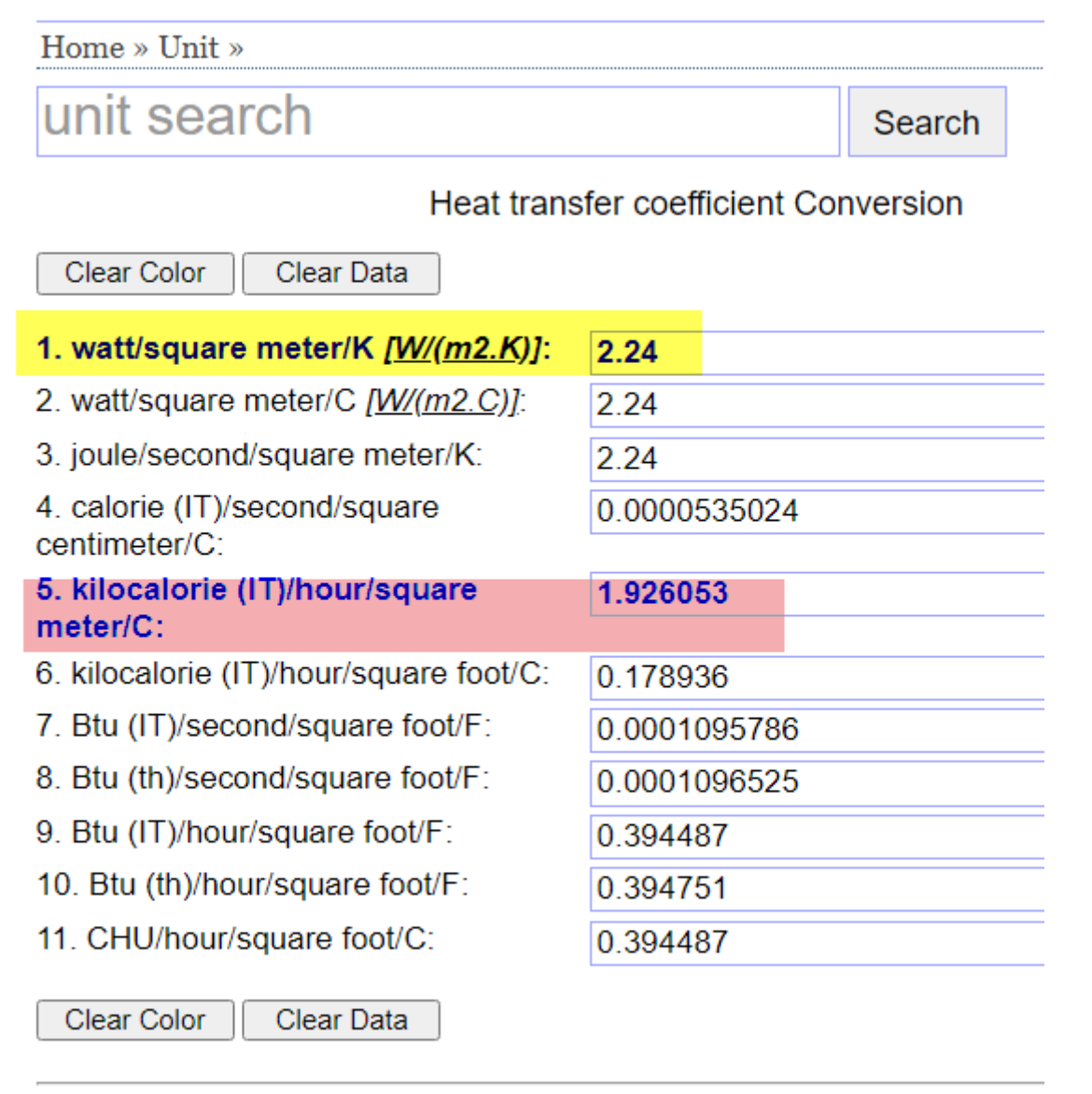

Click to Select: Btu (th)/(h.ft.F), Btu (th)/(s.ft2.F), Btu/(h.ft2.F), Btu/(s.ft2.F),  $\zeta$ 

$$
Q = UxAx\Delta T = UxAx(T_i - T_o)
$$

$$
Q = 1.926xAx29 = 56 A
$$

$$
Q / A = 56 Kcal / hr
$$

#### Heat transfer coefficient Conversion

Clear Color

Clear Data

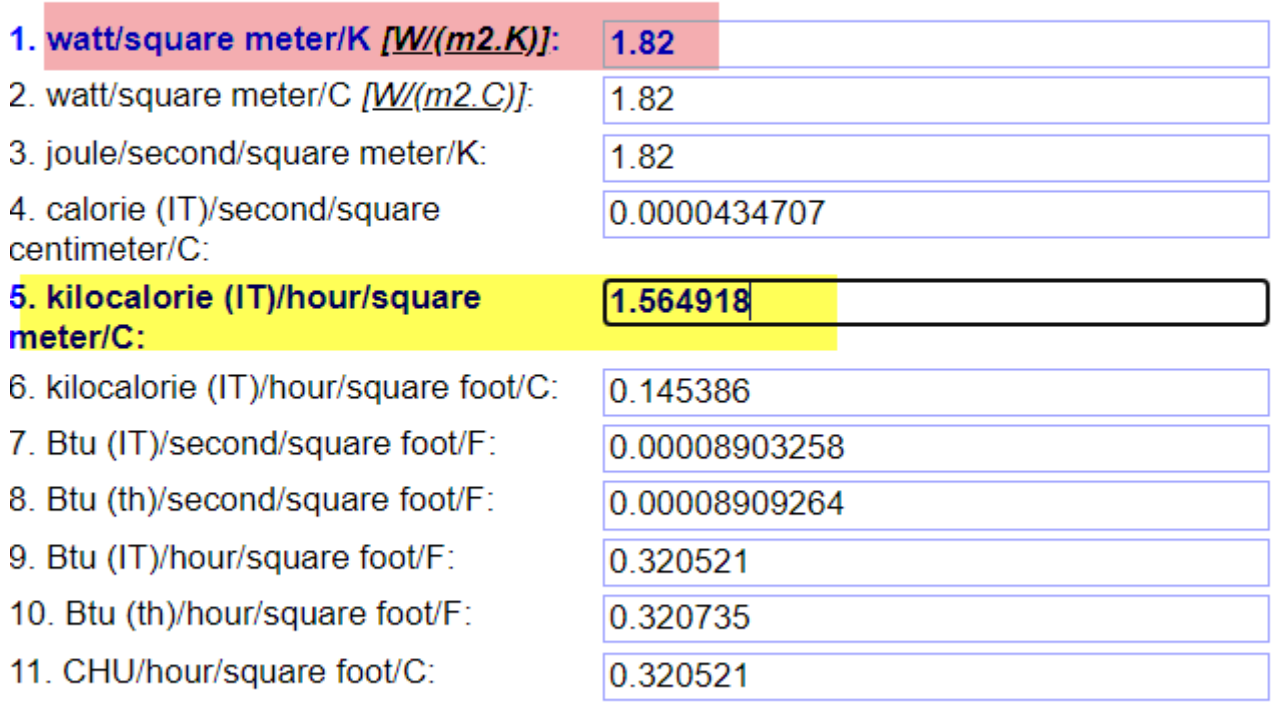

Clear Color

Clear Data

### برای دیوار با آجر مجوف

$$
Q = UxAx\Delta T = UxAx(T_i - T_o)
$$

$$
Q = 1.564xAx29 = 46A
$$

$$
Q/_{A} = 46 Kcal/_{hr}
$$

### انواع دیوارهای ساختمانی از نظر عملکرد و مصالح را بشناسید

منتشر شده توسط گ مدیریت در © ۱۳ اکتبر ۲۰۱۸

برچسب ها ▼ موضوعات

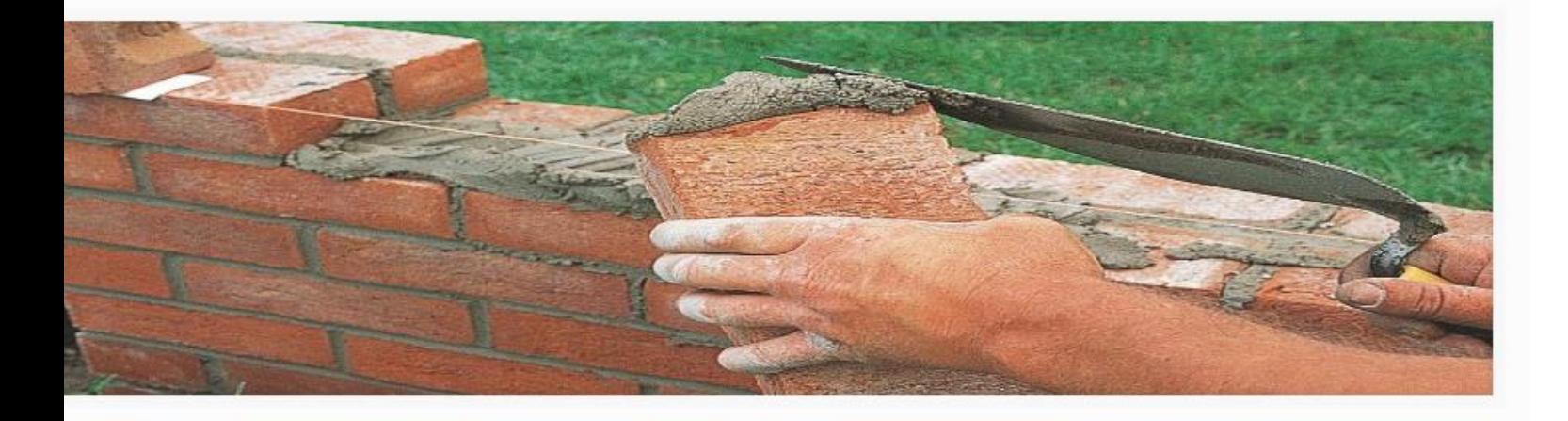

### انواع دیوارهای متداول در صنعت ساختوساز

دیوارهای باربر

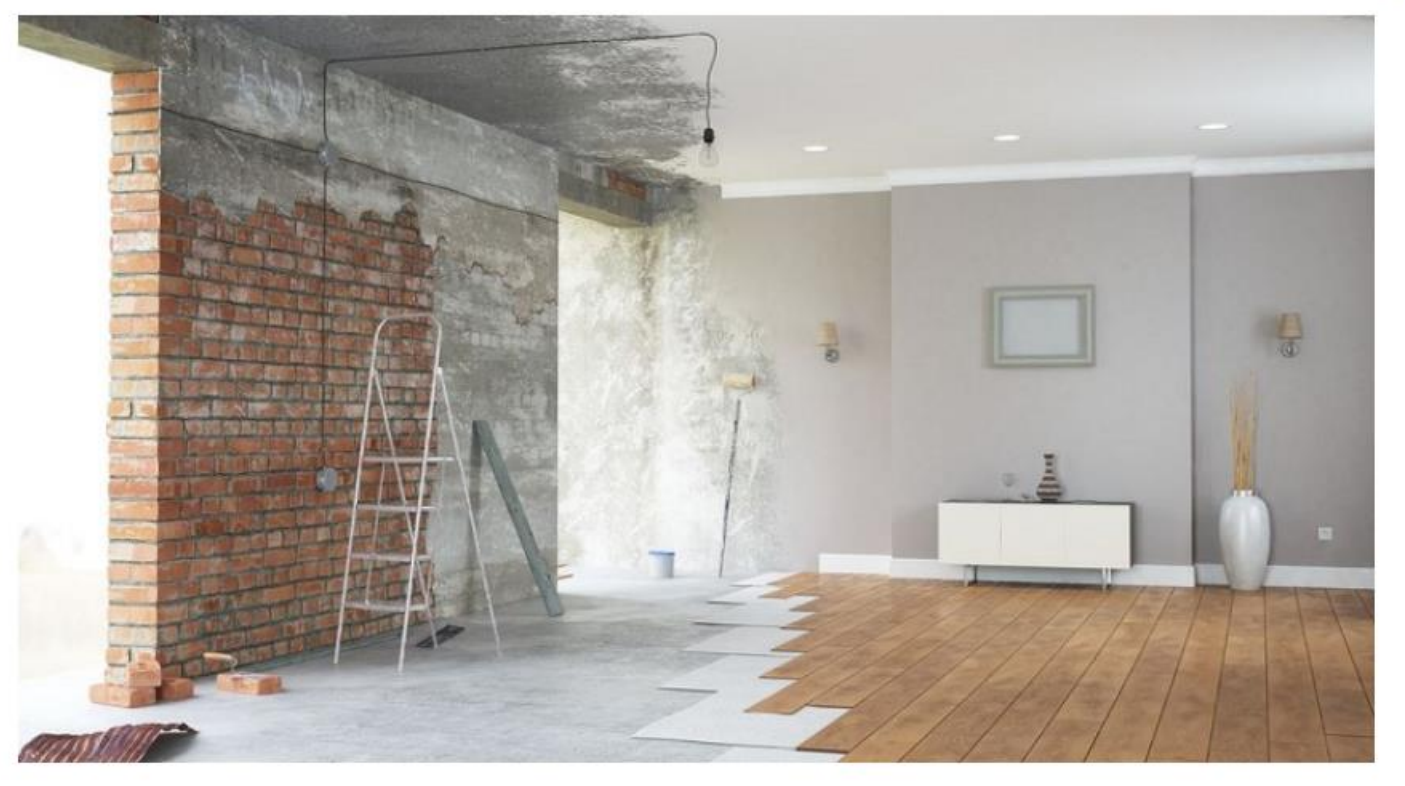

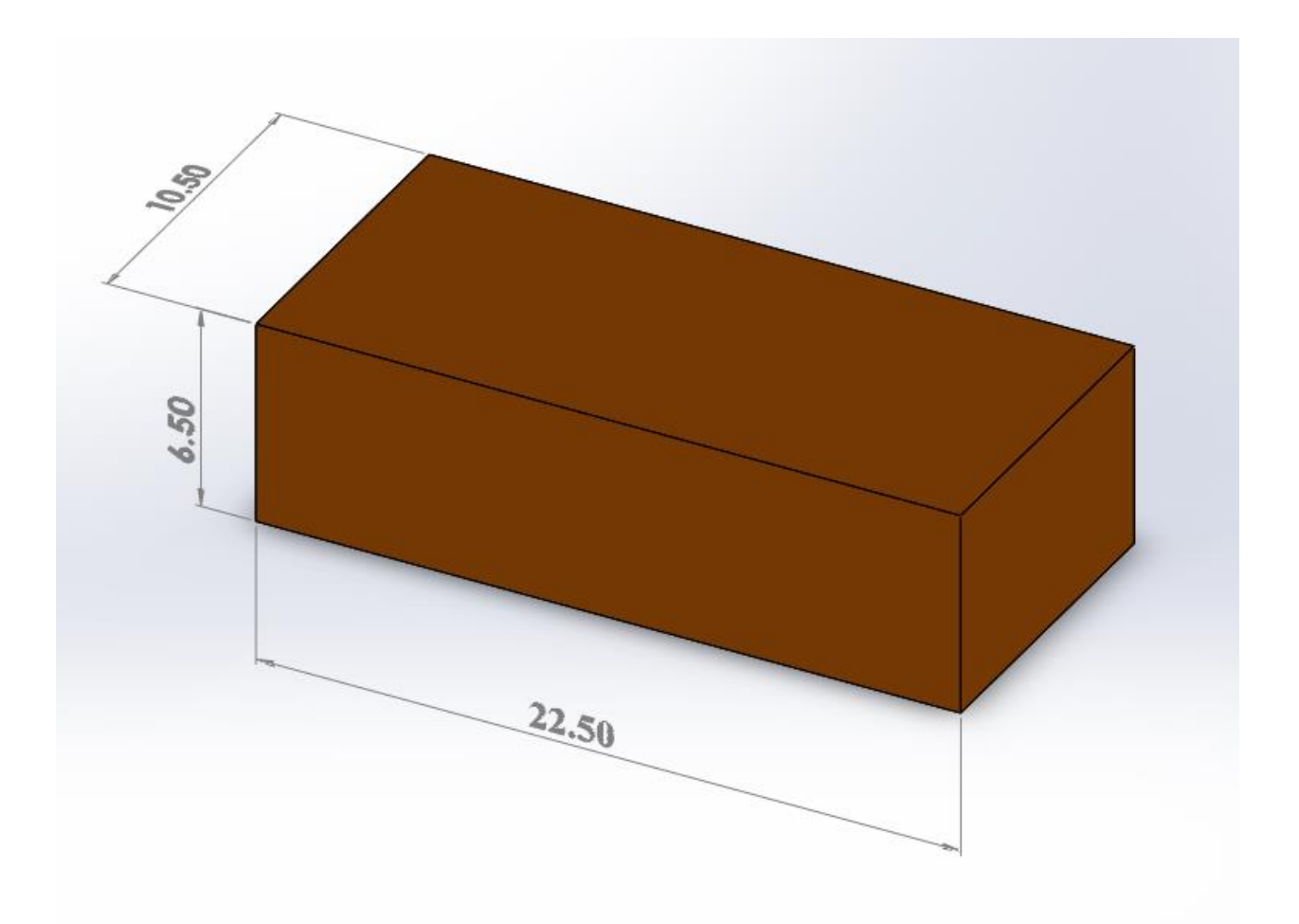

طرز چیدن دیوار دو ردیفه

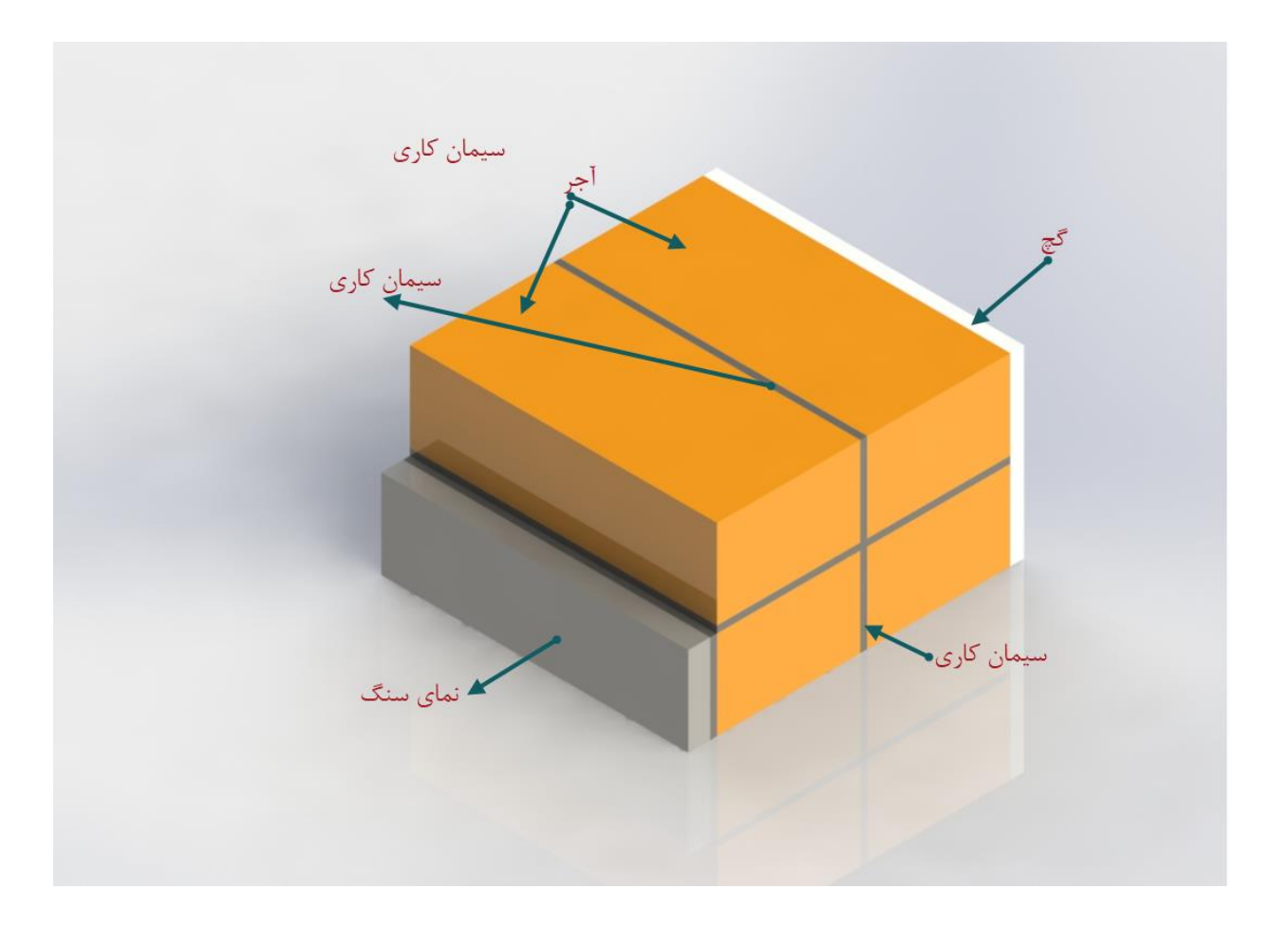

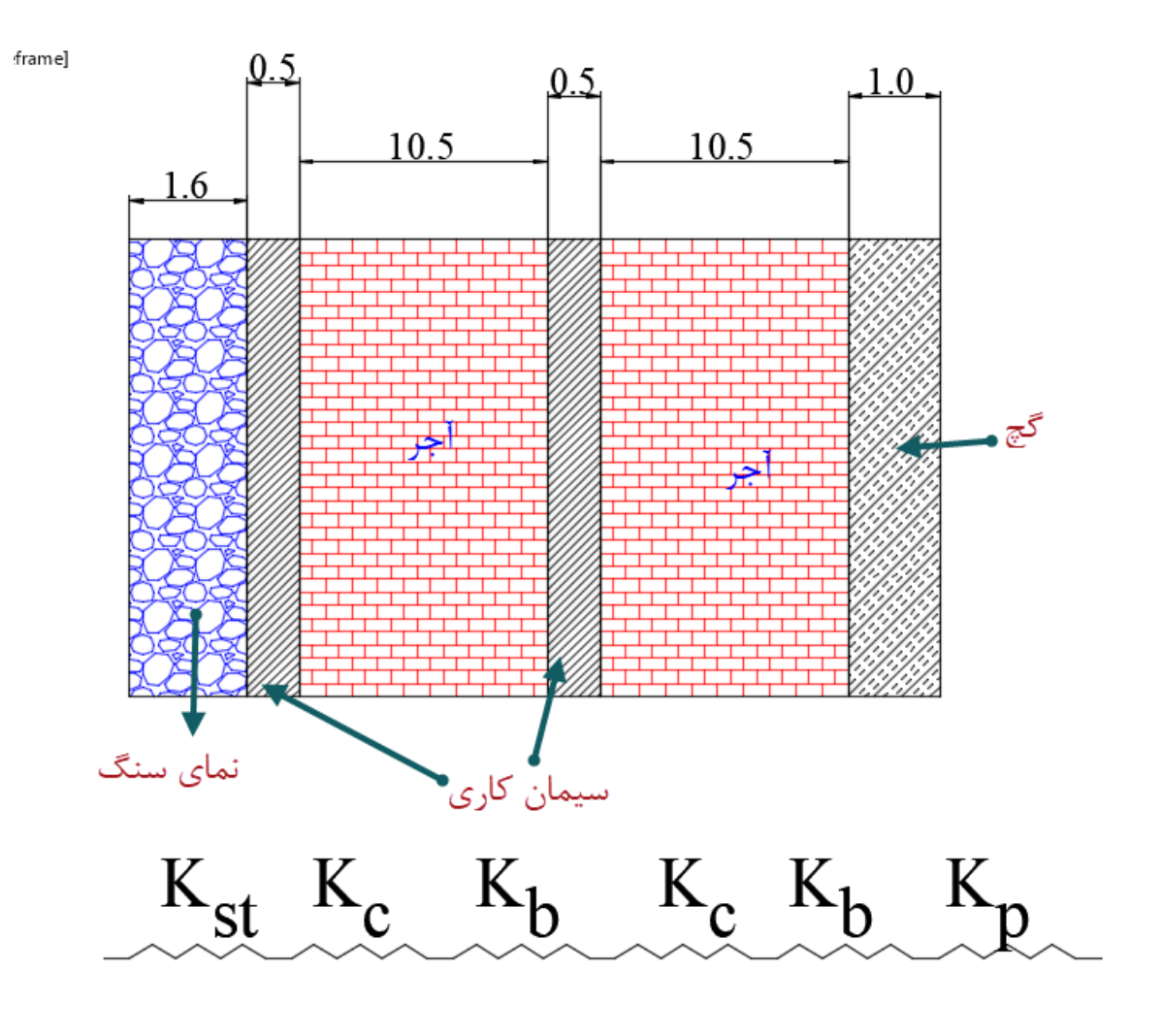

ضريب كلي هدايت حرارت براي اين ديوار دو رديف (U factor)

$$
U_{wall} = \frac{1}{\frac{1}{f_i} + \frac{X_1}{K_{st}} + \frac{X_2}{K_c} + \frac{X_3}{K_b} + \frac{X_4}{K_c} + \frac{X_5}{K_b} + \frac{X_6}{K_p} + \frac{1}{f_o}}
$$

در جریان حرارتی بین هوای خارجی و هوای داخلی ساختمان همواره الیه بسیار نازکی از هوا در طرفین جدار ساختمان وجود دارد که به سطح چسبیده و هم چون یک مقاومت حرارتی در برابر جریان حرارت عمل می کند.

 $W_{/m^2 \, - \, k^o}$ برحسب: $\mathrm{U}$ 1  $f_{\it i}$  $m^2$  ،  $k$ مقاومت فیلم هوای داخل بر حسب $\cdot^2$  $0.016$ m:ضخامت نمای سنگ برحسب متردر اینجا $X_1$ 0.005m : ضخامت سیمان کاری برحسب متردر اینجا $X_2$  $0.105$ m : ضخامت آجر برحسب متر در اینجا $X_3$  $0.005$ m : ضخامت سیمان کاری برحسب متر در اینجا $X_4$  $0.105$ m: ضخامت آجر برحسب متر در اینجا  $0.01\mathrm{m}$ ن ضخامت نمای گچ برحسب متر در اینجا  $X_6$ 

$$
m^{2}.k/_{W} \longrightarrow \frac{1}{f_{0}}
$$
  

$$
m^{2}.k/_{W} \longrightarrow \frac{1}{f_{0}}
$$
  

$$
m^{2}.k/_{W} \longrightarrow \frac{1}{f_{0}}
$$
  

$$
m^{2}.k/_{W} \longrightarrow \frac{1}{f_{0}}
$$
  

$$
m^{2}.k/_{W} \longrightarrow \frac{1}{f_{0}}
$$
  

$$
m^{2}.k/_{W} \longrightarrow \frac{1}{f_{0}}
$$
  

$$
m^{2}.k/_{W} \longrightarrow \frac{1}{f_{0}}
$$
  

$$
m^{2}.k/_{W} \longrightarrow \frac{1}{f_{0}}
$$
  

$$
m^{2}.k/_{W} \longrightarrow \frac{1}{f_{0}}
$$

در جدول Guide Ashaeپیش نهاد شده،مقاومت فیلم هوای خارج 1  $f_{\boldsymbol{o}}$ با توجه به اینکه باد  $0.17$  باسرعت $4km/hr$ یا $4km/hr$ یا 1 $0.68\frac{1}{f_{,i}}$ است ومقاومت فیلم هوای داخل  $f_{\it i}$ است.

# ضریب هدایت حرارت آجر به شرح زیر است:

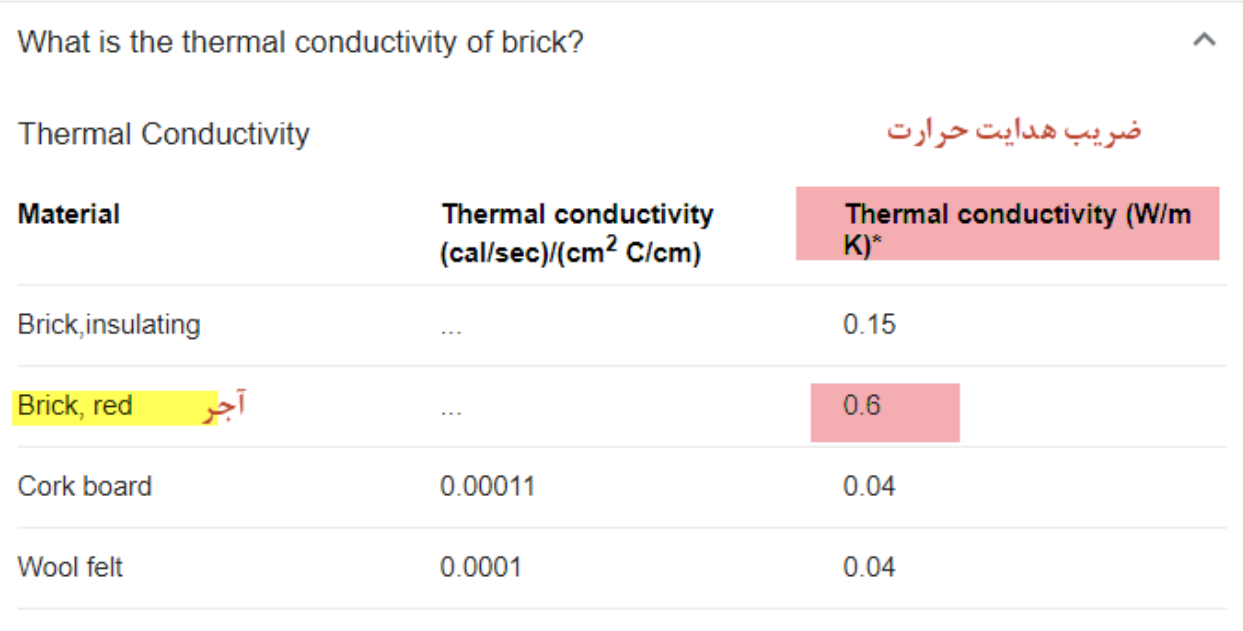

ضریب هدایت حرارت بتن یا سیمان به شرح زیر است

What is the thermal conductivity of concrete? ضريب هدايت حرارت ضریب هدایت حرارت **Thermal Conductivity Material Thermal conductivity** Thermal conductivity (W/m  $(cal/sec)/(cm<sup>2</sup> C/cm)$ K)\* Concrete 0.002  $0.8$ Water at 20° C 0.0014  $0.6$ **Asbestos** 0.0004 0.08 Snow (dry) 0.00026 in a

ضریب هدایت حرارت گچ به شرح زیر است

They found that the plaster exhibits an interesting behavior on the between thermal conductivity and temperature for buildings walls. ... In the meanwhile, the thermal conductivity is 0.18 W/mK.

www.sciencedirect.com > science > article > pii

 $\oslash$  Yes

Thermal and mechanical properties of gypsum plaster mixed ...

Was this useful?

 $(\times)$  No

About Featured Snippets

ضریب هدایت حرارت نمای سنگ

ضريب حرارت گچ ساختماني

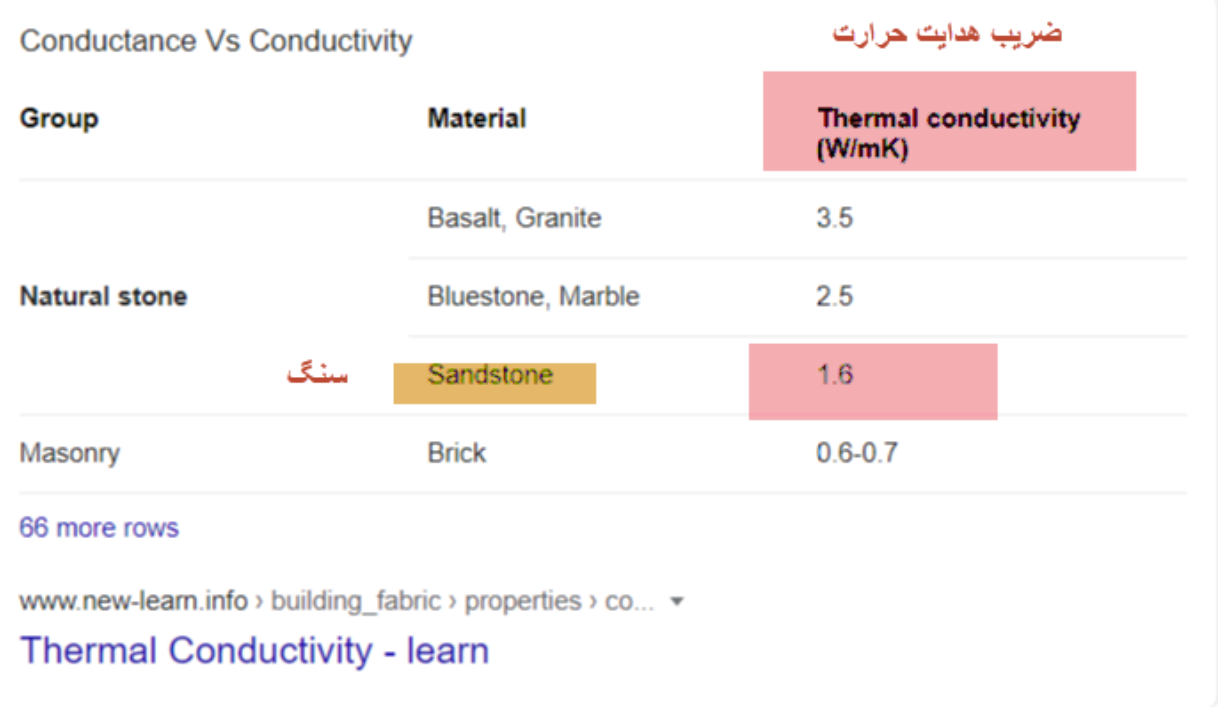

اعداددر فرمول جاگذاری می شود

$$
U_{wall} = \frac{1}{\frac{1}{f_i} + \frac{X_1}{K_{st}} + \frac{X_2}{K_c} + \frac{X_3}{K_b} + \frac{X_4}{K_c} + \frac{X_5}{K_b} + \frac{X_6}{K_p} + \frac{1}{f_o}}
$$
  

$$
U_{wall} = \frac{1}{0.119 + \frac{0.016}{1.6} + \frac{0.005}{0.8} + \frac{0.105}{0.6} + \frac{0.005}{0.8} + \frac{0.105}{0.6} + \frac{0.01}{0.18} + 0.03}
$$

$$
U_{wall} = \frac{1}{0.119 + 0.01 + 0.006 + 0.175 + 0.01 + 0.175 + 0.055 + 0.03}
$$

$$
U_{wall} = \frac{1}{0.58} = 1.73 \frac{W}{m^2 - k^o}
$$
#### Home » Unit »

## unit search

Search

#### Heat transfer coefficient Conversion

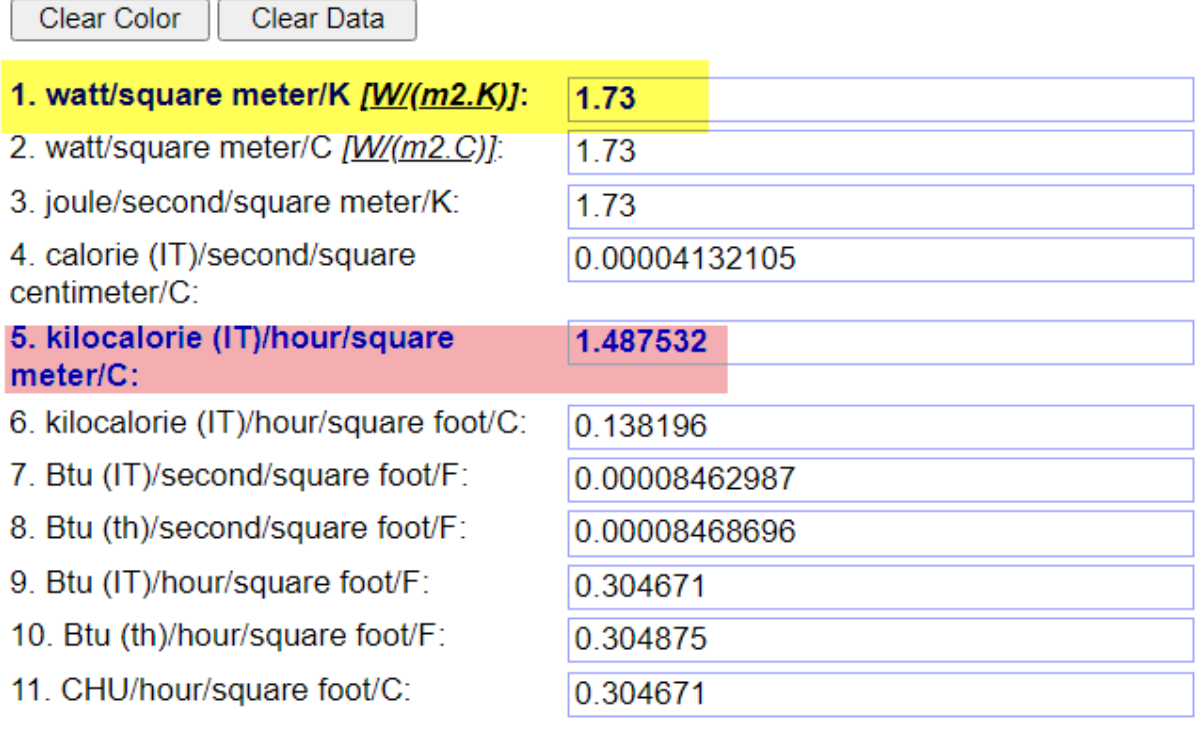

Clear Color

در گیالن درجه حرارت بیرون منهای 5 درجه سانتی گراد و درجه حرارت داخل 24 درجه سانتی گراد در نظر گرفته می شود، پس

$$
Q = UxAx\Delta T = UxAx(T_i - T_o)
$$
  

$$
Q = 1.487xAx29 = 43 A
$$
  

$$
Q/_{A} = 43 Kcal/_{hr}
$$
  

$$
\omega_{\text{Area}} = 43 Kcal/_{hr}
$$

انتقال حرارت چقدر است.

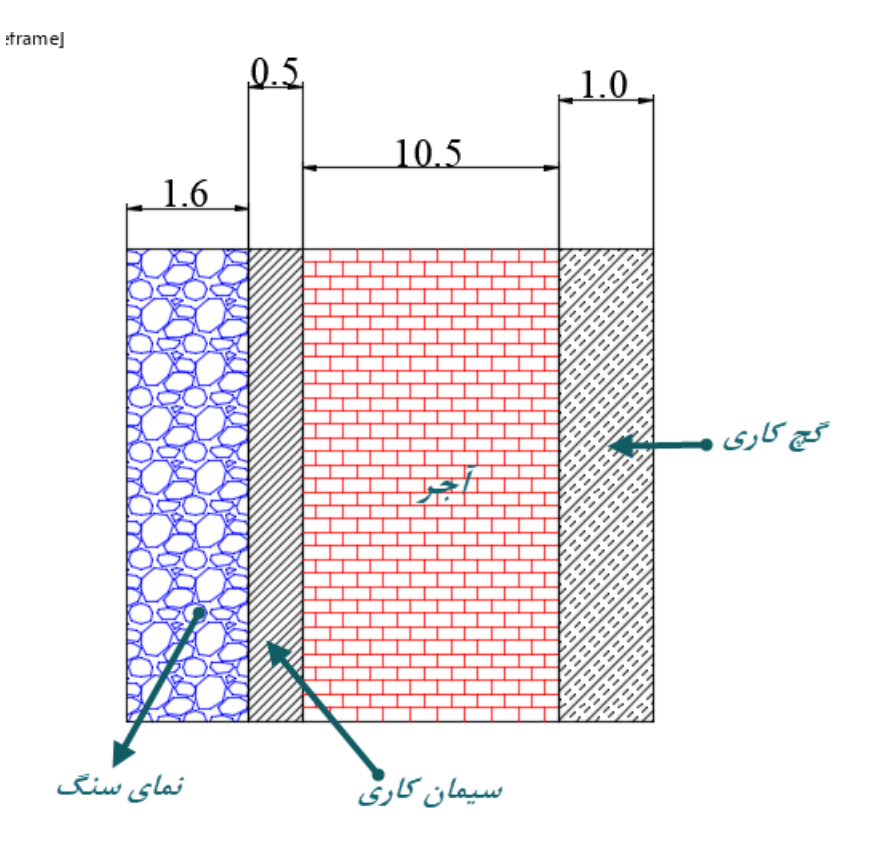

 $K_{st}$   $K_c$   $K_b$   $K_p$ 

$$
U_{wall} = \frac{1}{\frac{1}{f_i} + \frac{X_1}{K_{st}} + \frac{X_2}{K_c} + \frac{X_3}{K_b} + \frac{X_4}{K_p} + \frac{1}{f_o}}
$$

$$
U_{wall} = \frac{1}{0.119 + \frac{0.016}{1.6} + \frac{0.005}{0.8} + \frac{0.105}{0.6} + \frac{0.01}{0.18} + \frac{0.01}{0.18} + \frac{0.03}{0.18}}
$$

$$
U_{wall} = \frac{1}{0.119 + 0.01 + 0.006 + 0.175 + 0.055 + 0.03}
$$

$$
U_{wall} = \frac{1}{0.395} = 2.53 \frac{W}{m^2 - k^2}
$$

Heat transfer coefficient Conversion

Clear Color Clear Data

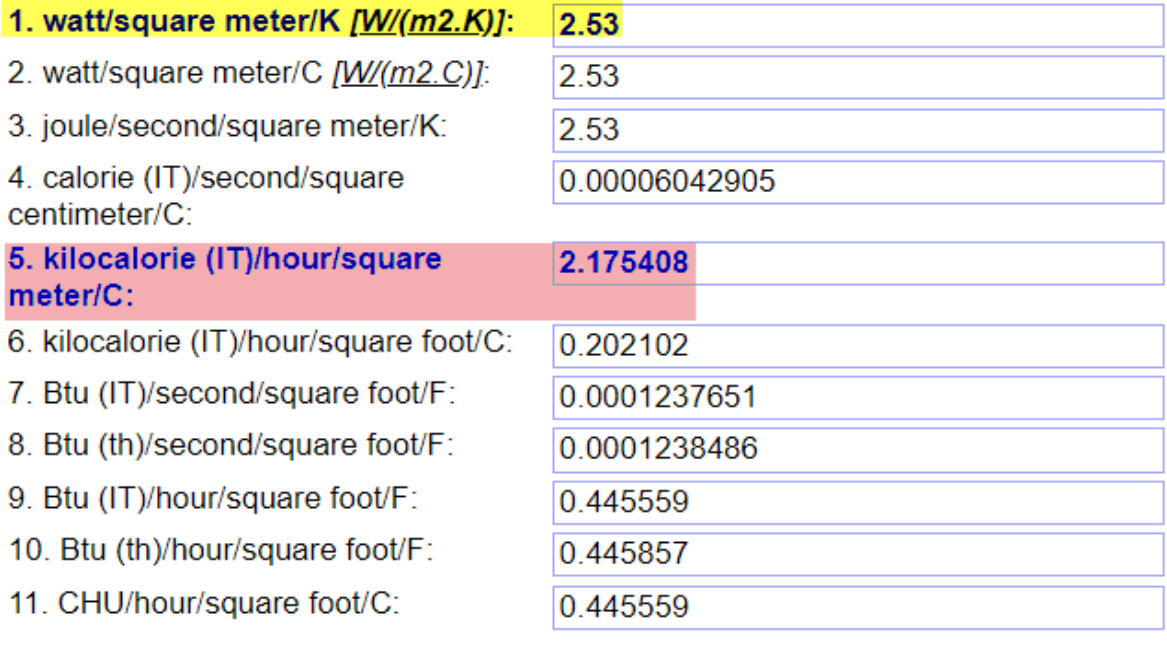

Clear Color

### $Q = U x A x \Delta T = U x A x (T_o - T_i)$  $Q = 2.175xAx29 = 63A$  $\overline{Q}$  $\overline{A}$  $\bigg/_{A} = 63$  Kcal  $hr$ **∕** یک ردیف کم گذاشته شد و %46, در صد بیشتر انرژی در ساختمان مورد نیاز است.

این نشان می دهد که در فکر ساختن دیوار های پیش ساخته باشیم که همه استاندارد و بهترین عایق را دارا می باشند.

دیوار پیش ساخته

iiua masiir suurimembuat ruman uan bata (teknologi jaman maun wiesii) k piramida), bom waktu maut ketika gempa?

kita memiliki pilihan bangunan dengan sistem keamanan ketika gempa, thermal yang dapat menghemat A/C secara signifikan

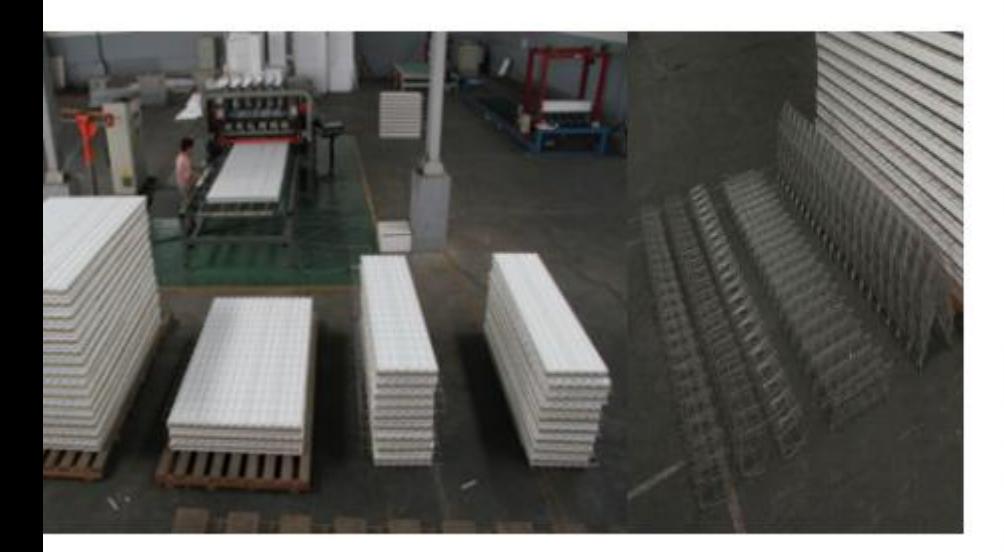

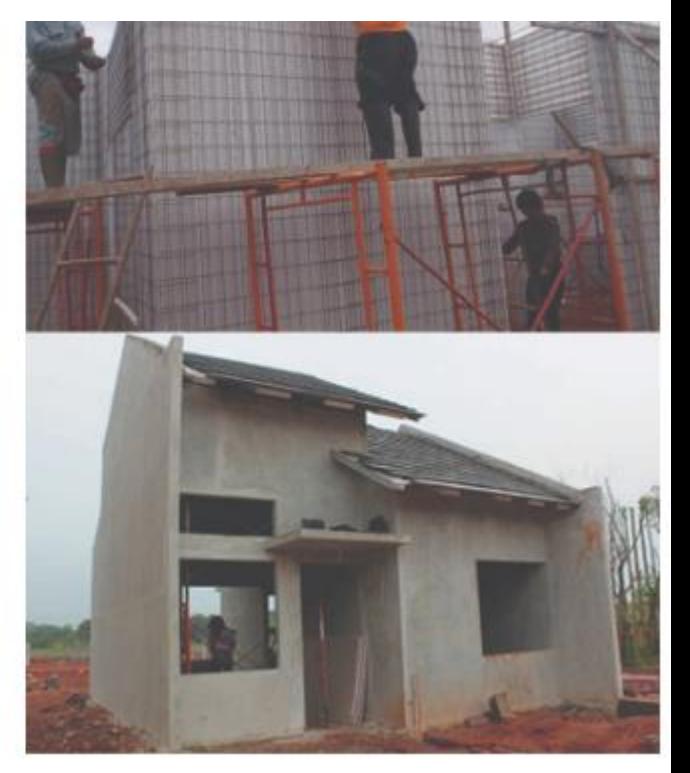

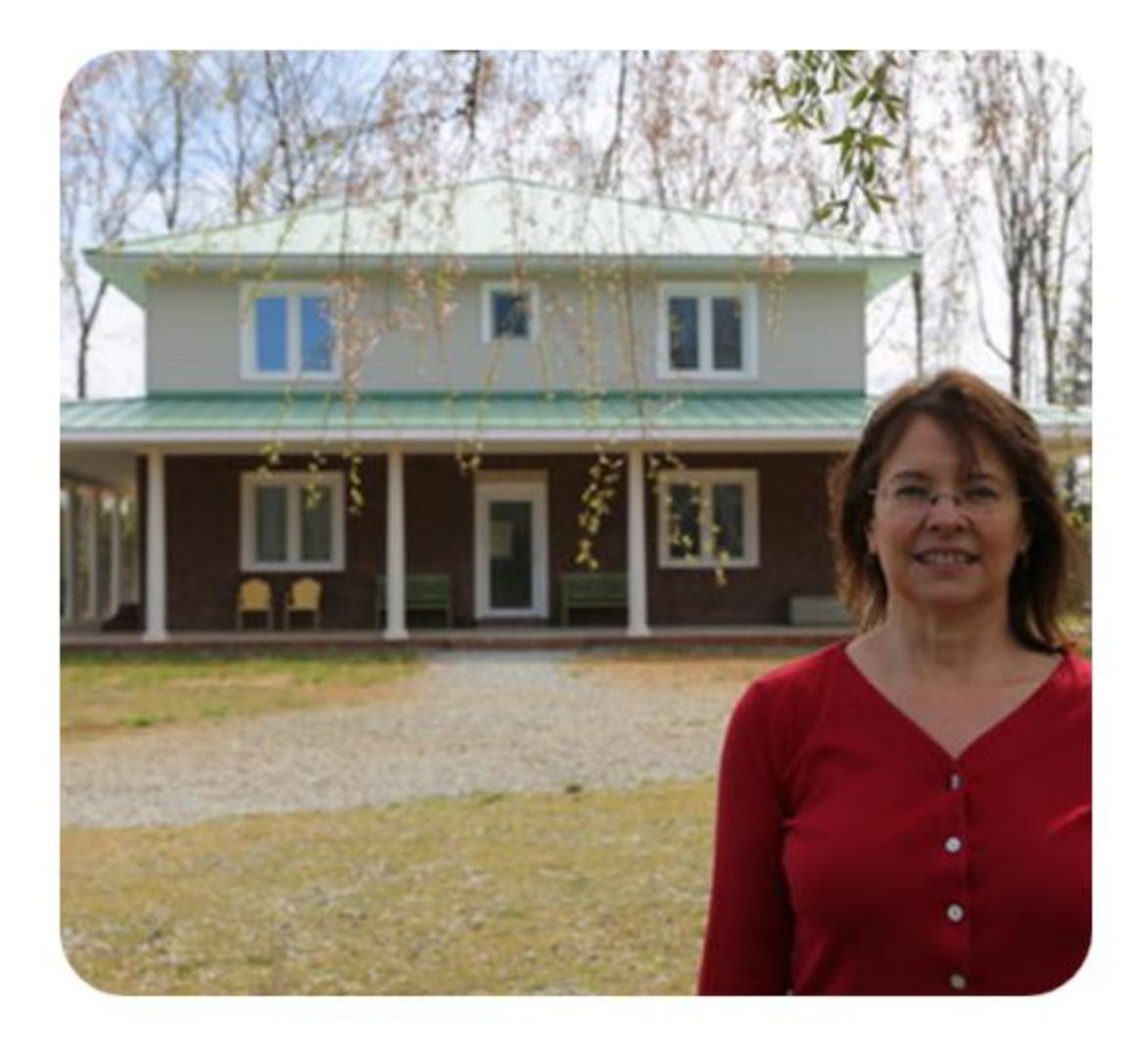

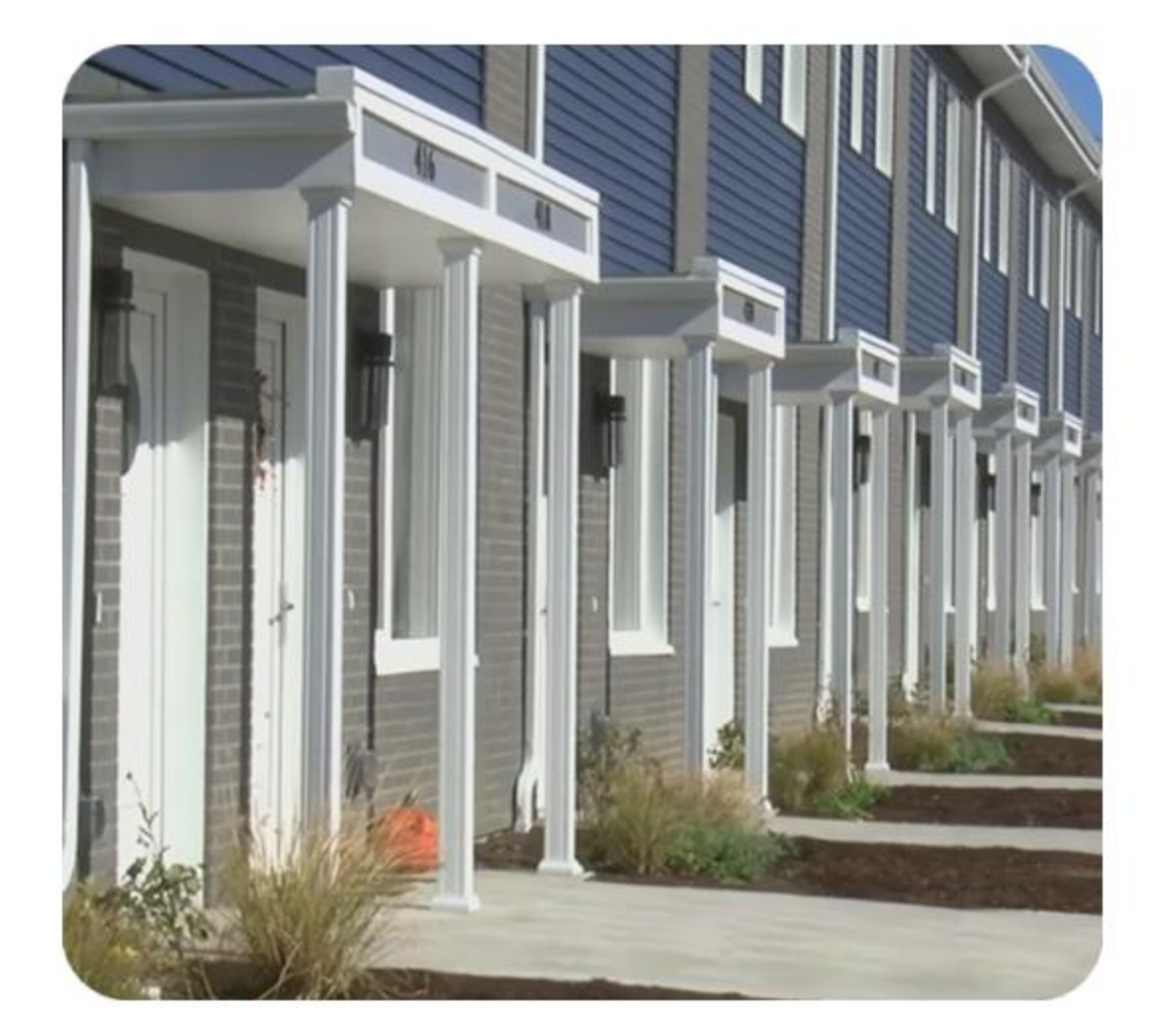

 $\frac{1}{\sqrt{16}}$ 

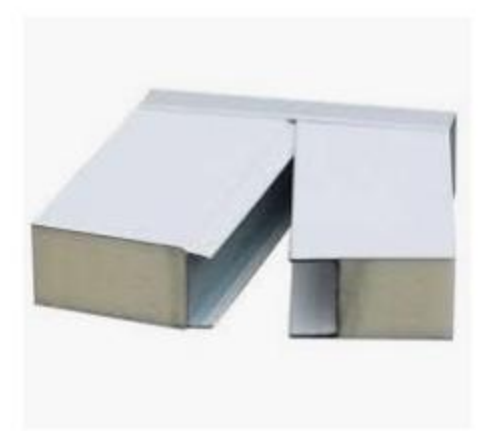

Qingdao Global Span International ... globalspan.cn

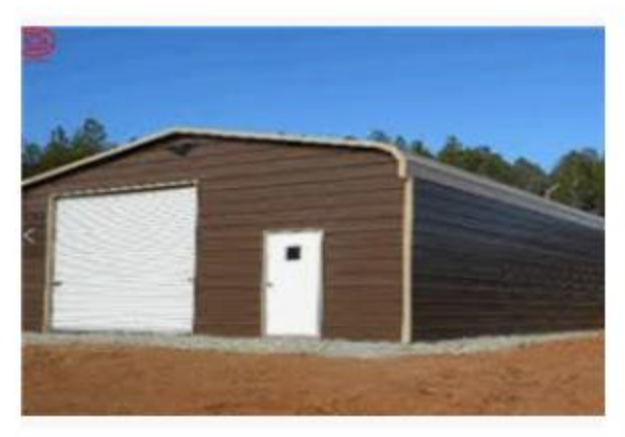

prefab container home house wholesale ... novarim.pl

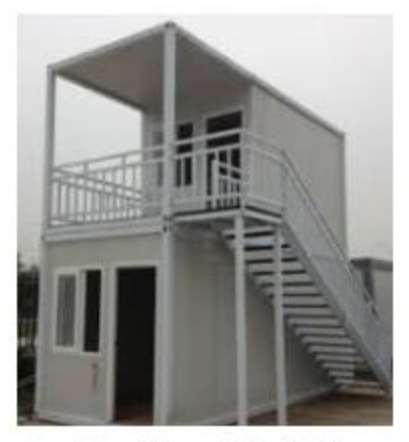

Container House | Prefab Ho... caravanprefabcompanyinuae.w...

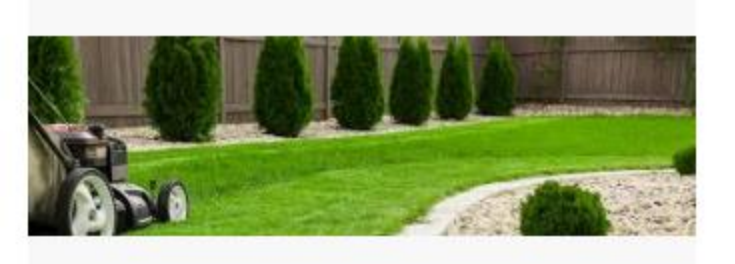

Utility Sheds with Many Size Choices ... montanastructures.net

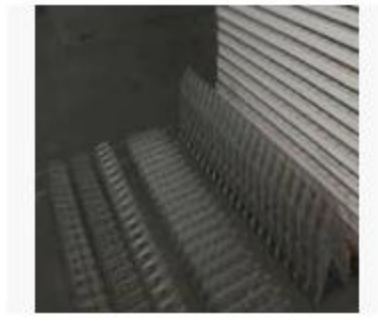

Rumah Cepat Bangun | Ruma... b-panel.com

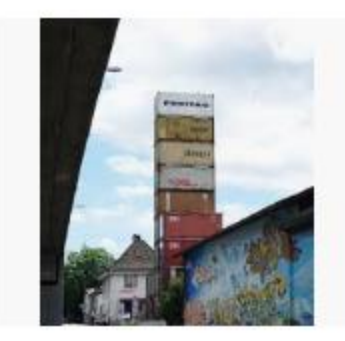

Residential Shipping Contai... residentialshippingcontainerpr...

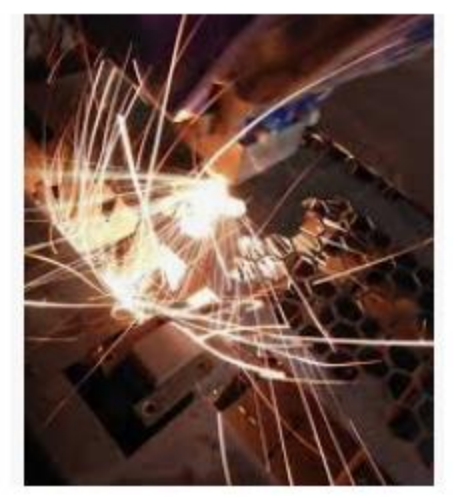

admin, Author at Studio-6 Homes metro-office.net

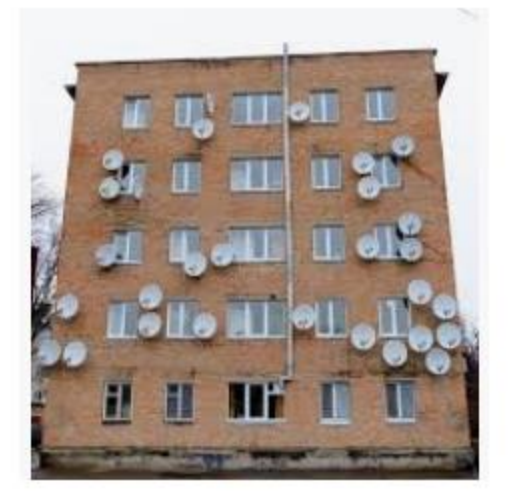

Satellite dishes wall stock image ... dreamstime.com

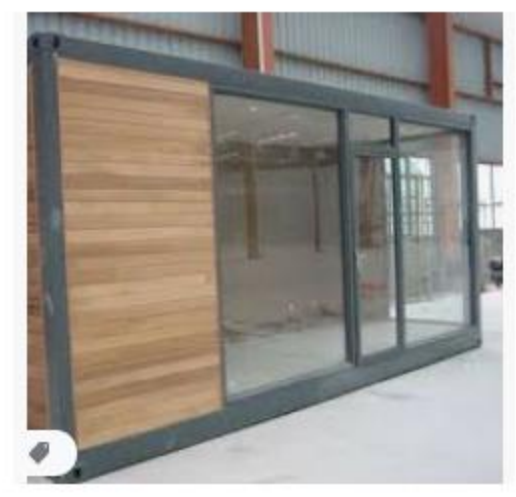

container house wall Suppliers ... fundacionsantuariogaia.org

5

F

३

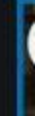

محاسبه بار حرارتی پنجره دو جداره پروفیل های UPVC

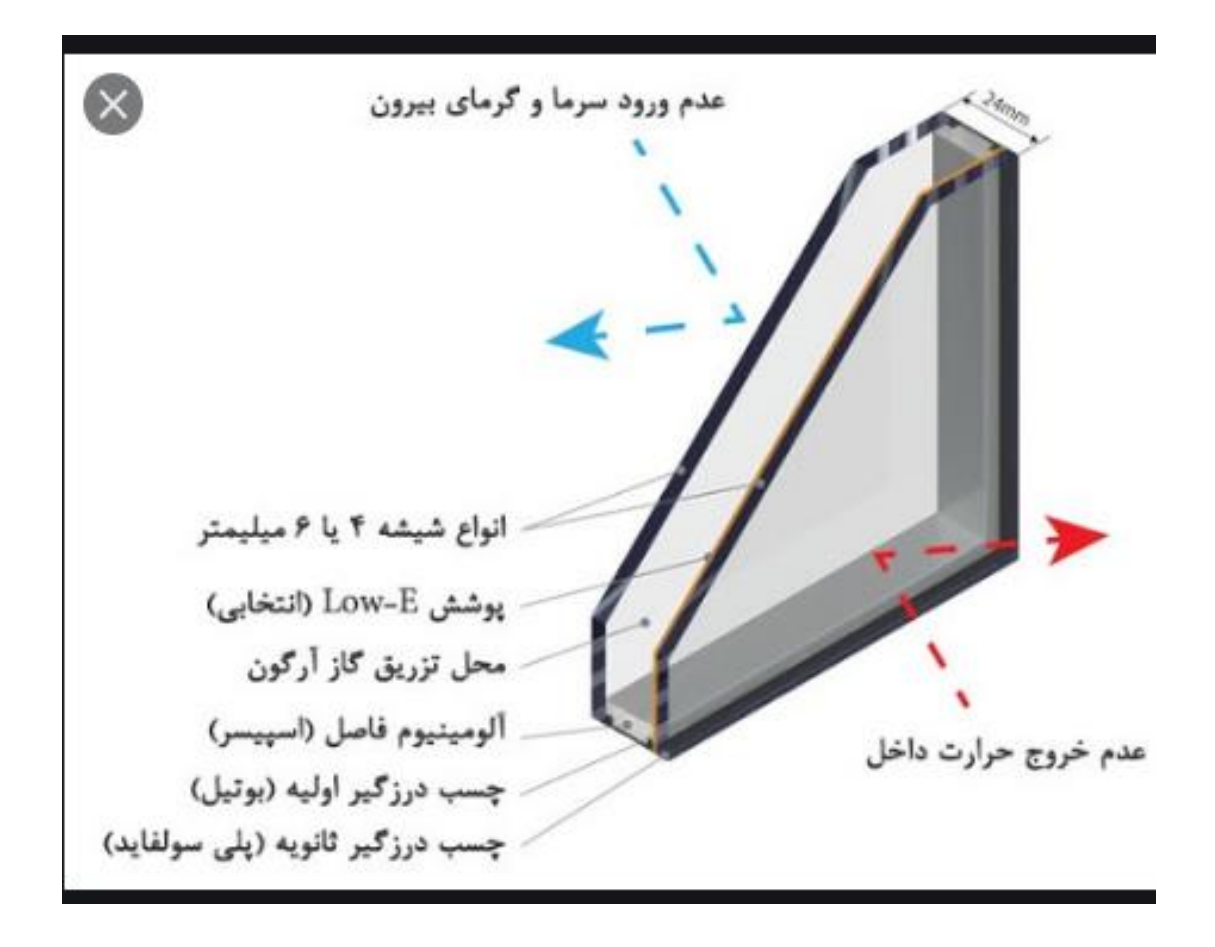

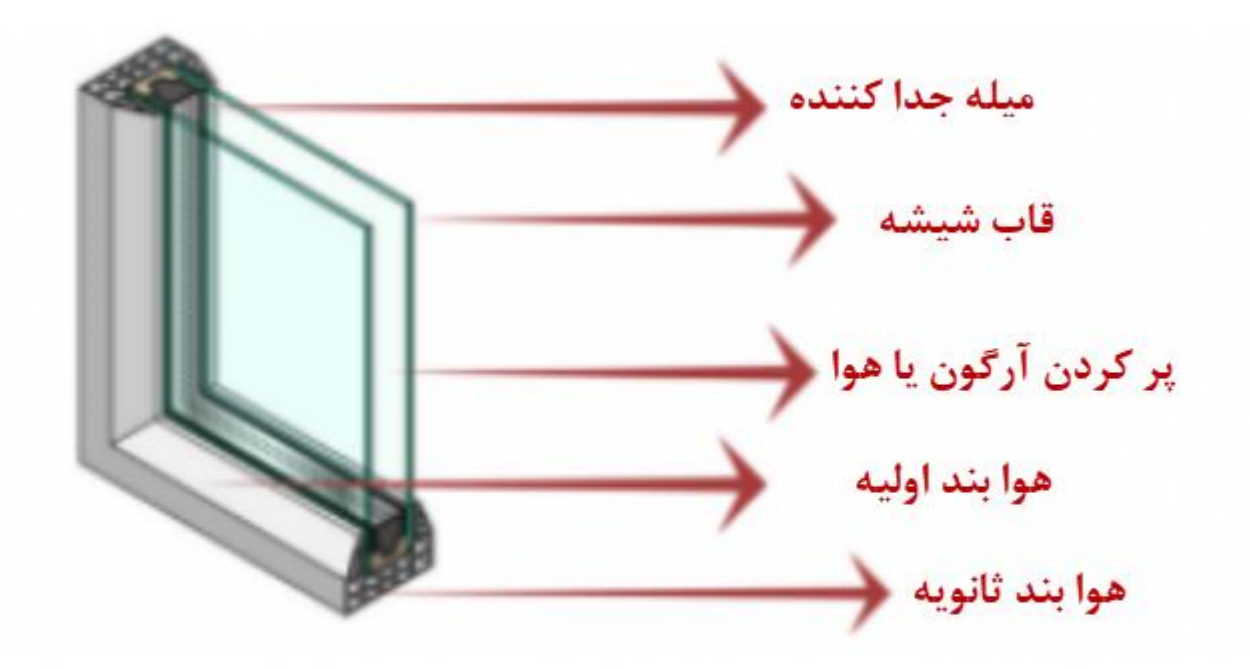

نمونه یک پنجره دو جداره

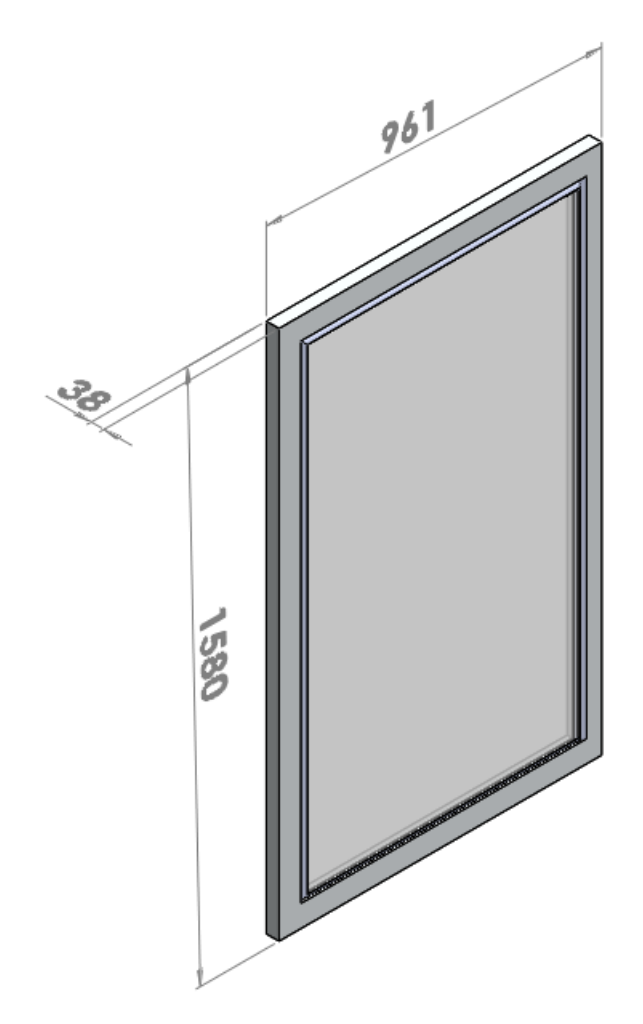

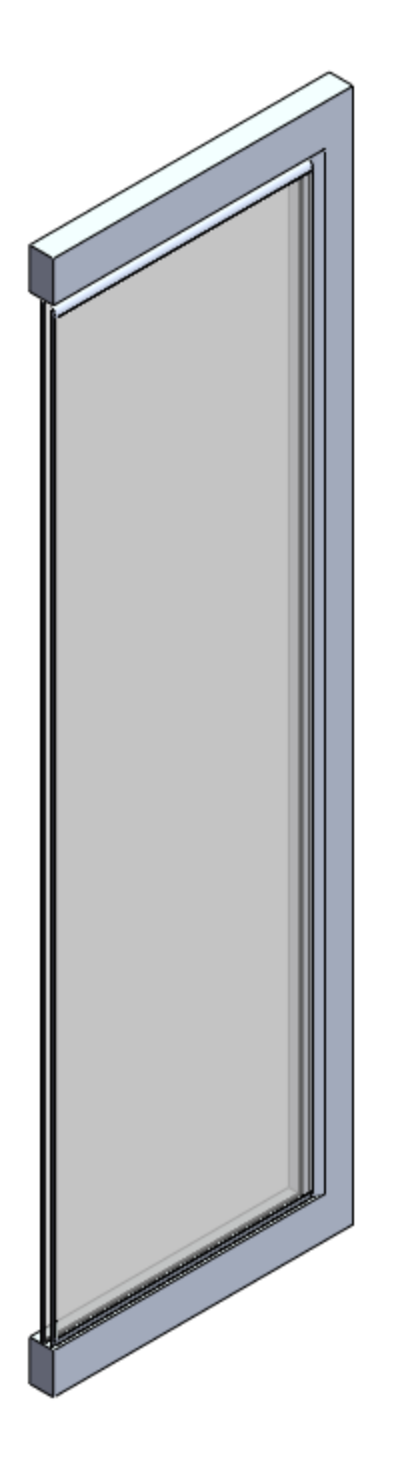

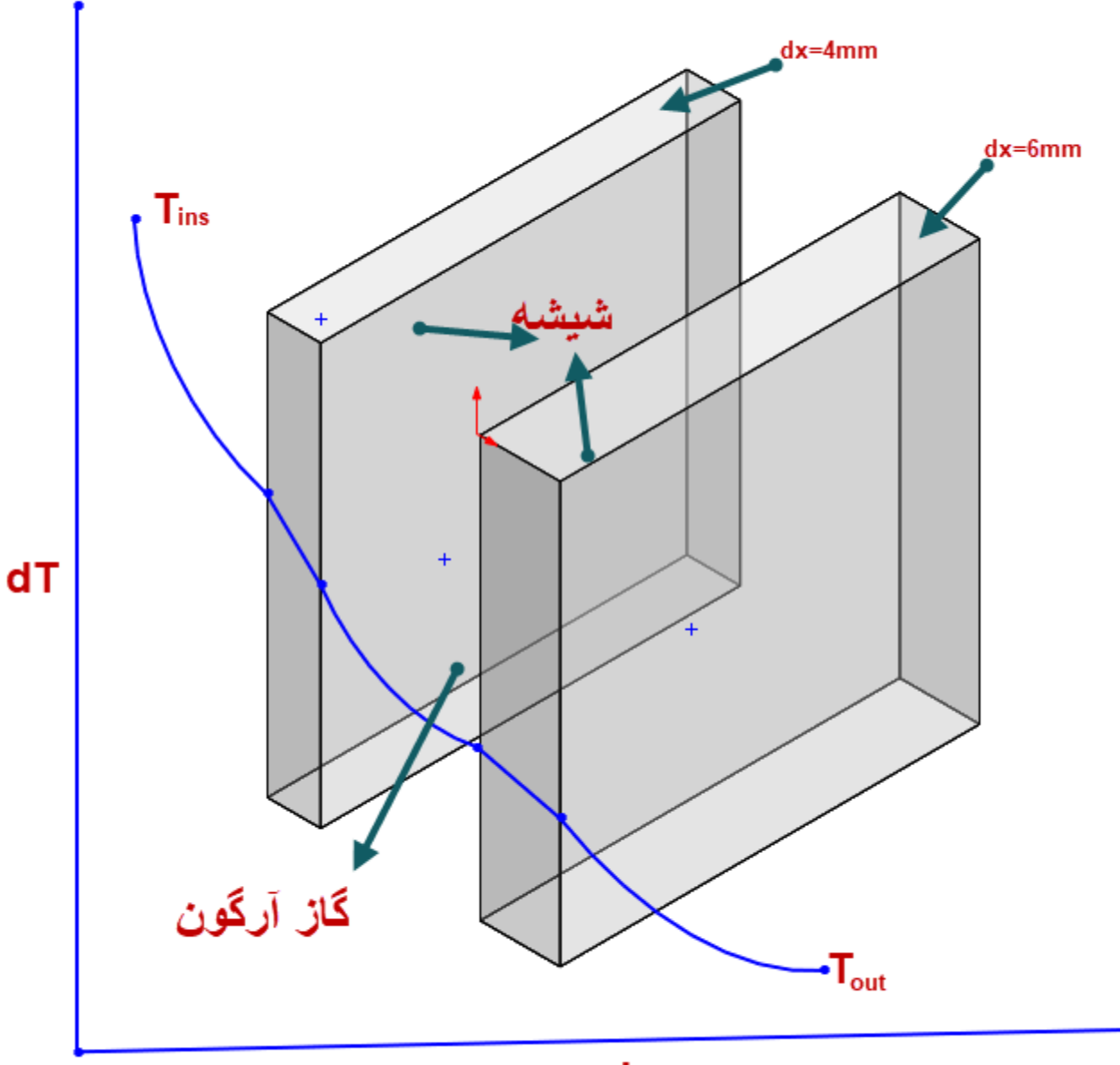

 $\mathsf{dx}$ 

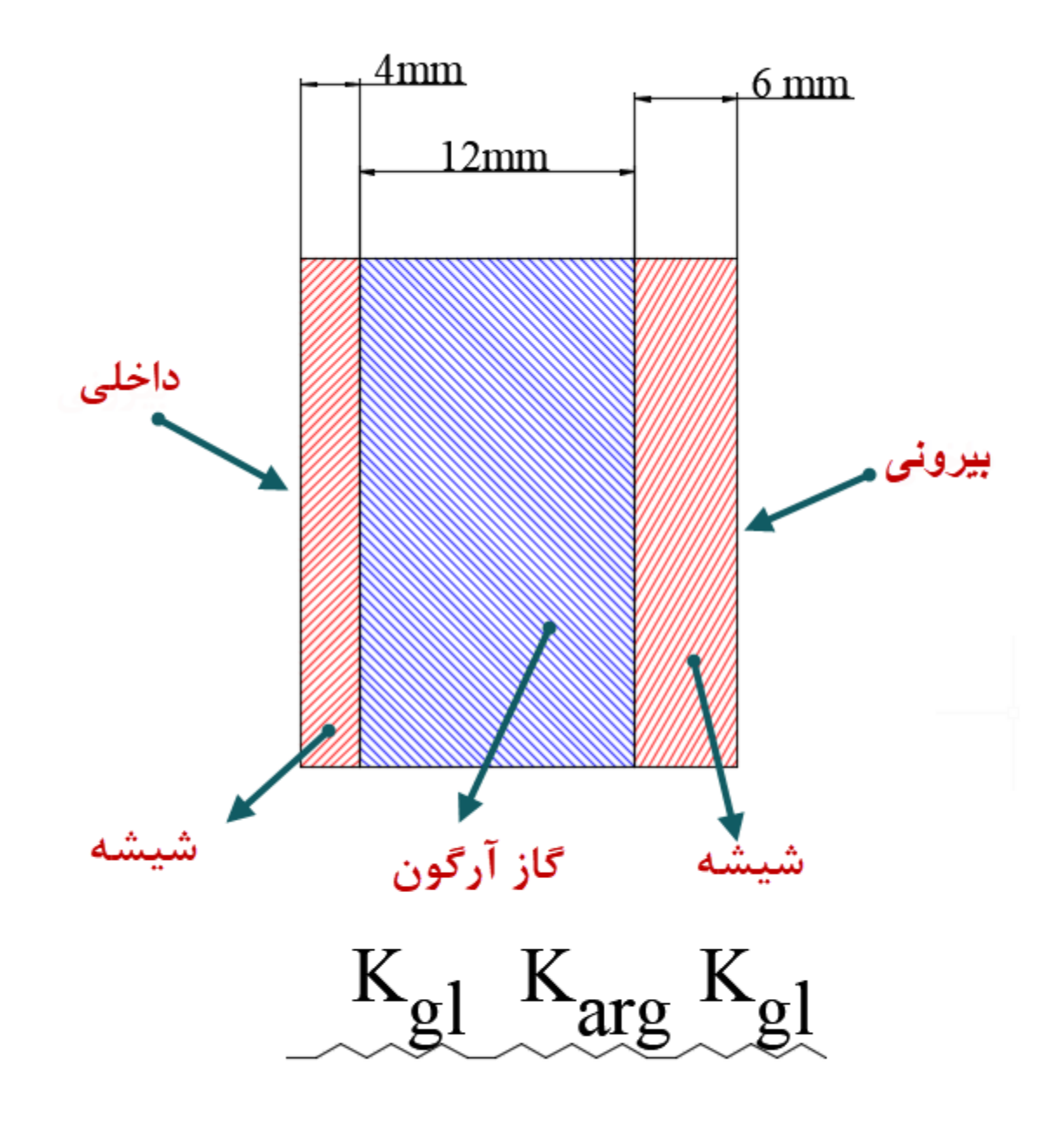

پنجره دو جداره یا همان (UPVC(،قاب هایی با دو الیه شیشه هستند که فاصله آنها برای پنجره های بزرگ 12mmو برای پنجره های کوچک (کم تر از 1 متر مربع) mm10ساخته می شودوضخامت شیشه بیرونی mm6وضخامت شیشه داخلی mm4است ویرای پنجره های کوچک فاصله بین دو شیشه راmm10وضخامت هردو شیشه راmm4درنظر می گیرندوفاصله بین دو شیشه برای هر دو پنجره با گاز آرگون پر می شود.

گاز آرگون ؛گاز نجیبی است،بی بووبدون مزه است که آتش زا نیست وبا هیچ مادهای ترکیب شیمیایی ایجاد نمی کند.

گاز آرگون بی خطر بوده ودر صورت شکسته شدن پنجره نشت گاز خطری برای ساکنان ساختمان بوجود نمی آورد.

چیزی که مهم است گاز آرگون به خاطرعایق (insulator(بودن دمای شیشه را نزدیک به دمای اتاق می کندومانع ازجریان یافتن هوای همرفتی در اثر اختالف دما می شود.مکانیزم پنجره های دو جداره به گونه ای است که عاق حرارتی ایجاد می کندومیزان جریان گرمای ورودی و خروجی را کاهش می دهند؛در نتیجه انرژی کمتری برای گرم کردن ساختمان استفاده می شودوسبب کاهش هزینه های انرژی می شود. پنجره دو جداره توانایی کاهش 6 در صد از سروصدای خارجی را دارند.

ضریب کلی هدایت حرارت برای این شیشه دو جداره (factor U(  $U_{glass}$  = 1 1  $\overline{f_{\boldsymbol{i}}}$  $+$  $X_1$  $\overline{K_{gl}}$  $+$  $X_2$  $\overline{K_{arg}}$  $+$  $X_3$  $\overline{K_{gl}}$  $+$ 1  $\overline{f_o}$ در جریان حرارتی بین هوای خارجی و هوای داخلی ساختمان همواره الیه بسیار نازکی از هوا در طرفین جدار ساختمان وجود دارد که به سطح چسبیده و هم چون یک مقاومت حرارتی در برابر جریان حرارت عمل می کند.

 $W_{/m^2 \, - \, k^o}$ برحسب: $\mathrm{U}$ 1  $f_{\boldsymbol{i}}$  $m^2$  .  $k$ مقاومت فیلم هوای داخل بر حسب $\cdot$ 1 :ضخامت نمای شیشه داخلی برحسب متردر اینجا $1$  .004m

0.012m : ضخامت فضای گاز آرگون برحسب متردر اینجا $X_2$ 3 : ضخامت نمای شیشه بیرونی برحسب متردر اینجا0.006m 1  $m^2$ . مقاومت فیلم هوای خارج بر حسب $\frac{1}{f_o}$  $W/_{m\, -\, k^o}\,$  خریب هدایت حرارت شیشه بر حسب $K_{gl}$  $W/_{m\, - \, k^o}\,$  ضریب هدایت گاز آرگون بر حسب $K_{arg}$  $\sqrt{m-k^o}$ 

ضریب هدایت حرارت شیشه به شرح زیر است:

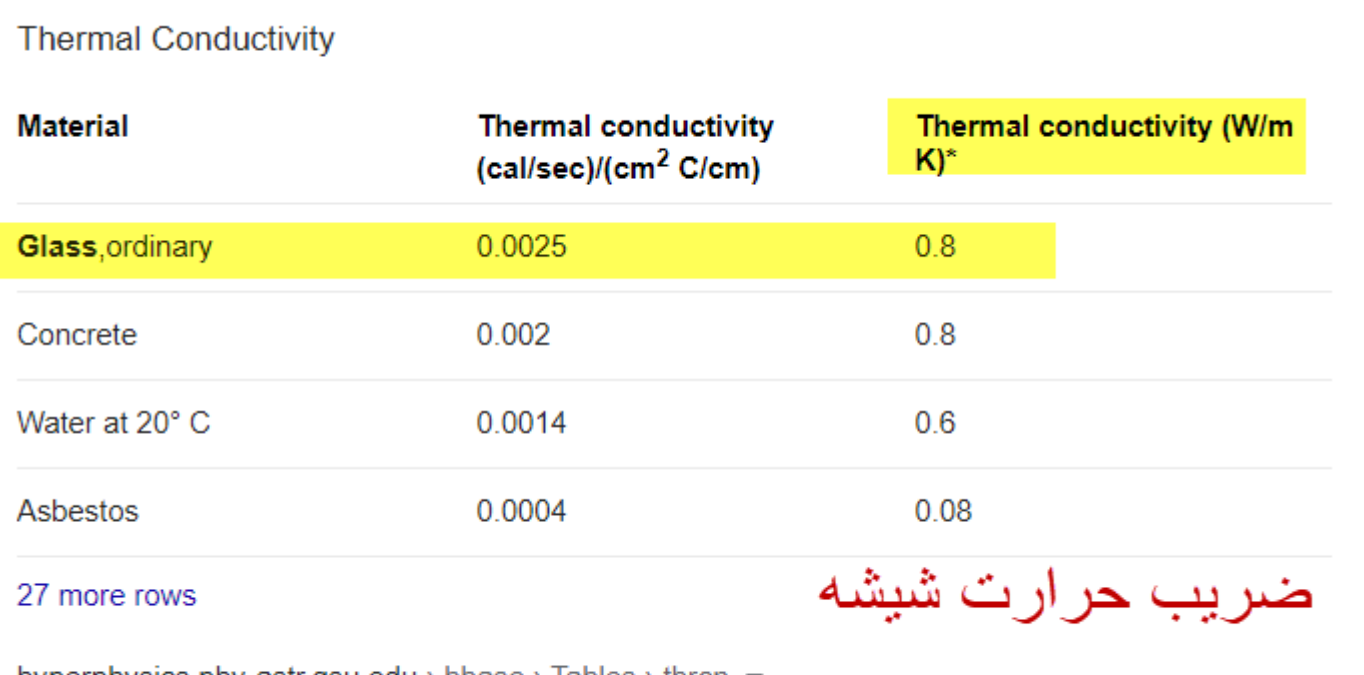

hyperphysics.phy-astr.gsu.edu > hbase > Tables > thrcn  $\star$ 

**Thermal Conductivity - Hyperphysics** 

# ضریب هدایت گاز آرگون به شرح زیر است:

#### Thermal Conductivity - k - W/(m K)

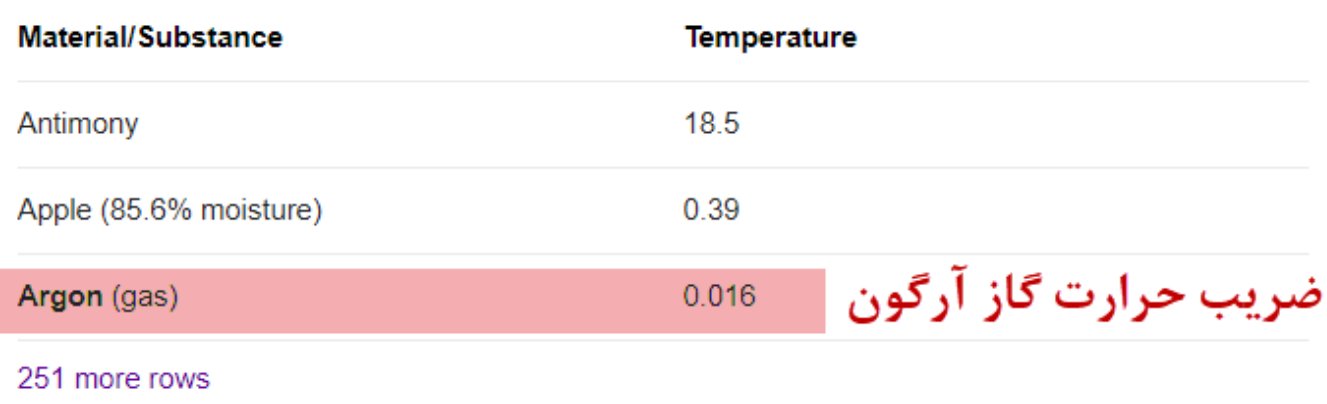

www.engineeringtoolbox.com > thermal-conductivity-d... ▼

Thermal Conductivity of selected Materials and Gases

About Featured Snippets **E** Feedback

$$
U_{glass} = \frac{1}{0.119 + \frac{0.004}{0.8} + \frac{0.012}{0.016} + \frac{0.006}{0.8} + 0.03}
$$
  

$$
U_{glass} = \frac{1}{0.119 + 0.005 + 0.75 + 0.0075 + 0.03}
$$
  

$$
U_{glass} = \frac{1}{0.912} = 1.10 W /_{m^2 - k^o}
$$
  

$$
U_{\text{glass}} = \frac{1}{0.912} = 1.10 W /_{m^2 - k^o}
$$
  
ینجره دو جداره که قاب آلومینیم دارد؛معمولاً 25'20 کر صد سطح پنجره را  
پوشش می دهند؛اید ضریب انتقال حرارت را برای آلومینیم حساب کنیم بنابراین می دهند؛اید خبریب انتقال حرارت را برای آلومینیم حساب کنیم بنابراین می ننجره آلومینیم

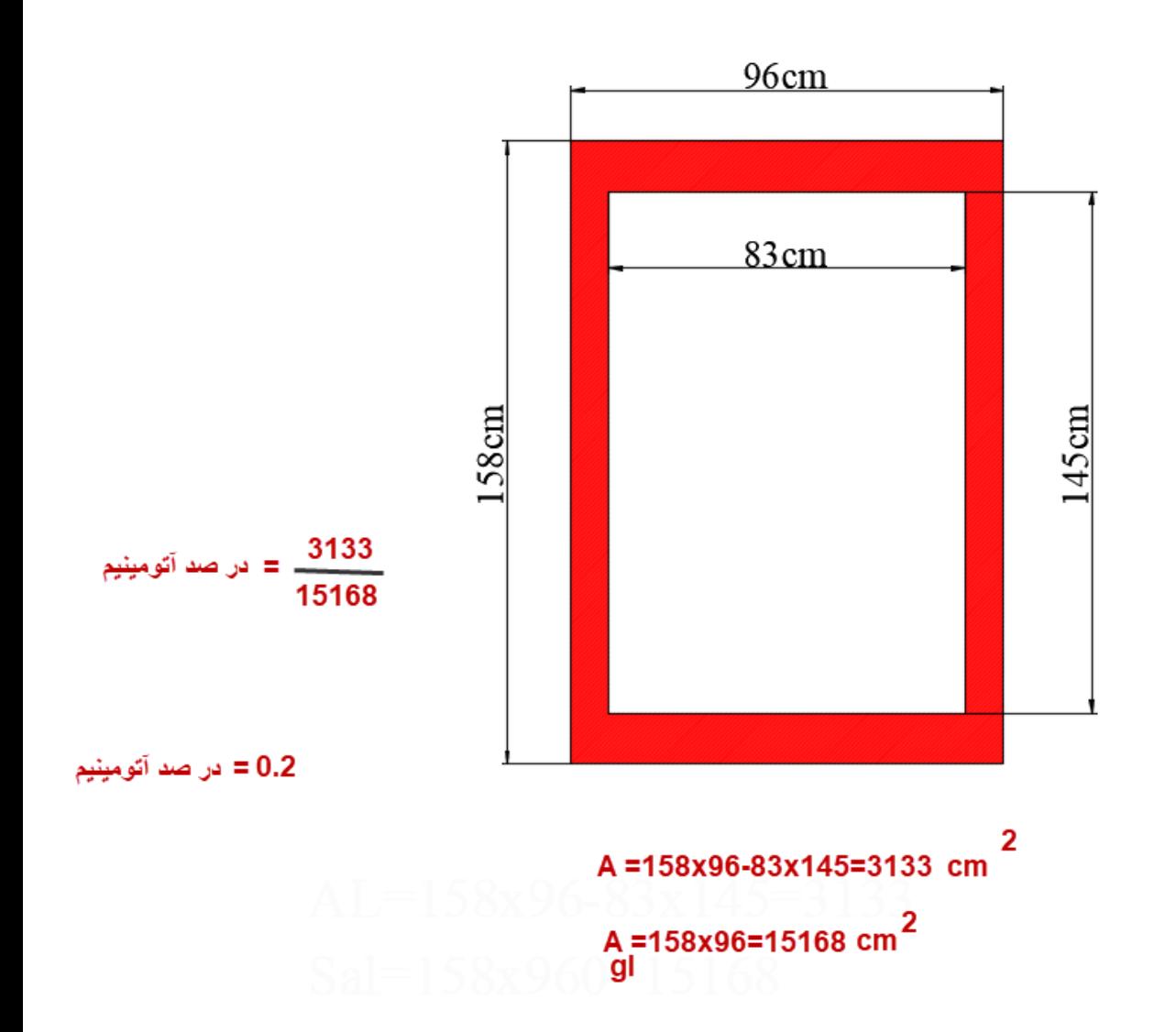

$$
U_{windows} = \frac{A_{glass} x U_{glass} + A_{al} x U_{al}}{A_{glass} + A_{al}}
$$

$$
U_{windows} = \frac{0.8AxU_{glass} + 0.2AxU_{al}}{0.8A + 0.2A}
$$

$$
U_{windows} = 0.8xU_{glass} + 0.2xU_{al}
$$

کافی است که U آلومینیم را بدست آوریم باید بدانیم که ضخامت این آلومینیم از 35الی 38 میلی متر در نوسان است،پس

$$
U_{al} = \frac{1}{\frac{1}{f_i} + \frac{X_1}{K_{al}} + \frac{1}{f_o}}
$$

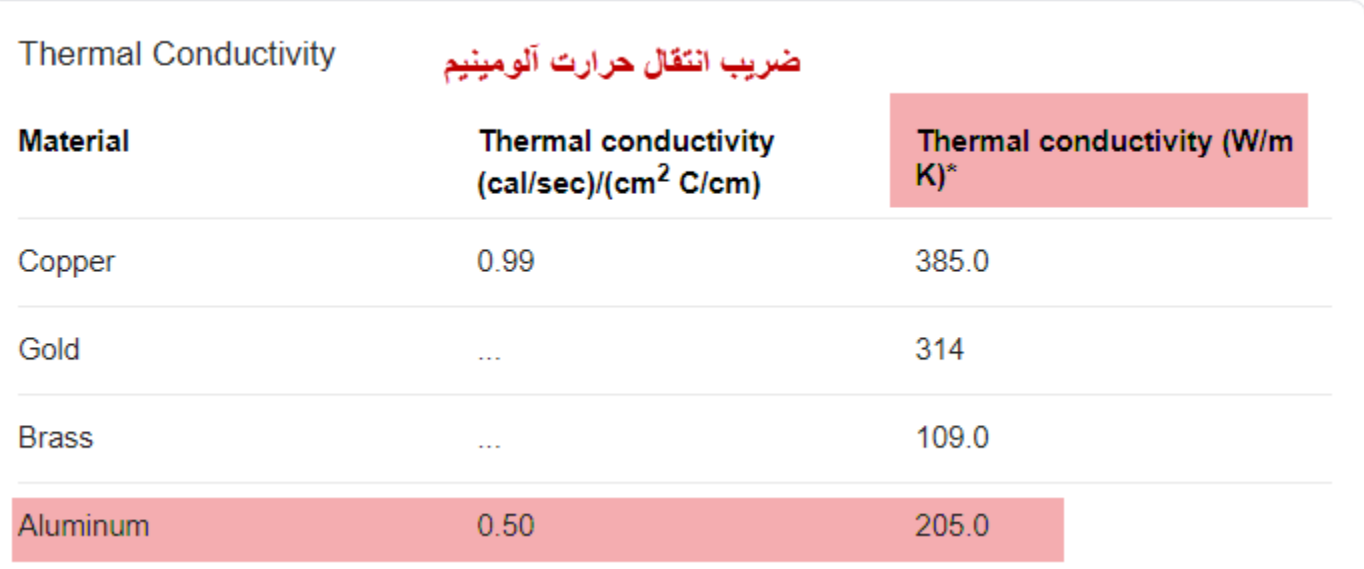

$$
U_{al} = \frac{1}{0.119 + \frac{0.038}{205} + 0.03}
$$

$$
U_{al} = \frac{1}{0.119 + 0.0002 + 0.03}
$$

$$
U_{al} = \frac{1}{0.15} = 6.66 W_{m^2 - k^o}
$$
  

$$
U_{windows} = 0.8xU_{glass} + 0.2xU_{al}
$$
  

$$
U_{windows} = 0.8x1.1 + 0.2x6.66 = 2.21 W_{m^2 - k^o}
$$

این سایت بسیار خوبی برای تبدیل کردن است؛ مشاهده به فرمایید

[http://www.endmemo.com/convert/heat%20transfer%20coefficien](http://www.endmemo.com/convert/heat%20transfer%20coefficien.php) [.php](http://www.endmemo.com/convert/heat%20transfer%20coefficien.php)

#### Clear Color Clear Data

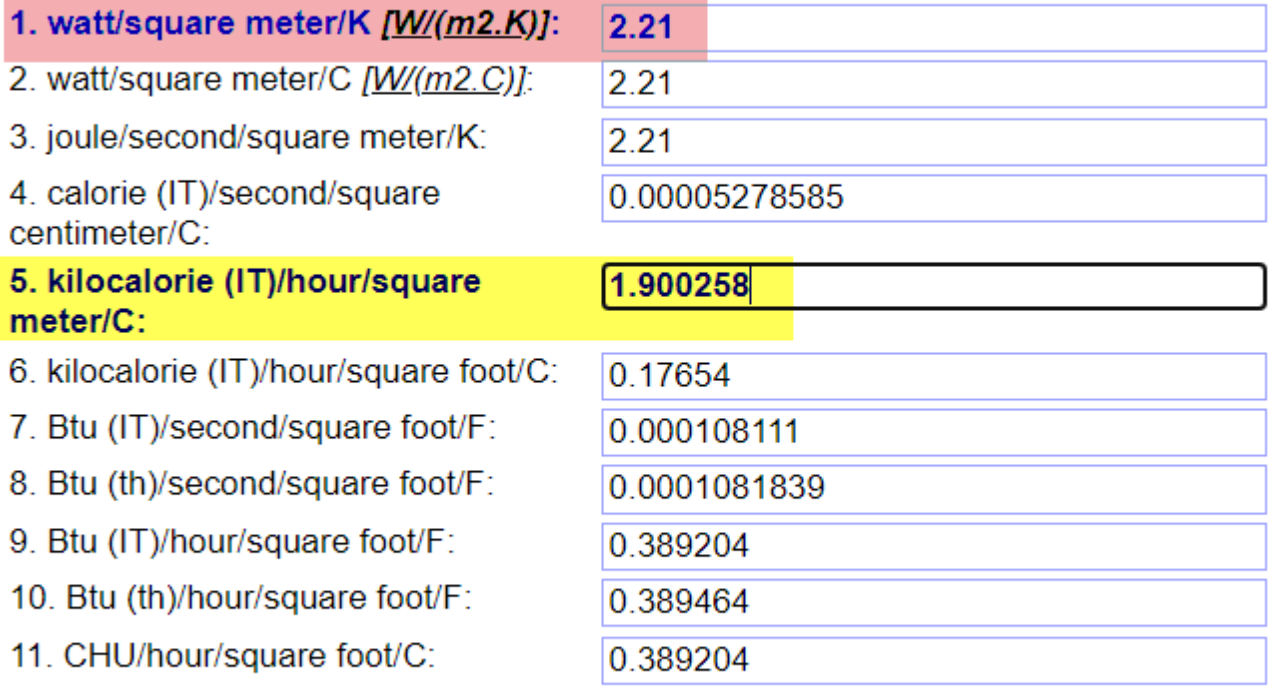

Clear Color

در گیالن درجه حرارت زمستانی بر پایه آمار هوا شناسی ایران ؛برای  $T_o = -5 c^0$ بیرون درجه سانتی گراد و درجه حرارت داخل ساختمان بستگی به فرهنگ آدم های که توش زندگی می کنند دارندو من درجه حرارت داخلی ساختمان را $Z_{t}=24c^{0}$  در نظر گرفته ام، مثلاً در ژاپن 18 درجه در نظر می گیرند.

$$
Q = UxAx\Delta T = UxAx(T_i - T_o)
$$

$$
Q = 1.90xAx29 = 55 A
$$

$$
Q/_{A} = 55 Kcal/_{hr}
$$

پس برای پنجره دو جداره پر شده با گاز آرگون انتقال انرژی 55 کیلو کالری بر متر مربع است

اگر به جای آرگون هوا باشد،در اینجا به جای ضریب حرارت آرگون؛ضریب هدایت  $k_{air} = 0.0262 \frac{W}{m-k}$  می گذاریم که

$$
U_{glass} = \frac{1}{0.119 + \frac{0.004}{0.8} + \frac{0.012}{0.0262} + \frac{0.006}{0.8} + 0.03}
$$

$$
U_{glass} = \frac{1}{0.119 + 0.005 + 0.46 + 0.0075 + 0.03}
$$

$$
U_{glass} = \frac{1}{0.621} = 1.61 \frac{W}{m^2 - k^o}
$$

$$
U_{windows} = 0.8xU_{glass} + 0.2xU_{al}
$$

$$
U_{windows} = 0.8x1.61 + 0.2x6.66
$$

$$
U_{windows} = 2.61W/_{m2 - ko}
$$

$$
\omega_{windows} = 2.61W/_{m2 - ko}
$$

Home » Unit »

unit search

Search

#### Heat transfer coefficient Conversion

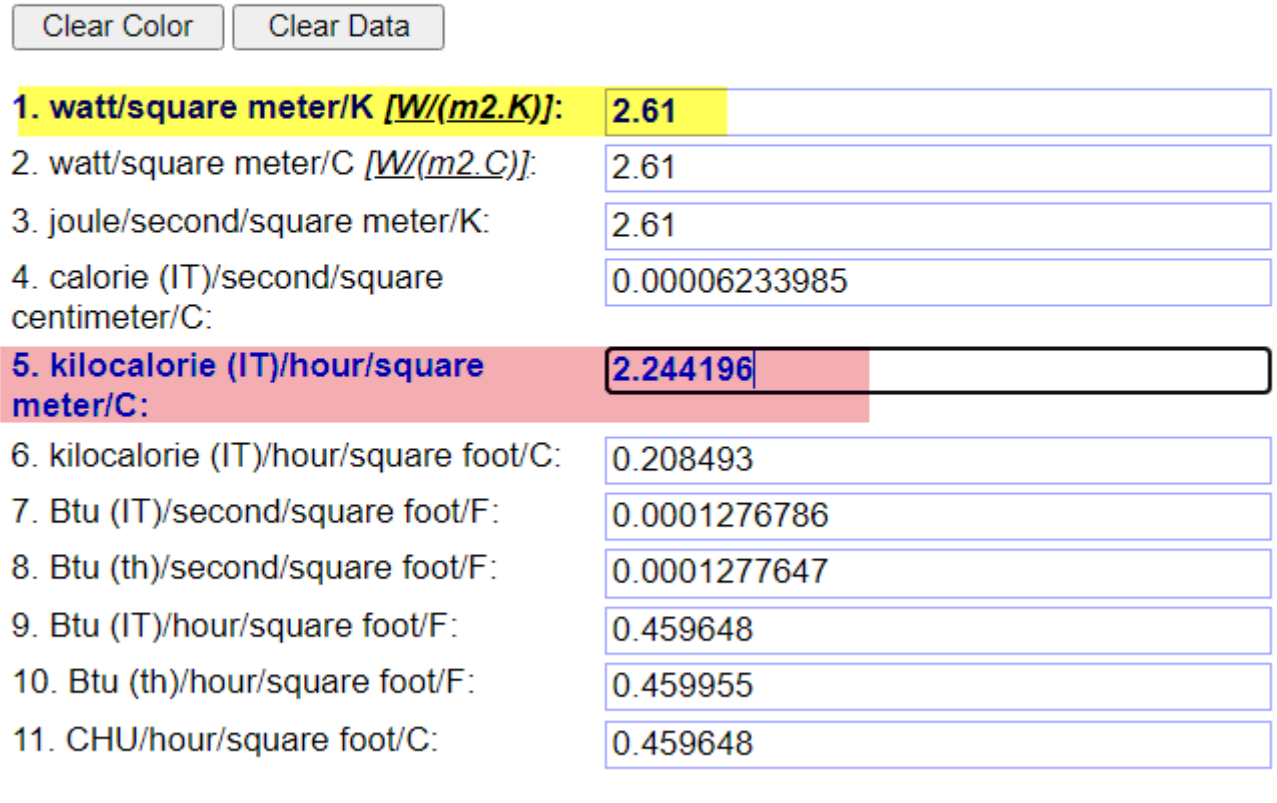

Clear Color

#### $Q = U x A x \Delta T = U x A x (T_i - T_o)$  $Q = 2.244xAx29 = 65A$  $\overline{Q}$  $\overline{A}$  $\big/_{A} = 65$  Kcal  $hr$ ⁄ 65 55  $= 1.18$

پس برای پنجره دو جداره پر شده با هوا انتقال انرژی 65 کیلو کالری بر متر مربع است یعنی گاز آرگون می تواند جلوی اتالف انرژی را18در صد به گیرد)یعنی 18 در صد گاز کمتر مصرف می شود(.اینجانب بر اثر بازدید های که به عنوان بازرس تاسیسات از ساختمان ها به عمل می آوردم ؛پیش نهاد می کنم که 65 کیلو کالری را در نظر بگیرید؛چون هر پنجره ساز آلومینیوم کار، این پنجره دو جداره را می سازد و آن آب بندی که باید اعمال بشود اجرا نمی گردد.

همان طور که گفته شد برای پنجره های دو جداره کوچک UPVC( کمتر از یک متر مربع)؛ضخامت شیشه بیرونی4 میلی متر است و فاصله بین دو شیشه 10mm پس

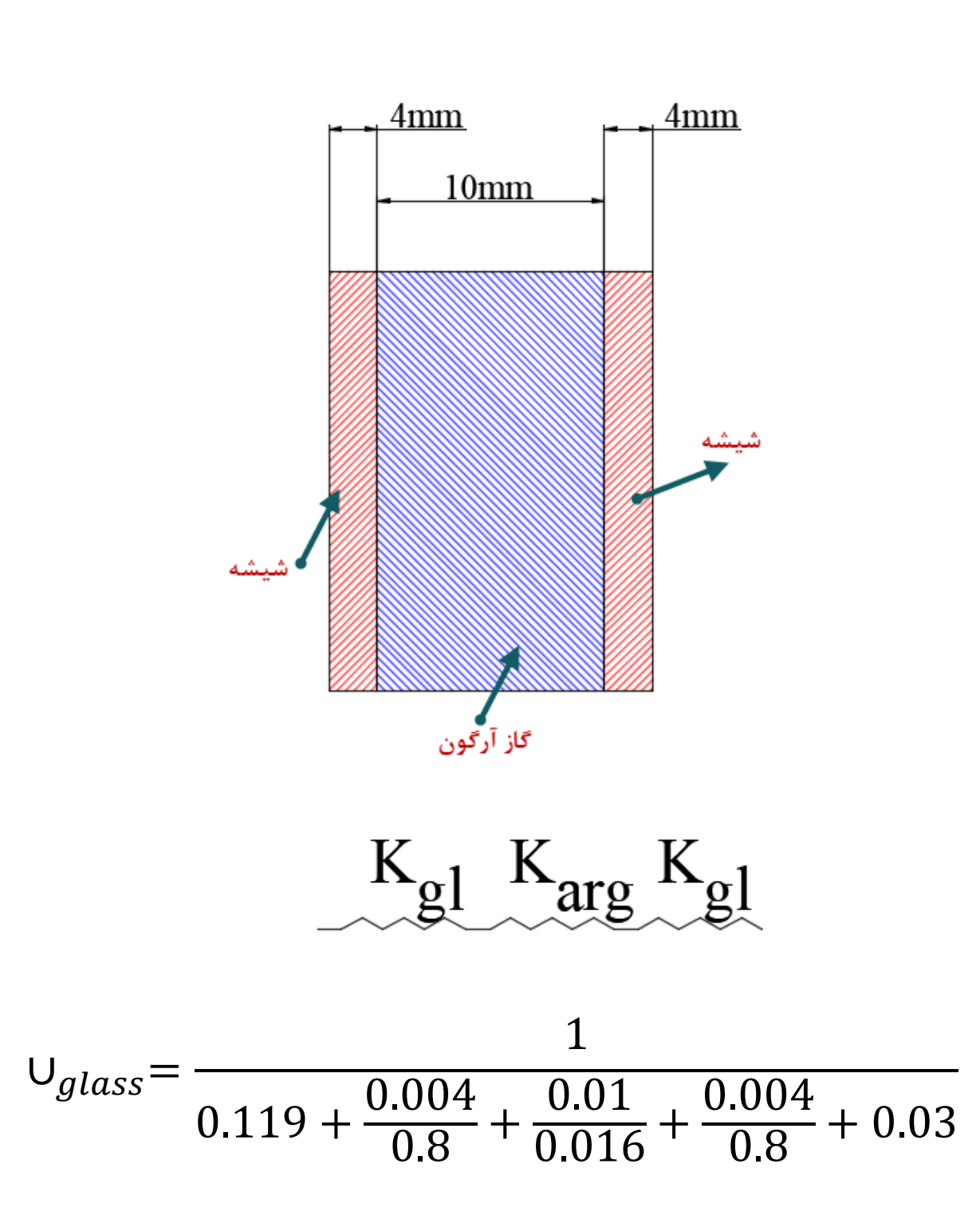

$$
U_{glass} = \frac{1}{0.119 + 0.005 + 0.625 + 0.005 + 0.03}
$$

$$
U_{glass} = \frac{1}{0.784} = 1.28 W /_{m^2 - k^o}
$$

$$
U_{windows} = 0.8xU_{glass} + 0.2xU_{al}
$$

$$
U_{windows} = 0.8x1.28 + 0.2x6.66
$$

$$
U_{windows} = 2.36 W_{/m^{2} - k^{o}}
$$

Home » Unit »

# unit search

Search

#### Heat transfer coefficient Conversion

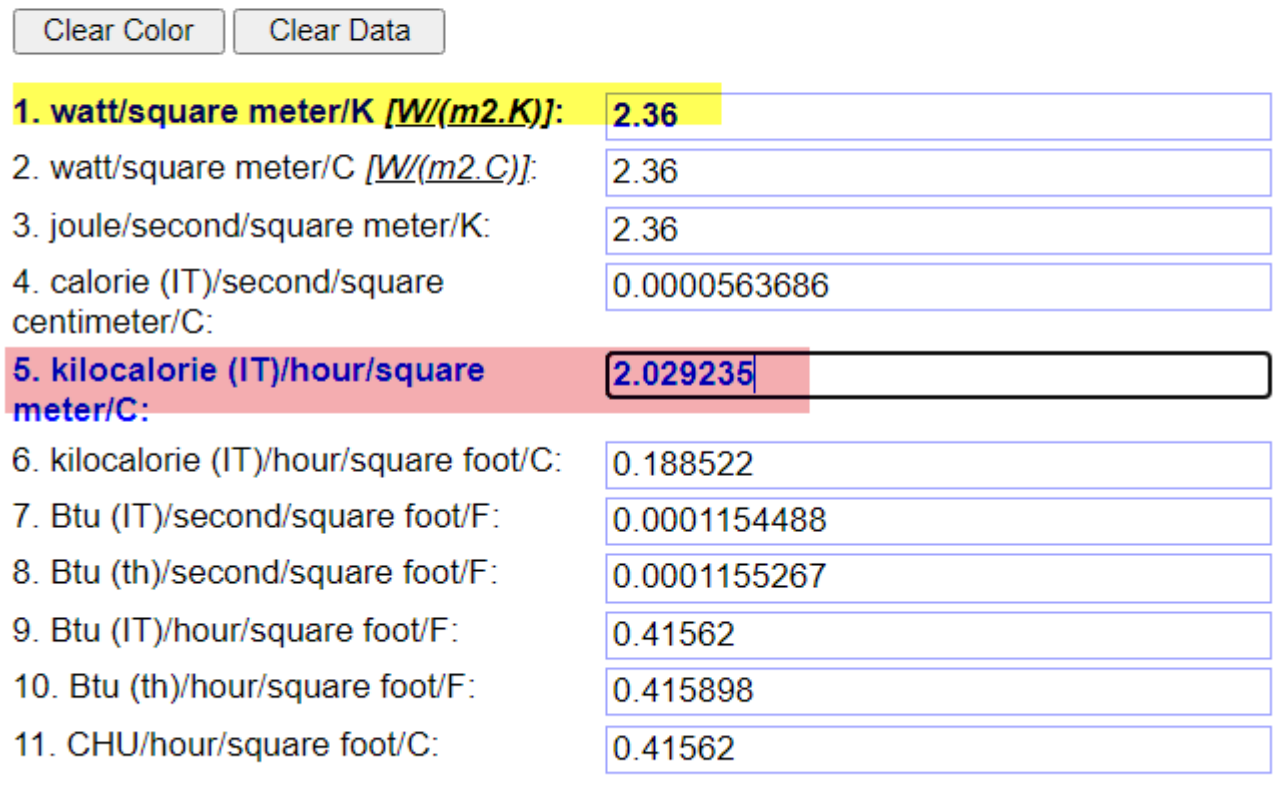

Clear Color

$$
Q = UxAx\Delta T = UxAx(T_i - T_o)
$$

$$
Q = 2.029xAx29 = 59 A
$$

$$
Q / A = 59 Kcal / hr
$$

پر شده با هوا برای پنجره کوچک

$$
U_{glass} = \frac{1}{0.119 + \frac{0.004}{0.8} + \frac{0.01}{0.0262} + \frac{0.004}{0.8} + 0.03}
$$
  

$$
U_{glass} = \frac{1}{0.119 + 0.005 + 0.381 + 0.005 + 0.03}
$$
  

$$
U_{glass} = \frac{1}{0.54} = 1.85 W/_{m^2 - k^o}
$$
  

$$
U_{windows} = 0.8xU_{glass} + 0.2xU_{al}
$$
  

$$
U_{windows} = 0.8x1.85 + 0.2x6.66
$$
  

$$
U_{windows} = 2.81 W/_{m^2 - k^o}
$$

#### Home » Unit »

unit search

Search

#### Heat transfer coefficient Conversion

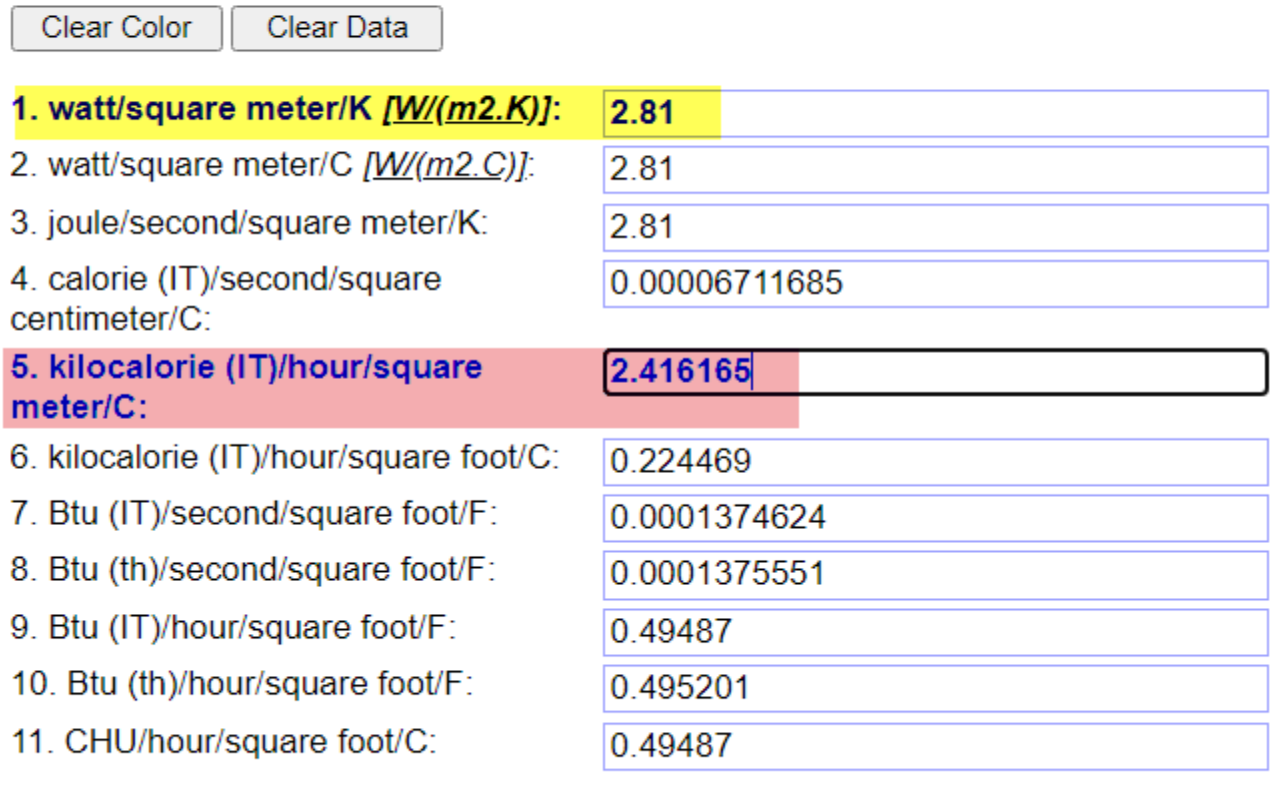

Clear Color

برای پنجره دو جداره کوچک پر شده با هوا  $Q = U x A x \Delta T = U x A x (T_i - T_o)$  $Q = 2.416x29 = 70 A$  $\overline{Q}$  $\overline{A}$  $\bigg/_{A} = 70$  Kcal  $hr$ ⁄

 1.18=70/59همان طور که مشاهده می فرمایید برای پنجره دو جداره کوچک upvc باز همان 18 در صد است که گاز آرگون می تواند جلوی اتالف انرژی را بگیرد.

apandwin.com

sakhteman115.com

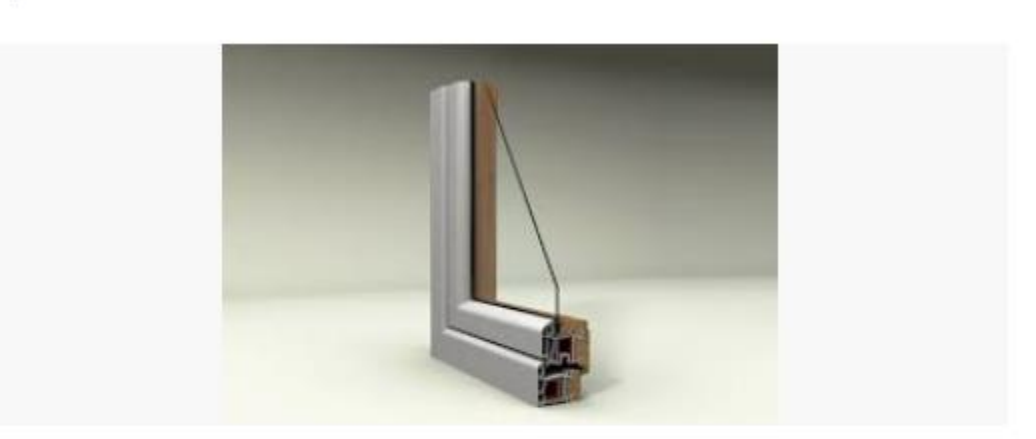

بهترين نوع ينجره - درب و ينجره UPVC upvc.pro

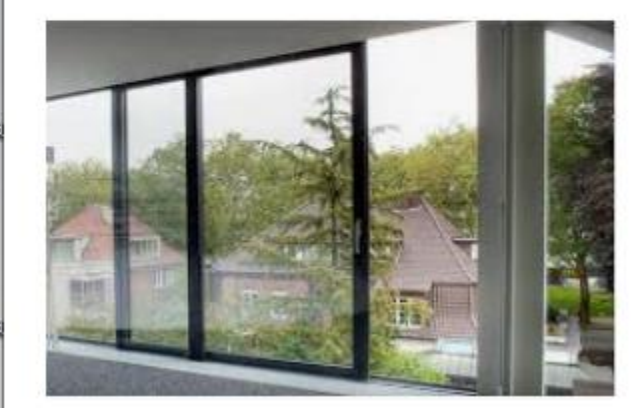

عابق بندی پنجره دوجداره کشوبی | ساخت ... homeservize.com

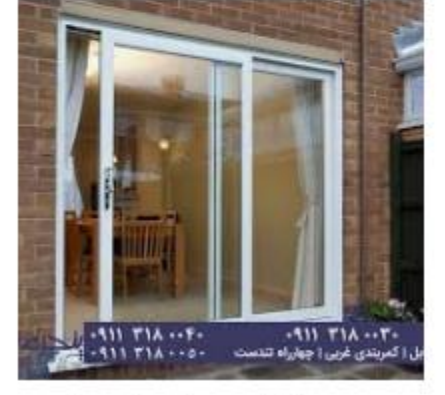

يدجره وين تک | يدجره شهر نماينده برش ... ads.karno-group.ir

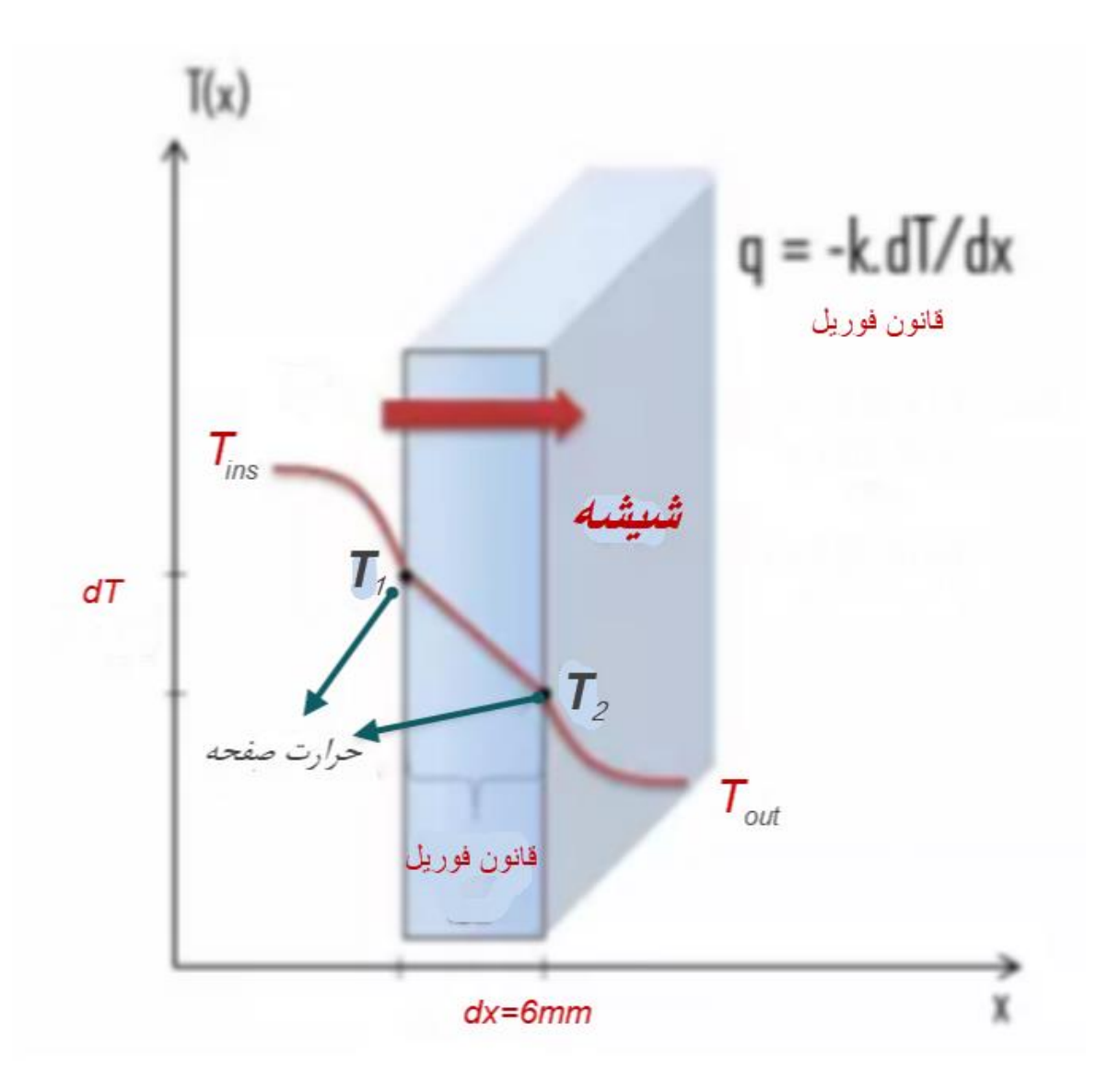

ضخامت شیشه تک جداره را mm6 ویا mm4 در نظر می گیرند؛پس برای شیشه 6 میلی متری داریم

$$
U_{glass} = \frac{1}{\frac{1}{f_i} + \frac{X_1}{K_{glass}} + \frac{1}{f_o}}
$$

$$
K_{gl} = 0.8 \qquad W_{/m^2 - k^o}
$$

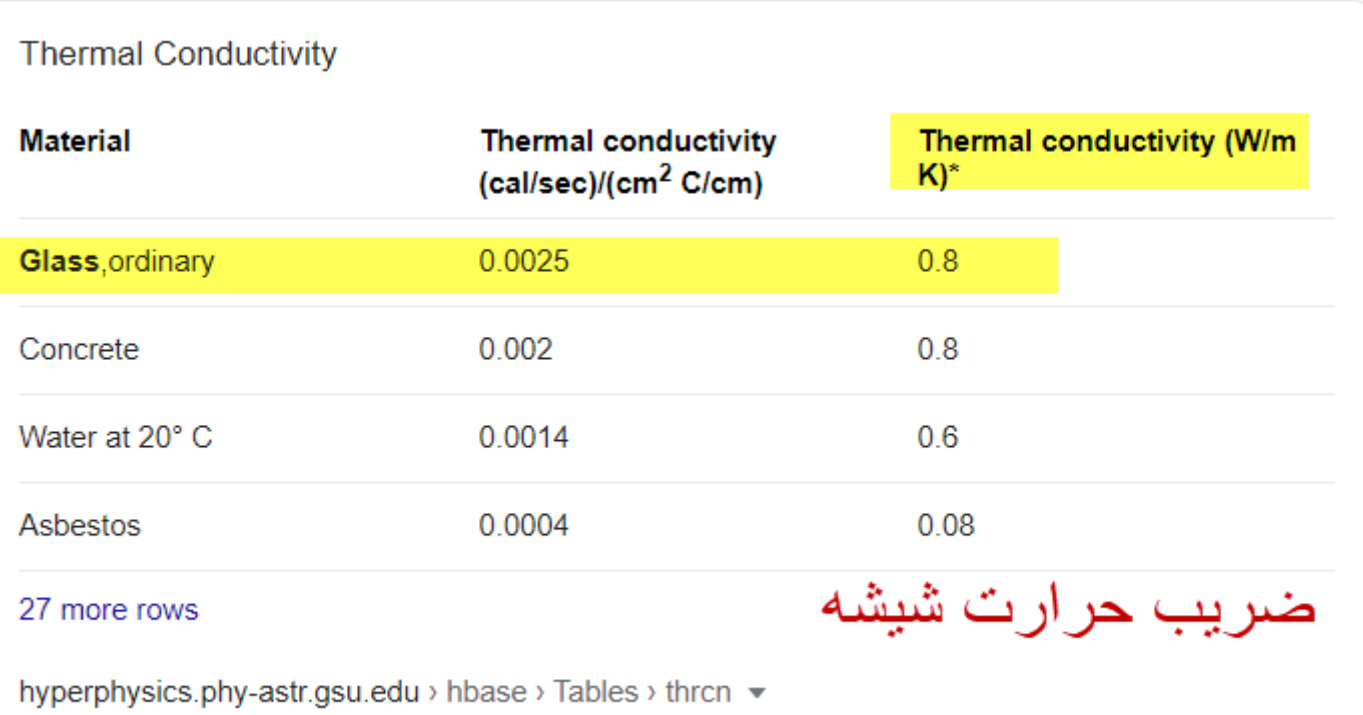

Thermal Conductivity - Hyperphysics

$$
U_{glass} = \frac{1}{0.119 + \frac{0.006}{0.8} + +0.03}
$$

$$
U_{glass} = \frac{1}{0.119 + \frac{0.006}{0.8} + 0.03}
$$

$$
U_{glass} = \frac{1}{0.1565} = 6.389 W_{m^2 - k^0}
$$

$$
U_{\text{glass}} = \frac{1}{0.1565} = 6.389 W_{m^2 - k^0}
$$

$$
U = \frac{1}{\frac{1}{f_i} + \frac{X_1}{K_{al}} + \frac{1}{f_o}}
$$

در پنجره یک جداره که قاب آلومینیم دارد؛معموالً 20تا25 در صد سطح پنجره را پوشش می دهند؛باید ضریب انتقال حرارت را برای آلومینیم حساب کنیم بنابراین داریم می دانیم که 20 درصد پوشش می دهد

از فرمول قبلی استفاده می کنیم

 $U_{double\ windows} = 0.8 x U_{glass} + 0.2 x U_{al}$ 

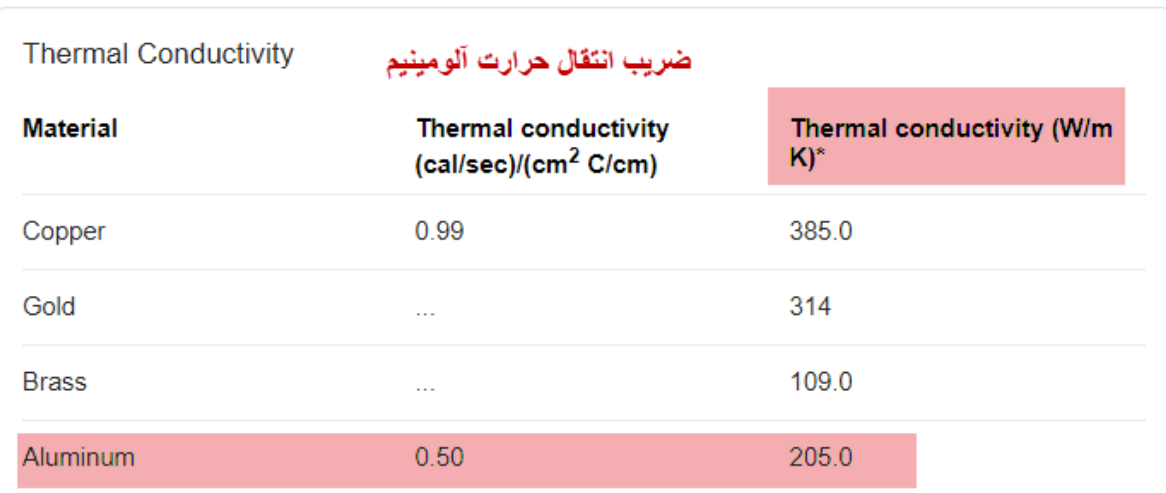

$$
U_{al} = \frac{1}{0.119 + \frac{0.038}{205} + 0.03}
$$

$$
U_{al} = \frac{1}{0.119 + 0.0002 + 0.03}
$$

$$
U_{al} = \frac{1}{0.149} = 6.71 W_{m^2 - k^o}
$$
  

$$
U_{side\ windows} = 0.8xU_{glass} + 0.20xU_{al}
$$
  

$$
U_{side\ windows} = 0.8x6.389 + 0.20x6.71 = 6.453 W_{m^2 - k^o}
$$
#### Heat transfer coefficient Conversion

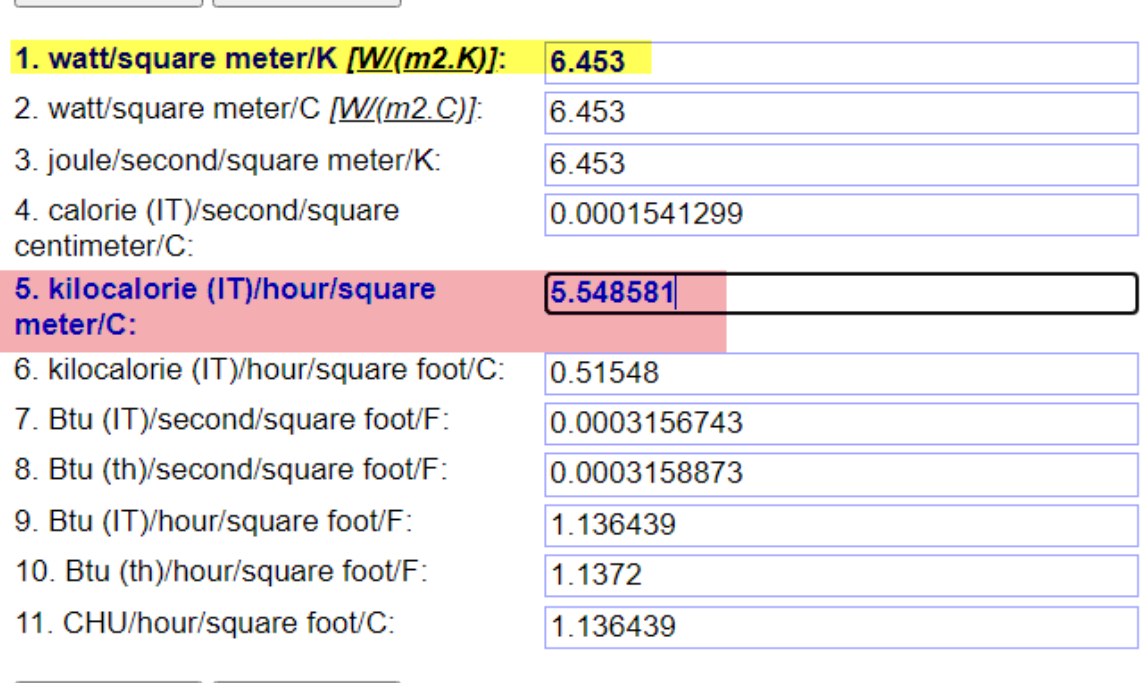

Clear Color | Clear Data

Clear Color Clear Data

$$
Q = UxAx\Delta T = UxAx(T_i - T_o)
$$

$$
Q = 5.548xAx29 = 160.89 A
$$

$$
Q/_{A} = 161 Kcal/_{hr}
$$

می دانیم برای پنجره دو جداره پر شده با هوا؛ انتقال انرژی 65 کیلو کالری بر ساعت است و برای پنجره تک جداره 163 کیلو کالری بر برساعت است ؛پس

161 65  $= 2.48$ یعنی در ساختمان های که پنجره تک جداره نصب می کنند،به اندازه دو نیم برابر انرژی(به زبان ساده یعنی گاز) بیشتر مصرف می کنند برای آرگون داریم؛55 کیلو کالری بر ساعت است پس 161 55  $= 2.93$ یعنی پنجره تک جداره نسبت به دوجداره با گاز آرگون سه برابر انرژی مصرف می کند پس بهتر است که ساختمان ببا پنجره دو جداره نصب شود. برای شیشه 4 میلی متری داریم

$$
U_{glass} = \frac{1}{0.119 + \frac{0.004}{0.8} + 0.03}
$$

$$
U_{glass} = \frac{1}{0.119 + 0.005 + 0.03}
$$
  

$$
U_{glass} = \frac{1}{0.154} = 6.493 W_{m^2 - k^o}
$$
  

$$
U_{al} = \frac{1}{0.15} = 6.71 W_{m^2 - k^o}
$$
  

$$
U_{side\ windows} = 0.80xU_{glass} + 0.20xU_{al}
$$
  

$$
U_{side\ windows} = 0.8x6.493 + 0.20x6.71 = 6.536 W_{m^2 - k^o}
$$

#### Heat transfer coefficient Conversion

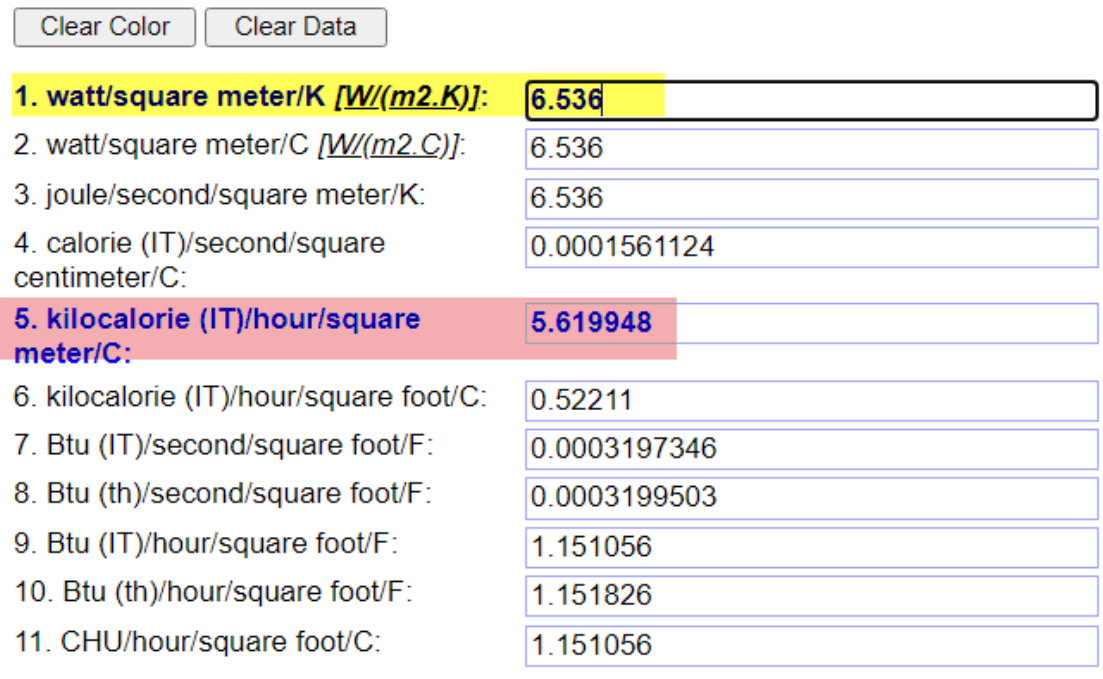

Clear Color

Clear Data

$$
Q = UxAx\Delta T = UxAx(T_i - T_o)
$$

$$
Q = 5.6199xAx29 = 162.91 A
$$

$$
Q/_{A} = 163 Kcal/_{hr}
$$

$$
\frac{163}{161} = 1.012
$$

یعنی برای شیشه 4 میلی متری اتالف انرژی 1.2 در صد است که نا چیز است . **محاسبه بار حرارتی درب چوبی با کالف ساده آهنی**

### **Composite Door with Iron in clip**

ضریب کلی هدایت حرارت برای این **درب چوبی با کالف ساده آهنی** (factor U (که بیشتر برای درب ورودی ساختمان ها از آن استفاده می شود.این درب معروف به درب ساخت ترکیه است .معموالً ضخامت چوب 6 سانتی متر است و کالف آهنی به ضخامت 3 میلی متر می باشد. محاسبه قبلی برای $f_0$  و  $f$ به قرار زیر است

$$
f_o = 33.38 W / m^2 - k^o
$$
  
\n
$$
f_i = 8.347 W / m^2 - k^o
$$
  
\n
$$
i = 12.3 W
$$
  
\n
$$
i = 12.3 W
$$
  
\n
$$
i = 12.3 W
$$
  
\n
$$
i = 12.3 W
$$
  
\n
$$
i = 12.3 W
$$
  
\n
$$
i = 12.3 W
$$
  
\n
$$
i = 12.3 W
$$
  
\n
$$
i = 12.3 W
$$

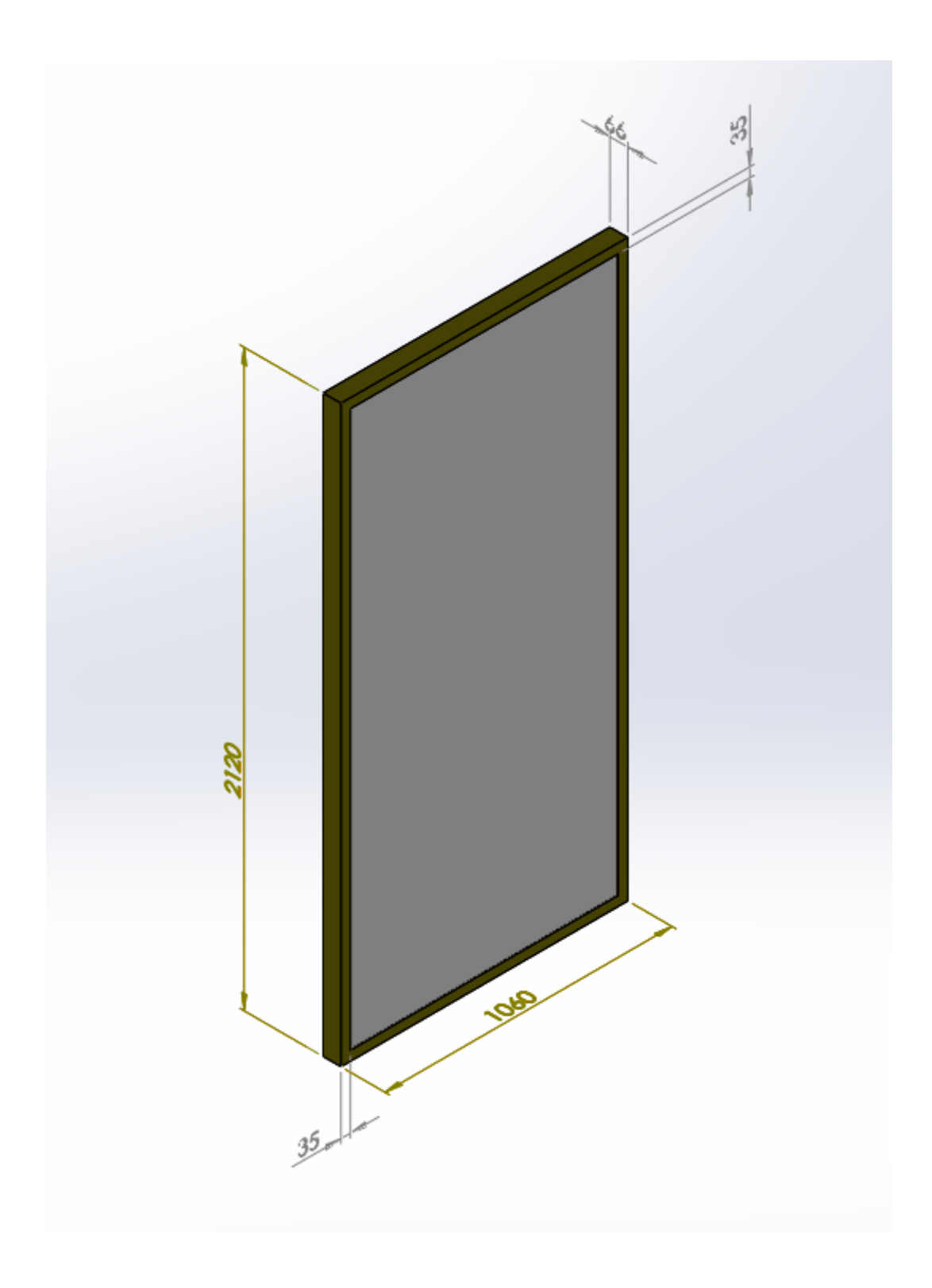

لبه درب به اندازه 35 میلی متر است و نگاه از روبروی درب

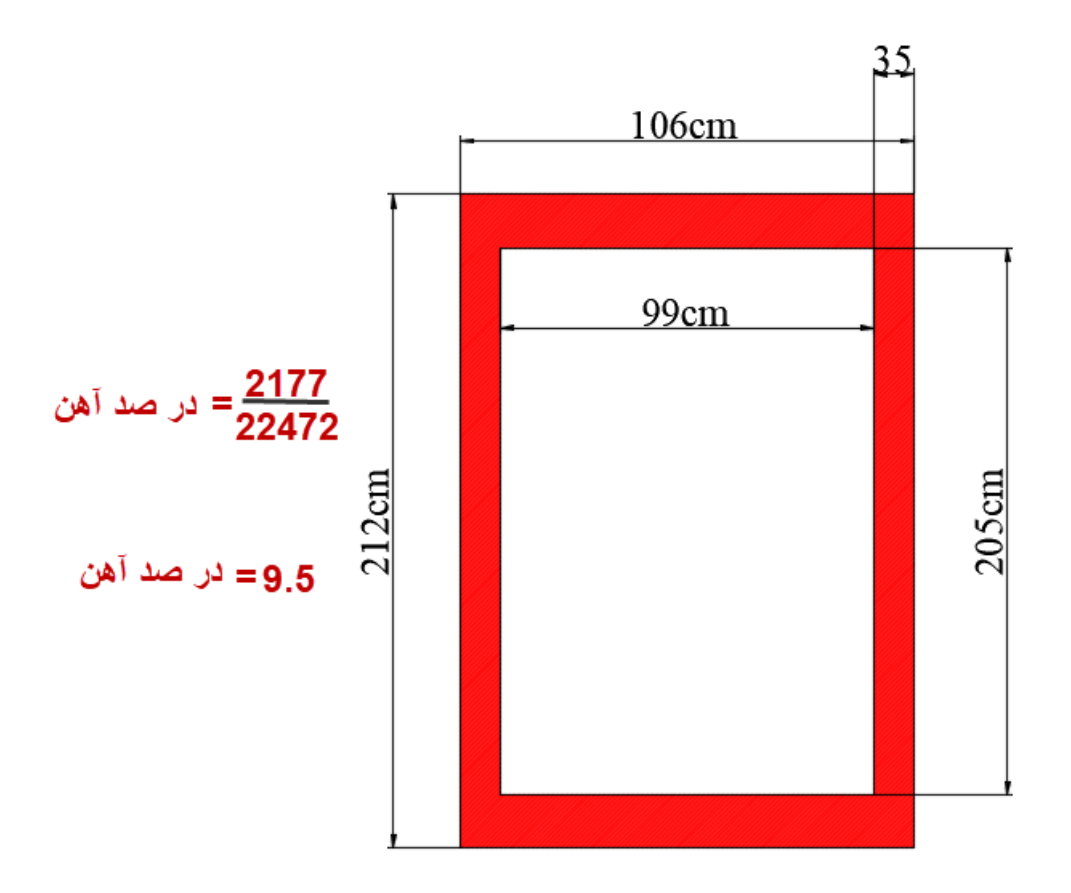

Iron= $212x106-99x205=2177$ Wood=99x205=20295 total area= $212x106=22472$ 

چون آهن به صورت کالفی است،یعنی چوب به ضخامت 60 میلی متر در داخل کالف می باشد.پس پوشش آهن برای پشت و روی درب باید 19 در صد باشد ؛بنا براین

19 درصد پوشش آهن را در فرمول لافاکتور درب قرار می دهیم  
U 
$$
Composite \; Door = \frac{A_{Wood} xU_{Wood} + A \;iron}{A_{Wood} + A \,iron}
$$

U composite Door = 
$$
\frac{0.81AxU_{Wood} + 0.19AxU_{iron}}{0.81A + 0.19A}
$$

\nU 
$$
_{Com} = 0.81xU_{Wood} + 0.19xU_{iron}
$$

\nUé<sub>ab</sub> lim<sub>on</sub> and the equation 
$$
U_{com}
$$

\nUé<sub>ab</sub> limit, the equation 
$$
U_{com}
$$

\nUé<sub>ab</sub> limit, the equation 
$$
U_{com}
$$

\nU<sub>con</sub> = 
$$
\frac{1}{1 + \frac{X_1}{K_{iron}} + \frac{1}{f_0}}
$$

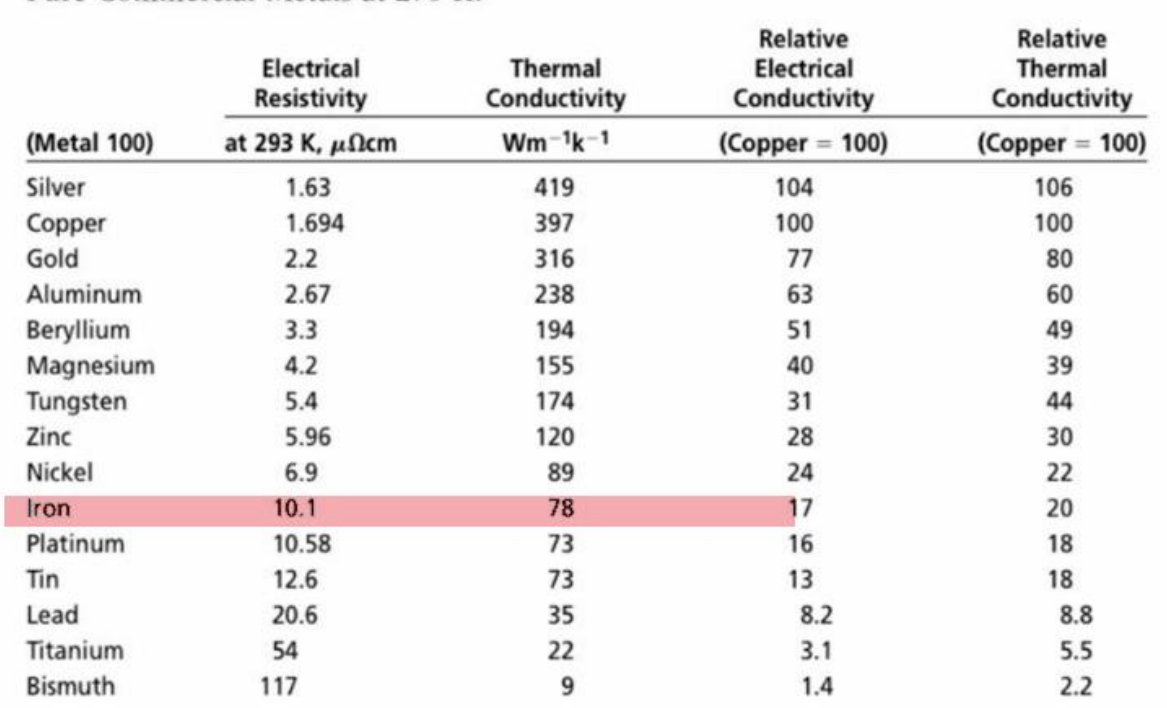

TABLE 20.1 Electrical Resistivity and Thermal Conductivity of Copper and Other<br>Pure Commercial Metals at 293 K.

Adapted from Brandes, E. A., Ed., Smithells Metals Reference Book, Sixth Edition, Butterworth, Inc. 1983. (Used by permission.)

جا گذاری می کنیم

$$
U_{Iron} = \frac{1}{\frac{1}{8.347} + \frac{0.003}{78} + \frac{1}{33.38}}
$$

$$
U_{\text{Iron}} = \frac{1}{0.119 + 0.00004 + 0.03}
$$

\n
$$
U_{\text{iron}} = \frac{1}{0.220}
$$
\n

\n\n $U_{\text{iron}} = \frac{1}{0.22} = 4.545 \, W_{\text{m}^2 - k^0}$ \n

\n\n $U_{\text{ion}} = \frac{1}{0.22} = 4.545 \, W_{\text{m}^2 - k^0}$ \n

\n\n $U_{\text{ion}} = \frac{1}{0.22} = 4.545 \, W_{\text{m}^2 - k^0}$ \n

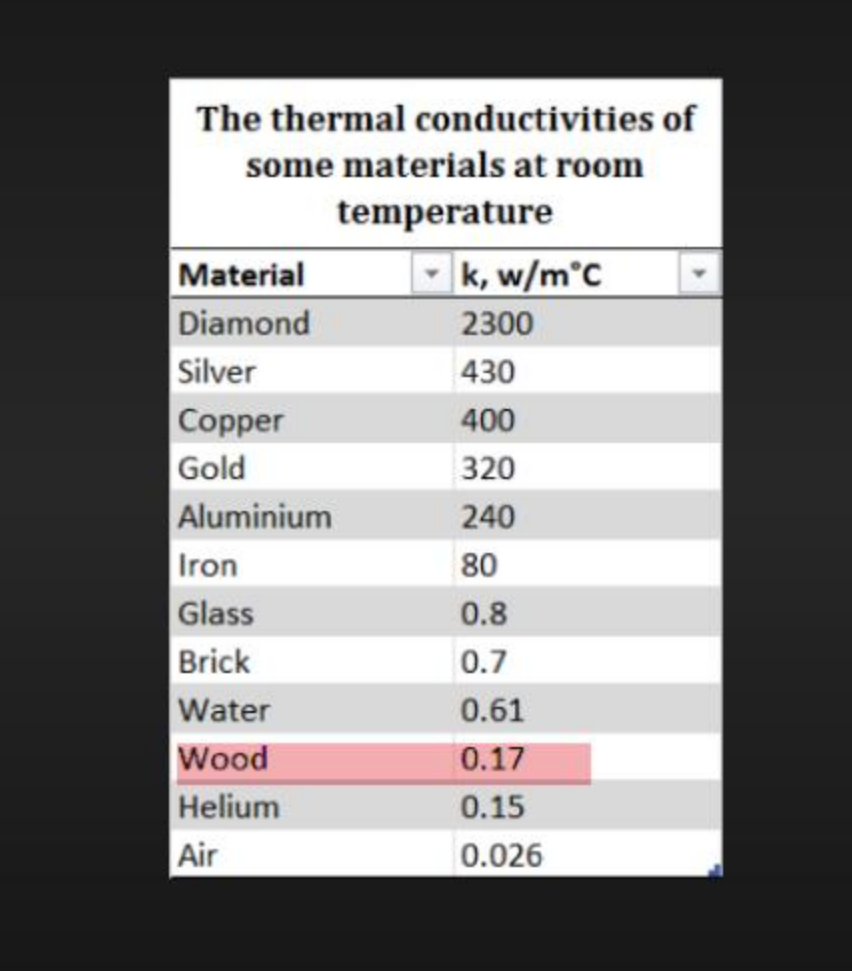

$$
U_{Wood} = \frac{1}{\frac{1}{8.347} + \frac{0.06}{0.17} + \frac{1}{33.38}}
$$

$$
U_{Wood} = \frac{1}{0.119 + 0.352 + 0.03}
$$

$$
U_{Wood} = \frac{1}{0.50} = 2.0 \frac{W}{m^2 - k^o}
$$

$$
U_{Com} = 0.81xU_{Wood} + 0.19xU_{iron}
$$

 $U_{\text{Composite Door}} = 0.81x2 + 0.19x4.545$  $U_{\text{Composite Door}} = 1.62 + 0.863$ U  $_{\mathit{Composite\,Door}}$  = 2.483  $W/_{m^2 - k^o}$ 

در end memoکه تبدیل است می گذاریم

### Heat transfer coefficient Conversion

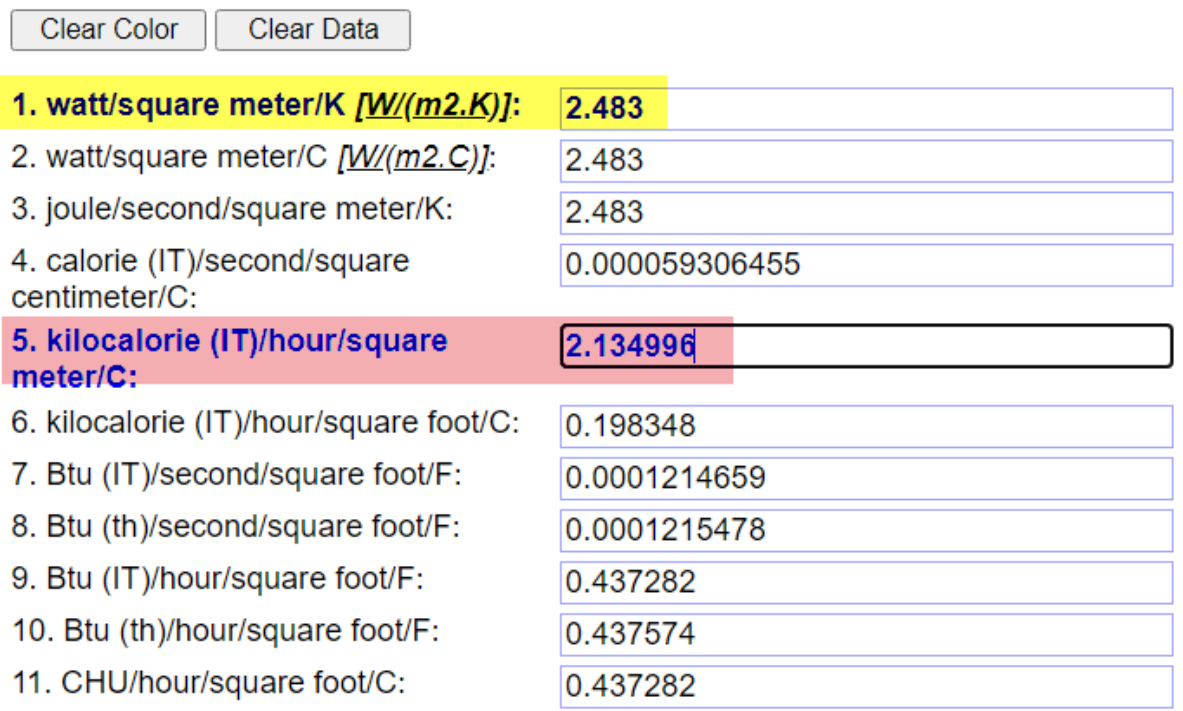

در گیلان درجه حرارت زمستانی بر پایه آمار هوا شناسی ایران ؛برای  $T_o = -5 c^0$ بیرون درجه سانتی گراد و درجه حرارت داخل ساختمان بستگی به فرهنگ آدم های که توش زندگی می کنند دارندو من  $T_{\widetilde t}=24c^0$ درجه حرارت داخلی ساختمان را در نظر گرفته ام، مثالً در ژاپن 18 درجه در نظر می گیرند.

 $Q = U x A x \Delta T = U x A x (T_i - T_o)$  $Q = 2.1349xAx29 = 62 A$  $\overline{Q}$  $\overline{A}$  $\big/_{A} = 62$  Kcal  $\bm{h}$ r ⁄ **یعنی برای درب چوبی با کالف ساده آهنی بار حرارتی برابر 62**

**کیلو کالری بر ساعت متر مربع است**

## **محاسبه بار حرارتی درب چوبی ساده**

### **Composite Door with in clip**

ضریب کلی هدایت حرارت برای این **درب چوبی ساده** (factor U (که بیشتر برای درب داخلی ساختمان ها از آن استفاده می شود. ضخامت این چوب ها از35 الی 50 میلی متر در نوسان است چون در داخل ساختمان از این درب استفاده می شود به فاکتور های  $f_0$  و  $f_i$  نیازی نیست

$$
U_{Door} = \frac{1}{\frac{X_2}{K_{Wood}}}
$$

 $W_{/m^2 \, - \, k^o}$ برحسب: $\mathrm{U}$ 

 $2.050\mathrm{m}$  : ضخامت چوب برحسب متردر اینجا  $X_2$ 

# کافی است که U چوب را بدست آوریم باید بدانیم که ضخامت این چوب 50 میلی متر است.

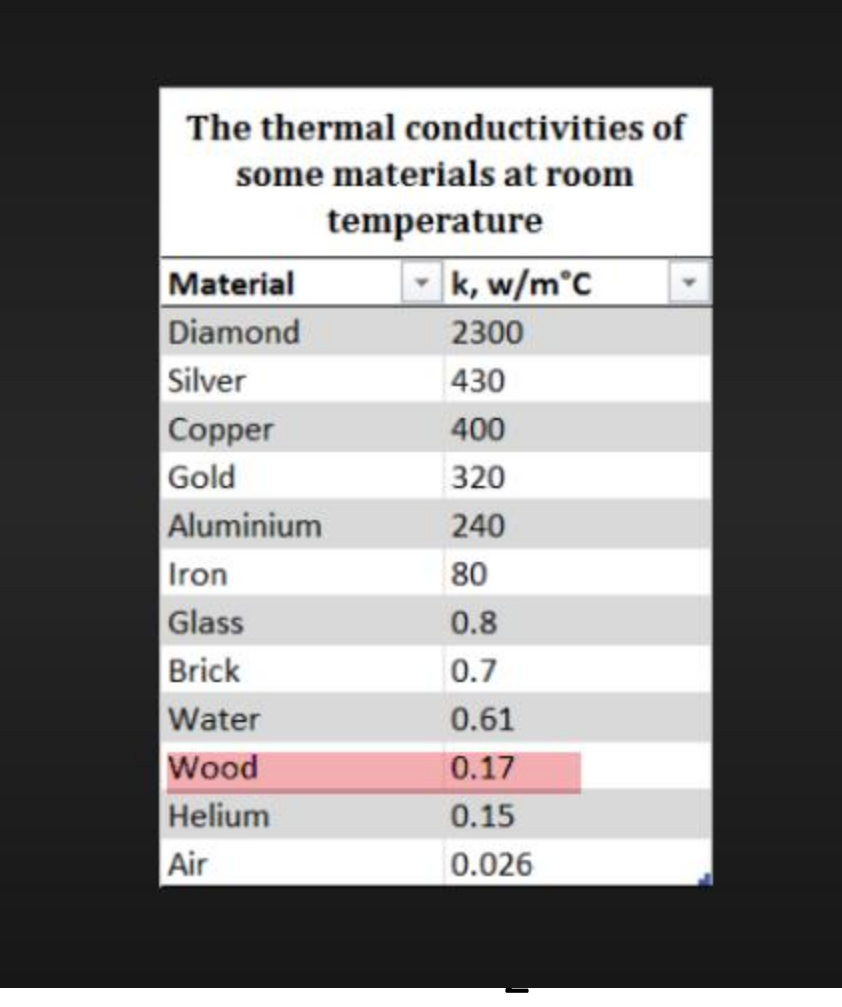

$$
U_{Door} = \frac{1}{0.05} = 3.4 W_{/m^2 - k^0}
$$

#### Heat transfer coefficient Conversion

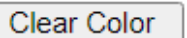

Clear Data

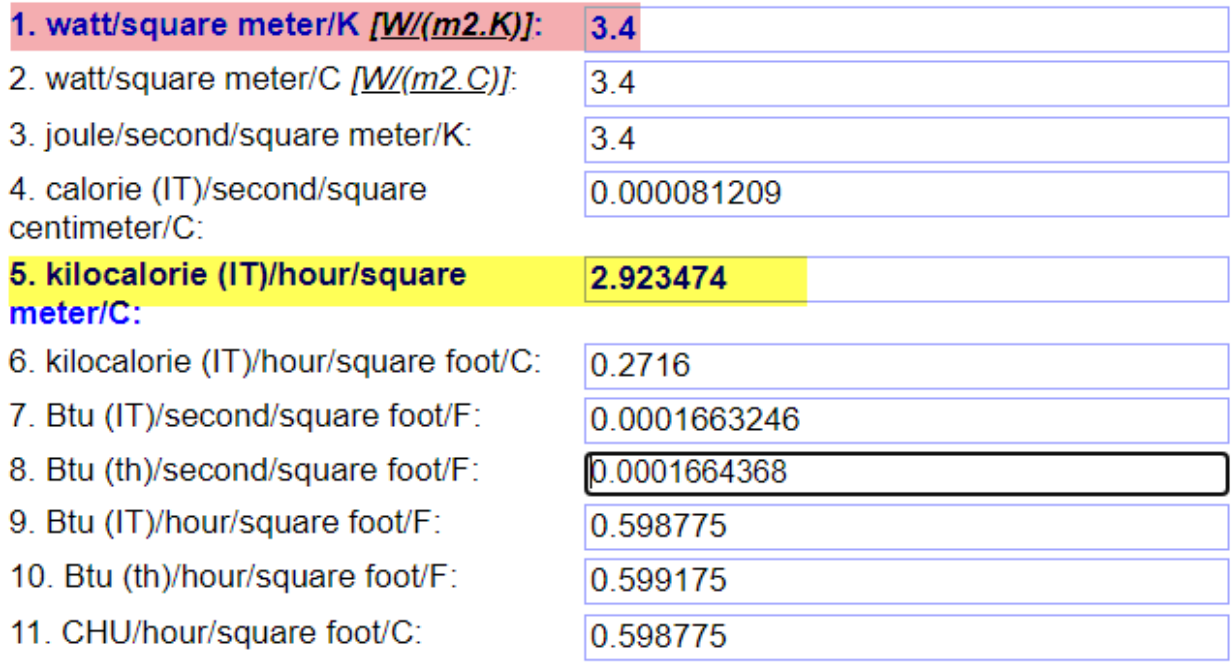

در گیلان درجه حرارت زمستانی بر پایه آمار هوا شناسی ایران ؛برای  $T_o = -5 c^0$ بیرون درجه سانتی گراد و درجه حرارت داخل ساختمان بستگی به فرهنگ آدم های که توش زندگی می کنند دارندو من  $T_{\widetilde t}=24c^0$ درجه حرارت داخلی ساختمان را در نظر گرفته ام، مثالً در ژاپن 18 درجه در نظر می گیرند.

> $Q = U x A x \Delta T = U x A x (T_i - T_o)$  $Q = 2.923xAx29 = 85A$  $\overline{Q}$  $\overline{A}$  $\big/_{A} = 85$  Kcal  $\bm{h}$ r ⁄

**یعنی برای درب چوبی ساده ؛بار حرارتی برابر 85 کیلو کالری بر ساعت متر مربع است**

### **چگونگی ورود هوا به داخل ساختمان**

نفوذ هوا به داخل ساختمان همواره یکی از طرق مهم دفع حرارت)در زمستان( و جذب حرارت(در تابستان) می شود.نفوذ طبیعی هوا معمولاً به یکی از عوامل زیر انجام می گیرد.

- **-1سرعت باد**: سرعت باد باعث ایجاد فشار در سمت مشرف به باد و هم چنین خالء مالیمی در سمت داخل ساختمان شده و سبب نفوذ هوای خارج و غیره به داخل می شود.
- **-2خاصیت دود کشی** :اختالف دمای فضا های داخل و خارج ساختمان ونتیجتاً اختالف چگالی هوای داخل و خارج باعث صعود هوای گرم از طریق راه پله ها و آسانسور ها و سایرقسمت هایی که می توانند حالت دودکش داشته باشند شده و نفوذ هوای خارج را به داخل ساختمان موجب می شود.درزمستان نفوذ هوا از پایین ساختمان و رانش هوا از باالی ساختمان و در تابستان بر عکس خواهد بود. مقدار هوای نفوذی بستگی دارد به میزان کیپ بودن درهاوپنجره ها،ارتفاع ساختمان،کیفیت روکارساختمان،دارد. محاسبه حجم حجم هوای ورودی به داخل ساختمان به یکی از روش های زیر صورت می گیرد.
- **-3روش درزی :** این روش به خاطر اینکه ساختمان ها با توجه به اندود بودن طرفین دیوارها وپوشیده شدن جدار داخلی آنها توسط رنگ یا کاغذ دیواری از آن صف نظر نمود.

**-4روش حجمی :** در این روش جهت محاسبه مقدار هوای نفوذی از فرمول زیر بدست می آید.

 $\forall = \nu x n$ 

∀حجم هوای نفوذی در اینجا بر حسب فوت مکعب CFH در ساعت است ؛البته برای اینکه ∀ بر حسب متر مکعب در ساعت شود باید آنرا تبدیل اش کرد.

$$
\forall = v \frac{1}{(3.28)^3} xn = \frac{m^3}{hr}
$$

nتعداد دفعات تعویض هوای اتاق در ساعت است،البته برای دفعات تعویض هوا و نوع ساختمان جدولی داده شده ؛چون ما بار حرارتی ساختمان را می خواهیم حساب کنیم و چون آکثر ساختمان ها از سه یا چهار دیوار و در و پنجره رو به بیرون دارند؛لذا عد 2 پیشنهاد شده است.برای گرم شدن این هوای نفوذی از فرمول زیر استفاده می کنیم.

$$
Q = mxC_p x(T_i - T_o)
$$
  

$$
Q = px\forall x nxC_p x(T_i - T_o)
$$
  
9.4.  $Q = p x \forall x nxC_p x(T_i - T_o)$   
9.4.  $Q = p x^2$ 

7دمای حرارت ییرون برحسب سانتیگراد.  
\n
$$
T_0
$$
  
\n $T_0$   
\n $T_0$   
\n $T_0$   
\n $T_0$   
\n $T_0$   
\n $T_0$   
\n $T_0$   
\n $T_0$   
\n $T_0$   
\n $T_0$   
\n $T_0$   
\n $T_0$   
\n $T_0$   
\n $T_0$   
\n $T_0$   
\n $T_0$   
\n $T_0$   
\n $T_0$   
\n $T_0$   
\n $T_0$   
\n $T_0$   
\n $T_0$   
\n $T_0$   
\n $T_0$   
\n $T_0$   
\n $T_0$   
\n $T_0$   
\n $T_0$   
\n $T_0$   
\n $T_0$   
\n $T_0$   
\n $T_0$   
\n $T_0$   
\n $T_0$   
\n $T_0$   
\n $T_0$   
\n $T_0$   
\n $T_0$   
\n $T_0$   
\n $T_0$   
\n $T_0$   
\n $T_0$   
\n $T_0$   
\n $T_0$   
\n $T_0$   
\n $T_0$   
\n $T_0$   
\n $T_0$   
\n<math display="inline</p>

$$
Q = 1.19 \forall x \frac{1}{(3.28)^3} x2x0.24x(24 - (-5))
$$

$$
Q = 0.5 \forall \frac{kcal}{hr}
$$

پس حجم بدست آمده بر حسب متر مکعب ساختمان را در 0.5 ضرب می کنیم.

#### What does a high specific heat capacity mean?

A high specific heat capacity means it can **hold a large amount of thermal** energy in for a low mass or temperature change. It is also good at keeping in thermal energy, for example:

 $D = 2 - 2 - 2 - 2$ 

Specific heat capacity (C p) air at  $0^{\circ}$ C and 1 bara: 1.006 kJ/kgK = 0.24028 Btu(IT)/(lb m  $\degree$ F) or kcal/(kg K) Specific heat capacity (C v) air at 0 $\degree$ C and 1 bara: 0.7171 kJ/kgK = 0.17128 Btu(IT)/(lb m  $\degree$ F) or kcal/(kg K)

Air - Thermophysical Properties - Engineering ToolBox www.engineeringtoolbox.com/air-properties-d\_156.html#:~:text=Specific%20heat%20capa...

What is the density of air at 25 C?

the density of air under ordinary conditions at 25 C is 1.19g/L.

The Density Of Air Under Ordinary Conditions At ... - Chegg www.chegg.com/homework-help/questions-and-answers/density-air-ordinary-conditions-25-c-119g-I-many-kilograms-air-room-measures-110ft-x-110ft-q1100518

ᄉ

See all results for this question

#### What does a high specific heat capacity mean?

A high specific heat capacity means it can hold a large amount of thermal energy in for a low mass or temperature change. It is also good at keeping in thermal energy, for example:

 $n = 1, 2, 3, 4, 5, 6$ 

#### Specific Heat Capacity Converter

1 kilojoule/kilogram/K  $[kJ/(kg·K)] = 0,238845896627$  calorie (IT)/gram/°C  $[cal/(g·°C)]$ 

1.006 kilojoule/kilogram/K = 0.2402789720068 calorie (IT)/gram/°C

1.006 kilojoule/kilogram/K = 1006 joule/kilogram/K

1.006 kilojoule/kilogram/K = 1.006 kilojoule/kilogram/K

1.006 kilojoule/kilogram/K = 1.006 kilojoule/kilogram/°C

#### 1.006 kilojoule/kilogram/K = 0.2402789720068 calorie (IT)/gram/°C

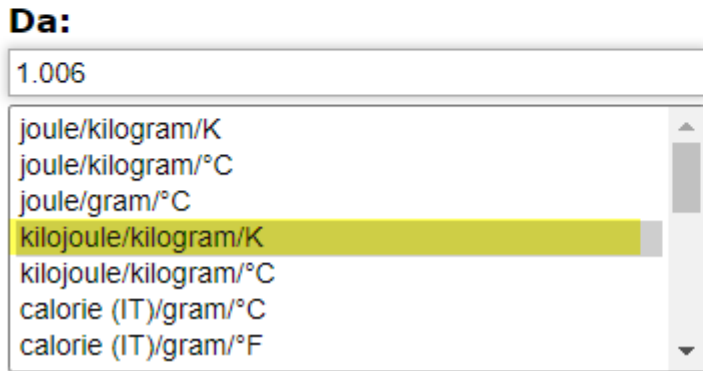

#### ۸:

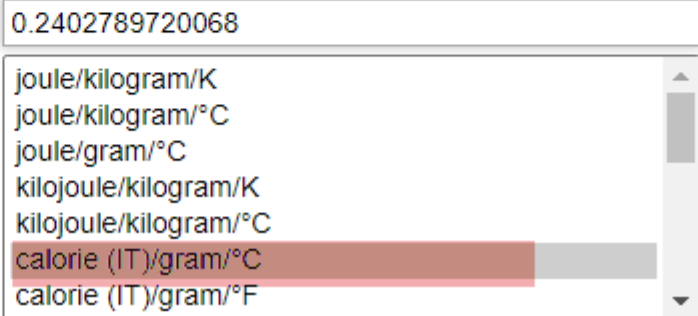

 $\checkmark$ 

Specific heat capacity (C p) air at  $0^{\circ}$ C and 1 bara: 1.006 kJ/kgK = 0.24028 Btu(IT)/(lb m  $\degree$ F) or kcal/(kg K) Specific heat capacity (C v) air at 0 $\degree$ C and 1 bara: 0.7171 kJ/kgK = 0.17128 Btu(IT)/(lb m  $\degree$ F) or kcal/(kg K)

Air - Thermophysical Properties - Engineering ToolBox www.engineeringtoolbox.com/air-properties-d 156.html#:~:text=Specific%20heat%20capa...

Specific Heat Capacity Converter

 $\checkmark$ 

1 kilojoule/kilogram/K [kJ/(kg·K)] = 0,238845896627 calorie (IT)/gram/°C [cal/(g·°C)]

1.006 kilojoule/kilogram/K = 0.2402789720068 calorie  $(II)/gram/^{\circ}C$ 

1.006 kilojoule/kilogram/K = 1006 joule/kilogram/K

1.006 kilojoule/kilogram/K = 1.006 kilojoule/kilogram/K

1.006 kilojoule/kilogram/K = 1.006 kilojoule/kilogram/°C

#### 1.006 kilojoule/kilogram/K = 0.2402789720068 calorie  $(II)/gram/°C$

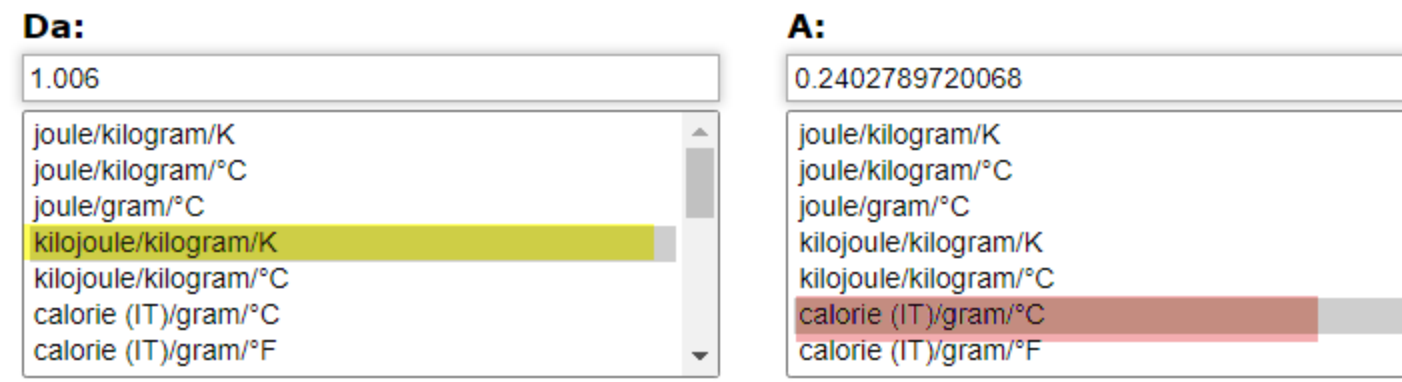

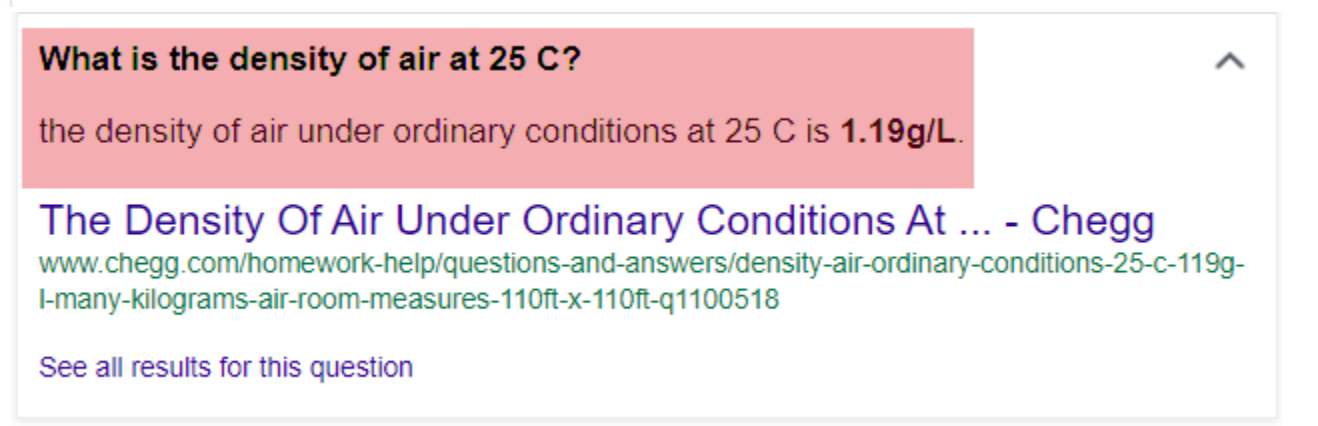

محاسبه بار حرارتی پنجره سه جداره پروفیل های UPVC

نمونه پنجره دو جداره و سه جداره

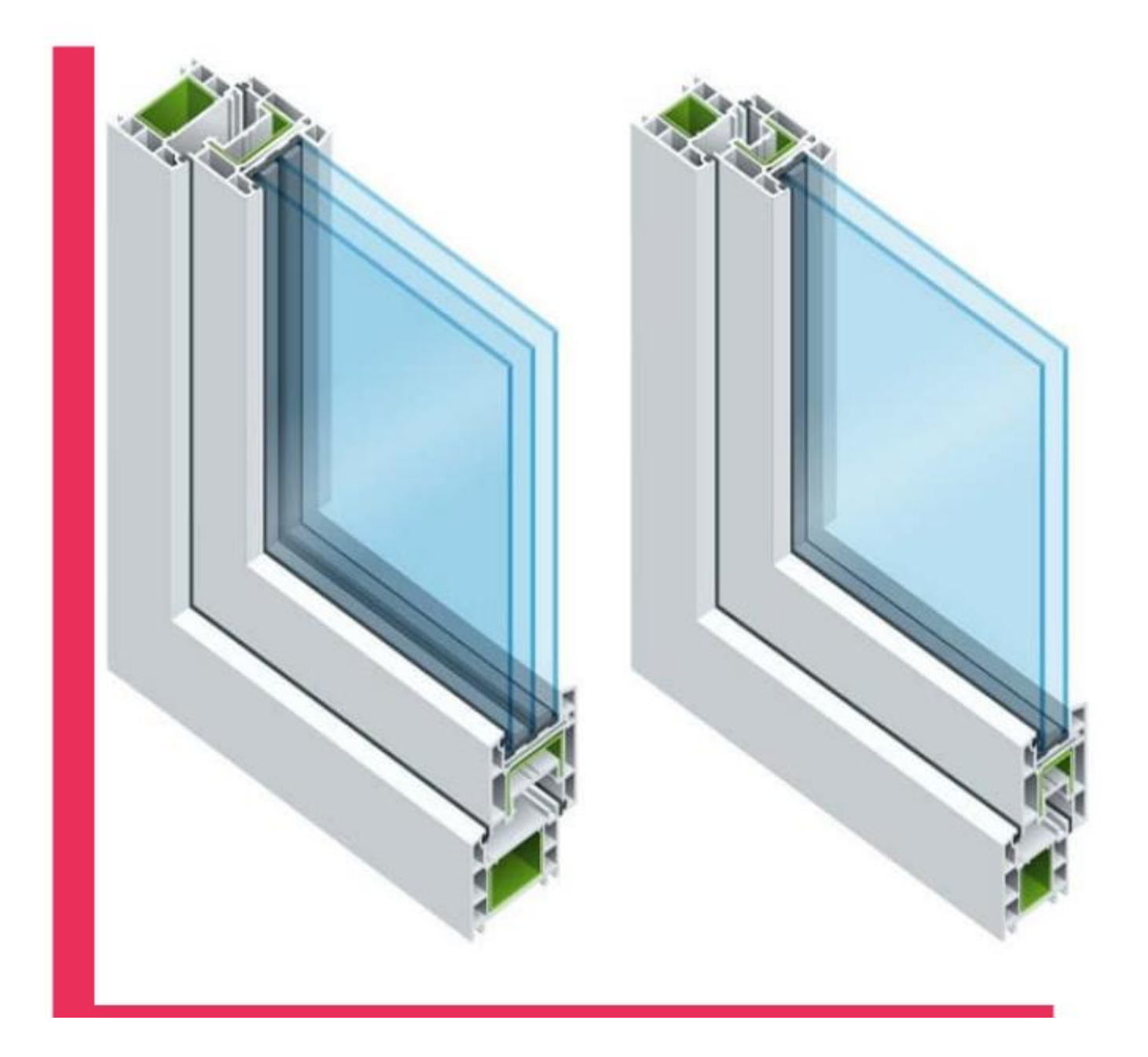

## نمونه یک پنجره دو جداره

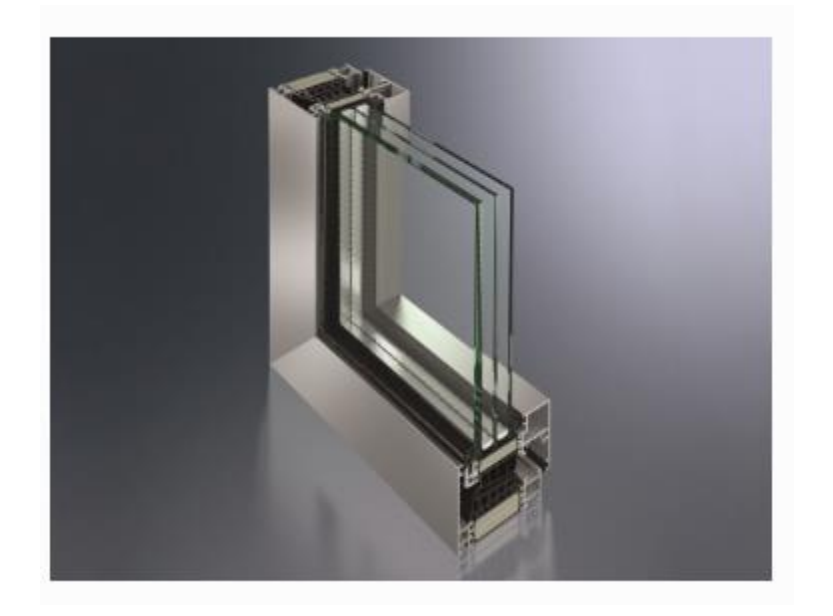

مقایسه پنجره یک و دو وسه جداره

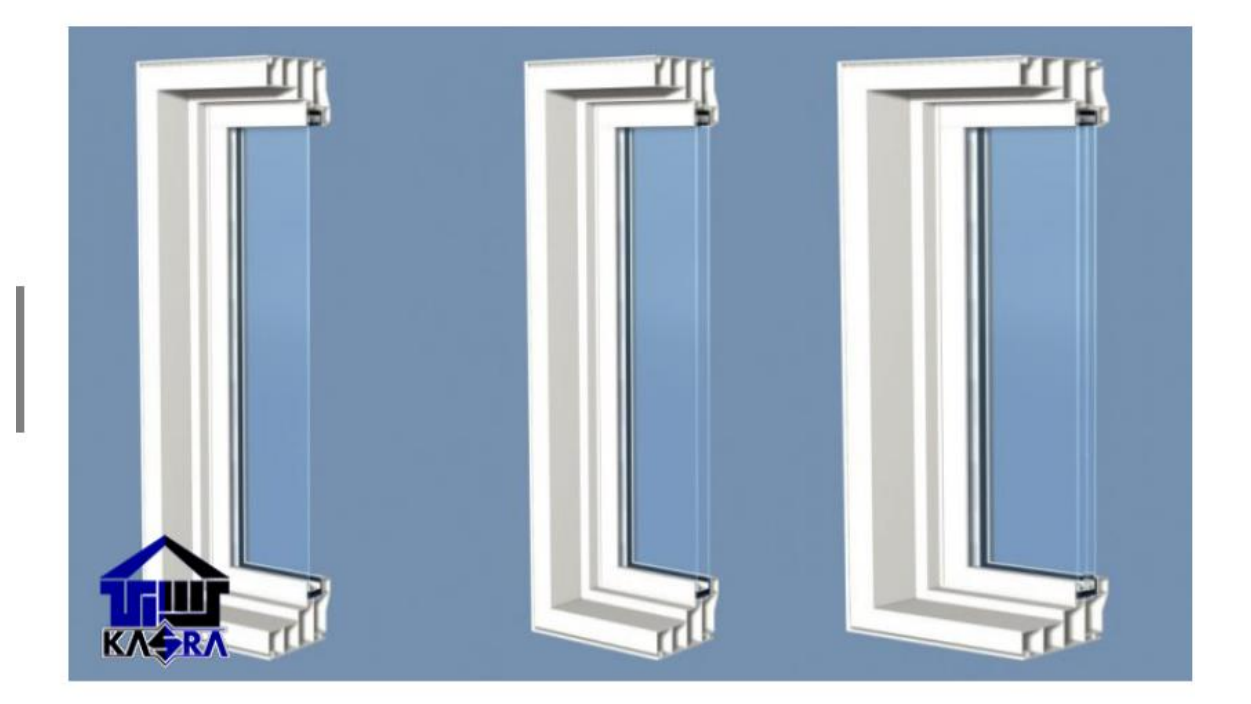

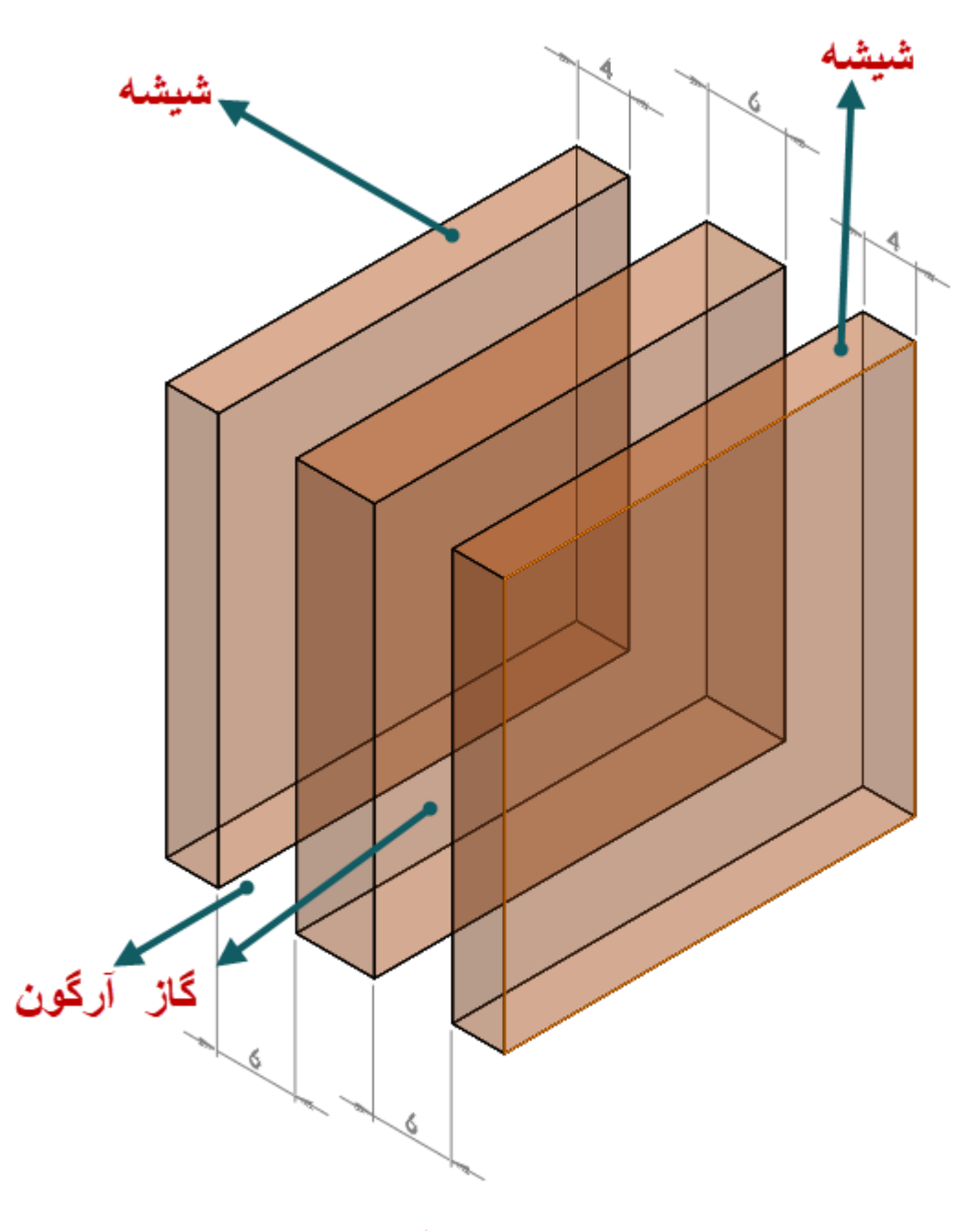

<mark>پنجره سه جداره</mark>

پنجره سه جداره یا همان (UPVC(،قاب هایی با سه الیه شیشه هستند که فاصله ما بین آنها mm6و ضخامت شیشه های بیرونی mm4وضخامت شیشه وسطی mm6 است وبین دو شیشه برای هر دو شیشه با گاز آرگون پر می شود.

گاز آرگون ؛گاز نجیبی است،بی بووبدون مزه است که آتش زا نیست وبا هیچ مادهای ترکیب شیمیایی ایجاد نمی کند.

گاز آرگون بی خطر بوده ودر صورت شکسته شدن پنجره نشت گاز خطری برای ساکنان ساختمان بوجود نمی آورد.

چیزی که مهم است گاز آرگون به خاطرعایق (insulator(بودن دمای شیشه را نزدیک به دمای اتاق می کندومانع ازجریان یافتن هوای همرفتی در اثر اختالف دما می شود.مکانیزم پنجره های سه جداره به گونه ای است که عاق حرارتی ایجاد می کندومیزان جریان گرمای ورودی و خروجی را کاهش می دهند؛در نتیجه انرژی کمتری برای گرم کردن ساختمان استفاده می شودوسبب کاهش هزینه های انرژی می شود.

پنجره سه جداره توانایی کاهش 12در صد از سروصدای خارجی را دارند.

نمای سه جداره

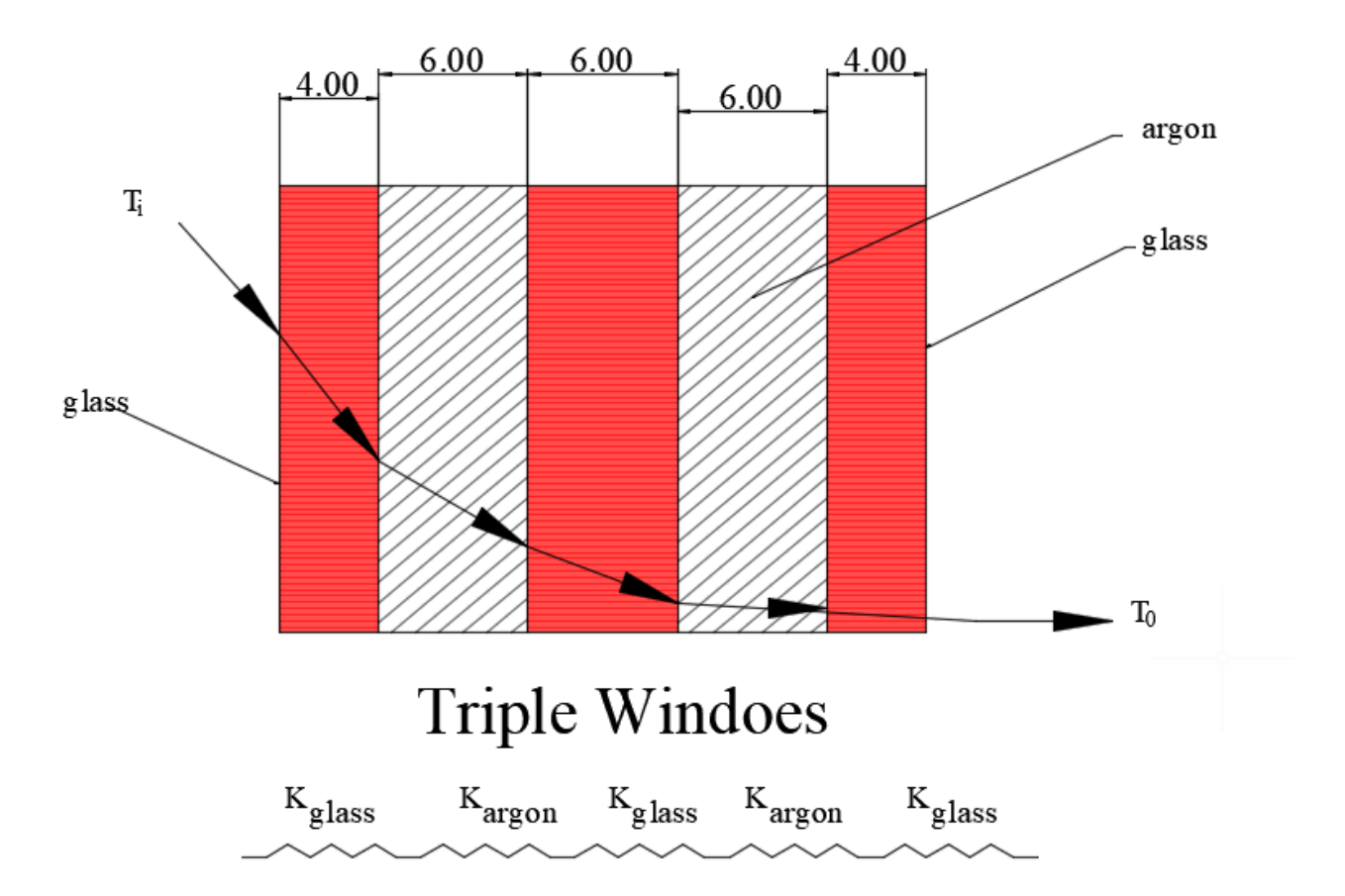

ضریب کلی هدایت حرارت برای این شیشه سه جداره پر شده با گاز آرگون (U factor)

$$
U_{glass} = \frac{1}{\frac{1}{f_i} + \frac{X_1}{K_{gl}} + \frac{X_2}{K_{arg}} + \frac{X_3}{K_{gl}} + \frac{X_4}{K_{arg}} + \frac{X_5}{K_{gl}} + \frac{1}{f_o}}
$$

در جریان حرارتی بین هوای خارجی و هوای داخلی ساختمان همواره الیه بسیار نازکی از هوا در طرفین جدار ساختمان وجود دارد که به سطح چسبیده و هم چون یک مقاومت حرارتی در برابر جریان حرارت عمل می کند.

 $W_{/m^2 \, - \, k^o}$ برحسب: $\mathrm{U}$ 1  $f_{\boldsymbol{i}}$  $m^2$  ،  $k$ مقاومت فیلم هوای داخل بر حسب $\cdot^2$ 1 :ضخامت نمای شیشه داخلی برحسب متردر اینجا $1$  .004m 0.06m : ضخامت فضای گاز آرگون برحسب متردر اینجا $X_2$ 0.006m : ضخامت نمای شیشه وسطی برحسب متردر اینجا $\, \rm{3}$ 0.006m : ضخامت فضای گاز آرگون برحسب متردر اینجا $X_4$ 0.004m : ضخامت نمای شیشه بیرونی برحسب متردر اینجا $X_5$ 1  $m^2$ . مقاومت فیلم هوای خارج بر حسب $\frac{1}{f_o}$ 

$$
W/_{m-k^o}
$$
نیشه بر حسب
$$
K_{gl}
$$
  

$$
W/_{m-k^o}
$$
ت 
$$
K_{grg}
$$

## ضریب هدایت حرارت شیشه به شرح زیر است:

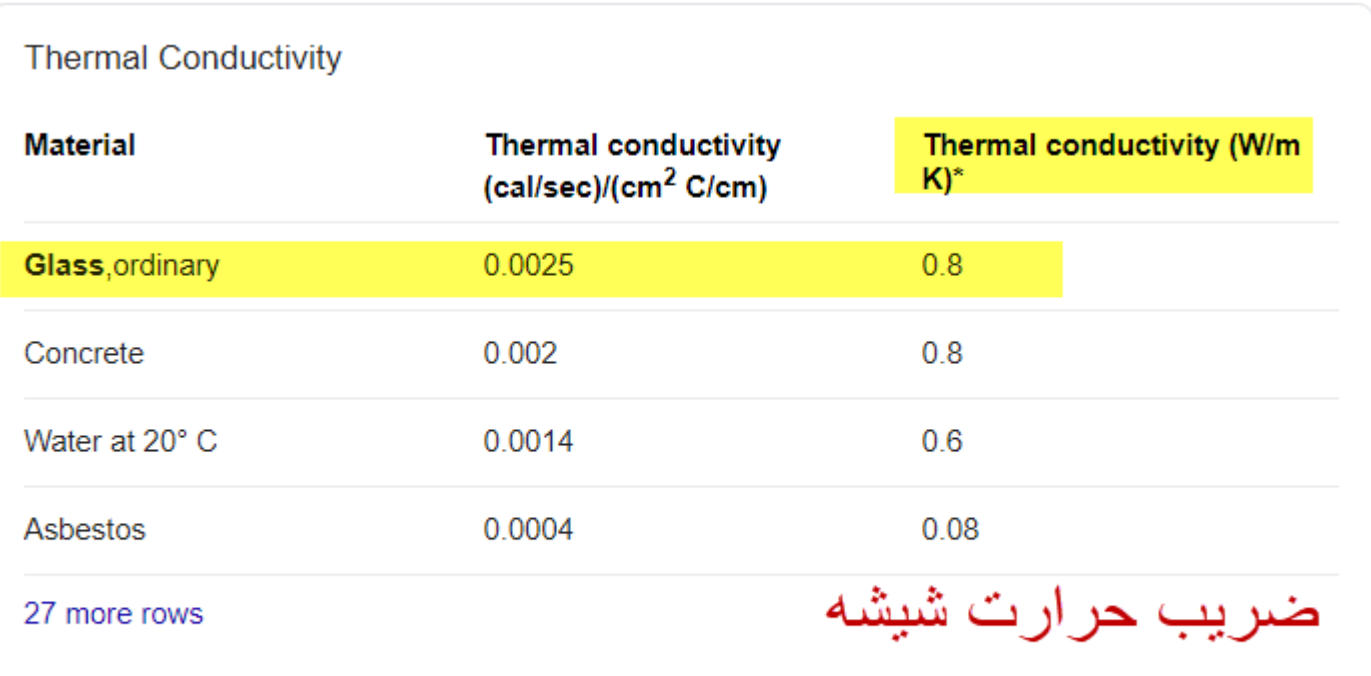

hyperphysics.phy-astr.gsu.edu > hbase > Tables > thrcn  $\blacktriangleright$ 

Thermal Conductivity - Hyperphysics

## ضریب هدایت گاز آرگون به شرح زیر است:

### Thermal Conductivity - k - W/(m K)

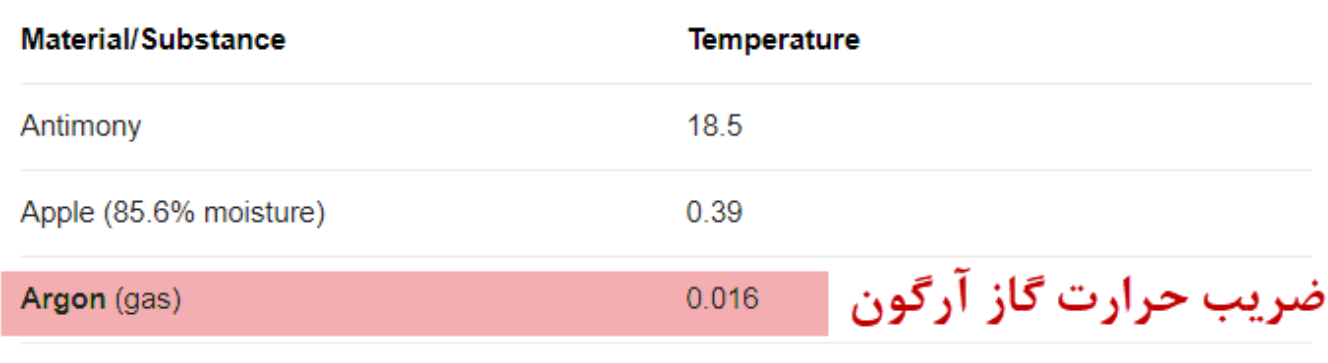

251 more rows

www.engineeringtoolbox.com > thermal-conductivity-d... ▼

Thermal Conductivity of selected Materials and Gases

About Featured Sninnets **E** Feedback

قبلاً در دو جدارہ بدست آمده بود
$$
\frac{1}{f_o} = 0.03
$$
0.119=
$$
\frac{1}{f_i}
$$

جاگذاری می کنیم ∪= 1 0.119 + 0.004 0.8 + 0.006 0.016 <sup>+</sup> 0.006 0.8 + 0.006 0.016 <sup>+</sup> 0.004 0.8 + 0.03 ∪= 1 0.119 + 0.005 + 0.375 + 0.0075 + 0.375 + 0.005 + 0.03 ∪= 1 0.917 = 1.10 <sup>2</sup> − ⁄ در پنجره سه جداره که قاب آلومینیم دارد؛معموالً 20تا25 در صد سطح پنجره را پوشش می دهند؛باید ضریب انتقال حرارت را برای آلومینیم حساب کنیم بنابراین داریم

اندازه ونمونه پنجره آلومینیم

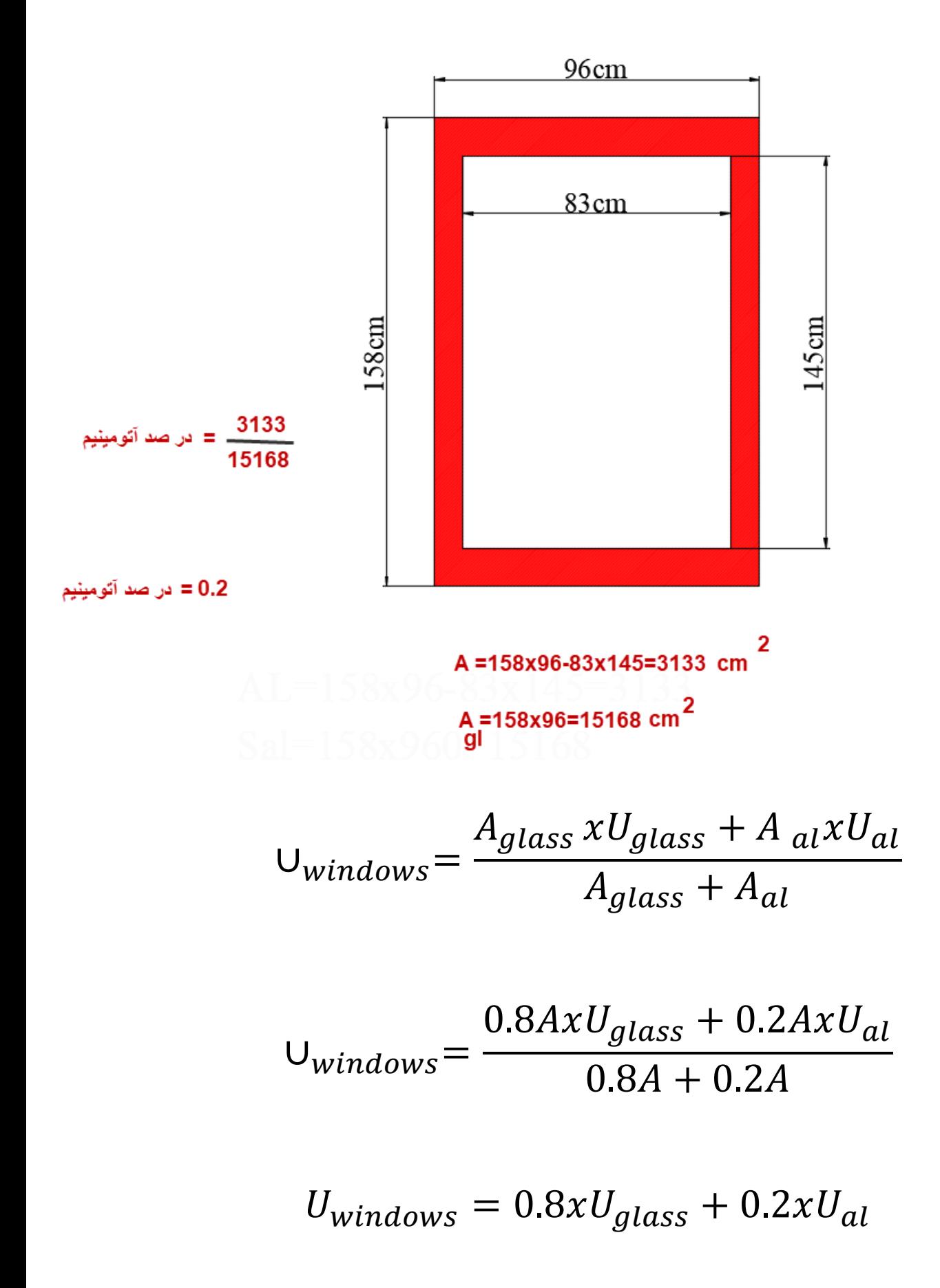

کافی است که U آلومینیم را بدست آوریم باید بدانیم که ضخامت این آلومینیم از 35الی 38 میلی متر در نوسان است،پس

$$
U_{al} = \frac{1}{\frac{1}{f_i} + \frac{X_1}{K_{al}} + \frac{1}{f_o}}
$$

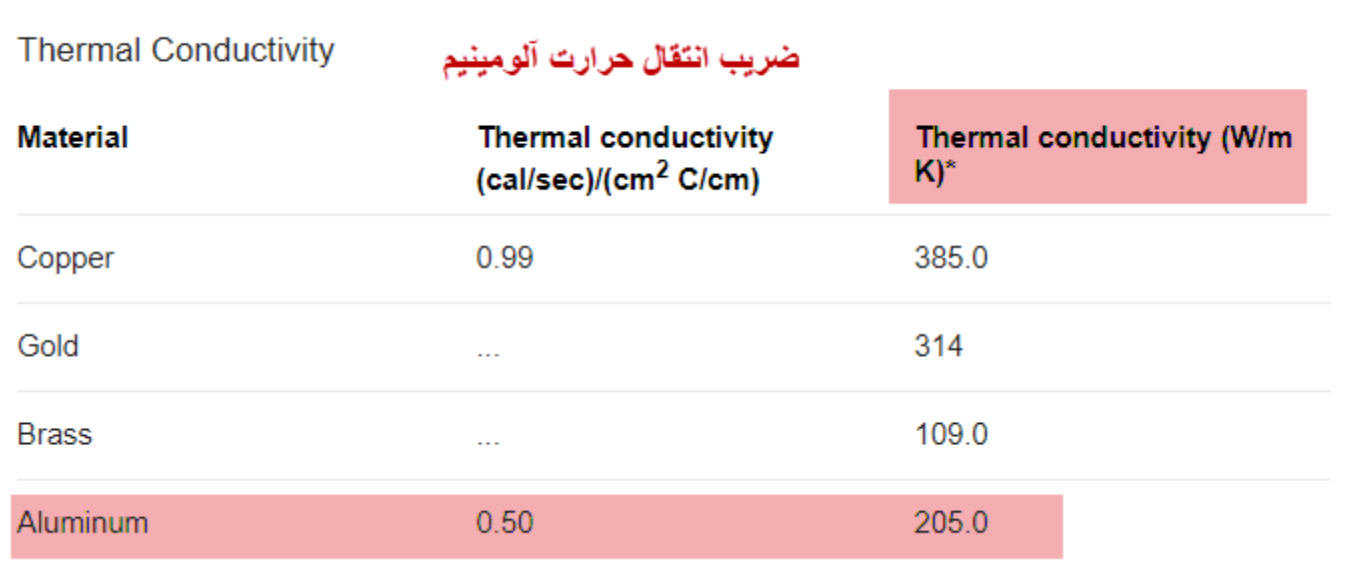

$$
U_{al} = \frac{1}{0.119 + \frac{0.038}{205} + 0.03}
$$

$$
U_{al} = \frac{1}{0.119 + 0.0002 + 0.03}
$$

$$
U_{al} = \frac{1}{0.15} = 6.66 W_{m^2 - k^o}
$$
  

$$
U_{windows} = 0.8xU_{glass} + 0.2xU_{al}
$$
  

$$
U_{windows} = 0.8x1.1 + 0.2x6.66 = 2.21 W_{m^2 - k^o}
$$

این سایت بسیار خوبی برای تبدیل کردن است؛ مشاهده به فرمایید

[http://www.endmemo.com/convert/heat%20transfer%20coefficien](http://www.endmemo.com/convert/heat%20transfer%20coefficien.php) [.php](http://www.endmemo.com/convert/heat%20transfer%20coefficien.php)

#### Clear Color Clear Data

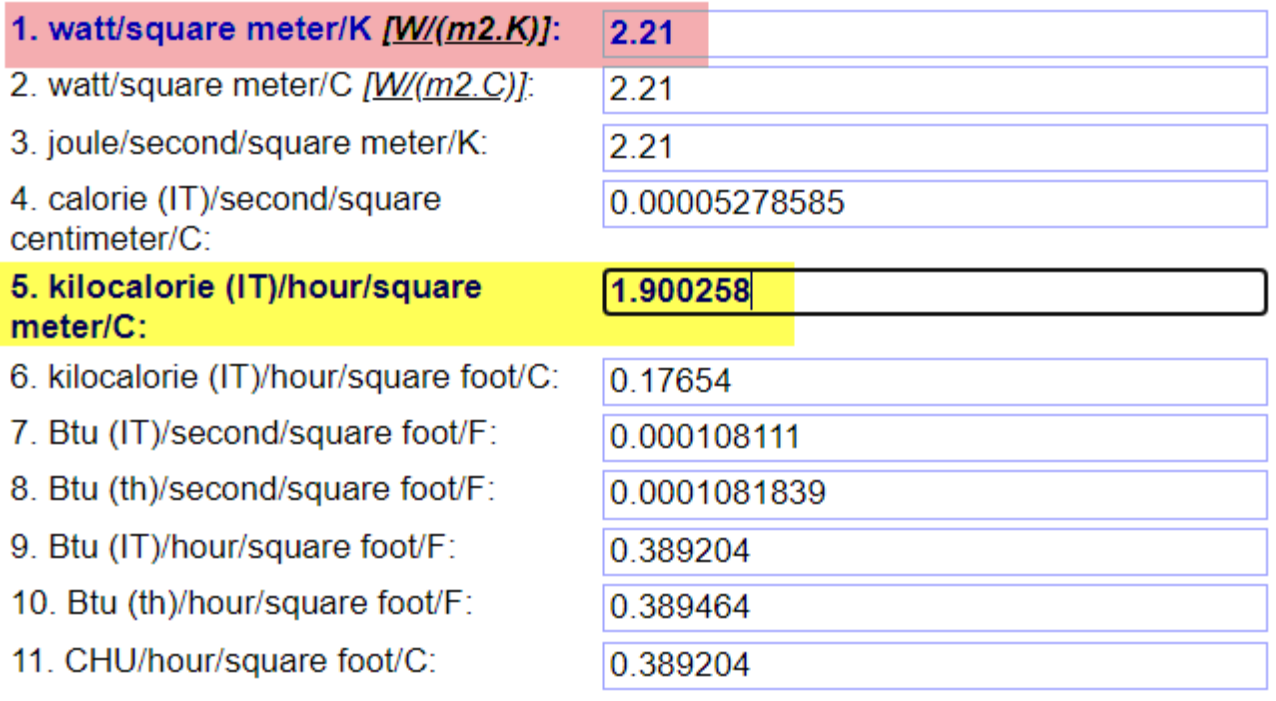

Clear Color Clear Data

در گیالن درجه حرارت زمستانی بر پایه آمار هوا شناسی ایران ؛برای  $T_o = -5 c^0$ بیرون درجه سانتی گراد و درجه حرارت داخل ساختمان بستگی به فرهنگ آدم های که توش زندگی می کنند دارندو من درجه حرارت داخلی
ساختمان را $Z_{\ell}=24c^{\,0}$  در نظر گرفته ام، مثلاً در ژاپن 18 درجه در نظر می گیرند.

$$
Q = UxAx\Delta T = UxAx(T_i - T_o)
$$

$$
Q = 1.90xAx29 = 55 A
$$

$$
Q / A = 55 Kcal / hr
$$

پس برای پنجره سه جداره پر شده با گاز آرگون انتقال انرژی 55 کیلو کالری بر متر مربع است؛همان طور که مشاهده می کنید،برای پنجره دو جداره همین مقدار را بدست آورده بودیم.

اگر به جای آرگون هوا باشدهر اینجا به جای ضریب حرارت آرگون:ضریب هدایت  
حرارت هوارا
$$
k_{air} = 0.0262 \, m^2 - k_{/W}
$$
ع که

$$
U_{glass} = \frac{1}{0.119 + \frac{0.004}{0.8} + \frac{0.006}{0.0262} + \frac{0.006}{0.8} + \frac{0.006}{0.0262} + \frac{0.004}{0.8} + 0.03}
$$

$$
U_{glass} = \frac{1}{0.119 + 0.005 + 0.23 + 0.0075 + 0.23 + 0.005 + 0.03}
$$

$$
U_{glass} = \frac{1}{0.626} = 1.61 W /_{m^2 - k^o}
$$

# $U_{windows} = 0.8xU_{glass} + 0.2xU_{al}$  $U_{windows} = 0.8x1.61 + 0.2x6.66$  $U_{windows} = 2.61 W_{m^2 - k^0}$ ضريب انتقال حرارت در اينجا

Home » Unit »

unit search

Search

Heat transfer coefficient Conversion

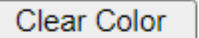

**Clear Data** 

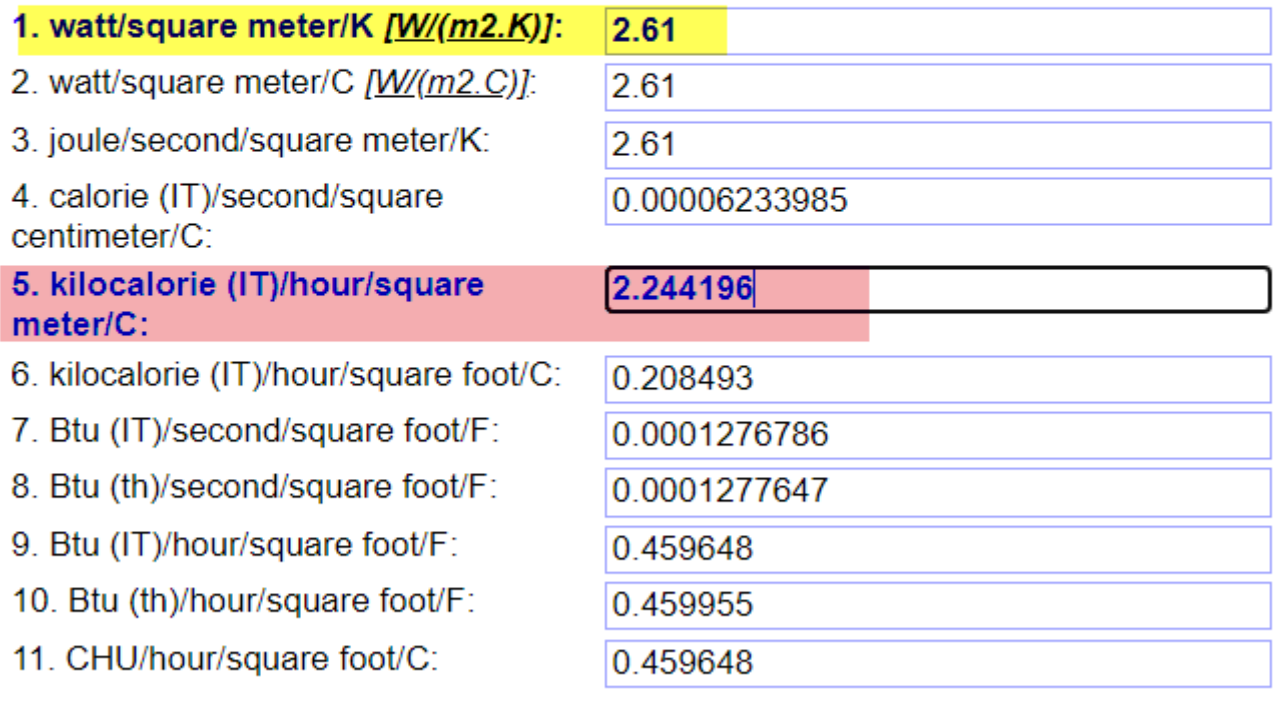

Clear Color

Clear Data

$$
Q = UxAx\Delta T = UxAx(T_i - T_o)
$$

$$
Q = 2.244xAx29 = 65 A
$$

$$
Q/_{A} = 65 Kcal/_{hr}
$$

$$
\frac{65}{55} = 1.18
$$

پس برای پنجره دو جداره پر شده با هوا انتقال انرژی 65 کیلو کالری بر متر مربع است یعنی گاز آرگون می تواند جلوی اتلاف انرژی را $18$ در صد به گیرد(یعنی  $18$  در صد گاز کمتر مصرف می شود(.اینجانب بر اثر بازدید های که به عنوان بازرس تاسیسات از ساختمان ها به عمل می آوردم ؛پیش نهاد می کنم که 65 کیلو کالری را در نظر بگیرید؛چون هر پنجره ساز آلومینیوم کار این پنجره سه جداره را می سازد و آن آب بندی که باید اعمال بشود اجرا نمی گردد. محاسبه تلفات حرارتی از کف ساختمان های فاقد زیر زمین

**انتقال حرارت از دیوار های زیر زمین و کف متصل به زمین**

اتقال از کف ساختمان معموالً ناچیز ودر طول سال نسبتاً ثابت است،چر که دمای خاک درسراسر سال فقط اندکی تغییر می کند.زمین را باید ظرف خیلی خوبی برای حرارت دانست که می تواند مقادیر زیادی حرارت جذب کرده و یا از دست می دهد بدون آنکه تا فاصله 2.5 متری سطح زمین دمای قابل مالحظه ای داشته باشد،باال تر از این عمق هر چه به سطح زمین نزدیکتر می شویم تغییرات دمای خاک تحت تاثیر دمای هوای خارج بیشتر می شود.مقدار انتقال حرارت از کف زمین ممکن است قابل توجه باشد،ولی چون دمای خاک همراه با عمق تغییر می کند لذا محاسبه آن خیلی سخت است.

دمای زمی بیشتر متأثر از منابع گرمایی زیر زمین می باشدومتأسفانه اطالعات کاملی از دمای های زمین اطراف ساختمان نداریم؛ولی ضریب هدایت حرارتیU دیوارهای زیر زمین فقط **0.1** گزارش شده بهتر است باور کنیم دمای زمین تاثیر قابل مالحظه ای در محاسبات با حرارتی ساختمان ندارد.به حر حال دمای زمین را می توان بر حسب دمای طرح خارج از جدول زیر بدست آورد:

دمای زمین

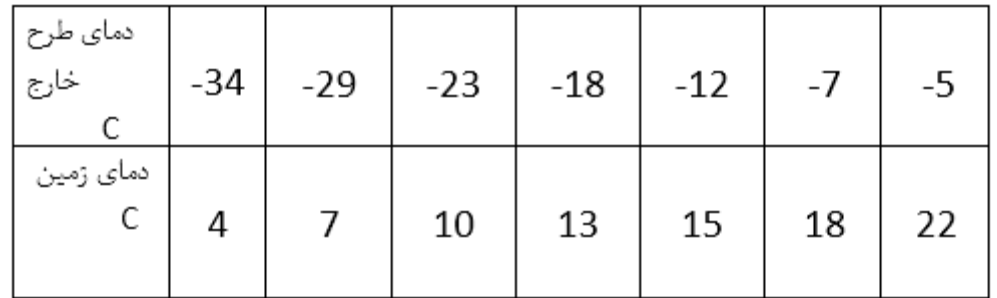

برای محاسبه تلفات حرارتی از کف ساختمان ها فاقد زیر زمین از فرمول زیر استفاده می شود.

$$
Q = 1.32P(T_i - T_o) + 0.034A(T_i - T_g)
$$
  
ب<sub>ر<sub>د</sub>یب کیلو کالری بر ساعت  
: 
$$
Q
$$
  
: آن قسمت از محیط کف که در معرض هوای خارج قرار گرفته بر حسب متر</sub>

 : دمای طرح داخل برحسب سانتیگراد. :دمای طرح خارج برحسب سانتیگراد. : دمای زمین برحسب سانتیگراد)از جدول باال(.

## بلوک های سیمانی مجوف

بلوک های سیمانی مجوف را می توان با سرعت بیشتری نسبت به آجر های ساختمانی چیدومیزان ضایعات آنها در زمان حمل و نقل و ساخت دیوارها یا سقف ها زیاد است.

استحکام کمی در ارتفاع باالتر از 3 متر دارد.

اندازه رسمی بلوک های سیمانی مجوف به سانتی متر طبق استاندارد مصالح ساختمانی ایران-1 70 ISIRI به شرح زیر است. 40x20x15 40x20x20<sub>9</sub>,40x20x25 40x20x30, 40x20x10

بلوک های که بیشتر در ایران استفاده می کنند باقرمز نشان داده شده است.طبق استاندارد و مصالح ساختمانی ایران مقاومت فشاری یک بلوک بین 140-120 کیلو گرم بر سانتی متر مربع است. و وزن آن از 11 17- کیلو گرم در نوسان است.

Thermal conductivity of hollow concrete Blocks

ضریب هدایت حرارت بلوک سیمانی مجوف

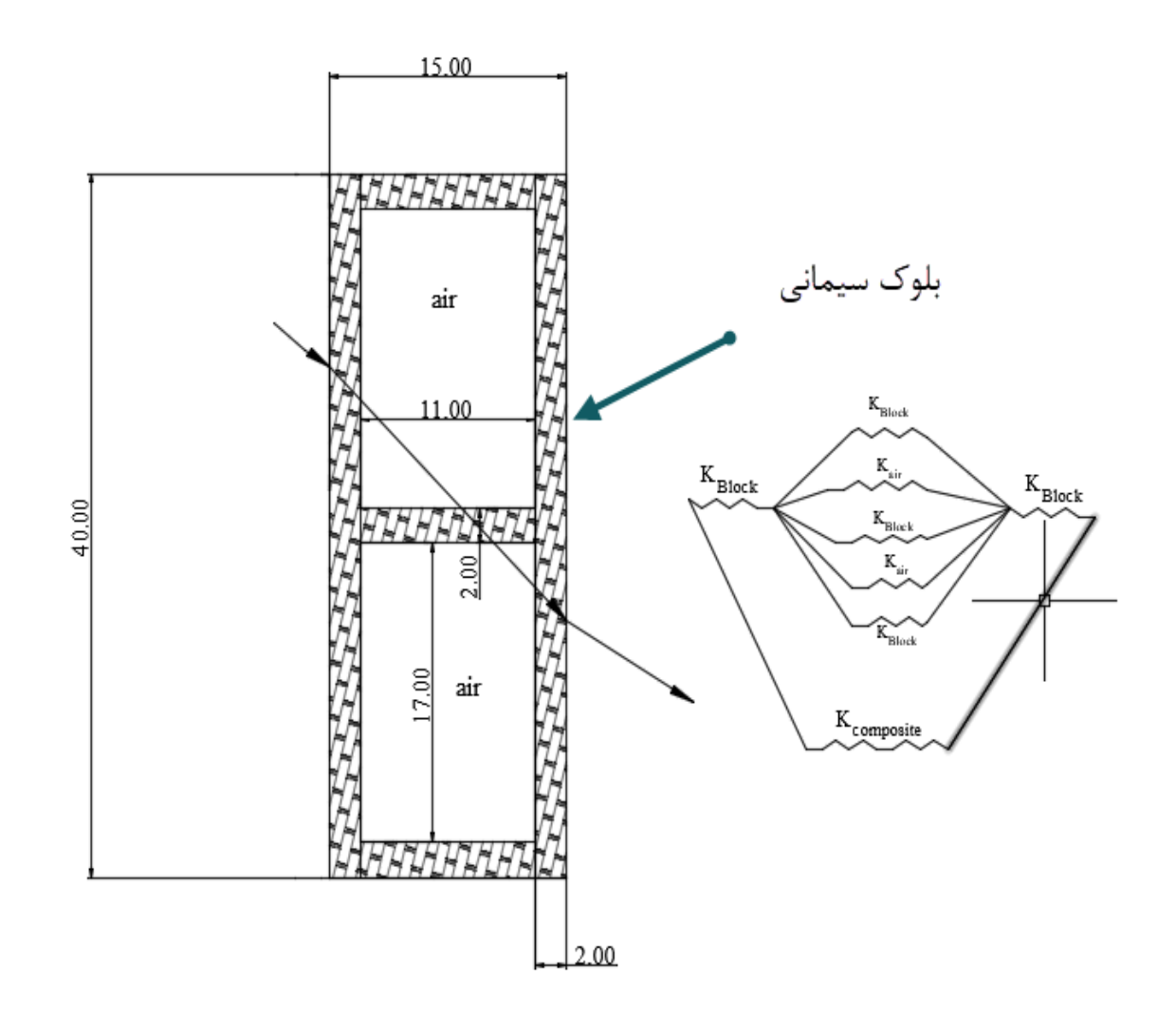

$$
K_{composite} = \frac{A_1k_b + A_2k_a + \dots + A_nk_n}{A_1 + \dots + A_n}
$$

 $K_{composite} =$  $(0.40k_b)(2) + 3(0.02)k_b + 2(0.17)k_a$  $2(0.40) + 3(0.02) + 2(0.17)$ 

ضریب هدایت حرارت هوا

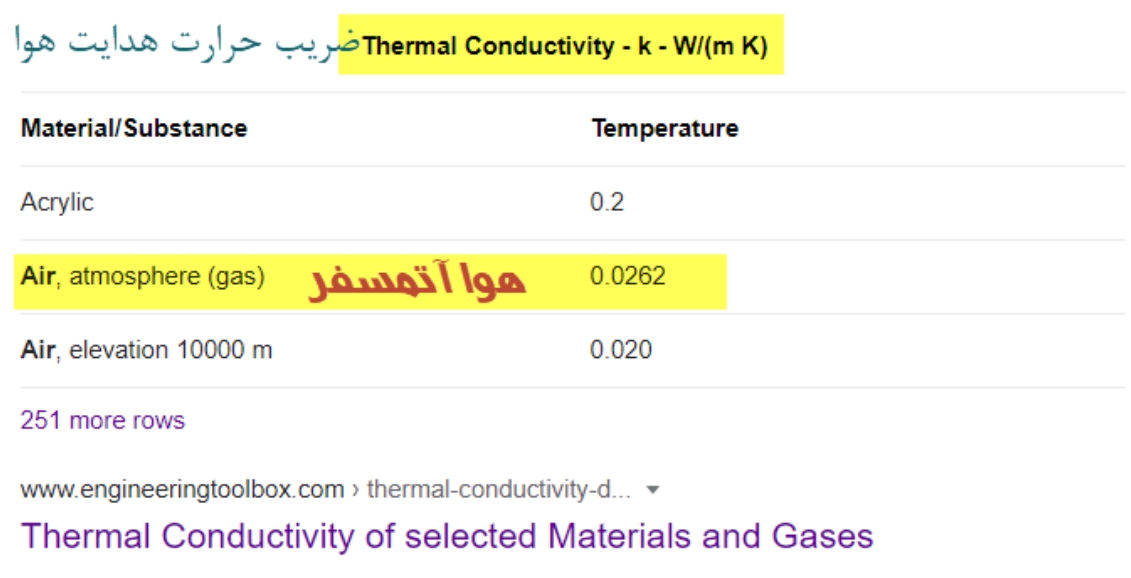

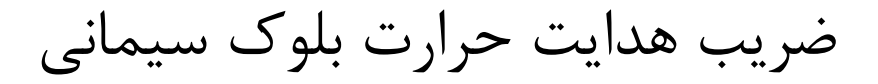

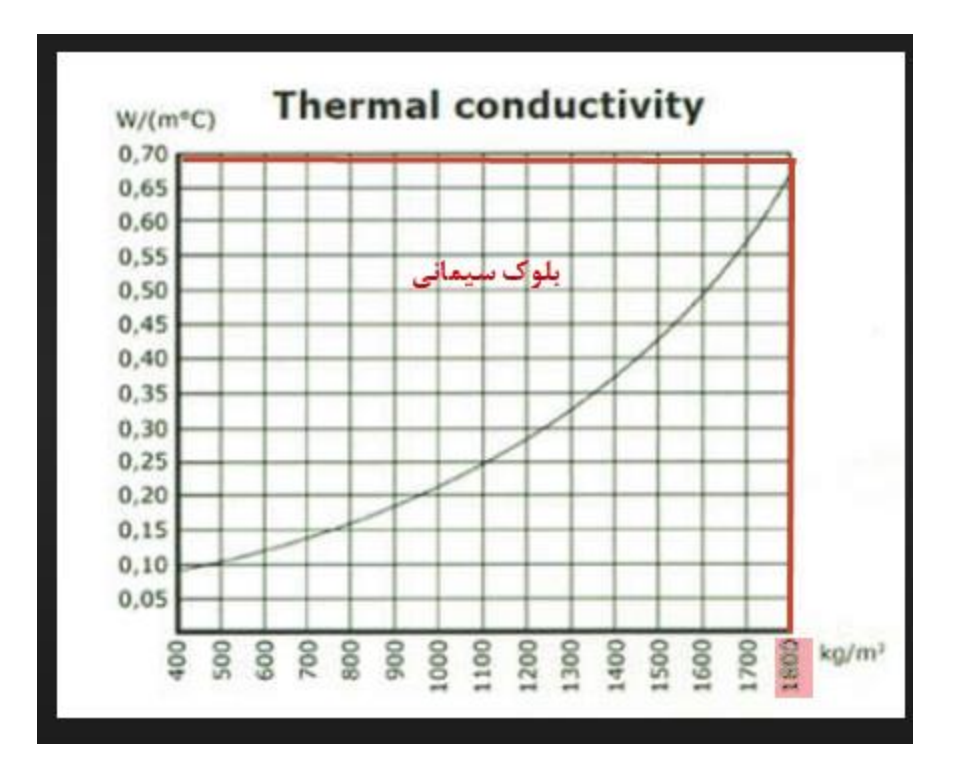

وبعد در فرمول جا گذاری می کنیم

$$
K_{composite} = \frac{(0.40k_b)(2) + 3(0.02)k_b + 2(0.17)k_a}{2(0.40) + 3(0.02) + 2(0.17)}
$$

$$
K_{composite} = \frac{(0.40)(0.7)(2) + 3(0.02)(0.7) + 2(0.17)(0.0262)}{2(0.40) + 3(0.02) + 2(0.17)}
$$

$$
K_{composite} = \frac{0.56 + 0.042 + 0.009}{0.8 + 0.06 + 0.34}
$$

$$
K_{composite} = \frac{0.611}{1.2} = 0.51 \frac{W}{m.k}
$$

## ضریب هدایت حرارت دیوار مرکب بلوک سیمانی مجوف

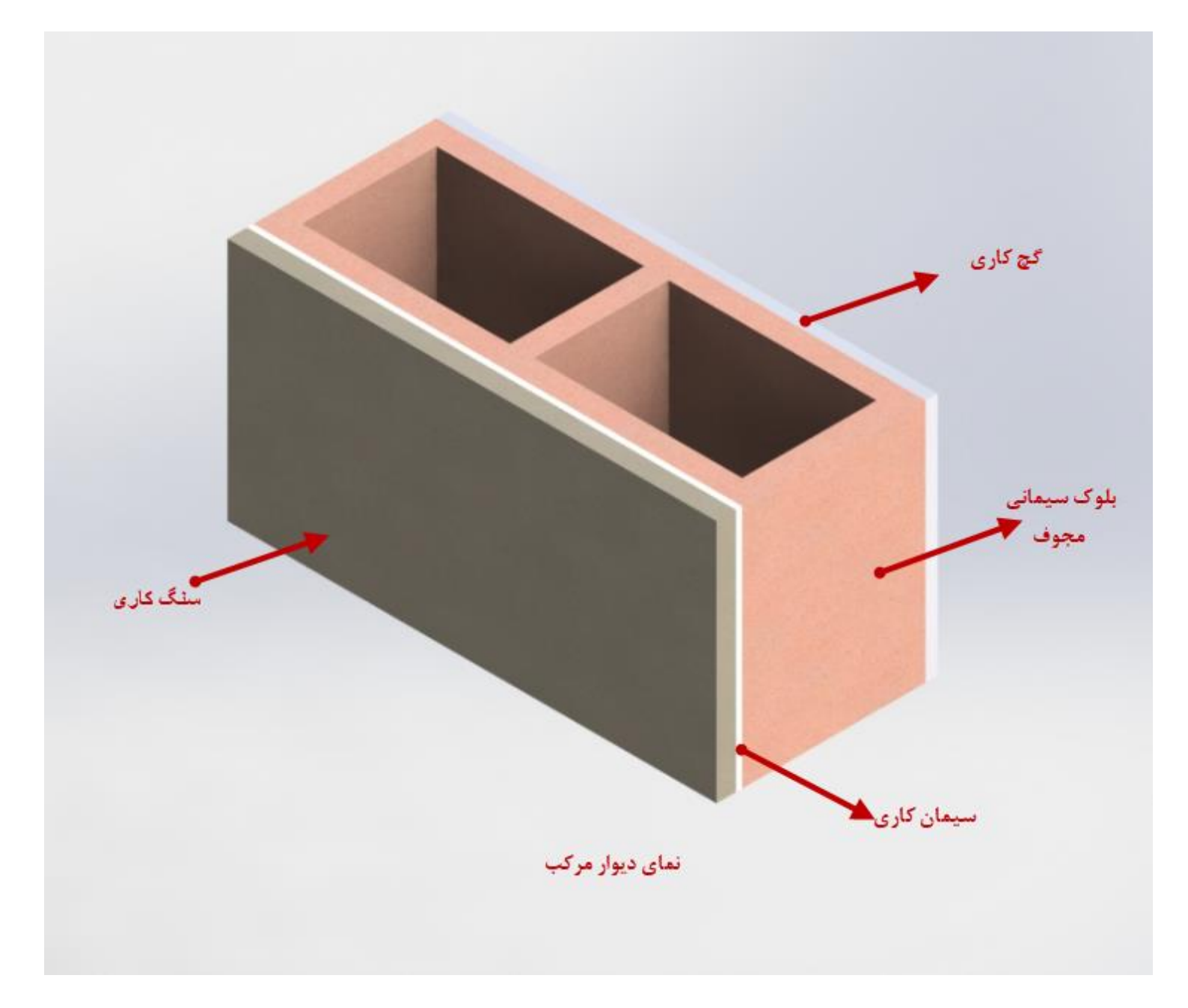

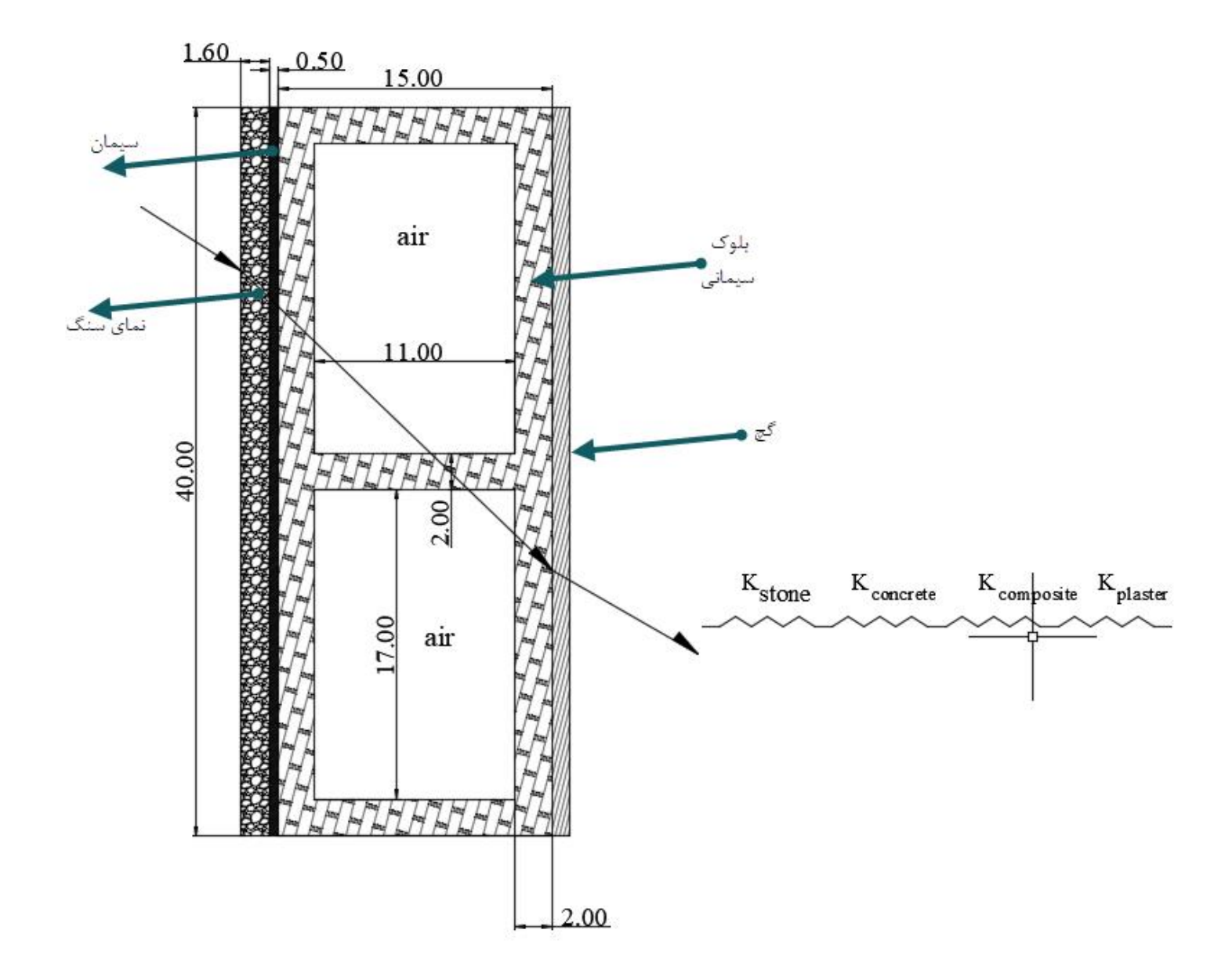

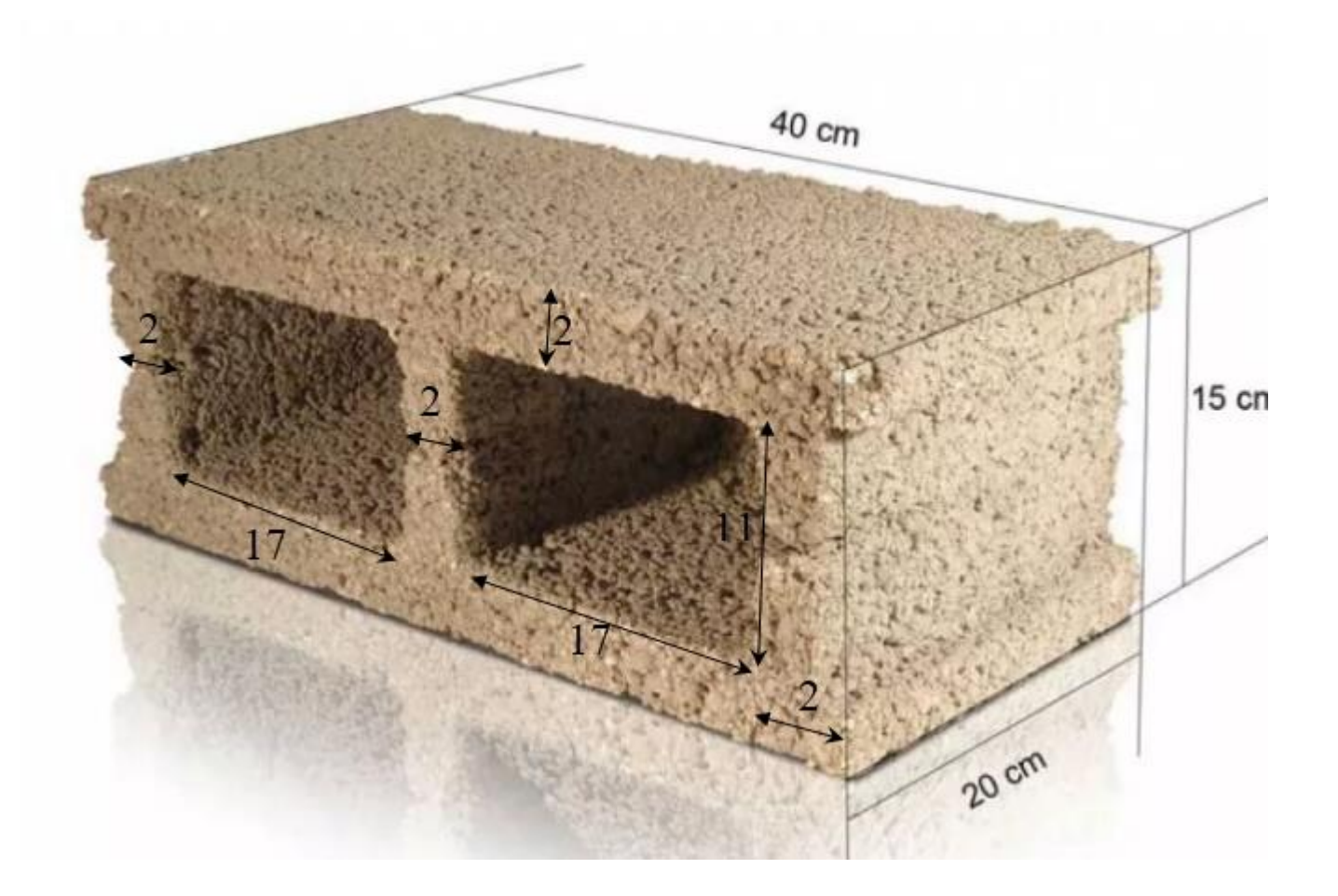

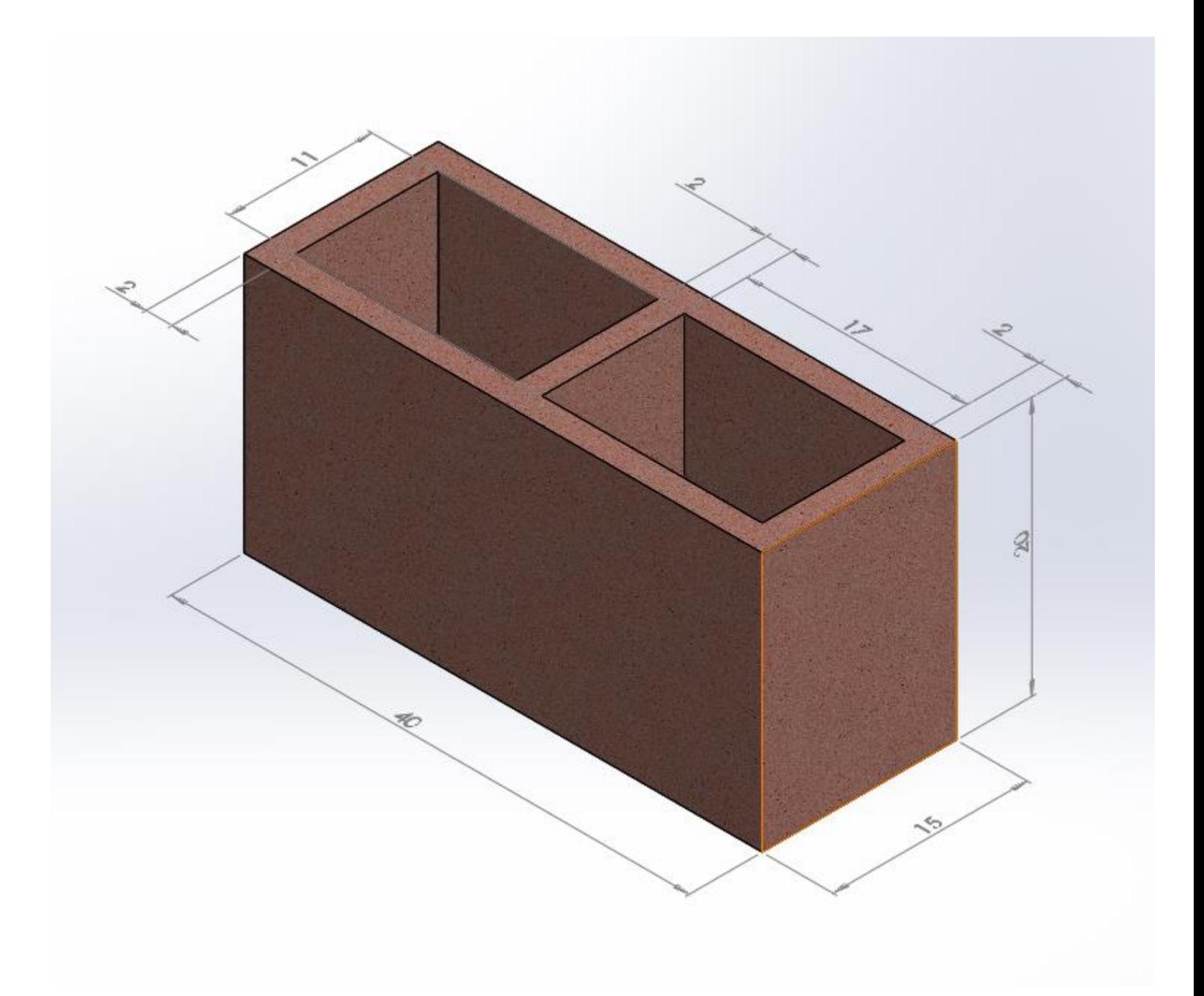

## ضریب کلی هدایت حرارت دیوار مرکب بلوک سیمانی مجوف (U factor)

$$
U_{wall} = \frac{1}{\frac{1}{f_i} + \frac{X_1}{K_{st}} + \frac{X_2}{K_c} + \frac{X_3}{K_s} + \frac{X_4}{K_p} + \frac{1}{f_o}}
$$

در جریان حرارتی بین هوای خارجی و هوای داخلی ساختمان همواره الیه بسیار نازکی از هوا در طرفین جدار ساختمان وجود دارد که به سطح چسبیده و هم چون یک مقاومت حرارتی در برابر جریان حرارت عمل می کند.

$$
W_{m^{2}-k^{o}}
$$
  
\n
$$
m^{2}.k
$$
  
\n
$$
m^{2}.k
$$
  
\n
$$
m^{2}.k
$$
  
\n
$$
W_{m^{2}-k^{o}}
$$
  
\n
$$
\frac{1}{f_{i}}
$$
  
\n
$$
0.016m
$$
  
\n
$$
0.016m
$$
  
\n
$$
K_{1}
$$
  
\n
$$
0.005m
$$
  
\n
$$
K_{2}
$$
  
\n
$$
0.15m
$$
  
\n
$$
K_{3}
$$
  
\n
$$
0.15m
$$
  
\n
$$
K_{2}
$$
  
\n
$$
0.15m
$$
  
\n
$$
K_{3}
$$
  
\n
$$
0.01m
$$
  
\n
$$
m^{2}.k
$$
  
\n
$$
K_{4}
$$
  
\n
$$
m^{2}.k
$$
  
\n
$$
K_{m}
$$
  
\n
$$
m^{2}.k
$$
  
\n
$$
W_{m,k}
$$
  
\n
$$
W_{m,k}
$$
  
\n
$$
W_{m,k}
$$
  
\n
$$
W_{m,k}
$$
  
\n
$$
W_{m,k}
$$
  
\n
$$
W_{m,k}
$$
  
\n
$$
W_{m,k}
$$
  
\n
$$
W_{m,k}
$$
  
\n
$$
W_{m,k}
$$
  
\n
$$
W_{m,k}
$$
  
\n
$$
W_{m,k}
$$
  
\n
$$
W_{m,k}
$$
  
\n
$$
W_{m,k}
$$
  
\n
$$
W_{m,k}
$$
  
\n
$$
W_{m,k}
$$
  
\n
$$
W_{m,k}
$$
  
\n
$$
W_{m,k}
$$
  
\n
$$
W_{m,k}
$$
  
\n
$$
W_{m,k}
$$
  
\n
$$
W_{m,k}
$$
  
\n
$$
W_{m,k}
$$
  
\n
$$
W_{m,k}
$$
  
\n
$$
W_{m,k}
$$
  
\n

در جدول Guide ashraeپیش نهاد شده،مقاومت فیلم هوای خارج 1  $f_{\boldsymbol{o}}$ با توجه به اینکه باد با سرعت $4km/hr$ یا  $\eta$ وجه به اینکه باد با سرعت 1 $0.68\frac{1}{f_{i}}$ زمستان  $0.17$  است ومقاومت فیلم هوای داخل  $f_{\boldsymbol{i}}$ است.

$$
f_o = \frac{1}{0.17} = 5.88 \frac{Btu}{hr} - ft^2 - F^o
$$

#### Heat transfer coefficient Conversion

:<br>:

 $\ddot{\cdot}$ 

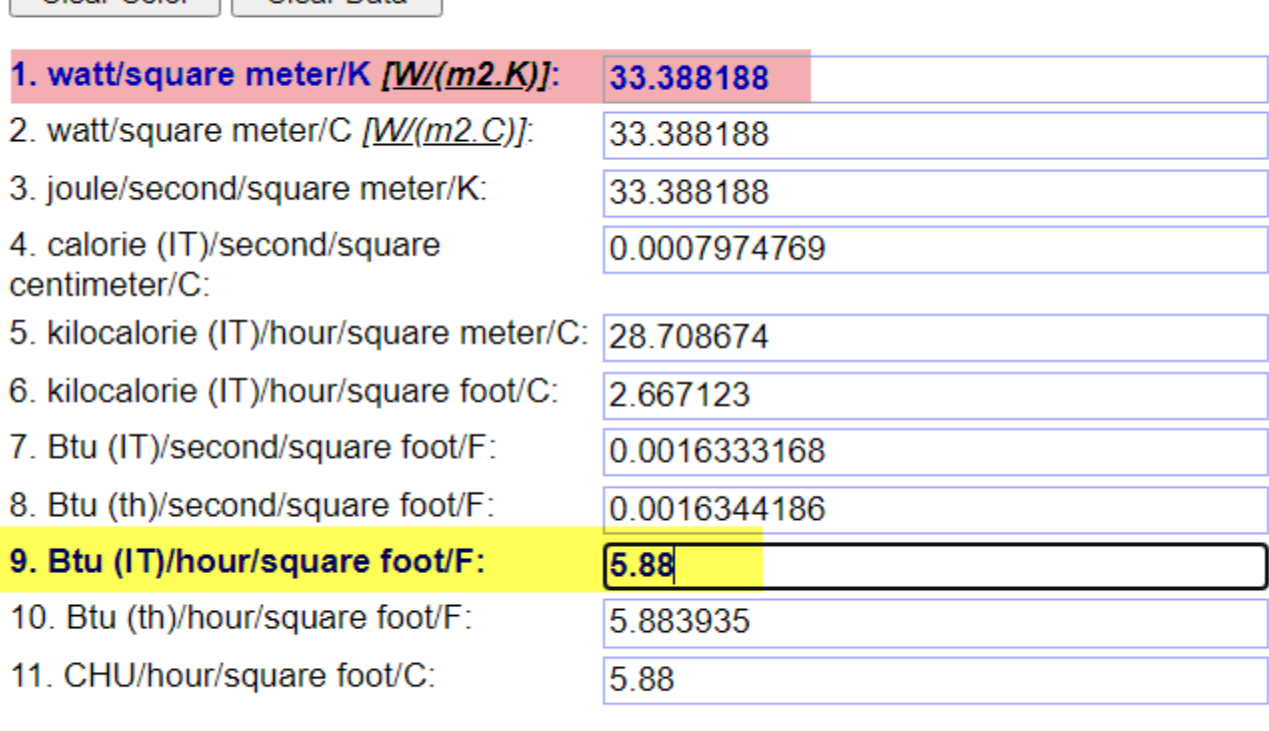

Clear Color **Clear Data** 

Clear Color Clear Data

**11** 11

$$
f_o = 33.38 \frac{W}{m^2 - k^o}
$$

$$
f_i = \frac{1}{0.68} = 1.47 \, Btu / hr - ft^2 - F^o
$$

Heat transfer coefficient Conversion

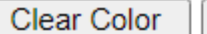

Clear Data

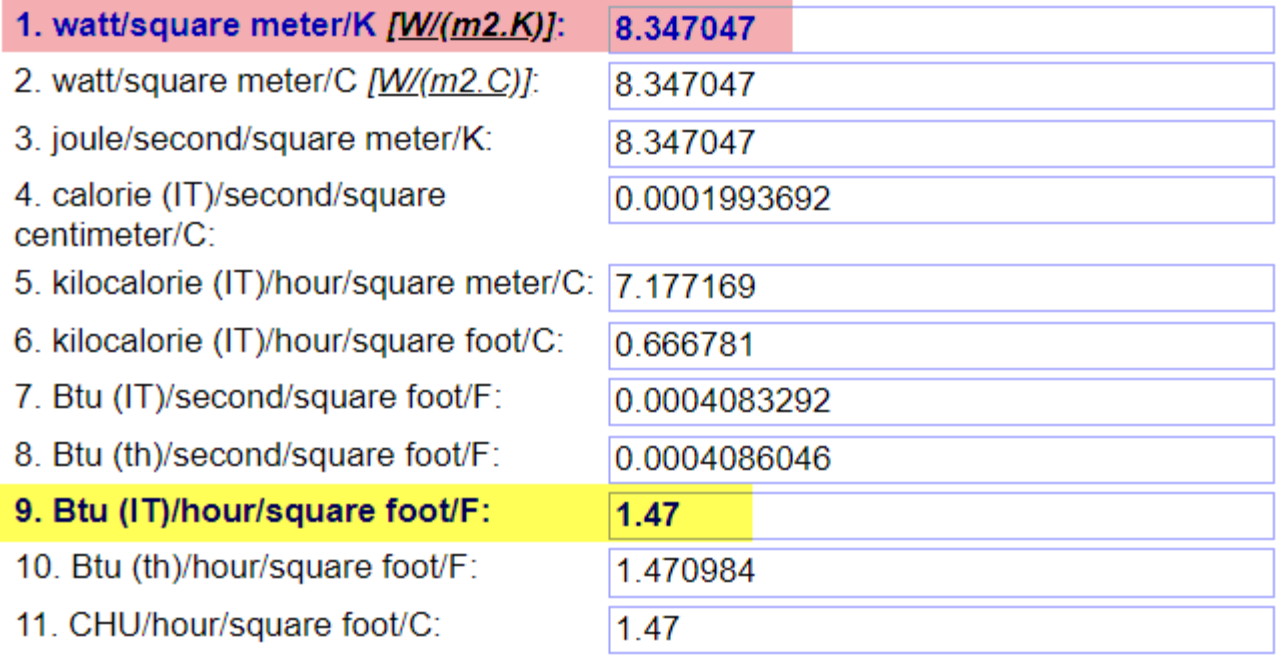

Clear Color

Clear Data

ضريب حرارت بتن

What is the thermal conductivity of concrete?

ضریب هدایت حرارت **Thermal Conductivity** 

ضريب هدايت حرارت

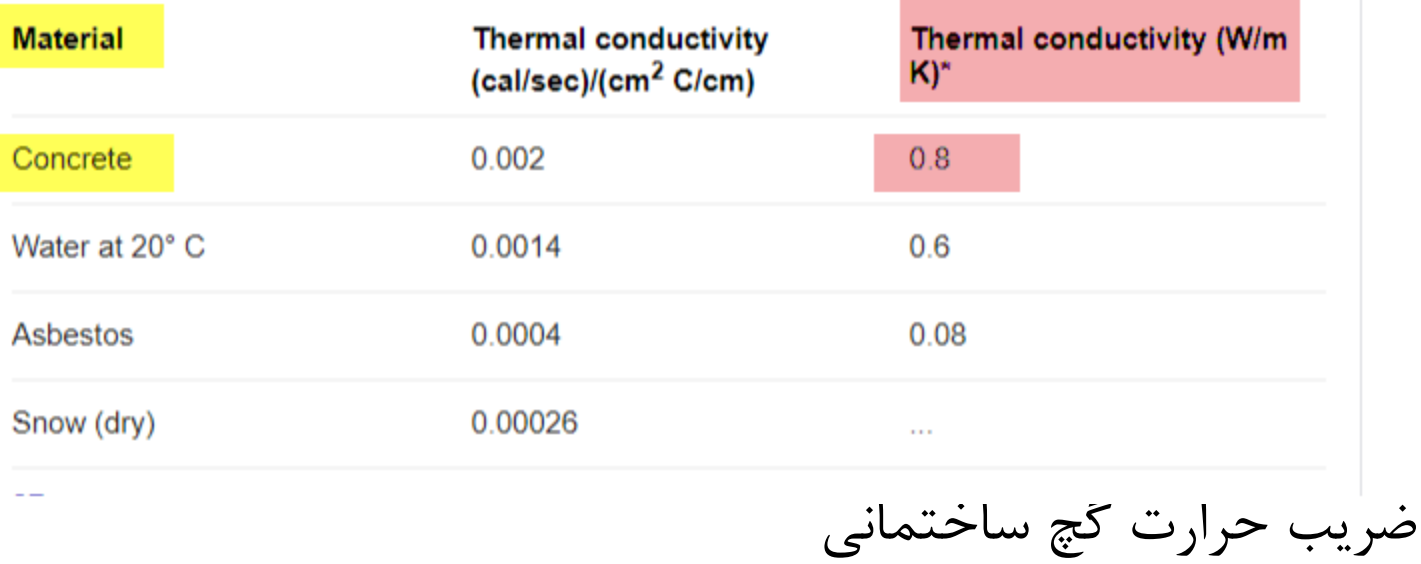

They found that the plaster exhibits an interesting behavior on the between thermal conductivity and temperature for buildings walls. ... In the meanwhile, the thermal conductivity is 0.18 W/mK.

www.sciencedirect.com > science > article > pii

ضريب حرارت گچ ساختماني

Thermal and mechanical properties of gypsum plaster mixed ...

Was this useful?  $\oslash$  Yes

 $(x)$  No

About Featured Snippets

ضریب حرارت نمای سنگ

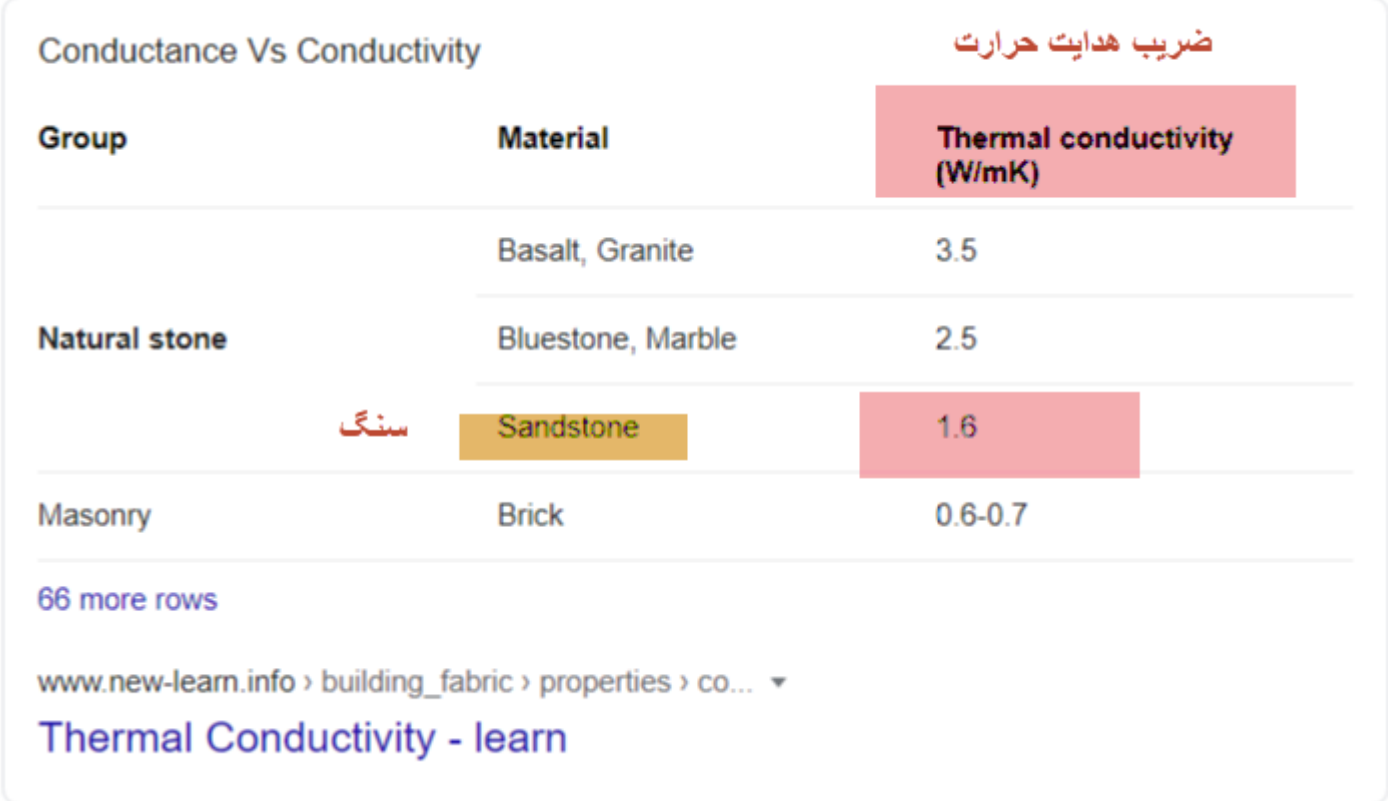

جا گذاری اعداد در فرمول ضریب کلی هدایت حرارت برای دیوار(factor U(

$$
U_{wall} = \frac{1}{\frac{1}{f_i} + \frac{X_1}{K_{st}} + \frac{X_2}{K_c} + \frac{X_3}{K_{comp}} + \frac{X_4}{K_p} + \frac{1}{f_o}}
$$

14

$$
U_{wall} = \frac{1}{\frac{1}{8.34} + \frac{0.016}{1.6} + \frac{0.005}{0.8} + \frac{0.15}{0.51} + \frac{0.01}{0.18} + \frac{1}{33.38}}
$$

$$
U_{wall} = \frac{1}{0.119 + 0.01 + 0.006 + 0.29 + 0.055 + 0.03}
$$

$$
U_{wall} = \frac{1}{0.51} = 1.96 \frac{W}{m^2 - k^o}
$$

اگربلوک سیمانی مجوف نباشد)یعنی بلوک تو پر باشد؛ببینیم چه تاثیری روی U factor می گذارد،پس

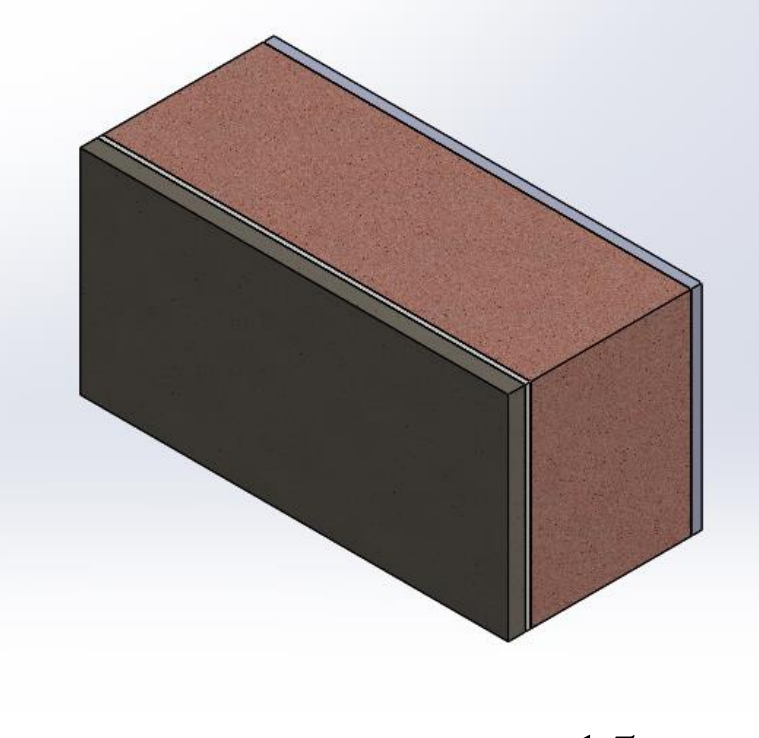

15

$$
U_{wall} = \frac{1}{0.119 + 0.01 + 0.006 + \frac{0.15}{0.7} + 0.055 + 0.03}
$$

$$
U_{wall} = \frac{1}{0.119 + 0.01 + 0.006 + 0.22 + 0.055 + 0.03}
$$

$$
U_{wall} = \frac{1}{0.44} = 2.28 W /_{m^2 - k^o}
$$

2.28 اگر 1.96 تقسیم کنیم می شود 1.16 یعنی 16 در صد بلوک سیمانی مجوف نسبت به بلوک سیمانی توپر عایق تر است، این به خاطر هوای محبوس شده در بلوک سیمانی است؛بزرگترین اشکال این بلوک ها همان جذب رطوبت است؛مخصوصاً در گیالن رطوبت زیاد است توصیه نمی شود؛اگر در سیمان کاری و نصب سنگ و گچ کاری درست اجراء شود می تواند تا حدی جلوی رطوبت را بگیرد.

در ضمن مقاومت این دیوارها در مقابل زلزله است؛ این دیوارها در زلزله شهرهای ایران مقاومت خوبی از خود نشان ندادند.

در گیالن درجه حرارت زمستانی بر پایه آمار هوا شناسی ایران ؛برای  $T_o = -5 c^0$ بیرون درجه سانتی گراد و درجه حرارت داخل ساختمان بستگی به فرهنگ آدم های که توش زندگی می کنند دارندو من درجه حرارت داخلی ساختمان را $Z_{t}=24c^{0}$  در نظر گرفته ام، مثلاً در ژاپن 18 درجه در نظر می گیرند

$$
\frac{Kcal}{hr-m^2-c^o}
$$
ضریب انتقال حرارت Qبر حسب

#### Heat transfer coefficient Conversion

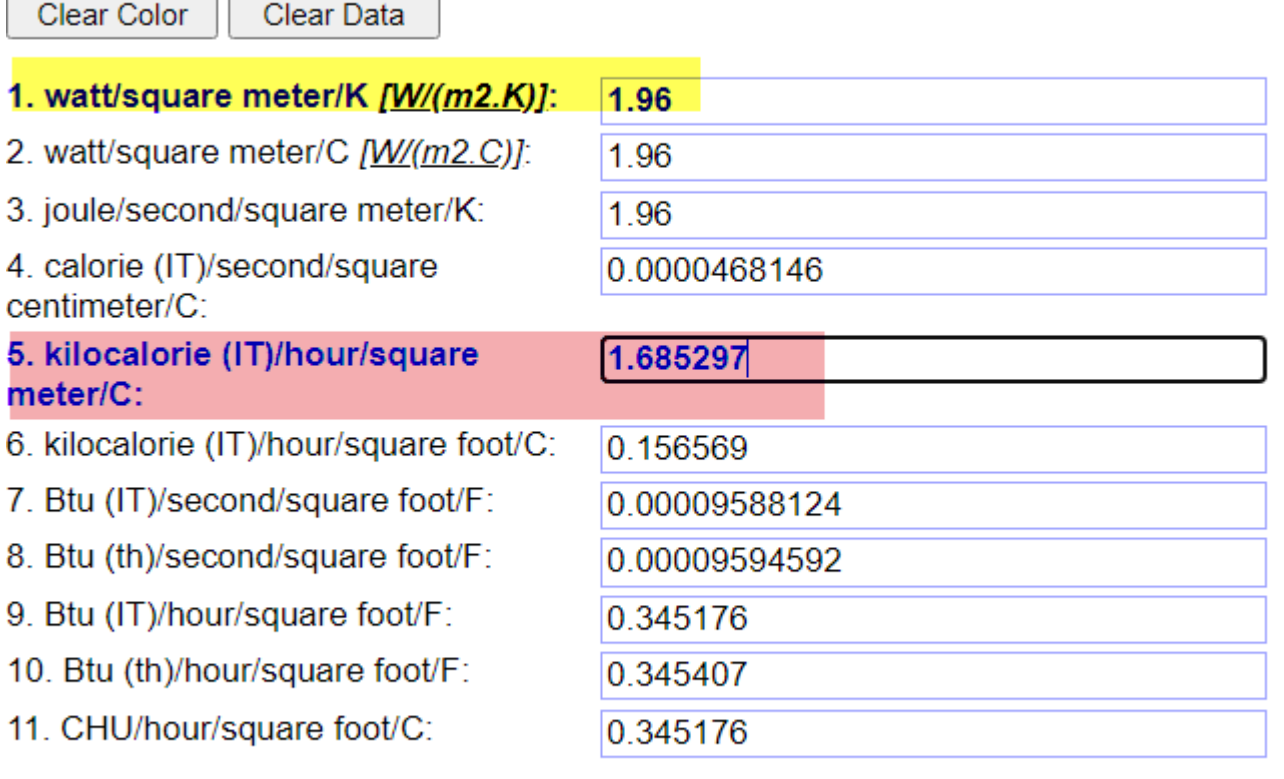

Clear Color

Clear Data

$$
Q = UxAx\Delta T = UxAx(T_i - T_o)
$$
  

$$
Q = 1.685xAx29 = 48 A
$$
  

$$
Q_{A} = 49 Kcal_{hr}
$$

#### meat transfer coemcient conversion.

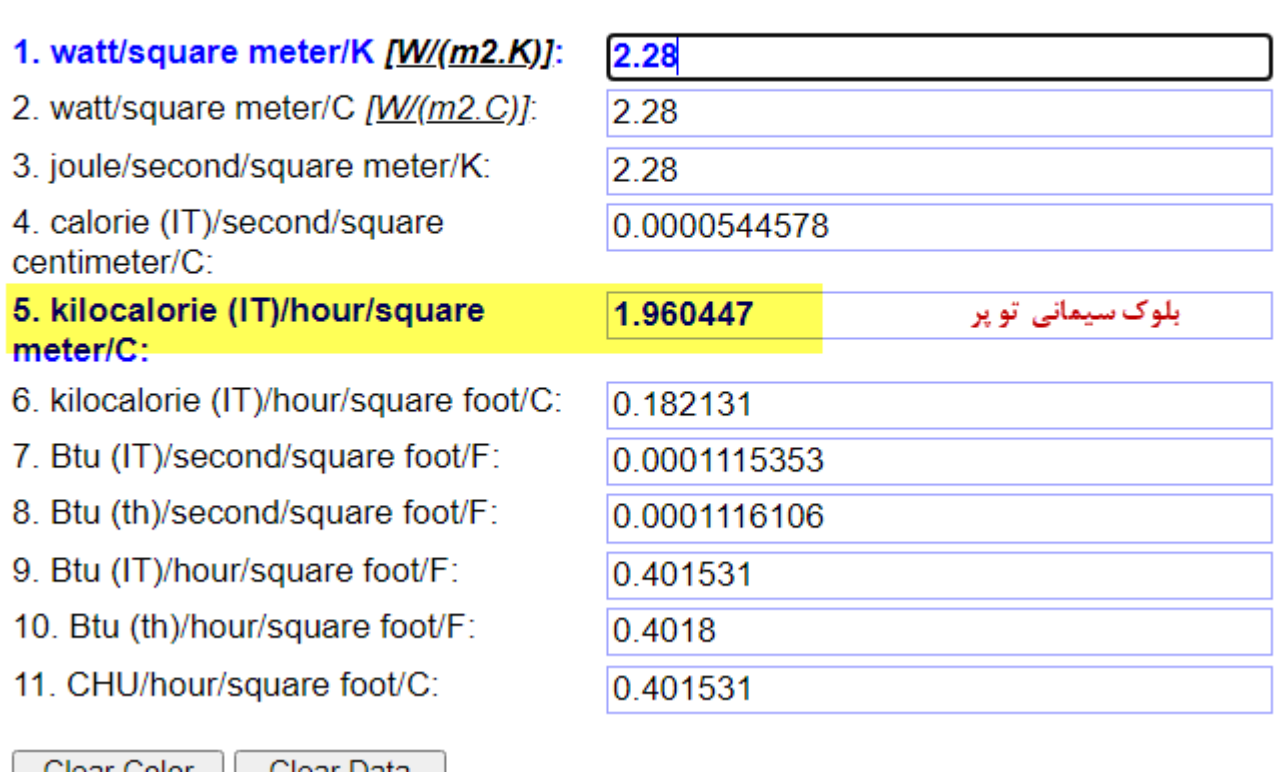

Clear Color

**Clear Data** 

برای دیوار با بلوک سیمانی تو پر

$$
Q = UxAx\Delta T = UxAx(T_i - T_o)
$$

$$
Q = 1.96xAx29 = 57A
$$

$$
Q / A = 57 \text{ Kcal} / hr
$$

خوب ؛ حاال برای کار هایی که انجام شد به طور خالصه می نویسیم

146 
$$
Kcal
$$
<sub>hr</sub> -  $m^2$  e  
\n $46$   $Kcal$ <sub>hr</sub> -  $m^2$  e  
\n $56$   $Kcal$ <sub>fr</sub> -  $m^2$  e  
\n $56$   $Kcal$ <sub>fr</sub> -  $m^2$  e  
\n $56$   $Kcal$ <sub>fr</sub> -  $m^2$  e  
\n $56$   $Kcal$ <sub>fr</sub> -  $m^2$   
\n $43$   $Kcal$ <sub>fr</sub> -  $m^2$   
\n $43$   $Kcal$ <sub>fr</sub> -  $m^2$   
\n $55$   $Kcal$ <sub>fr</sub> -  $4$   
\n $55$   $Kcal$ <sub>fr</sub> -  $5$   
\n $55$   $Kcal$ <sub>fr</sub> -  $5$   
\n $55$   $Kcal$ <sub>fr</sub> -  $5$   
\n $55$   $Kcal$ <sub>fr</sub> -  $5$   
\n $55$   $Kcal$ <sub>fr</sub> -  $5$   
\n $55$   $Kcal$ <sub>fr</sub> -  $5$   
\n $55$   $Kcal$ <sub>fr</sub> -  $5$   
\n $55$   $Kcal$ <sub>fr</sub> -  $5$   
\n $55$   $Kcal$ <sub>fr</sub> -  $5$   
\n $55$   $Kcal$ <sub>fr</sub> -  $5$   
\n $55$   $Kcal$ <sub>fr</sub> -  $5$   
\n $55$   $Kcal$ <sub>fr</sub> -  $5$   
\n $55$   $Kcal$ <sub>fr</sub> -  $5$   
\n $55$   $Kcal$ <sub>fr</sub> -  $5$   
\n $55$   $Kcal$ <sub>fr</sub>

محاسبه کف از فرمول زیر بدست می آید.

$$
Q = 1.32P(T_i - T_o) + 0.034A(T_i - T_g)
$$
\n
$$
P = \sum_{i=1}^{n} P_i
$$
\n
$$
P = \sum_{i=1}^{n} P_i
$$
\n
$$
P = \sum_{i=1}^{n} P_i
$$
\n
$$
P = \sum_{i=1}^{n} P_i
$$
\n
$$
P = \sum_{i=1}^{n} P_i
$$
\n
$$
P = \sum_{i=1}^{n} P_i
$$
\n
$$
P = \sum_{i=1}^{n} P_i
$$
\n
$$
P = \sum_{i=1}^{n} P_i
$$
\n
$$
P = \sum_{i=1}^{n} P_i
$$
\n
$$
P = \sum_{i=1}^{n} P_i
$$
\n
$$
P = \sum_{i=1}^{n} P_i
$$
\n
$$
P = \sum_{i=1}^{n} P_i
$$
\n
$$
P = \sum_{i=1}^{n} P_i
$$
\n
$$
P = \sum_{i=1}^{n} P_i
$$
\n
$$
P = \sum_{i=1}^{n} P_i
$$
\n
$$
P = \sum_{i=1}^{n} P_i
$$
\n
$$
P = \sum_{i=1}^{n} P_i
$$
\n
$$
P = \sum_{i=1}^{n} P_i
$$
\n
$$
P = \sum_{i=1}^{n} P_i
$$
\n
$$
P = \sum_{i=1}^{n} P_i
$$
\n
$$
P = \sum_{i=1}^{n} P_i
$$
\n
$$
P = \sum_{i=1}^{n} P_i
$$
\n
$$
P = \sum_{i=1}^{n} P_i
$$
\n
$$
P = \sum_{i=1}^{n} P_i
$$
\n
$$
P = \sum_{i=1}^{n} P_i
$$
\n
$$
P = \sum_{i=1}^{n} P_i
$$
\n
$$
P = \sum_{i=1}^{n} P_i
$$
\n
$$
P = \sum_{i=1}^{n} P_i
$$
\n
$$
P = \sum_{i=1}^{n} P_i
$$
\n
$$
P = \sum_{i=1}^{n} P_i
$$
\n
$$
P
$$

چون دیوار و پنجره وغیره در قسمت شمالی یا شرقی و یا غربی قرار می گیرد لذا باید جهت را تصحیح کرد.

### ضرايب جهت \*

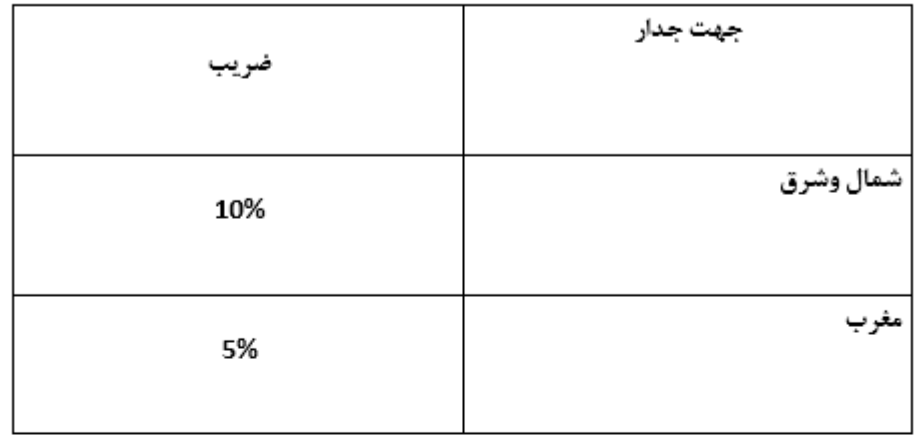

ضرايب ارتفاع \*

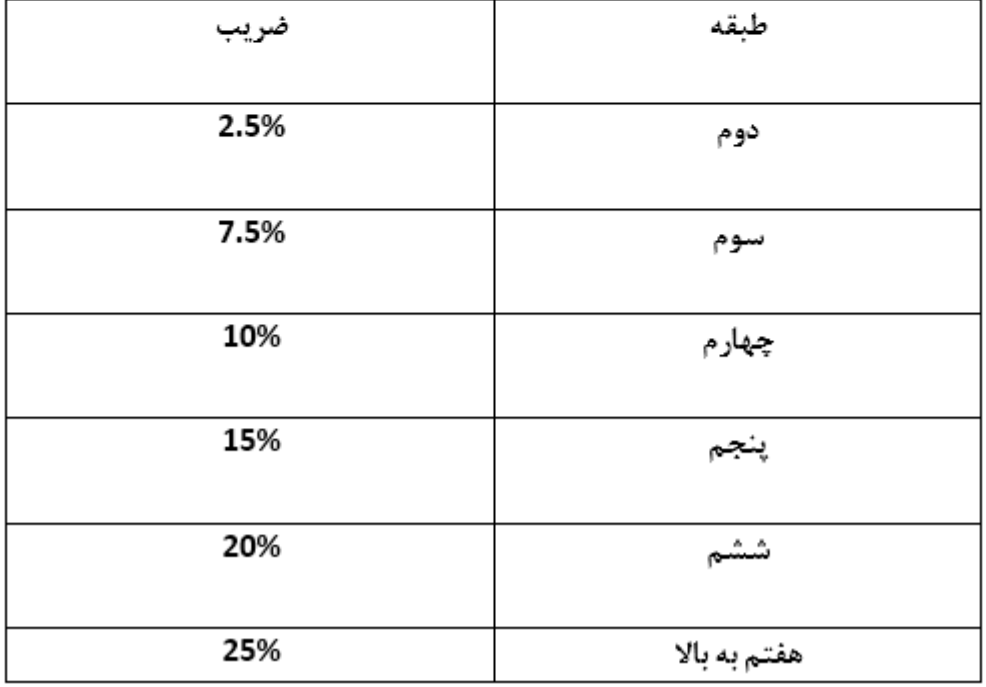

\*مقادیر مندرج در این جداول به بار حرارتی اتاق اضافه می شود

**محاسبه بار حرارتی ساختمان** 

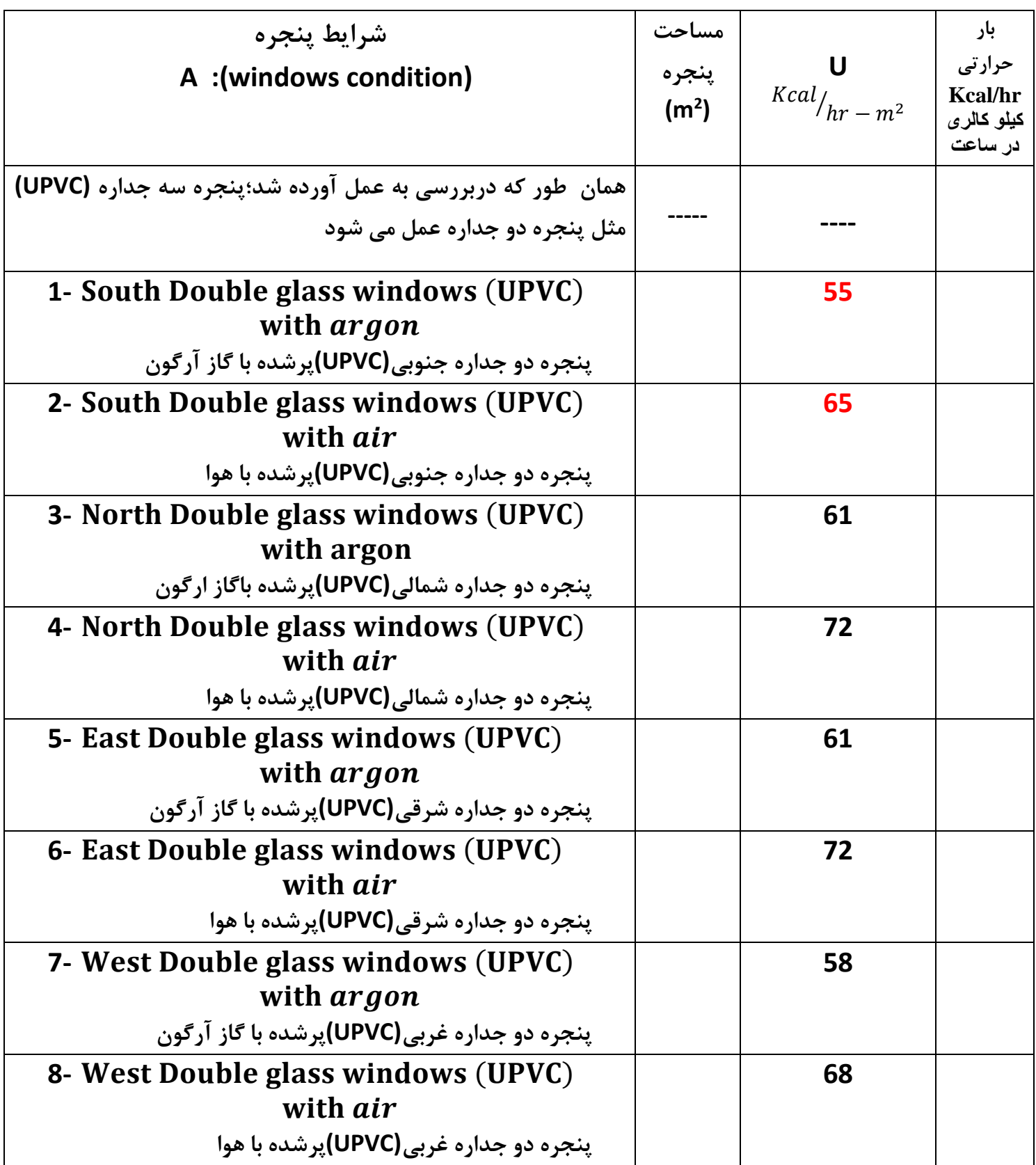

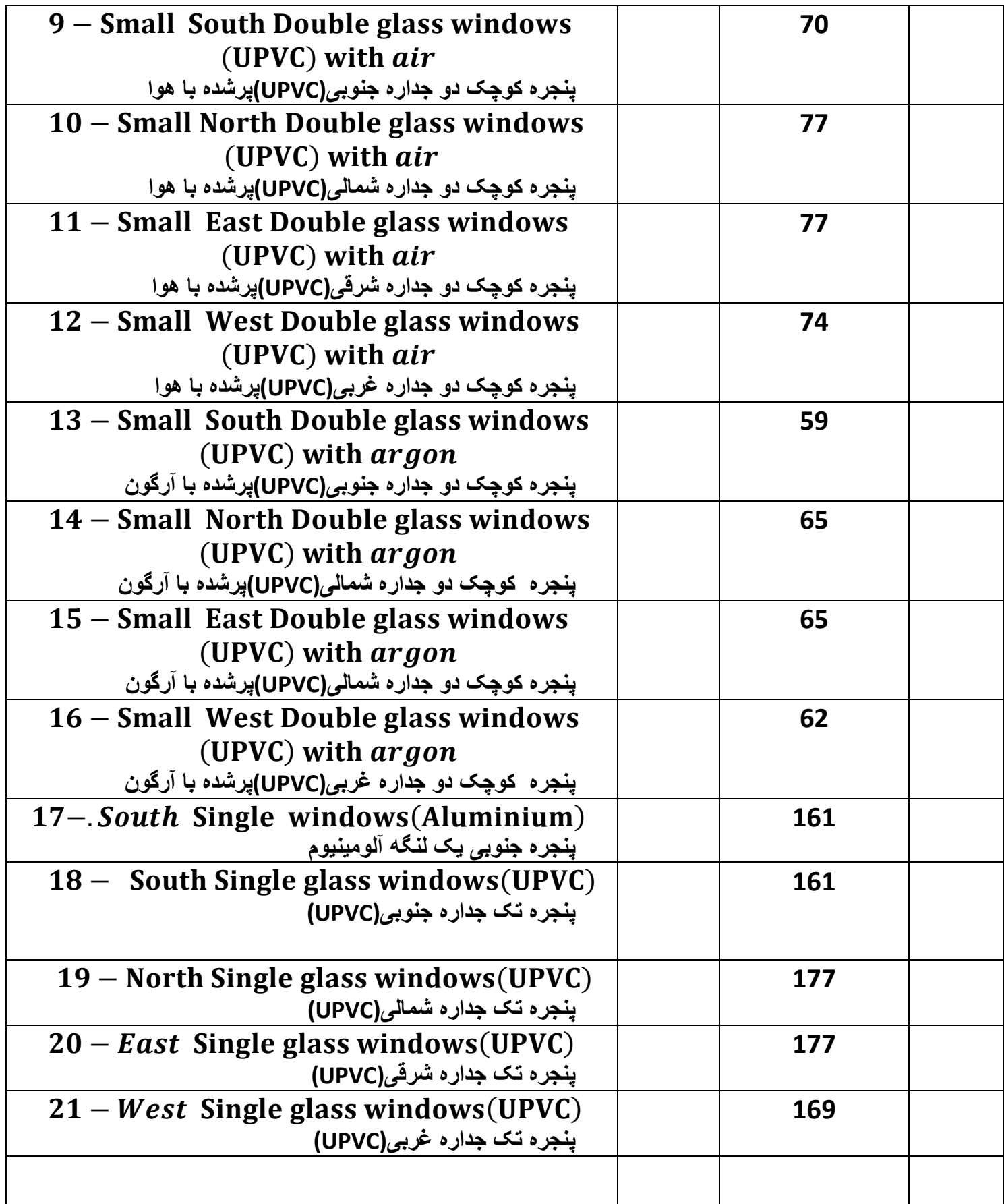

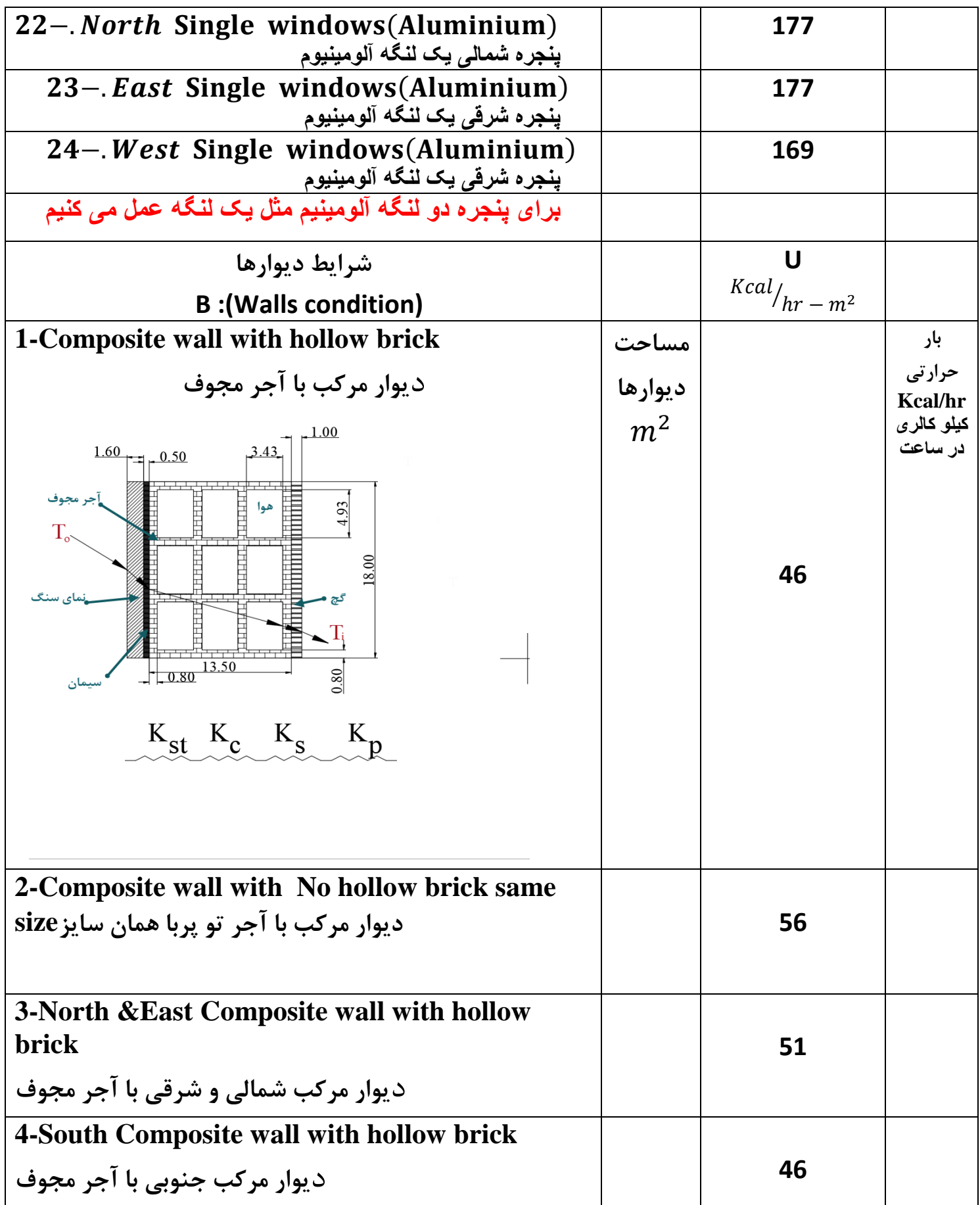

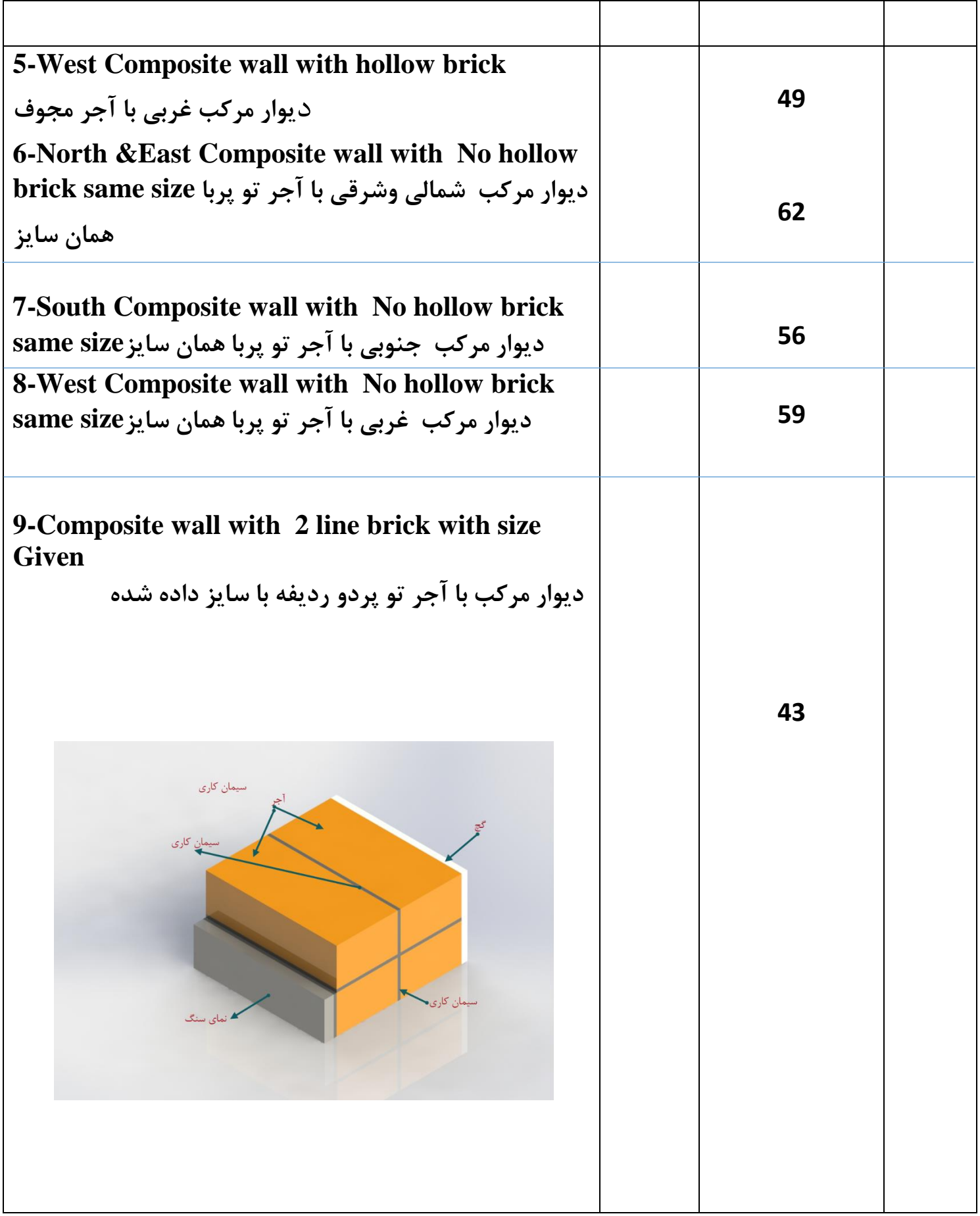

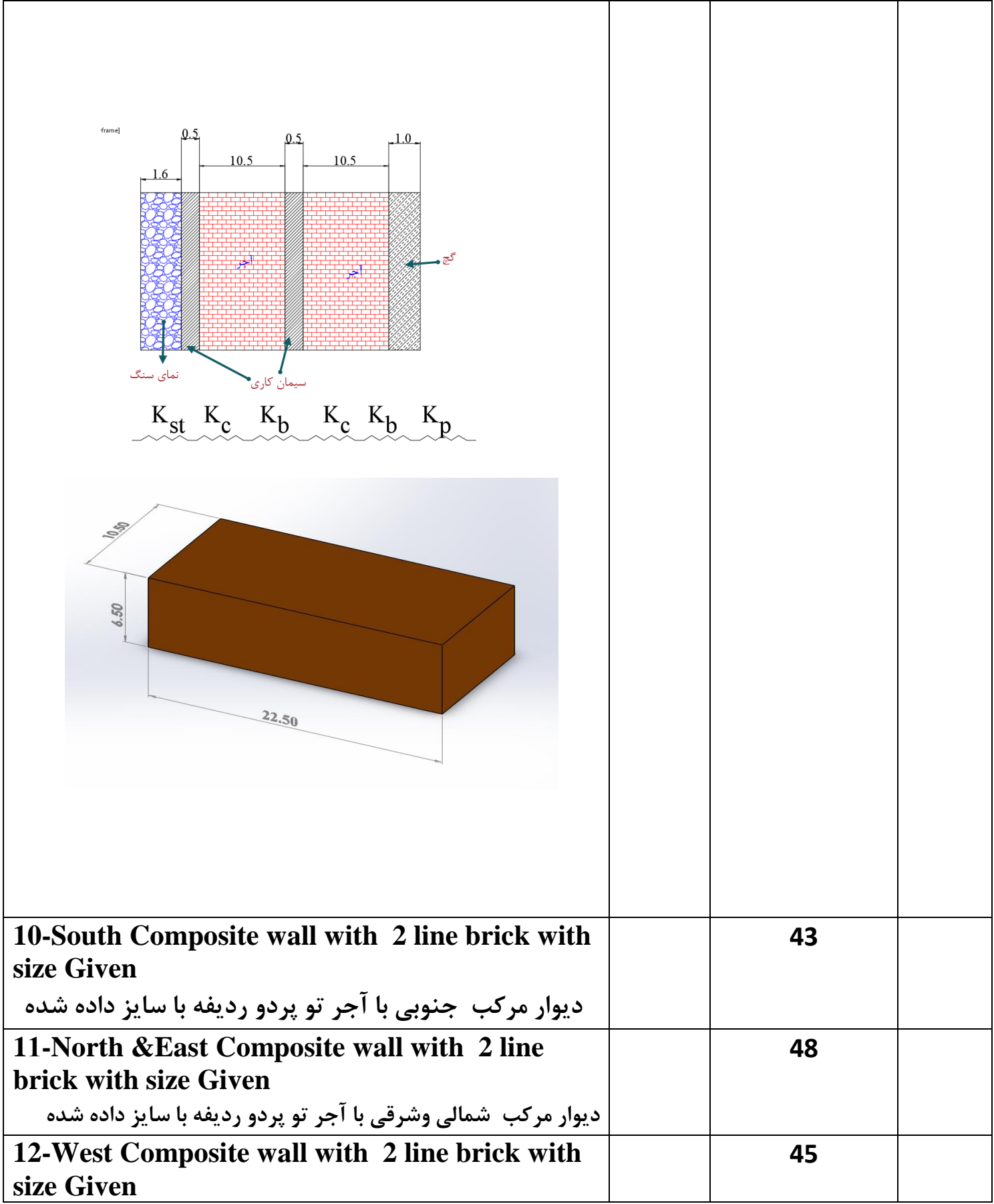

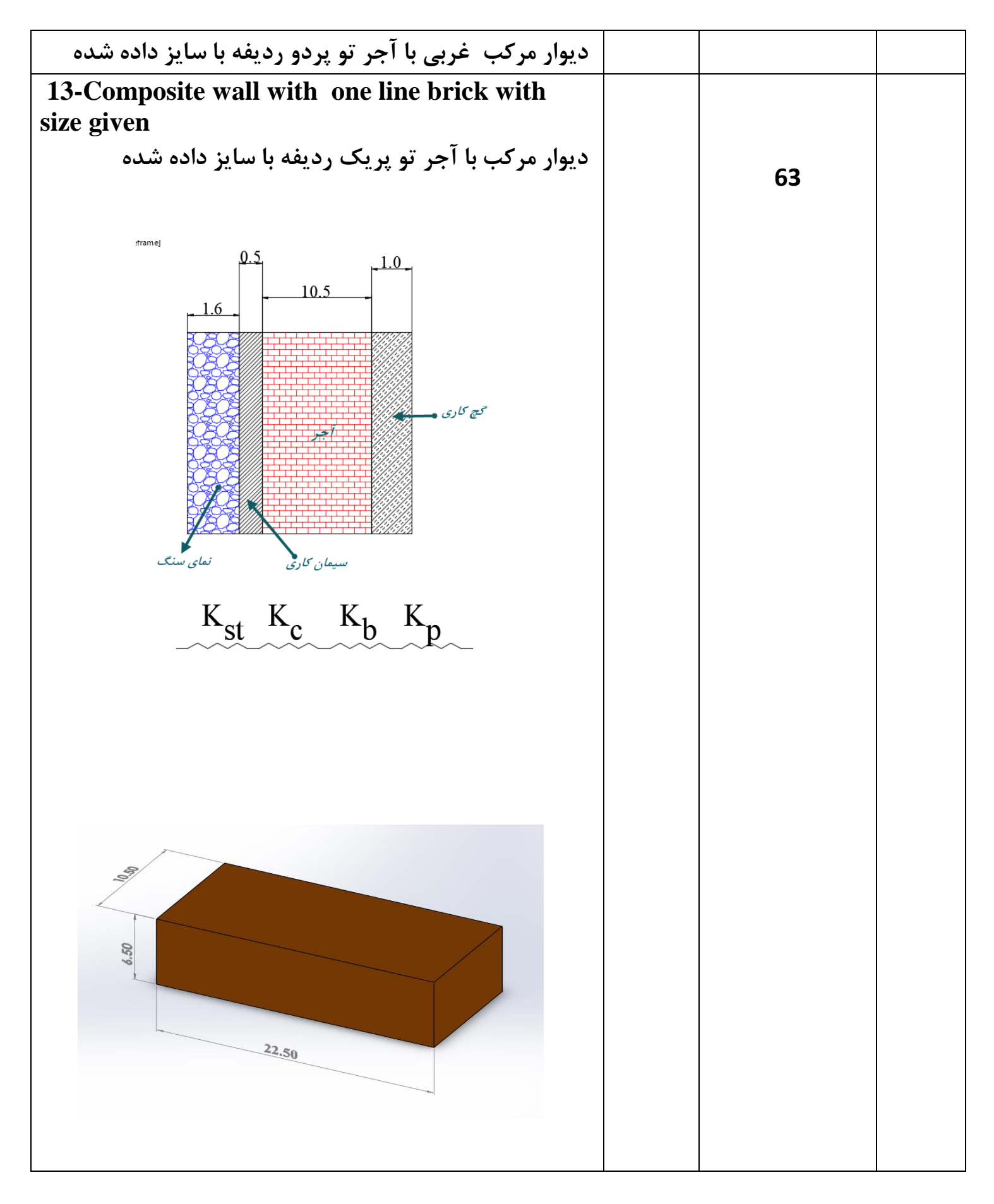
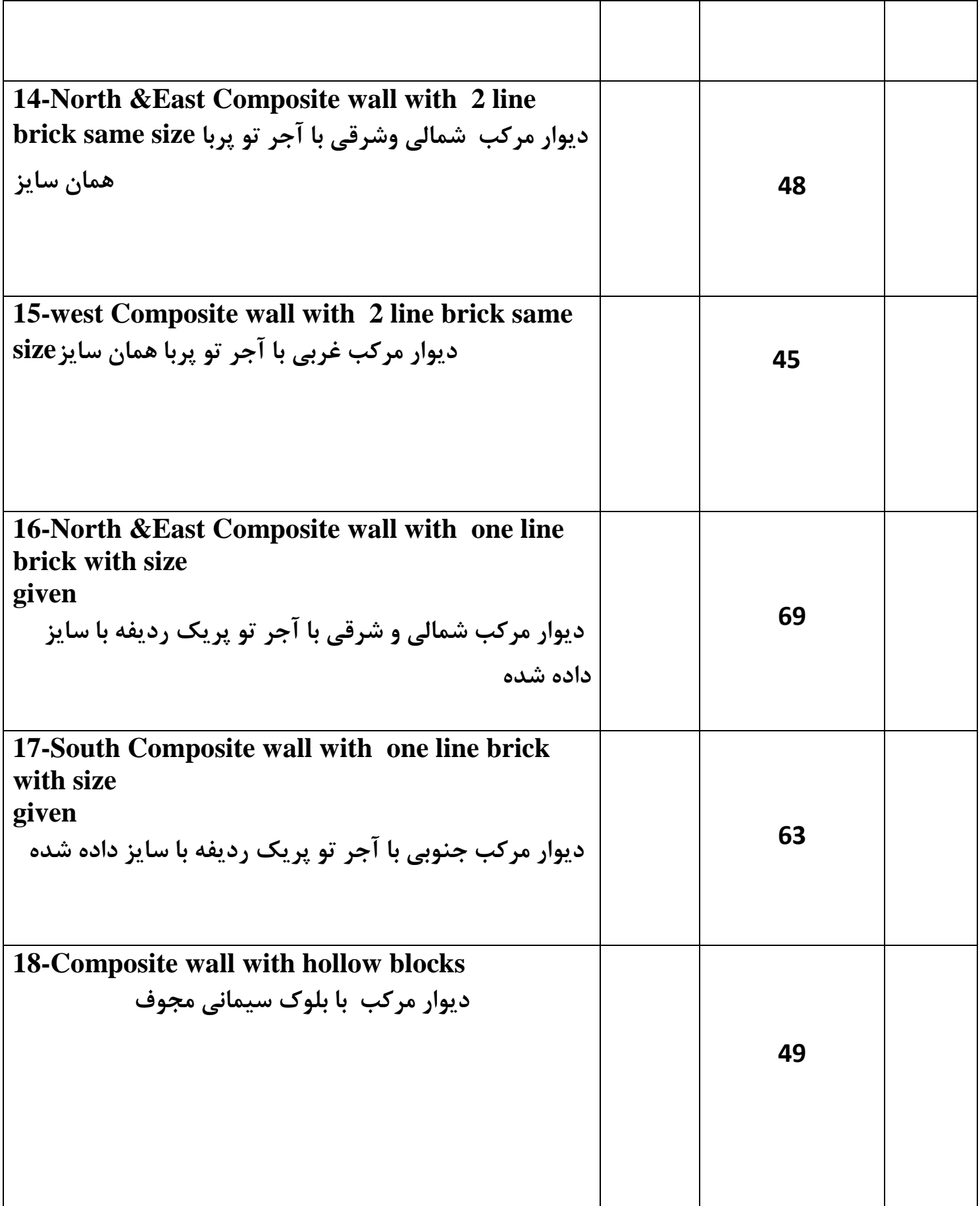

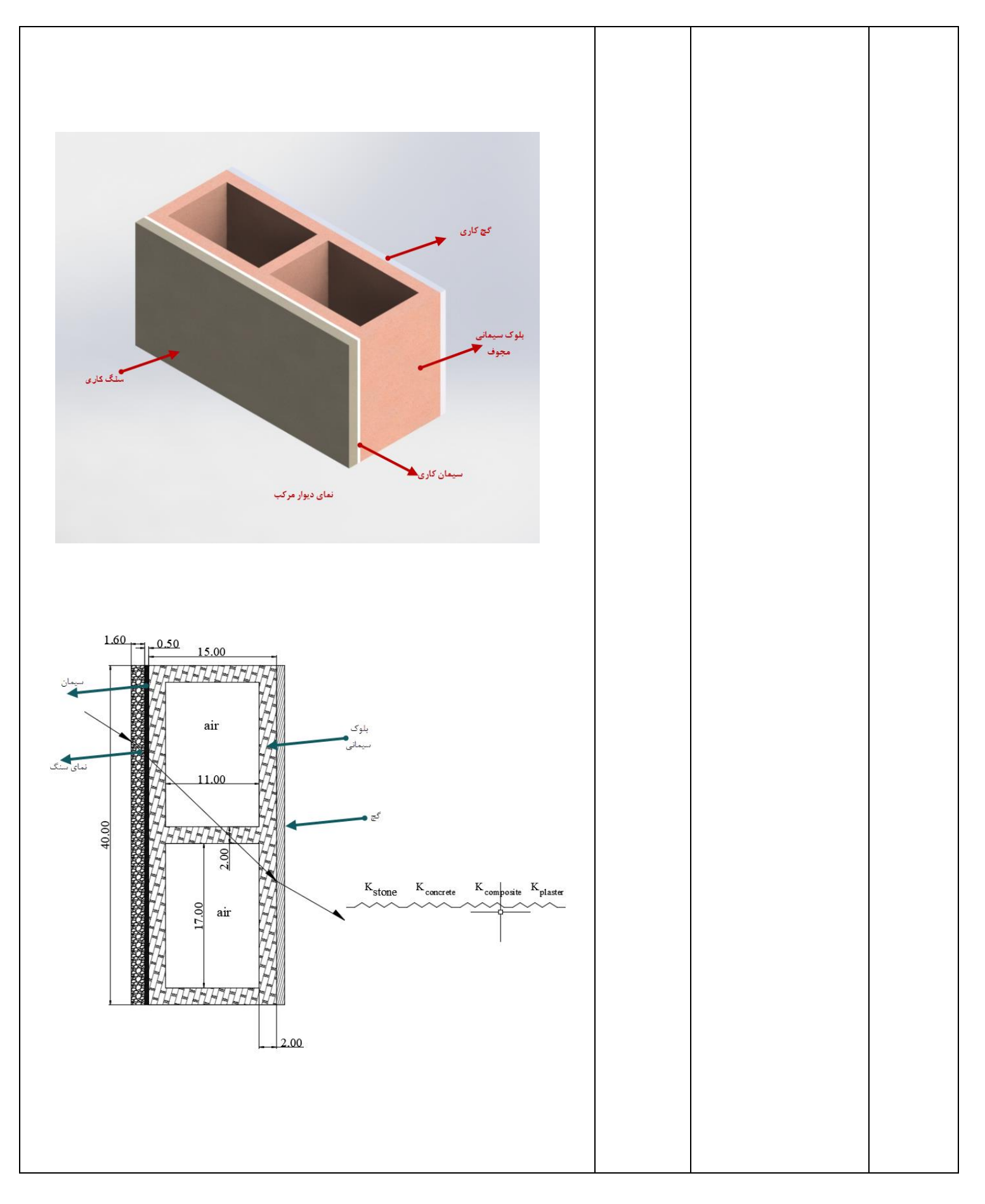

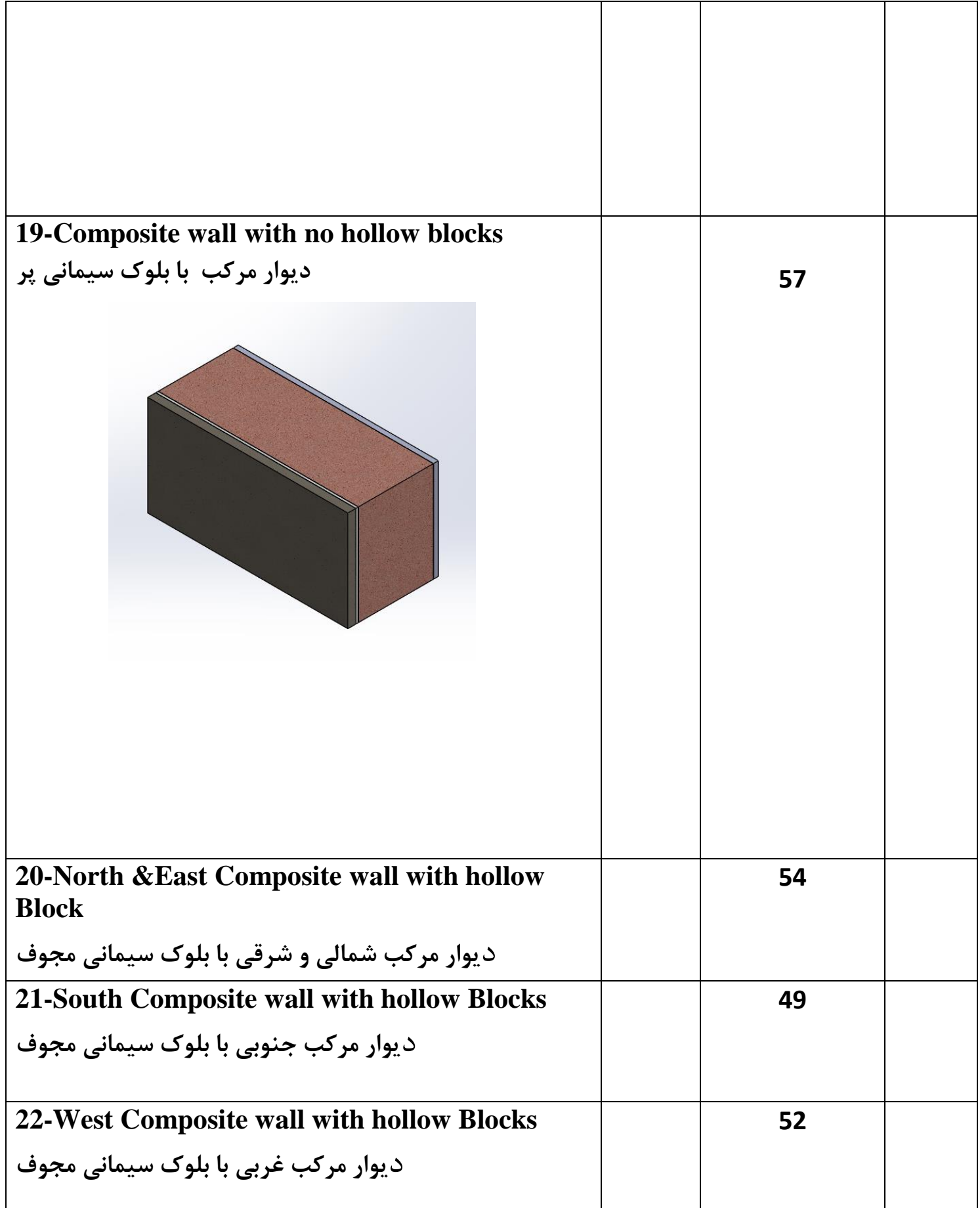

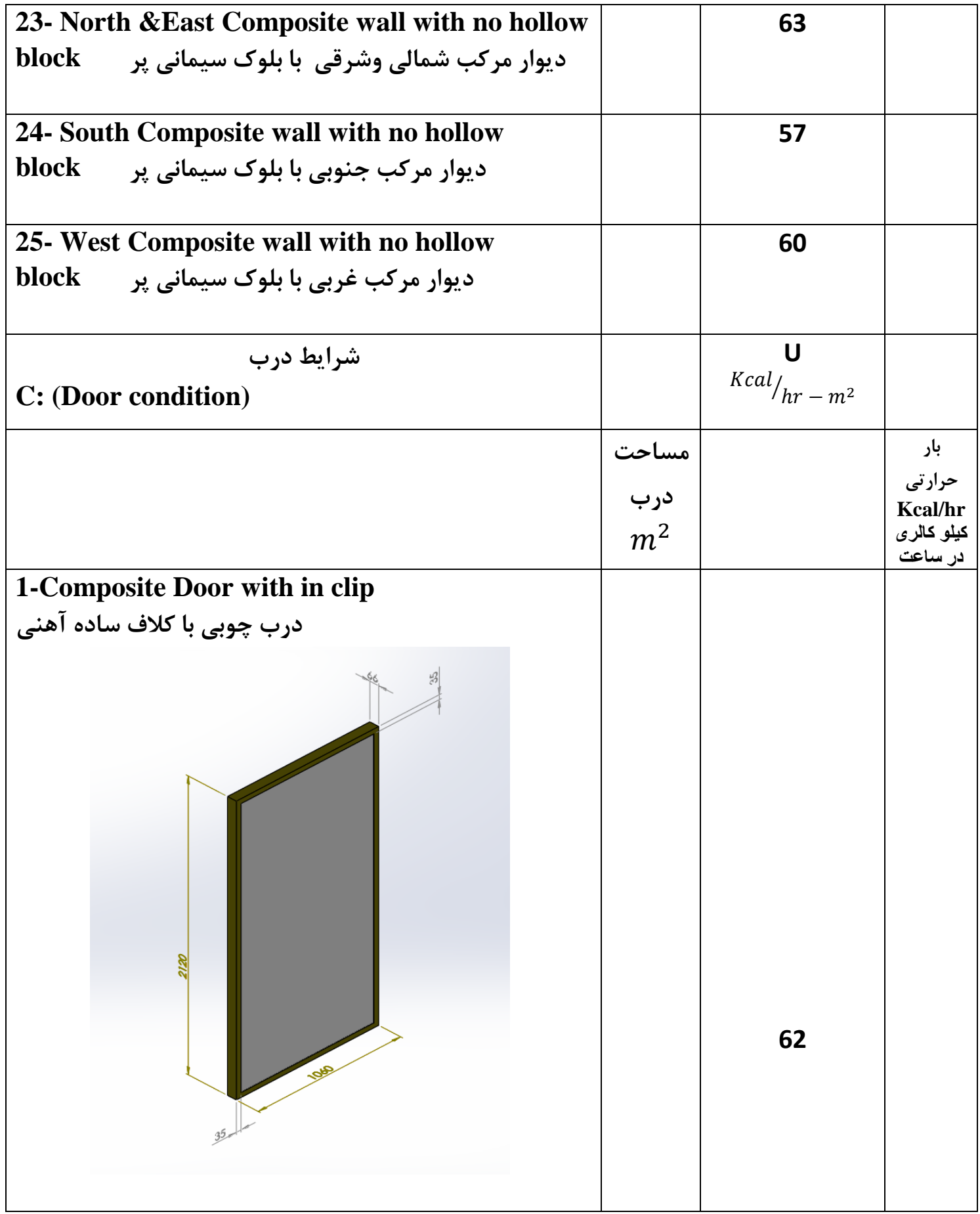

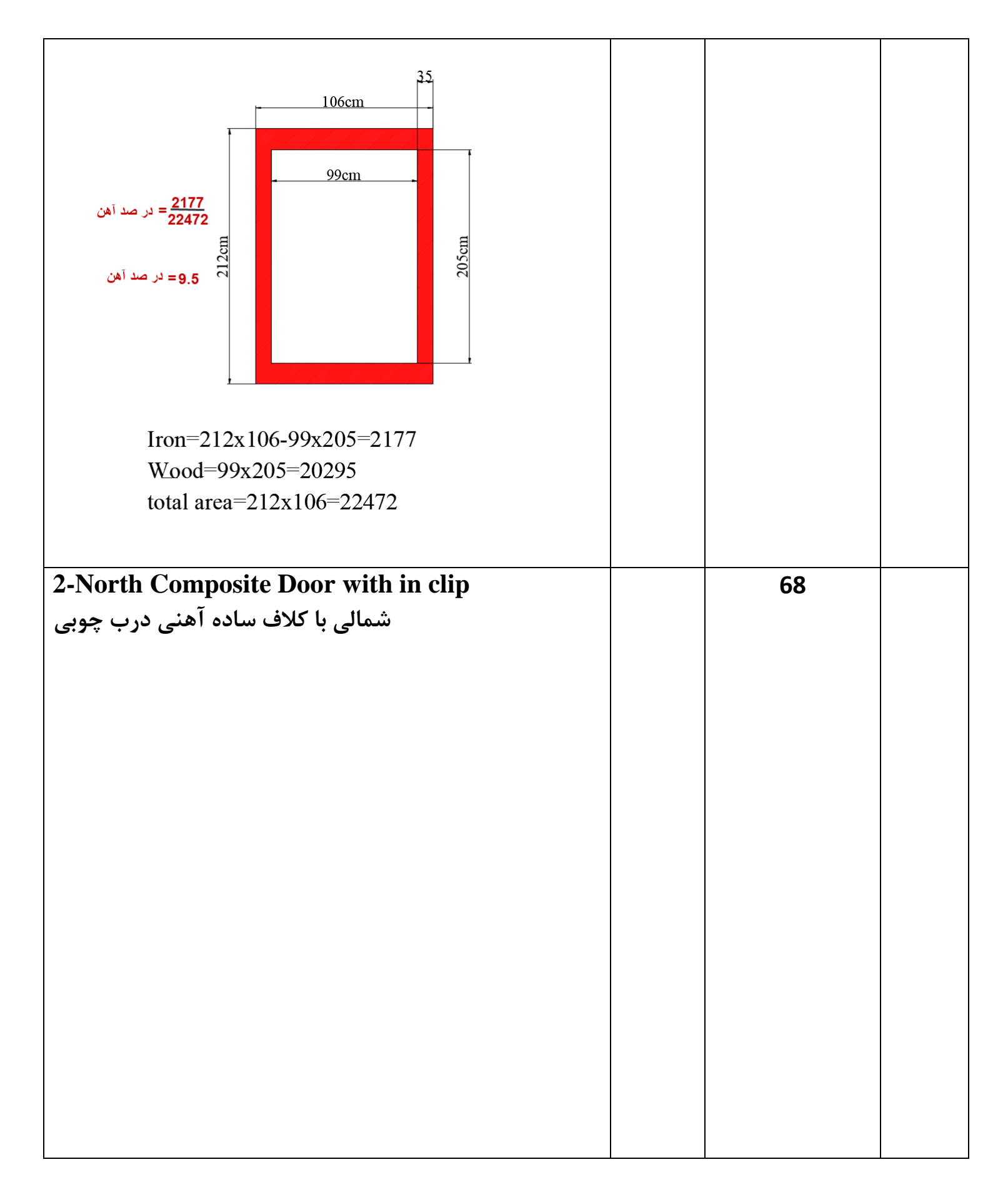

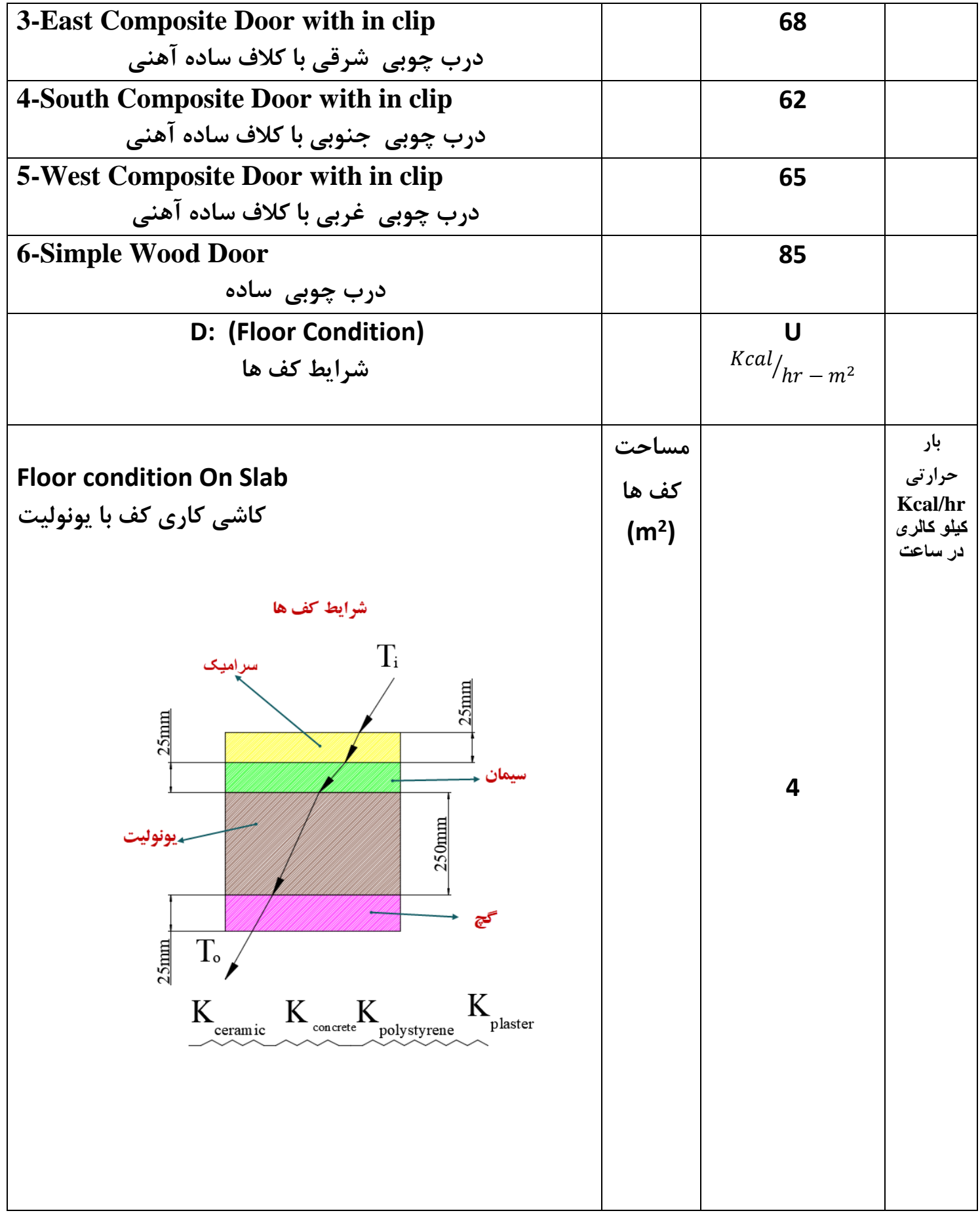

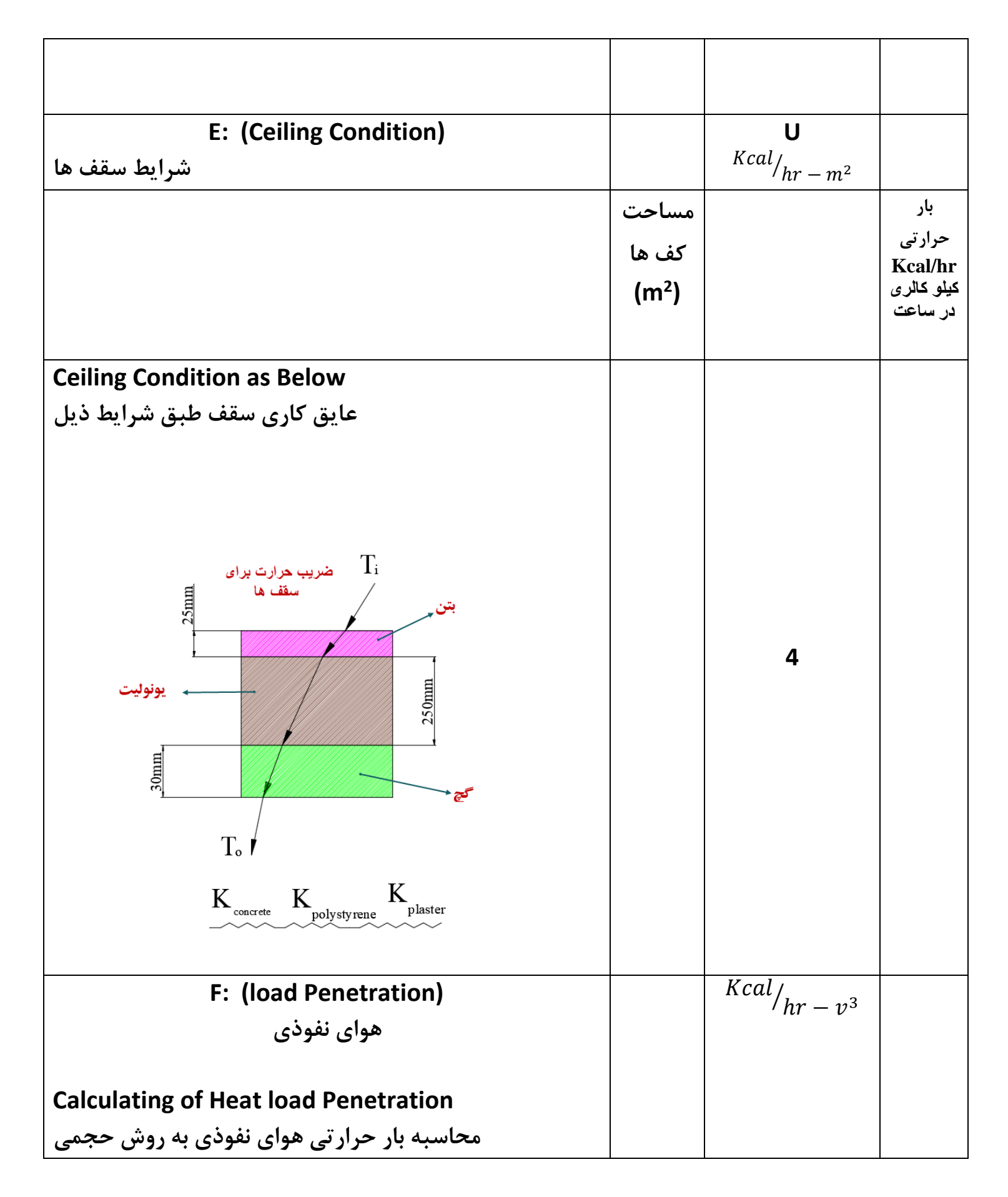

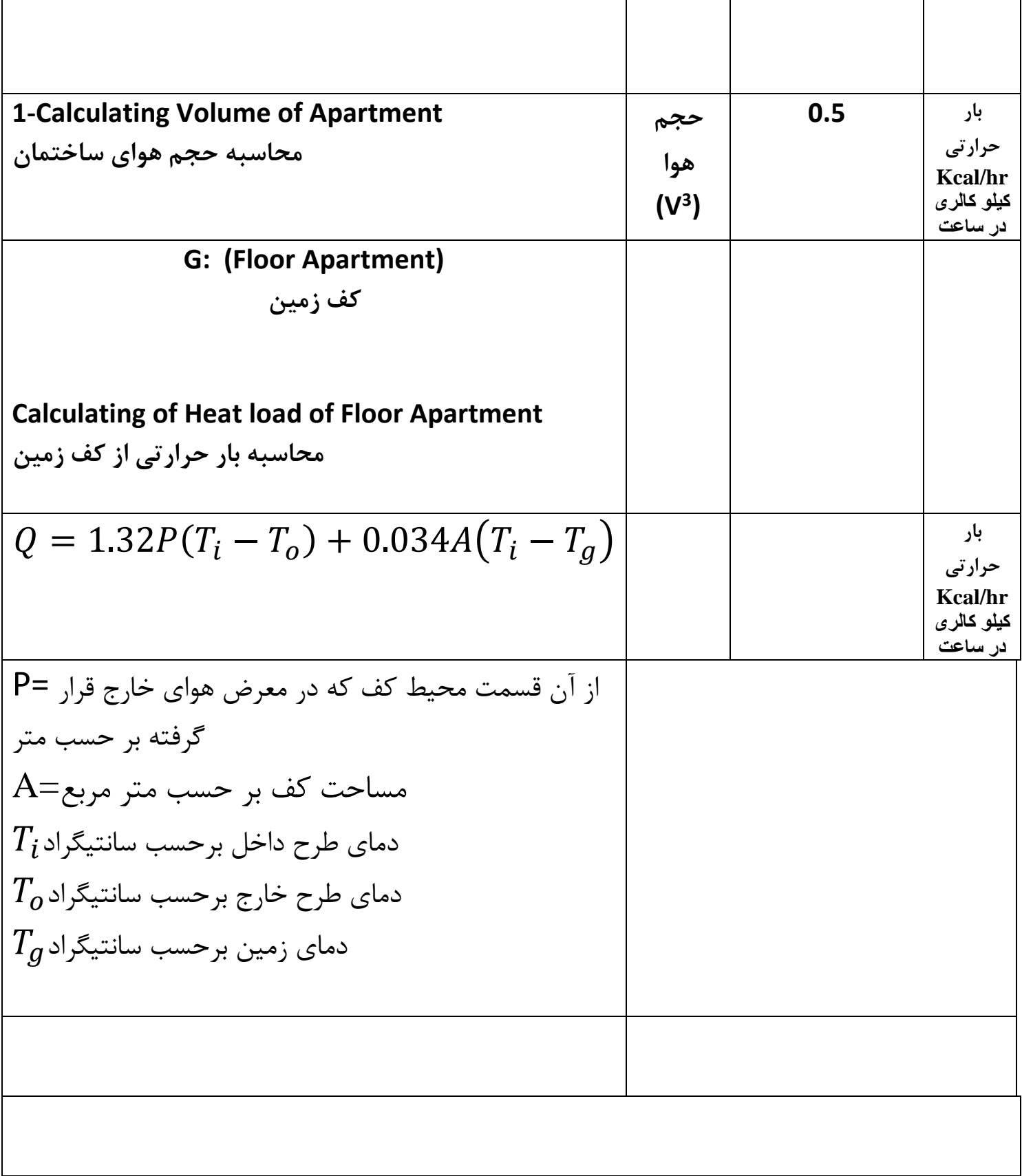

#### ضرايب جهت \*

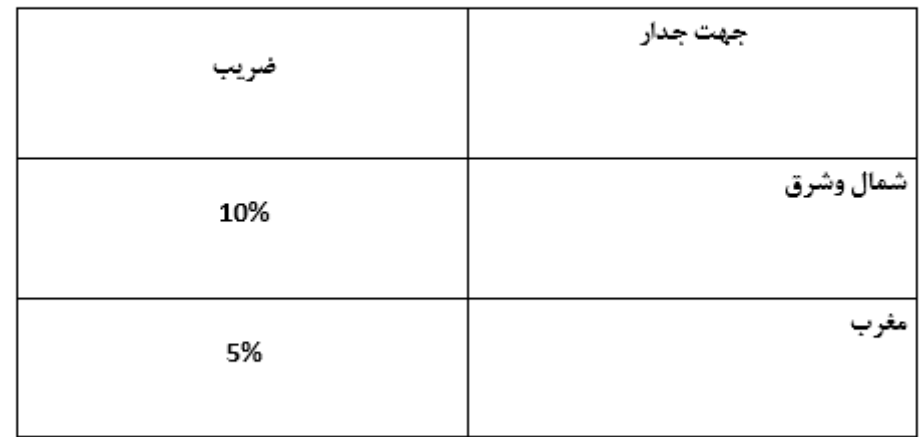

ضرايب ارتفاع \*

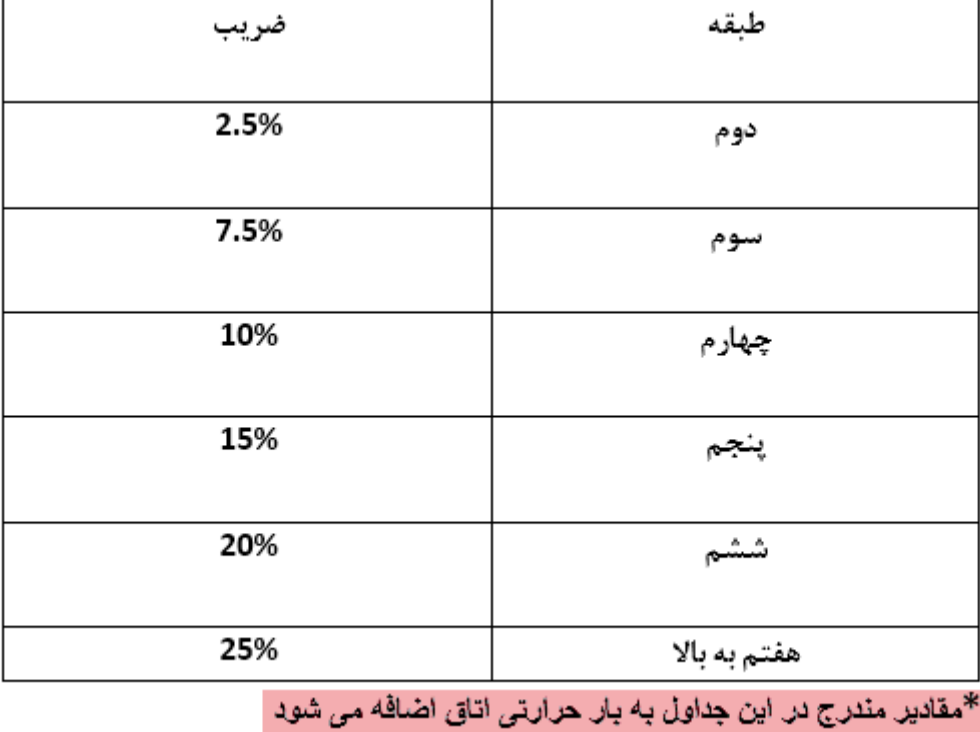

دمای زمین

| دمای طرح ا<br>خارج | $-34$ $-29$ $-23$ $-18$ $-12$ |    |    |    | $-7$ | -5 |
|--------------------|-------------------------------|----|----|----|------|----|
| دمای زمین          |                               | 10 | 13 | 15 | 18   | 22 |

# مثال اول

مطلوبست بار حرارتی وپکیج مربوط به یک سالن ورزشی واقع در گیالن که پالن و ساختمان وبرش ساختمان داده شده است اطراف ساختمان باز است در ضمن ارزش حرارتی رادیاتور از نوع ایران رادیاتور بوده وبرابر126 کیلو کالری بر ساعت است. برای ساده کردن حمام وتوالت ودفتر را در نظر نگرفته ام.

درضمن Layout Radiatorرا مشخص کنید.

نمای ساختمان:

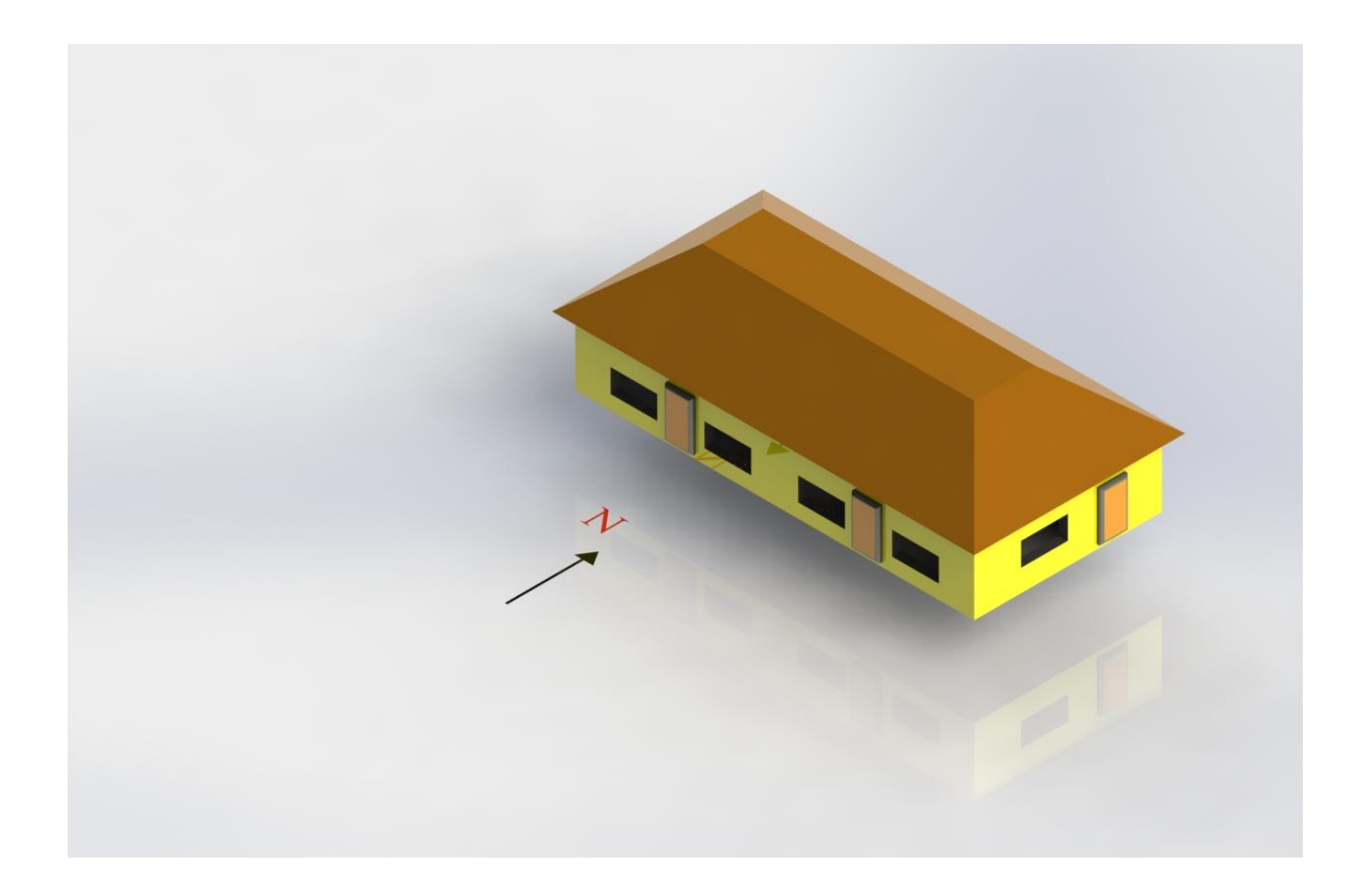

برش ساختمان

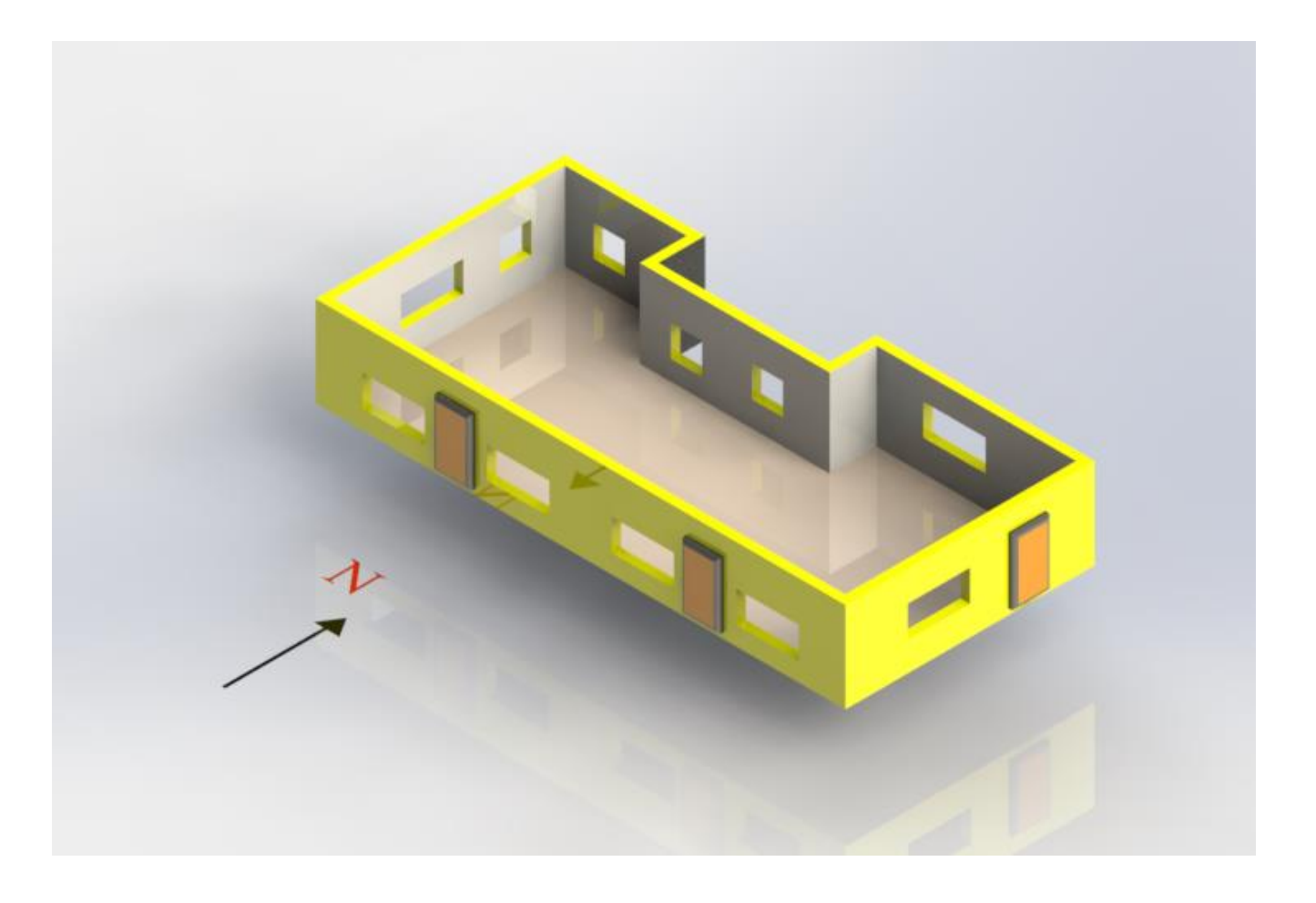

پالن ساختمان

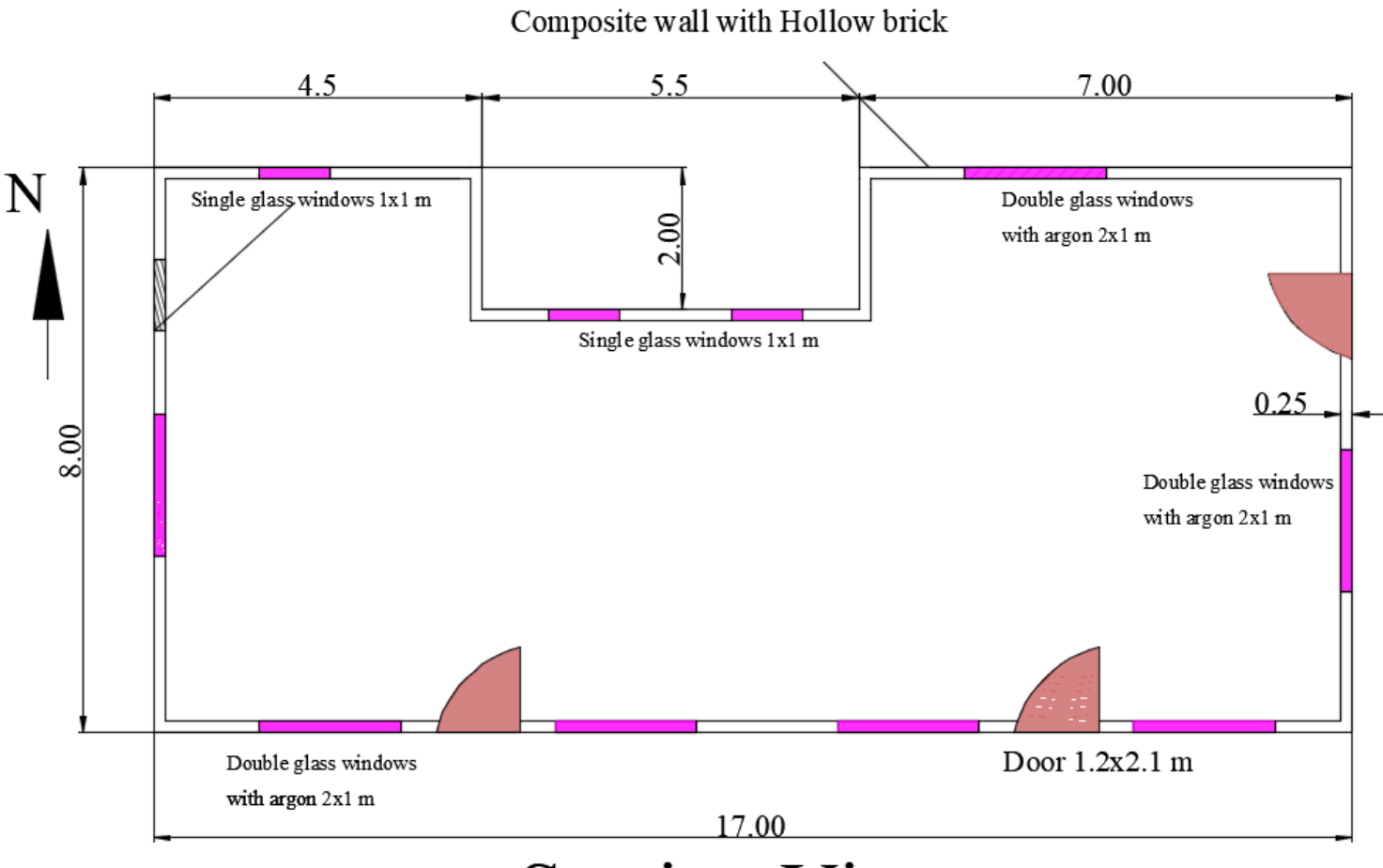

## **Section View**

-1تمام دیوار های ساختمان از آجر مجوف با اندود سیمان کاری و نمای سنگ در بیرون و در داخل گچ کاری.

- -2 تمام پنجره های بزرگ از نوع پنجره دوجداره UPVC هستند و به اندازه . است1x2m
- -3تمام پنجره های کوچک از نوع پنجره تک جداره UPVC هستند و به اندازه . است1x1m
- -4 سه درب چوبی با کالف آهنی یک لنگه طبق سایز داده شده در پالن .واندازه آنm 2.1x1.2 است.

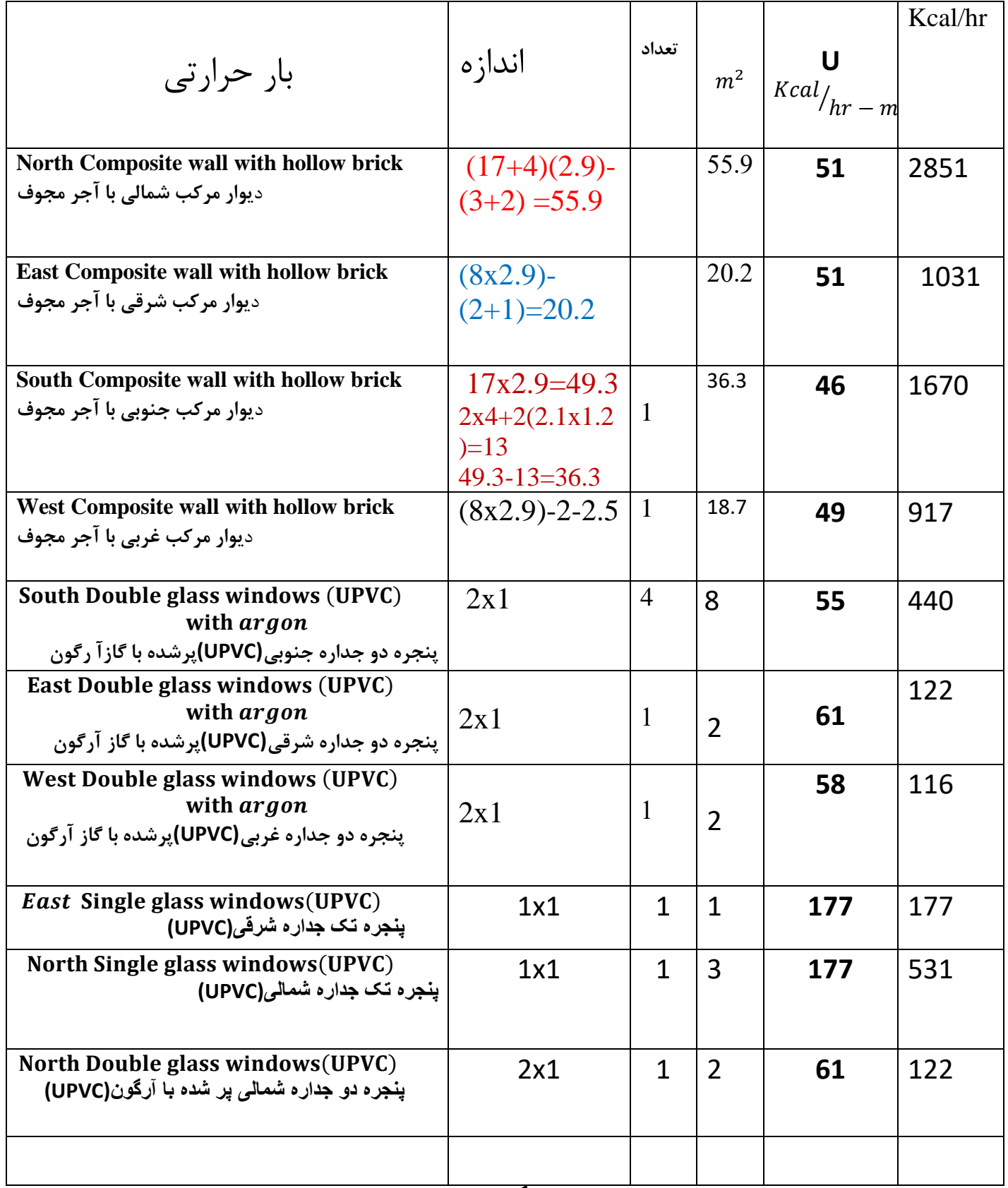

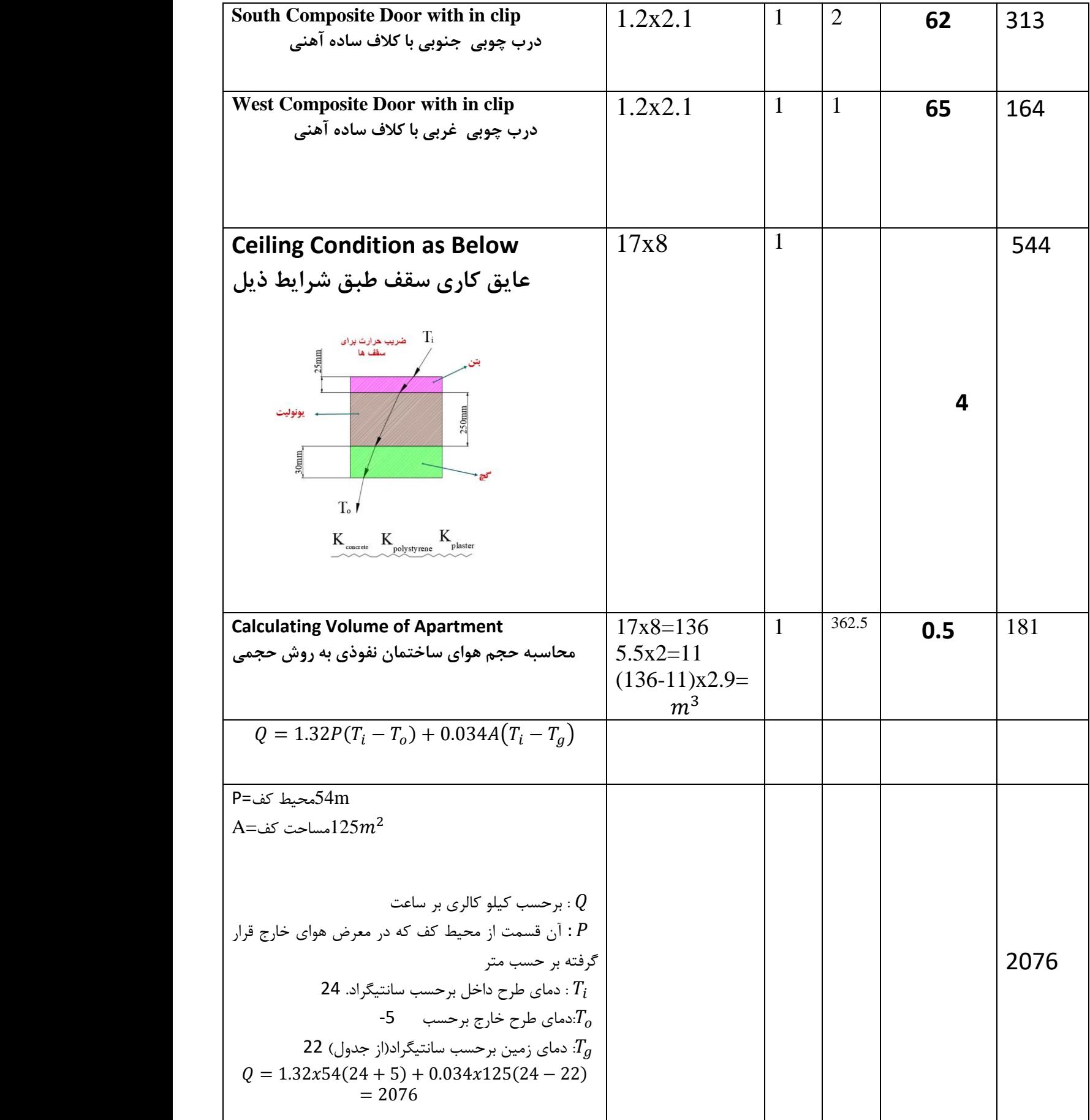

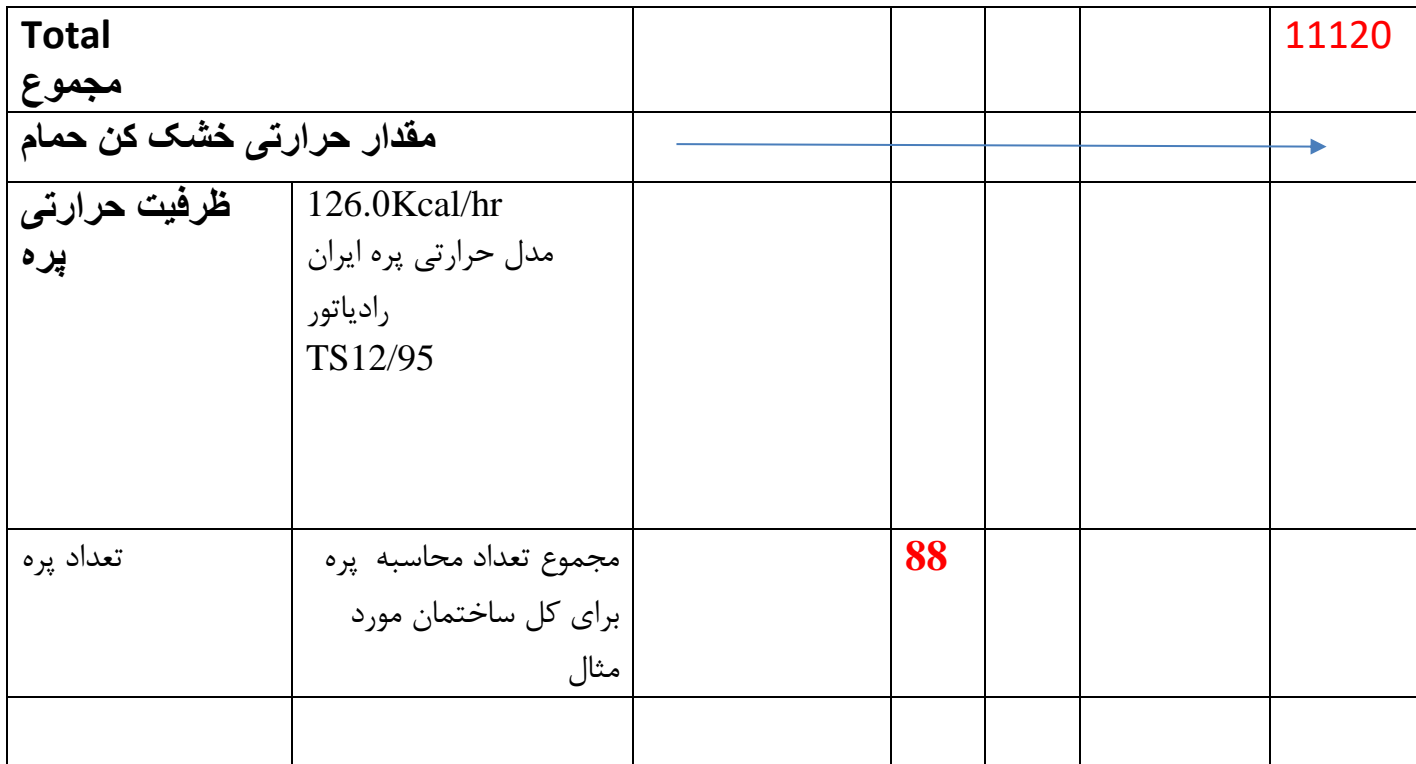

|                            |       |       |       |       |       |      | دمای زمین |
|----------------------------|-------|-------|-------|-------|-------|------|-----------|
| دمای طرح<br>خارج<br>م<br>С | $-34$ | $-29$ | $-23$ | $-18$ | $-12$ | $-7$ | $-5$      |
| دمای زمین<br>C             | 4     |       | 10    | 13    | 15    | 18   | 22        |

محاسبه ارزش حرارتی رادیاتور

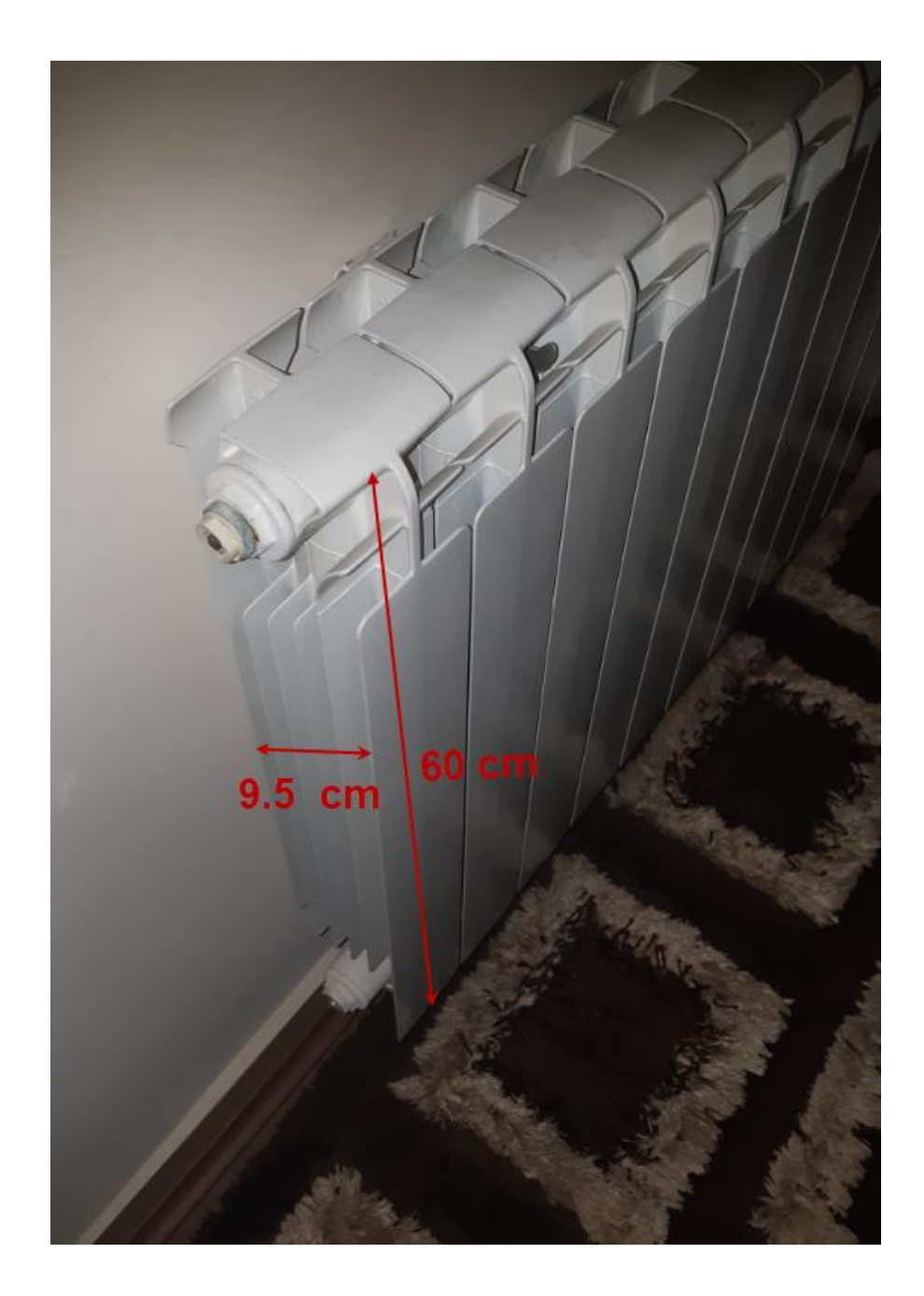

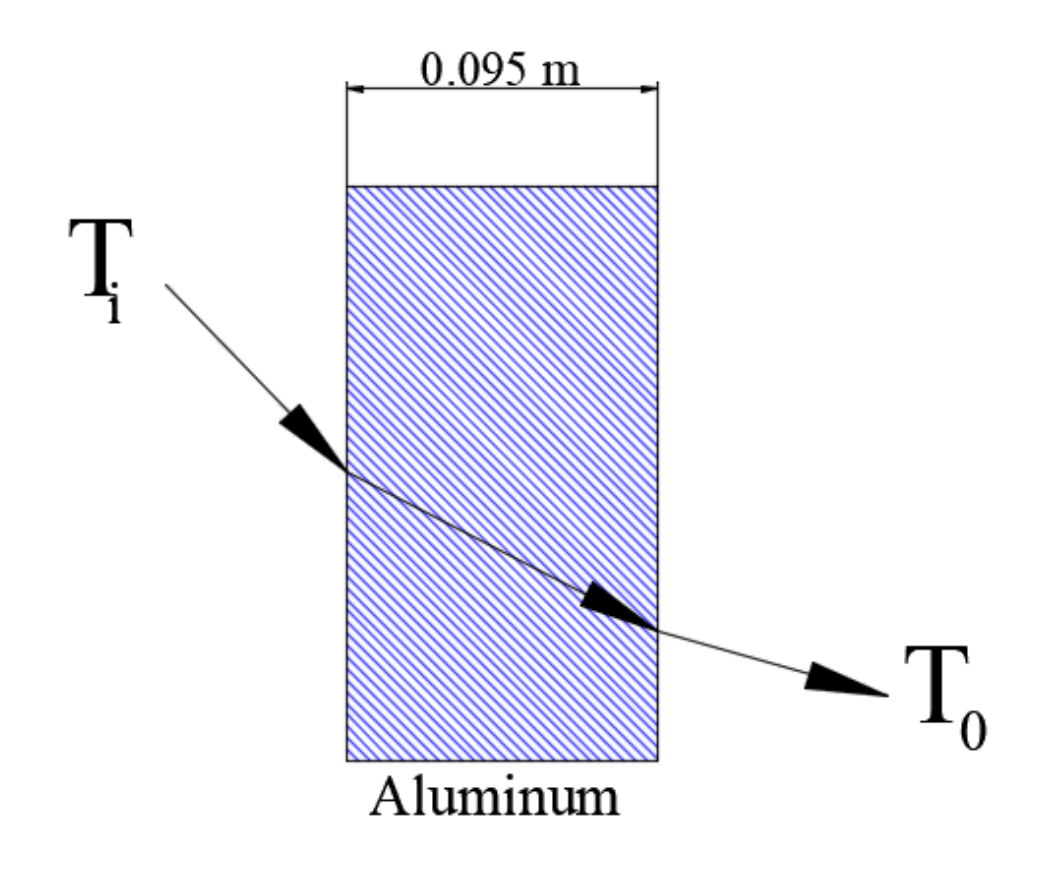

$$
U_{al} = \frac{1}{\frac{X_1}{K_{al}}} \quad W/_{m^2 - k^o}
$$

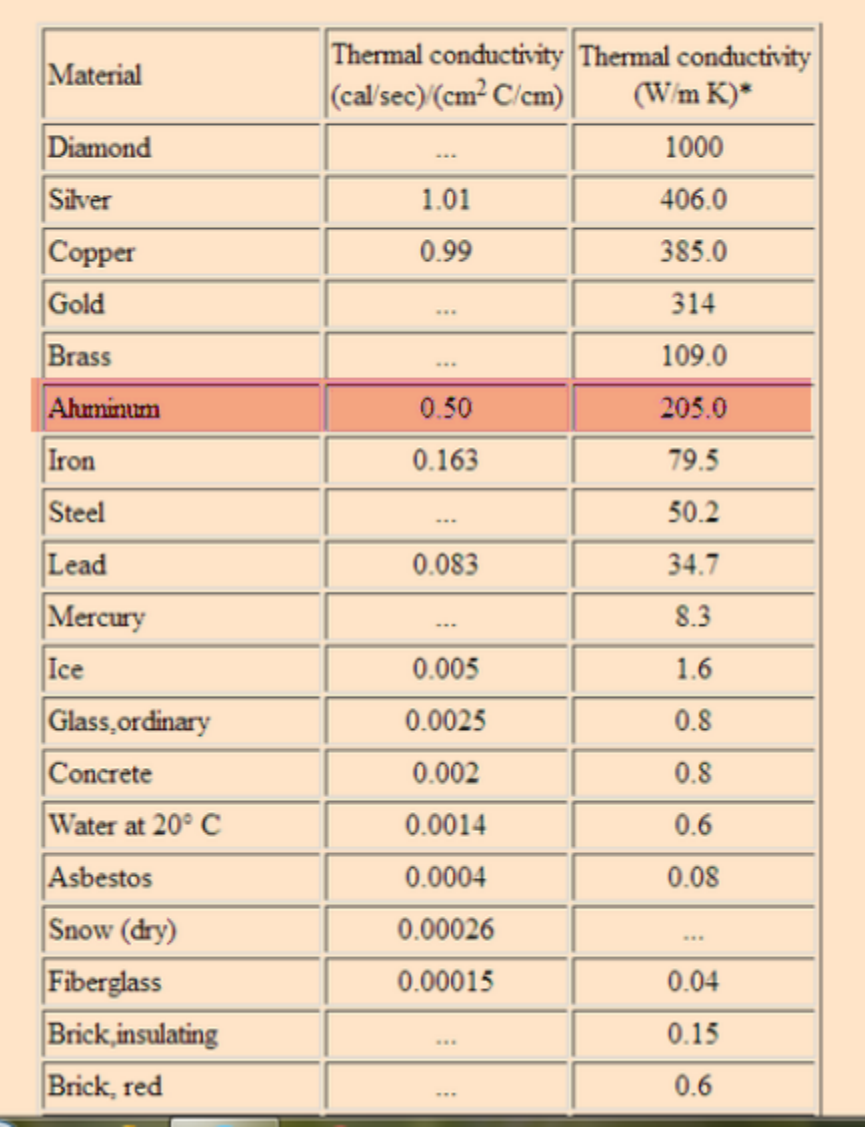

#### **Thermal Conductivity**

$$
U_{al} = \frac{1}{\frac{0.095}{205}} W_{/m^2 - k^0}
$$

### $U_{al} = 2158 \tW/m^2 - k^o$

Heat transfer coefficient Conversion

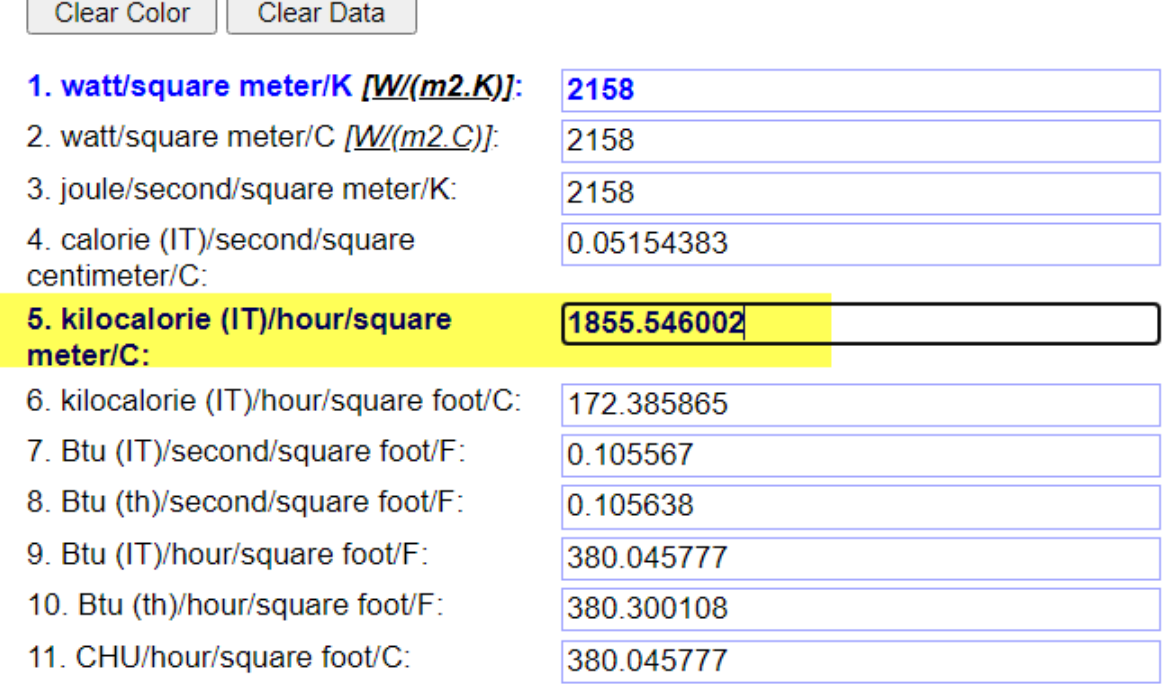

Clear Color

Clear Data

$$
U_{al} = 1856 \quad \frac{Kcal}{hr - m^2 - c^o}
$$

$$
Q = \cup_{al} x A x \Delta T
$$

$$
A = 0.095x0.6 = 0.057 \, m^2
$$

### $Q = 1856x0.057 = 106$ <sup>Kcal</sup>/<sub>hr</sub> اگر ورودی آب پکیج را به داخل رادیاتور 70 درجه سانتگراد در نظر بگیریم و خروجی آن 55 درجه باشد، و ضریب اطمینان آنرا 15 در صد بگیریم ؛پس ارزش حرارتی رادیاتور برابر است با اگر نسبت. $70/\,$ 55باشد

### $Q = 106x1.15 = 122$  Kcal/<sub>hr</sub>

مشاهده می کنیم که اکثر کارخانه های سازنده ارزش حرارتی خود را کیلو کالری بر ساعت می دهند ولی به شرط نسبت $^{90\prime}_{55}$  باشد و  $^{90\prime}$ این خود خطر ناک خواهد بود چون لوله های پلیمر در مقابل حرارت باال ضعیف عمل کرده و امکان نشت در اتصاالت لوله پدیدار خواهد شد.

لطفاً گزارش اینجانب به مدیر عامل سازمان را مشاهده به فرمایید؛در آن گزارش دلیل آوردم چرا نشت می دهد.

استفاده از لوله تک الیه سفید در ساختمان ها ابهام و تردید بوجود می آورند ، چون این لوله ها به شدت در مقابل حرارت ضعیف بوده و قابل اعتماد نمی باشند و فقط فشار تست 10 بار برای اطمینان اینکه ساختمان نشت ندهدکافی نیست چون این لوله ها در مقابل تنش حرارتی 70 درجه ویا بیشتر مشکل دارد ونمی شود به

آن اطمینان کرد چون ما تست حرارت را در ساختمان نمی توانیم انجام دهیم واین موضوع( <u>غیر</u> قا<u>بل</u> اعتماد) را برای تمام لوله های پلیمر است.

حاال دلیل من که چرا لوله های پلیمر برای آب گرم ساختمان مورد اعتماد نیستند

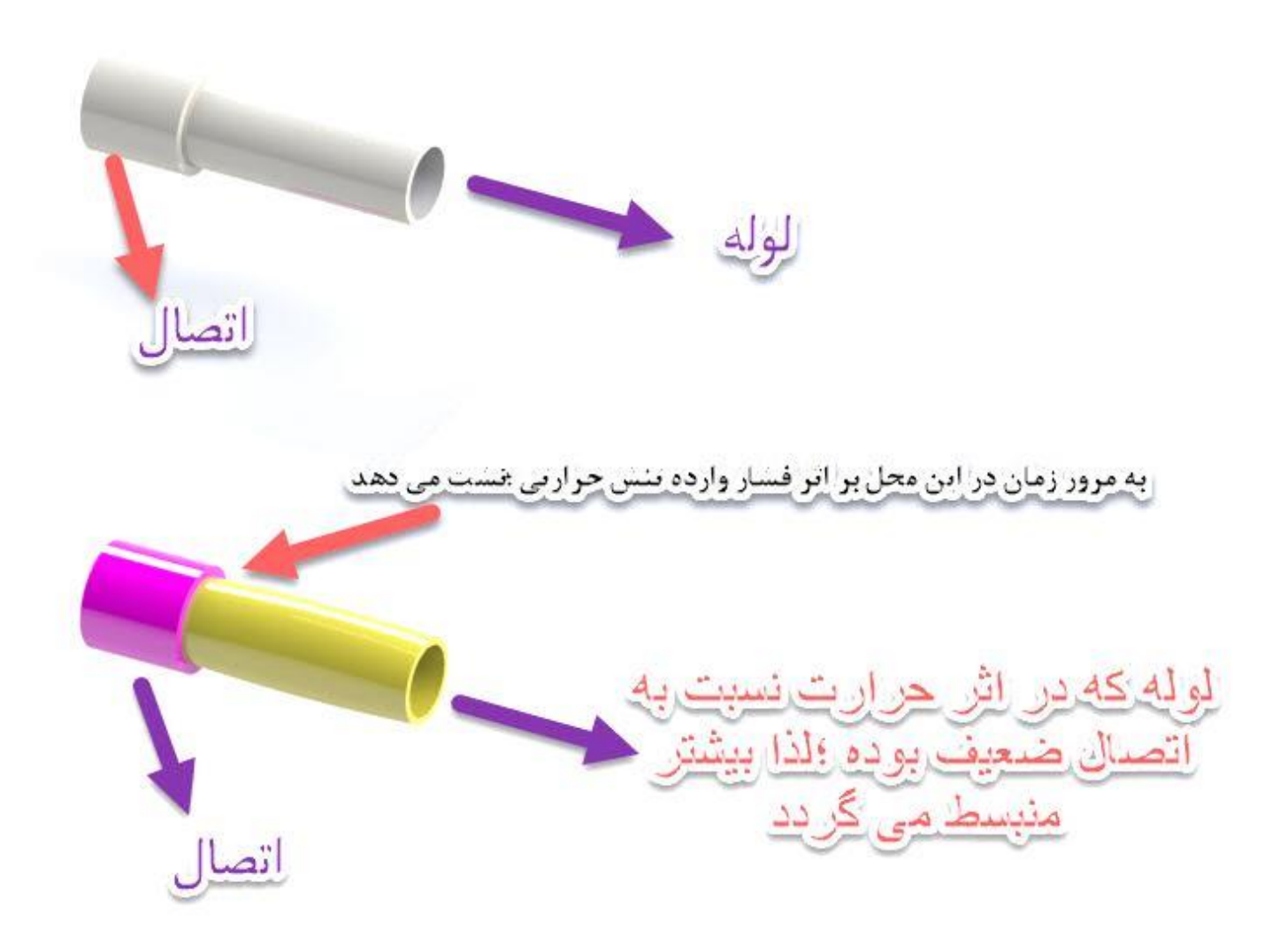

### چون ضریب حرارت لوله نسبت به اتصال زیادتر است لذا به شکل زیر در می آید.

توضیح پایین داده شده

Coefficient of Linear expansion of Polymer

ضریب انبساط حرارتی پلیمر  $\alpha = 2x10^{-5}$  $/$ <sub> $C$ </sub> $0$  $L = L_0 \alpha \Delta T = 30^{\text{mm}} \text{ x} \frac{2 \times 10^{-5}}{c^0}$  $\frac{10^{-6}}{c^0}$  x70<sup>0</sup> = 0.042 mm Coefficient of Linear expansion of Pressed Polymer ضریب انبساط حرارتی پلیمرفشرده(اتصال ها)  $\alpha = 4x10^{-6}$  $\frac{1}{c^0}$  $L = L_0 \alpha \Delta T = 30^{\text{mm}} \text{ x} \frac{4 \times 10^{-6}}{c^0}$  $\frac{10^{-6}}{c^0}$  x70<sup>0</sup> = 0.0084 mm لوله که در اثر حرارت)70 درجه یا بیشتر( نسبت به اتصال ضعیف بوده لذا بیشتردر اثر مرور زمان گسترش(mm0.033( می یابد وتحت فشار عمل تنش حرارتی محکوم به نشت خواهد شد. بهترین راه این است که ما لوله های آب گرم )رفت و برگشتی ) از جنس لوله های پلیمری پنج لایه ترکیب فلز و پلیمر مدل سوپر پایپ یا مشابه آن مدل PEX\_AL-PEX قانونی کنیم تا بساز بفروش ها این این همه بال سر مصرف کننده و ما که مسئولیت مستقیم داریم نیاورند بهتری راه این است که نظام مهندسی گیالن این کار را برای تمام ساخت ساز ها قانونی کند و 80 در صد مردم نمی دانند وقتیکه لوله نشت بدهد باید بر علیه نظام مهندسی شکایت کرد

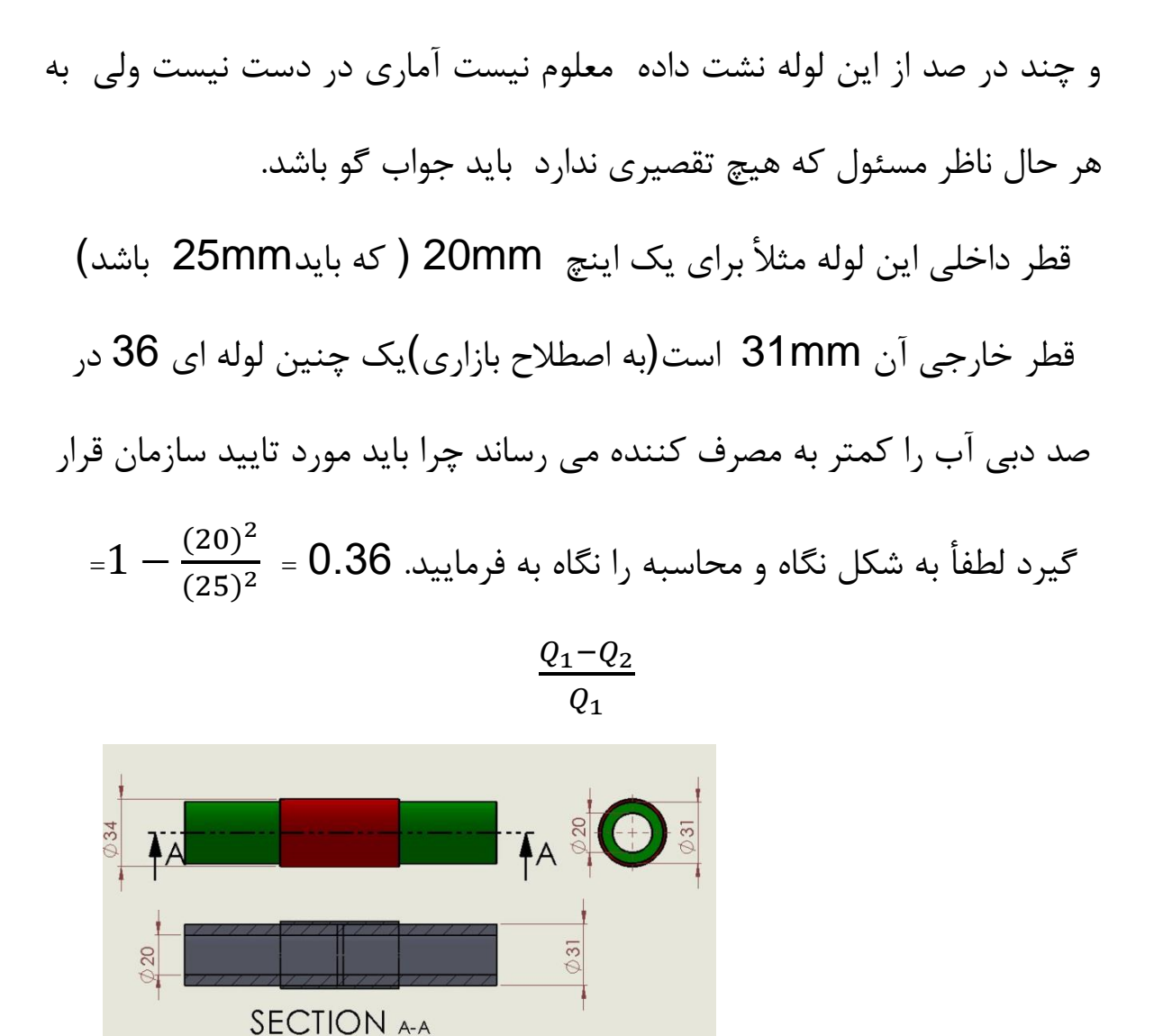

حتی بعضی از همین لوله های پلیمر ترک برداشتند وسوراخ شده و نشت می دهند در فیلم بردار مشاهده به فرمایید.

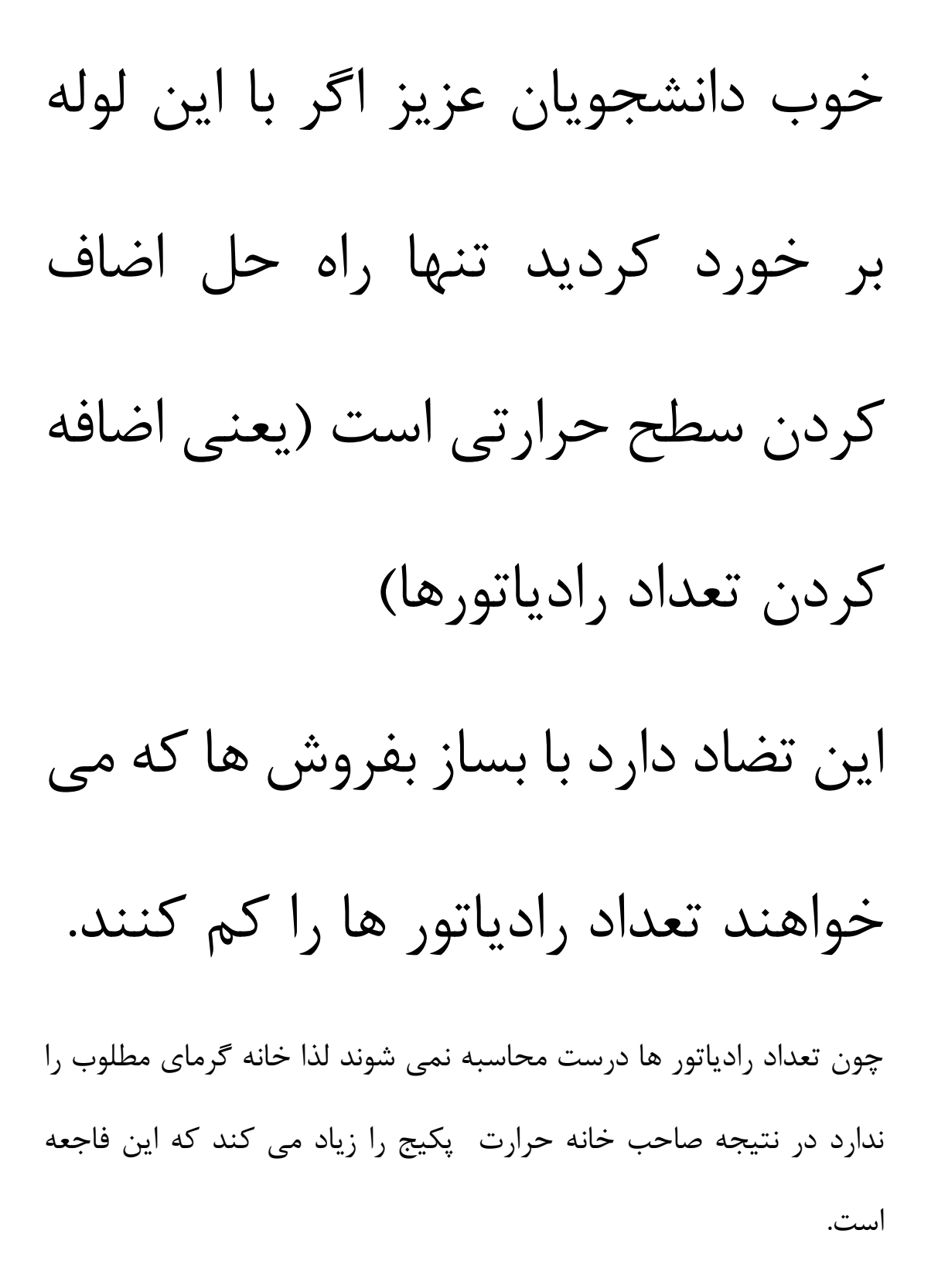

**حداکثر مصرف آبگرم بر حسب گالن بر ساعت(GPH( وسیله بهداشتی** وان حمام **د ستشویی وتوالت عمومی د ستشویی وتوالت خصوصی**سینک ظرفشوییماشین ظرفشوییسینک رختشوییماشین رختشوییضريب ذخيره منبع ضریب ذخیره منبعسنک آبدار خانهلگن پاشوییک زخت کی طرفشویی<br>نیز پاشوی کی رختشویی<br>فرید تقاوی از آن او به افزایش تو دوش **نوع ساختمان** 1.25 0.35 3 75 25 20 15 10 100 20 5 3 **آپارتمان** 1 1.25 0.35 3 75 25 20 15 10 100 20 - 3 **منازل مسکونی** 2 0.8 0.35 3 150 35 50-150 30 20 100 20 10 3 **هتل** 3 1 0.40 12 - - - - - 300 30 10 3 **ورزشگاه** 4 0.60 0.50 3 150 35 50-150 20 20 100 20 8 3 **بیمارستان** 5 0.90 0.30 3 150 35 50-150 20 20 200 20 8 3 **کلوپ** 6 1 0.60 12 - - 20-100 20 - 300 - 15 3 **کارخانجات** 7 2 0.30 - - - - 20 20 - - 8 3 **ادارات** 8 1 0.60 - - - 20-100 20 20 300 - 15 3 **مدارس** 9 1 0.40 12 100 30 50-150 20 20 200 30 10 3 **خوابگاه دانشجویی** 10

میزان مطرف آبگرم بر حسب نوع ساختمان و نوع وسایل بهداشتی

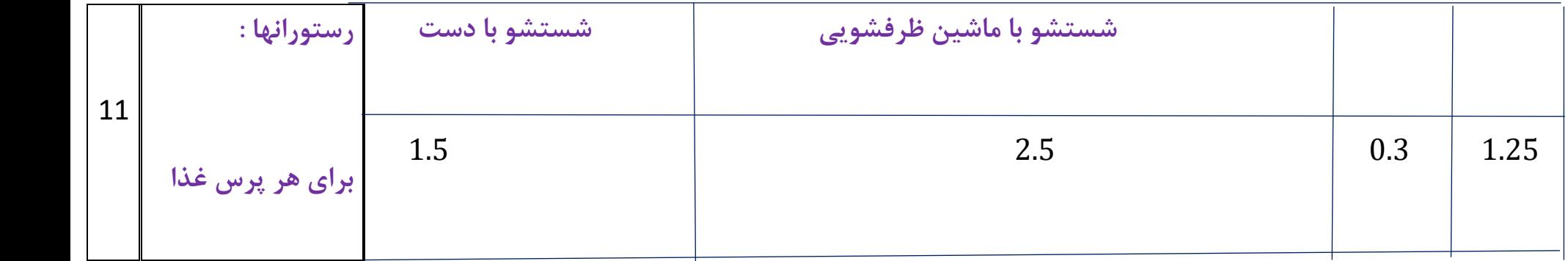

برای محاسبه بار حرارتی پکیج باید آب گرم مصرفی سالن ورزش را محاسبه کرده وبا بار حرارتی سالن ورزش)11120 کیلو کالری بر ساعت) که محاسبه شده جمع کرد.

> 5GPH -دستشویی و توالت عمومی 150GPH -دوش 3- لگن پاشویی 12GPH

> > -4ضریب تقاضا n=0.4

$$
Q = n * V * 8.33(t_2 - t_1) Btu / hr
$$

 Vمقدار واقعی آبگرم مصرفی بر حسب گالن بر ساعت GPH دمای آب شهر ورودی به آب گرم کن(60 درجه فارانهایت)  $t_{2}% ,\,t_{1}$ 

<sup>1</sup> دمای آب گرم مصرفی خروجی از آب گرم کن)می توان گفت 140 درجه فارانهایت(

8.33 وزن مخصوص آب بر حسب پاند بر گالن

$$
Q = 167 * 0.4 * 8.33(140 - 60) Btu / hr
$$

$$
Q = 44515 \, Btu/hr
$$

$$
Q = \frac{44515}{4} = 11129 \text{ Kcal/m}
$$
  
نلرفیت کل:

$$
Q = 11129 + 11120 = 22249 \, Kcal/m
$$

$$
Q = 22249 * 0.0012 = 26.7 \, KW
$$
یک پکیج 28 کیلو وات نیاز است

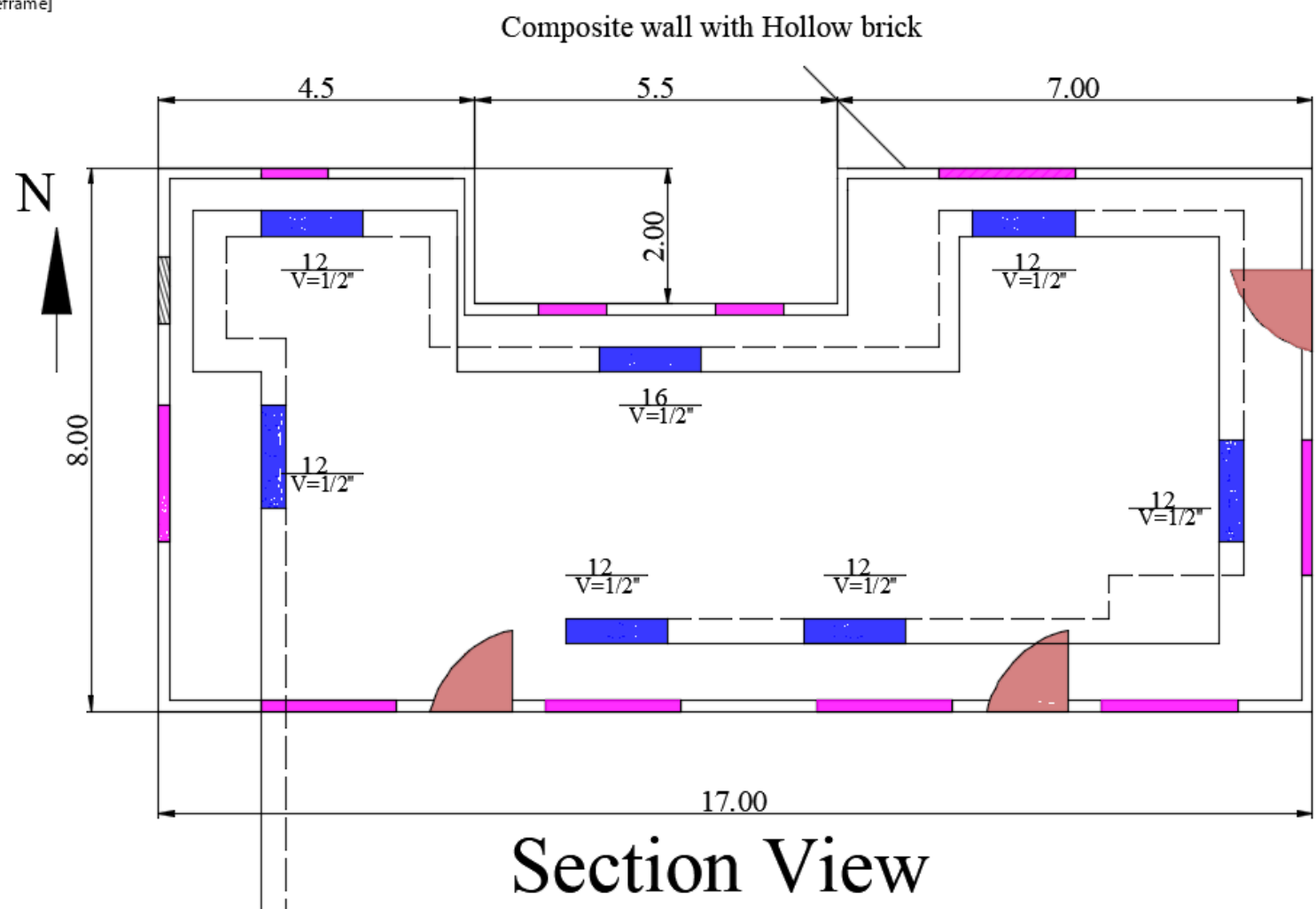

etramej

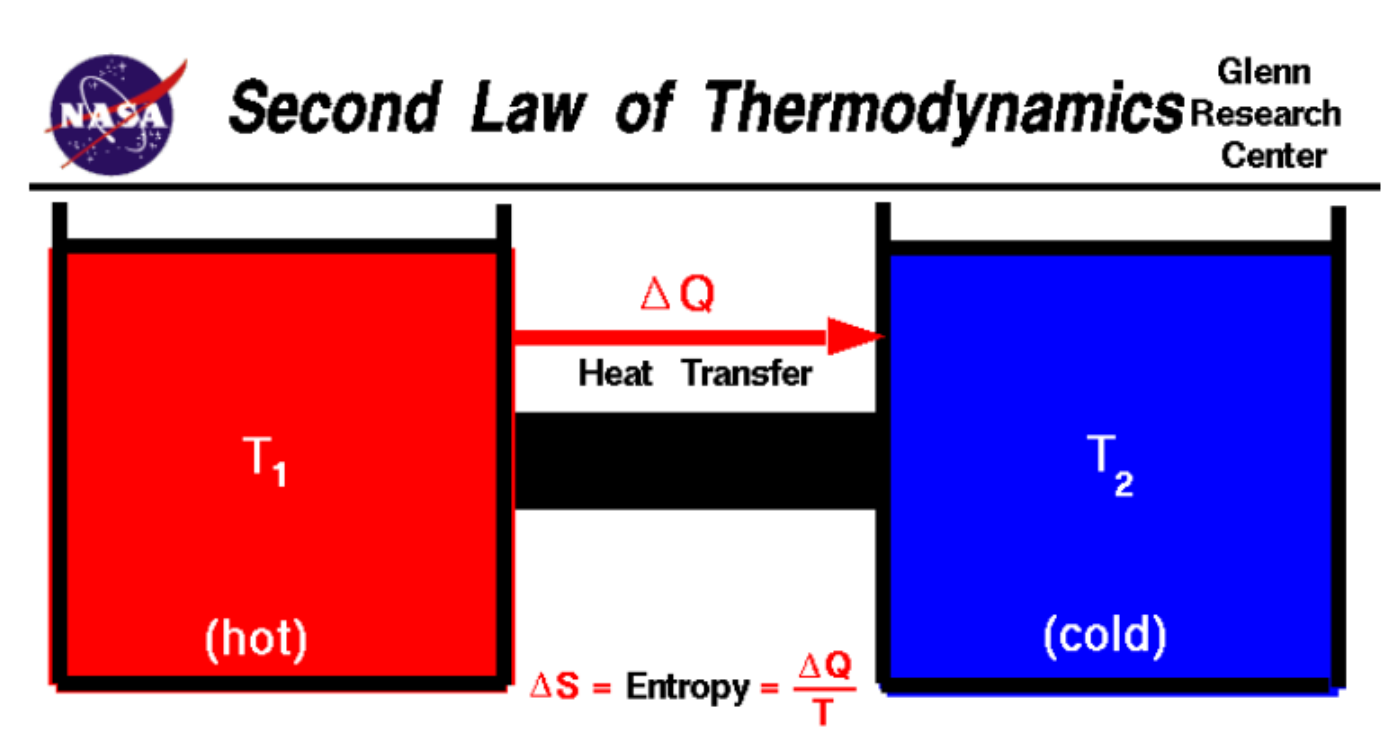

There exists a useful thermodynamic variable called entropy (S). A natural process that starts in one equilibrium state and ends in another will go in the direction that causes the entropy of the system plus the environment to increase for an inreversible process and to remain constant for a reversible process.

 $S_f > S_i$  (irreversible)  $S_f = S_i$  (reversible)

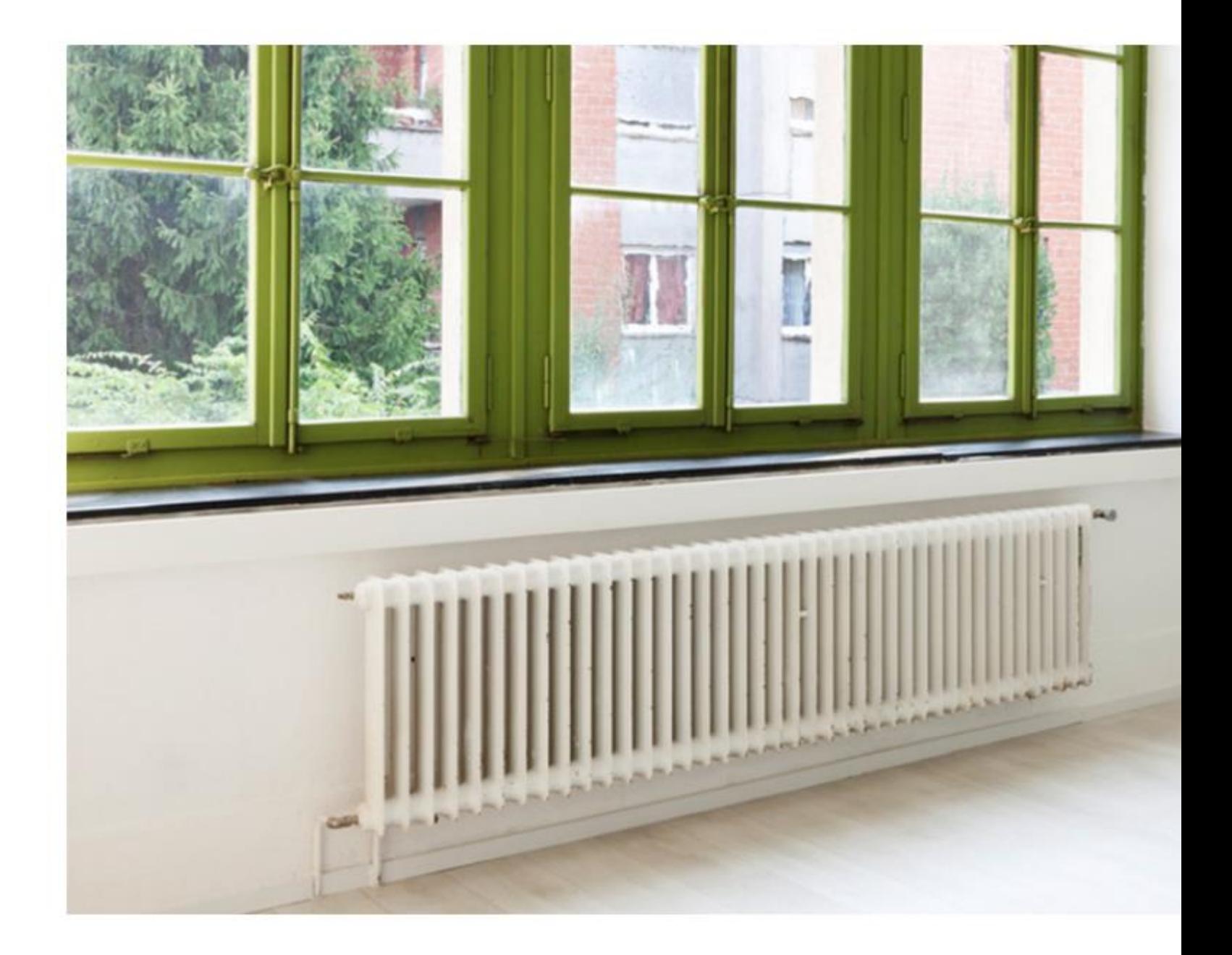

## مثال دوم

مطلوبست بار حرارتی وپکیج مربوط به یک ساختمان مدرسه واقع در گیالن که پالن و ساختمان وبرش ساختمان داده شده است اطراف ساختمان باز است در ضمن ارزش حرارتی رادیاتور از نوع ایران رادیاتور بوده وبرابر126 کیلو کالری بر ساعت است. درضمن Layout Radiatorرا مشخص کنید.

نمای ساختمان:

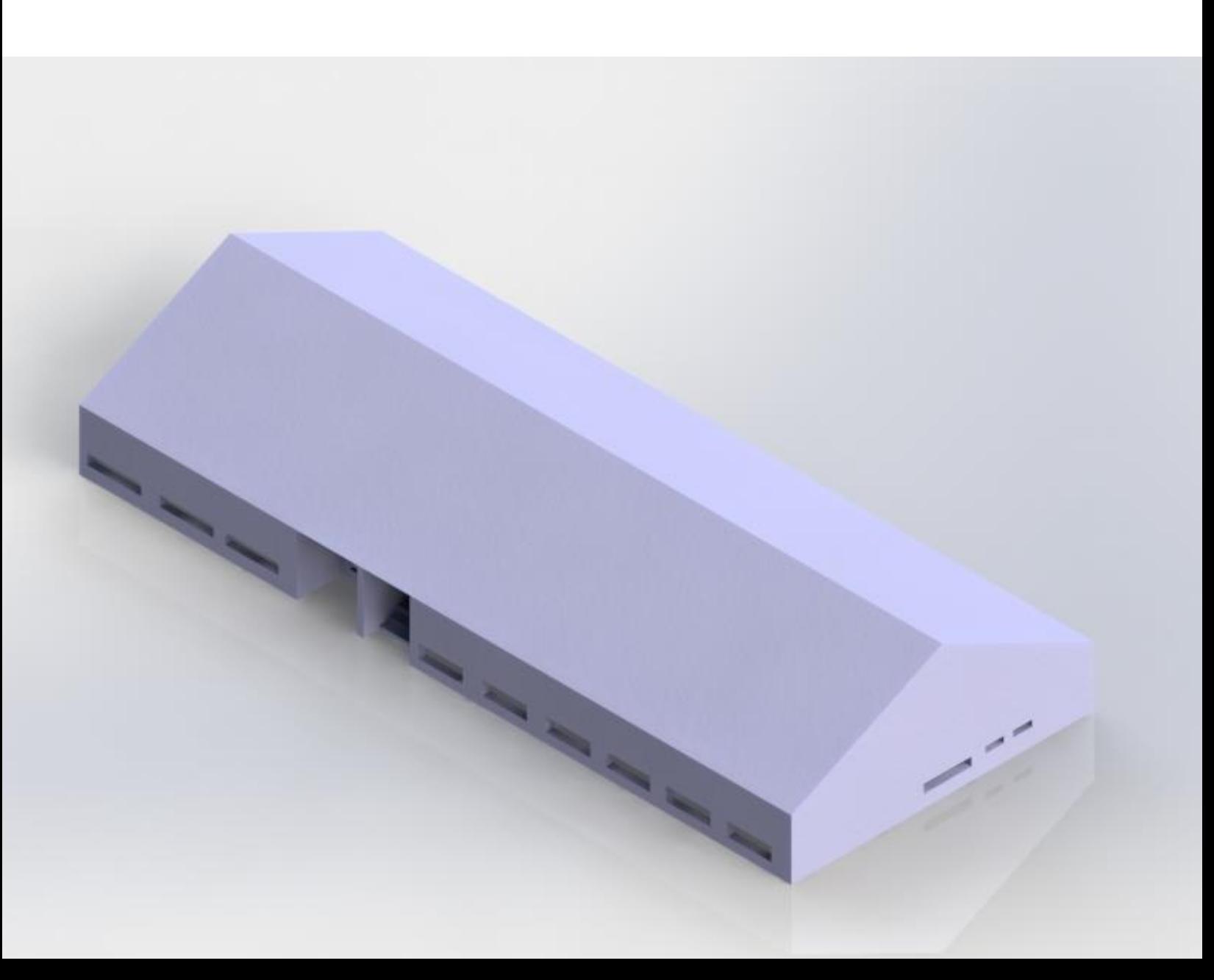
برش ساختمان

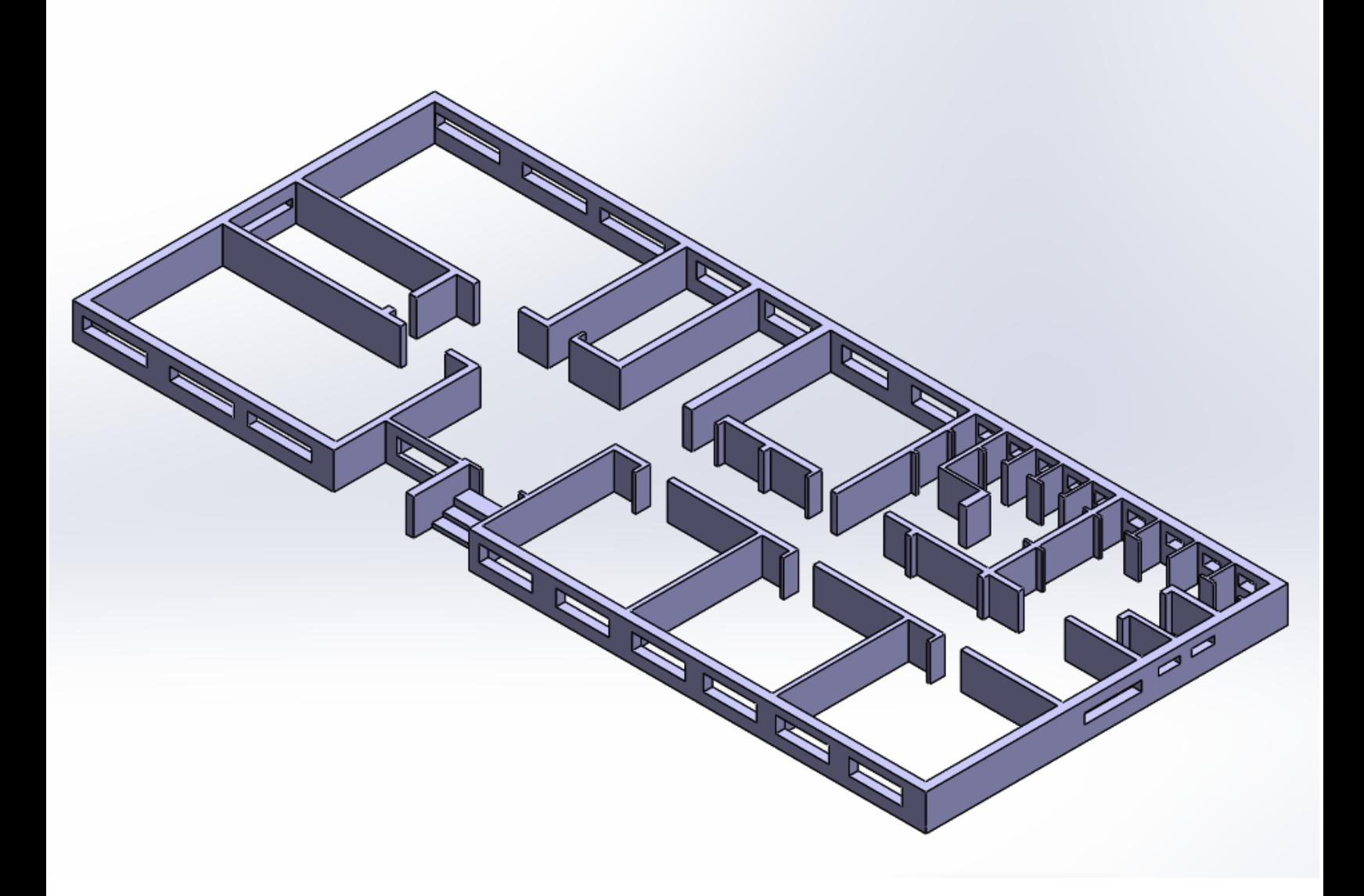

پالن ساختمان

 $\mathord{\hspace{1pt}\text{--}\hspace{1pt}}^{\times}$ 

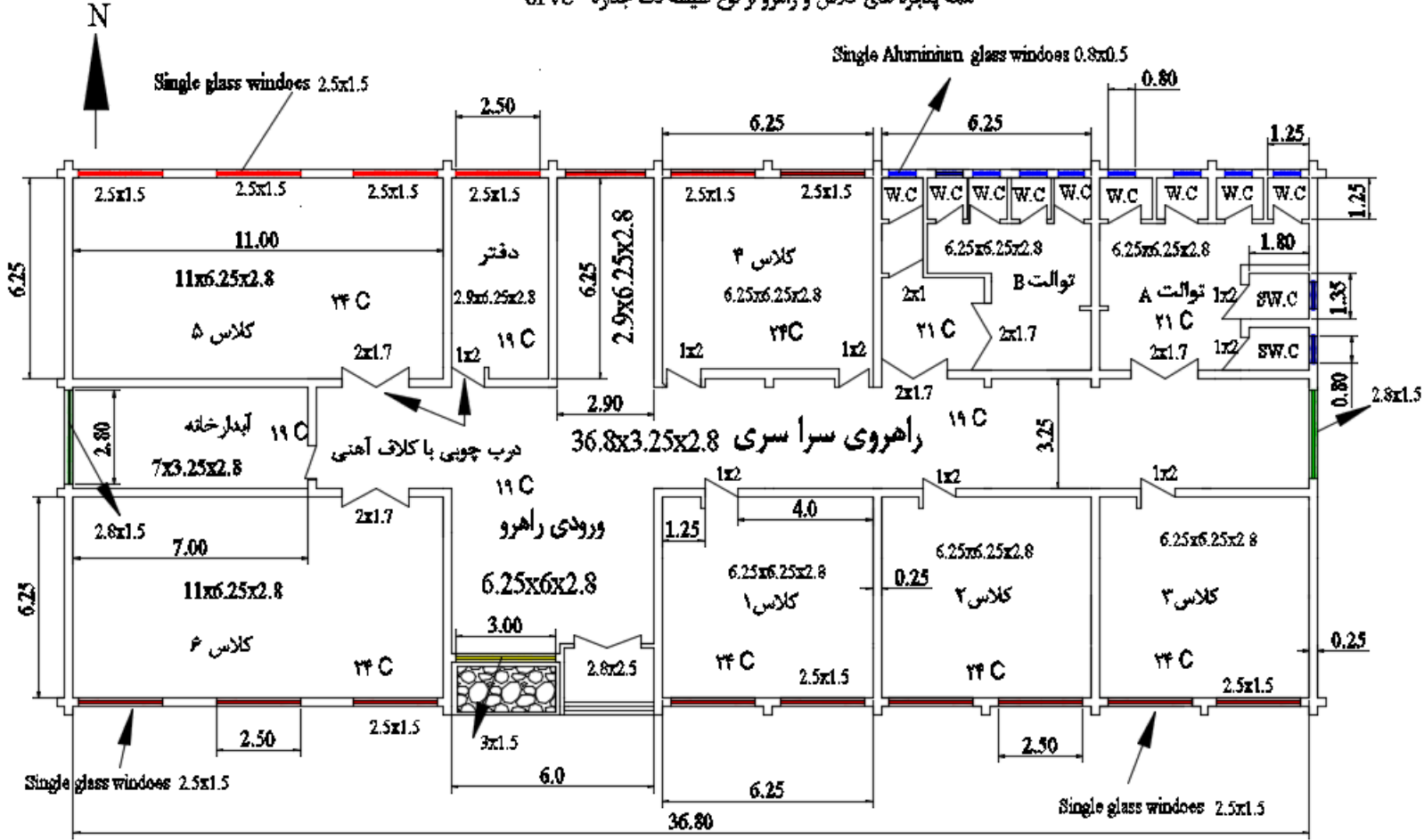

همه پنجره های کلاس و راهرو از نوع شیشه تک جداره \_UPVC

-1دیوار ها مشرف به خارج ساختمان از آجر دو ردیف با اندود سیمان کاری و نمای سنگ در بیرون و در داخل گچ کاری. -2دیوار های مشرف به داخل ساختمان از آجر مجوف با اندود سیمان کاری و نمای سنگ در بیرون و در داخل گچ کاری. -3 تمام پنجره های توالت از نوع پنجره آلومینیمی یک لنگه و به اندازه m0.5x0.8است و اندازه توالت m 1.25x1.25 می باشد.

4-دو توالت خصوصی به اندازه m1.80x1.35mاست. -5 چهاردرب چوبی با کالف آهنی دو لنگه طبق سایز داده شده در پالن . -6 تمام درب داخل ساختمان از نوع درب چوبی ساده می باشد. -7به طوری که در پالن دیده می شود؛این ساختمان دارای شش کالس درس،یک دفتر،یک آبدارخانه9،دستشویی وتوالت عمومی ویک دستشویی و توالت خصوصی می باشد. همه ابعاد در پالن دیده می شود.اتاق موتورخانه در خارج ساختمان در نظر گرفته شده است.

برگه محاسباتی

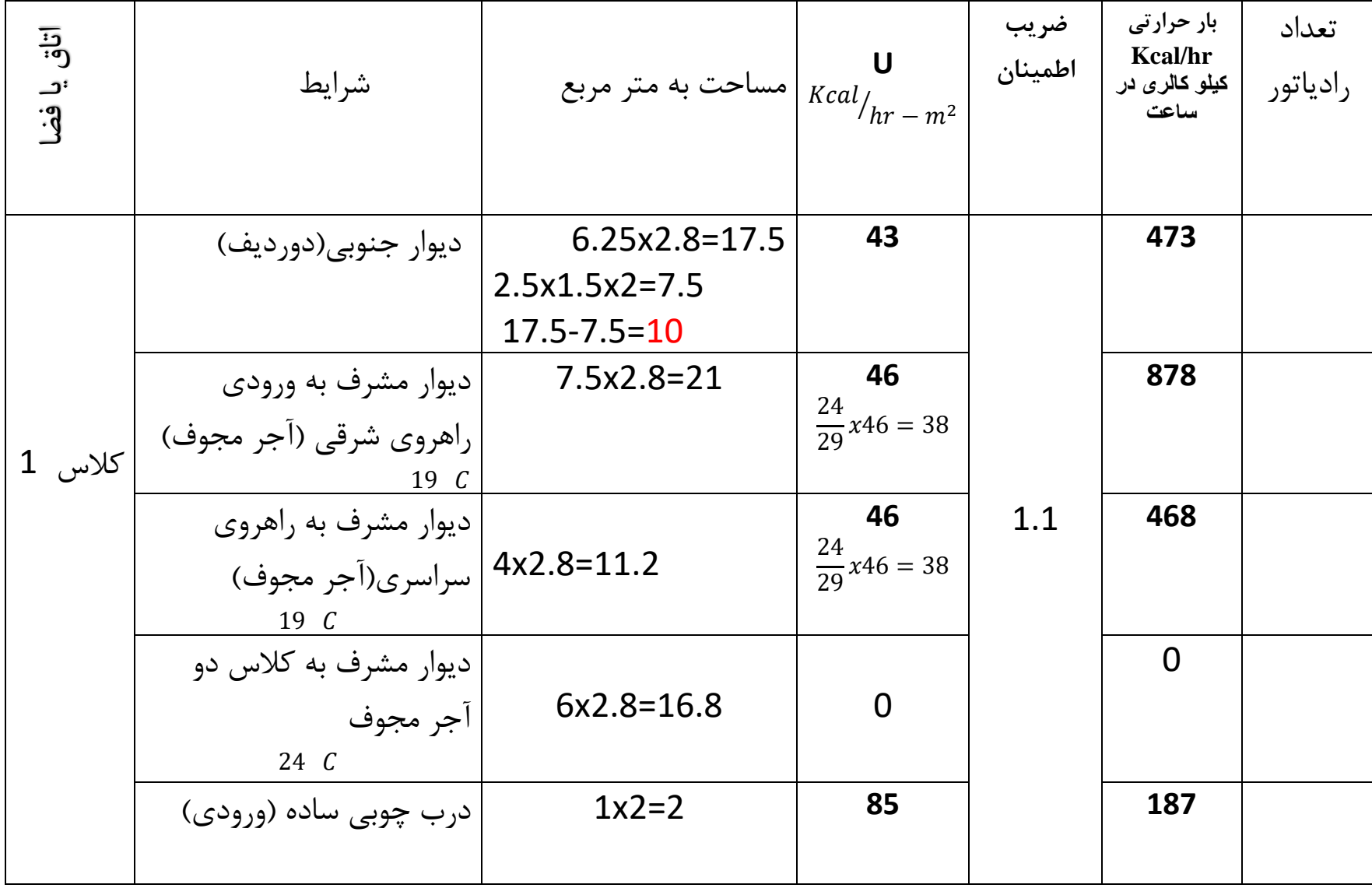

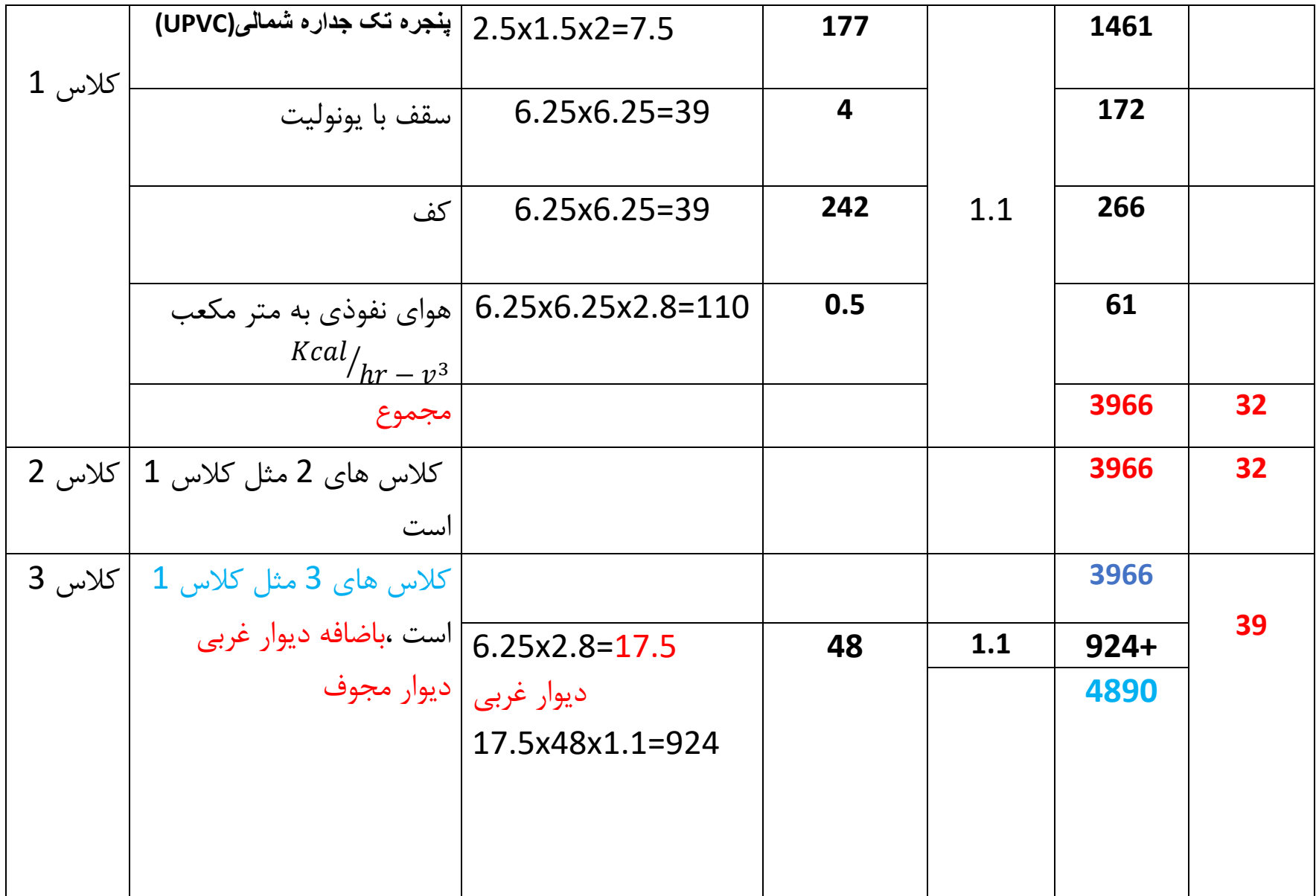

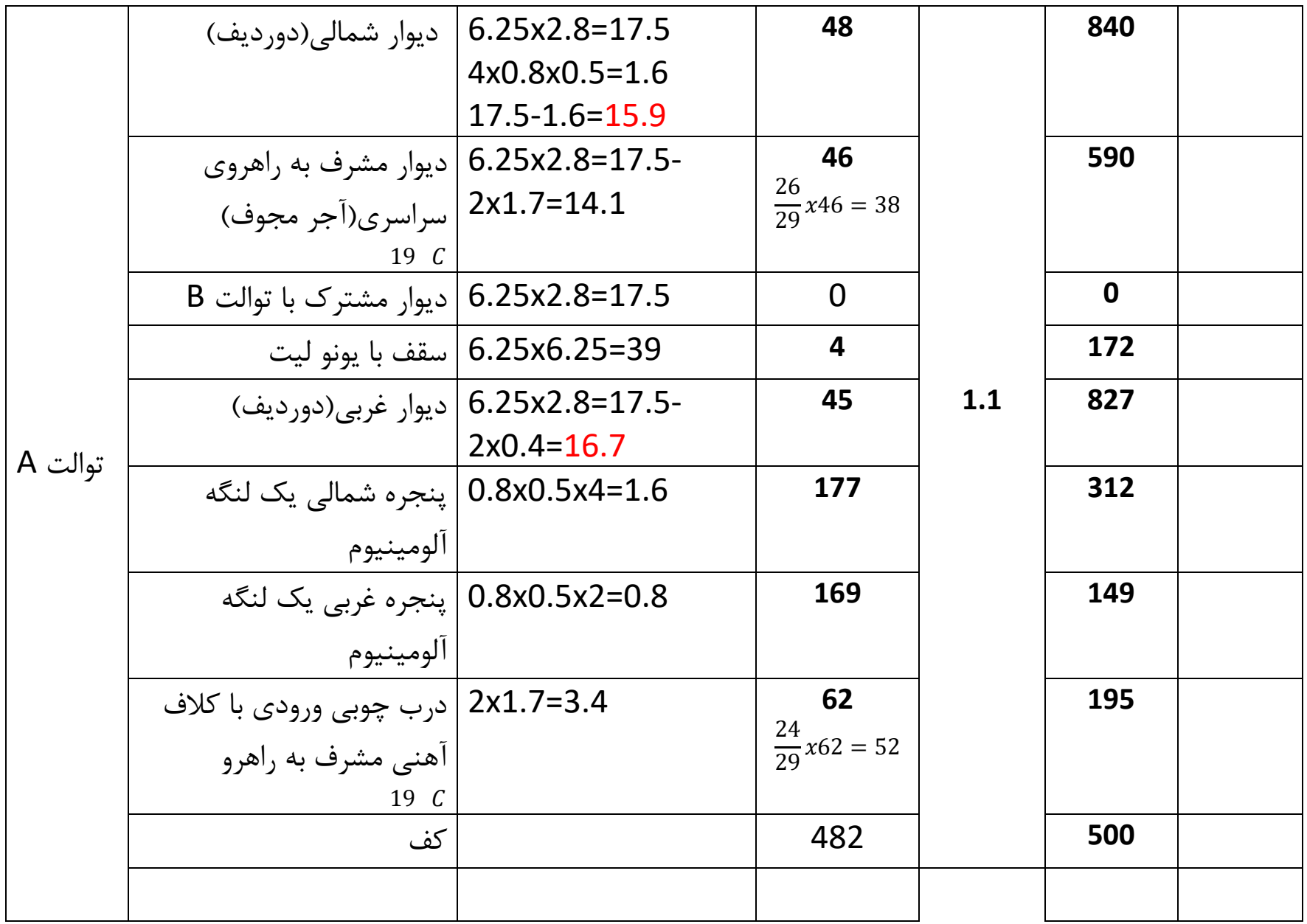

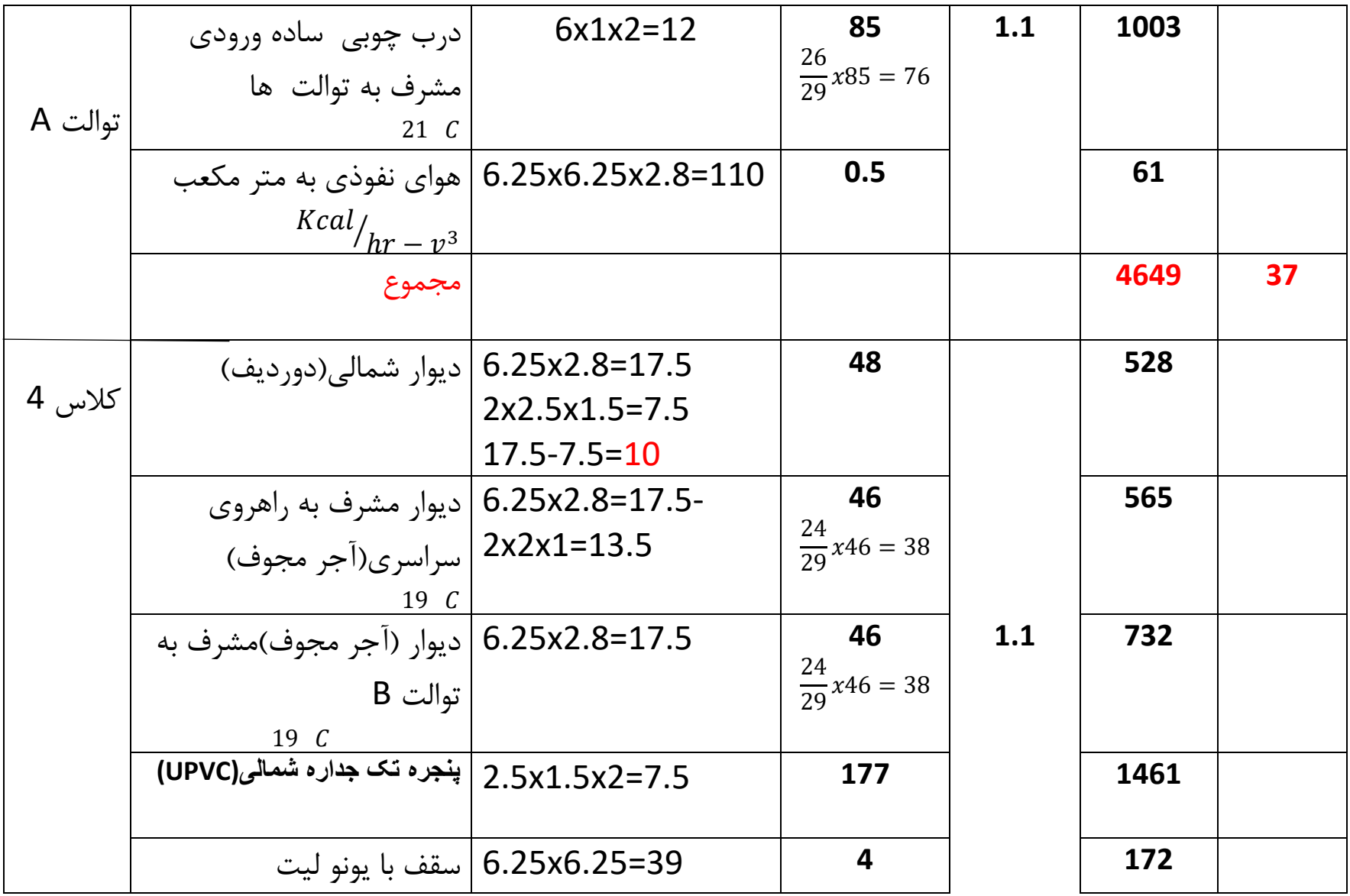

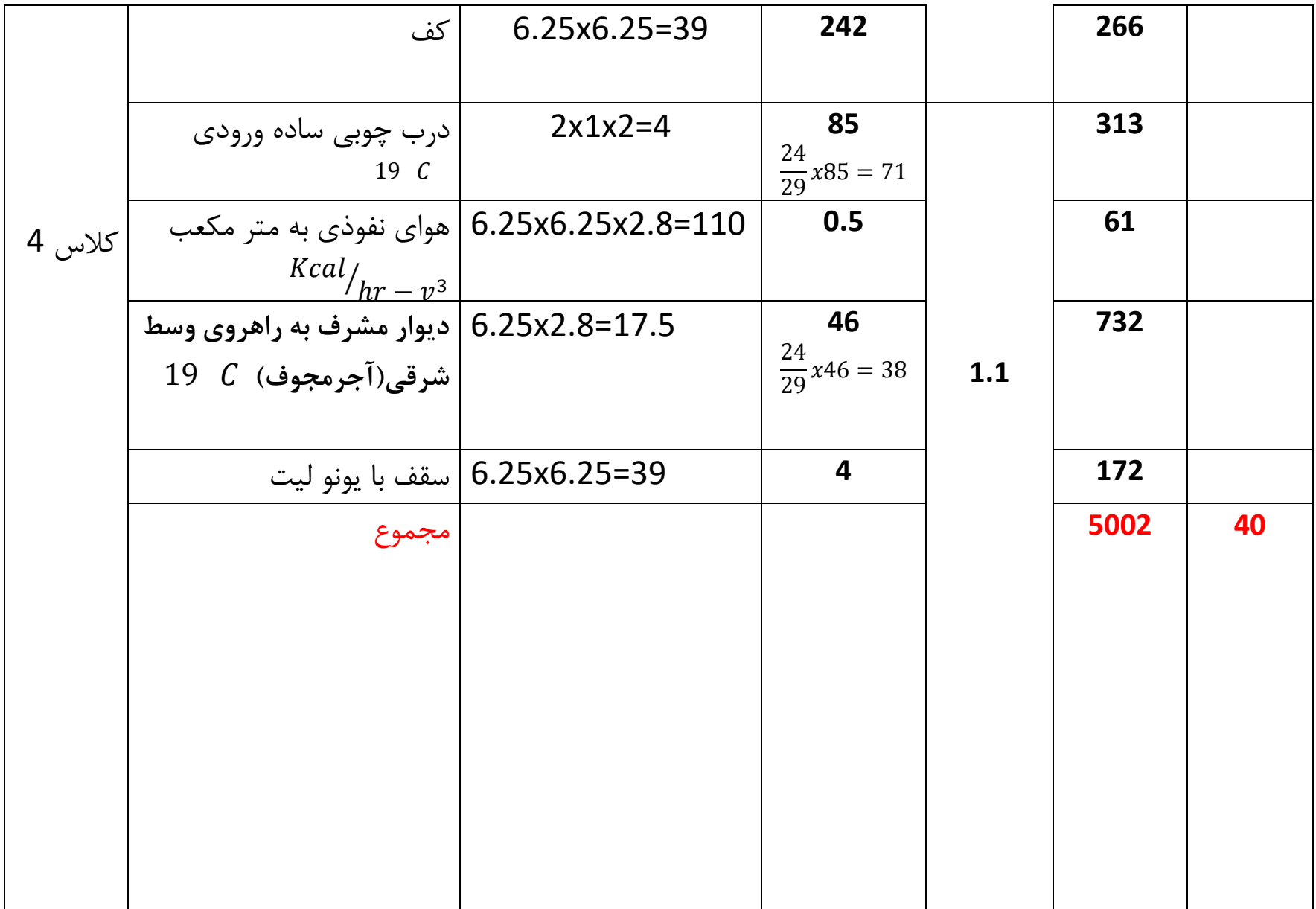

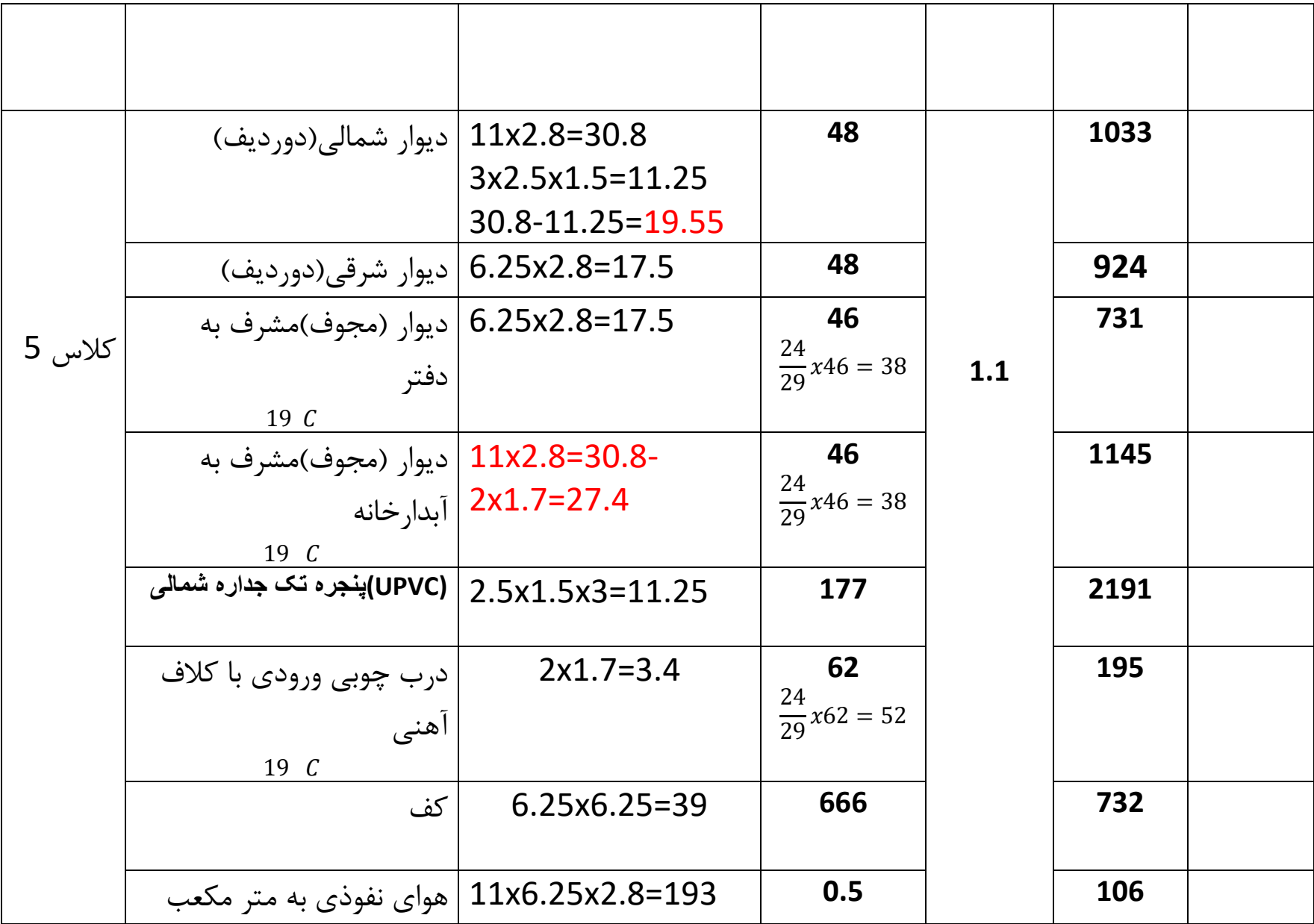

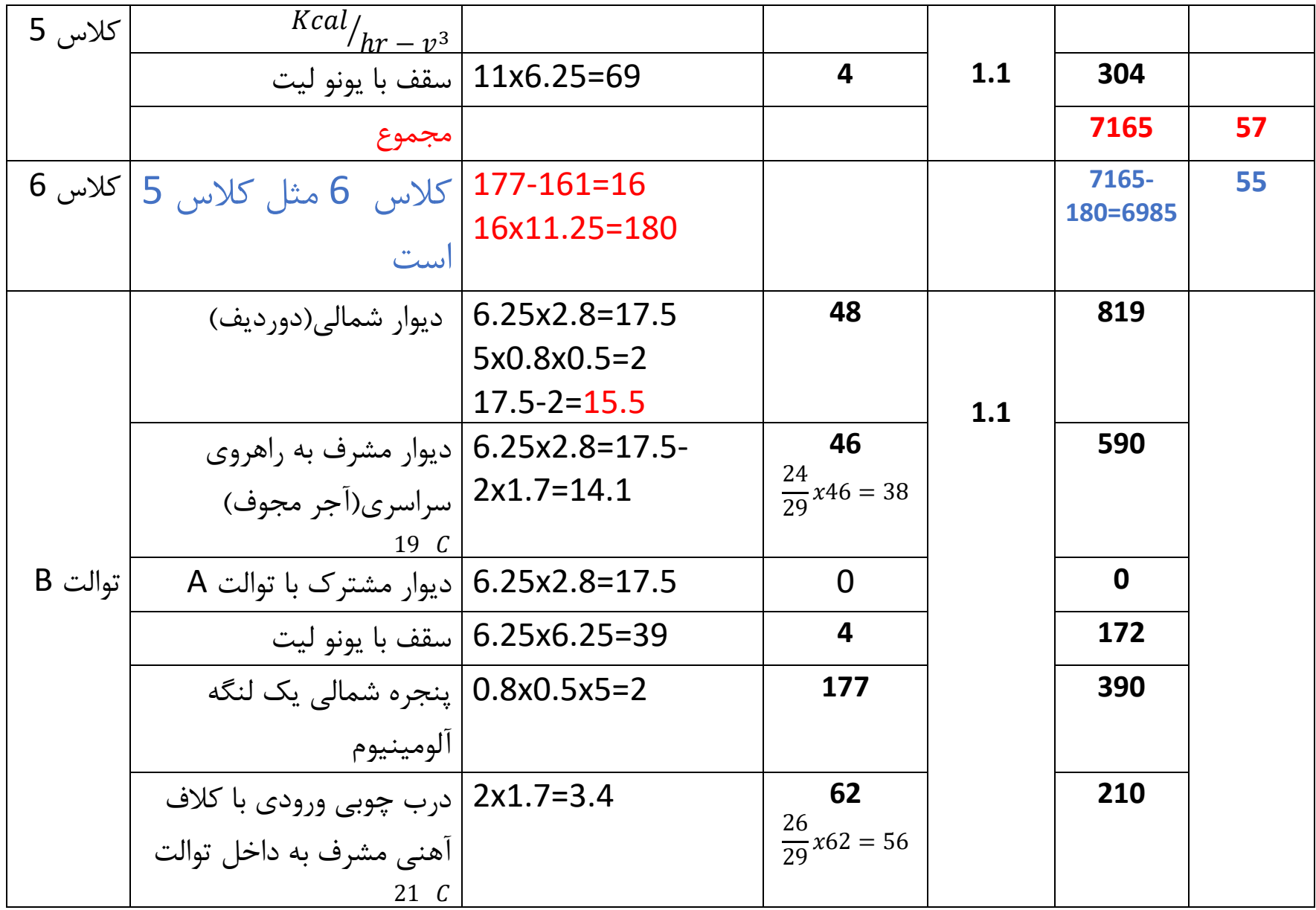

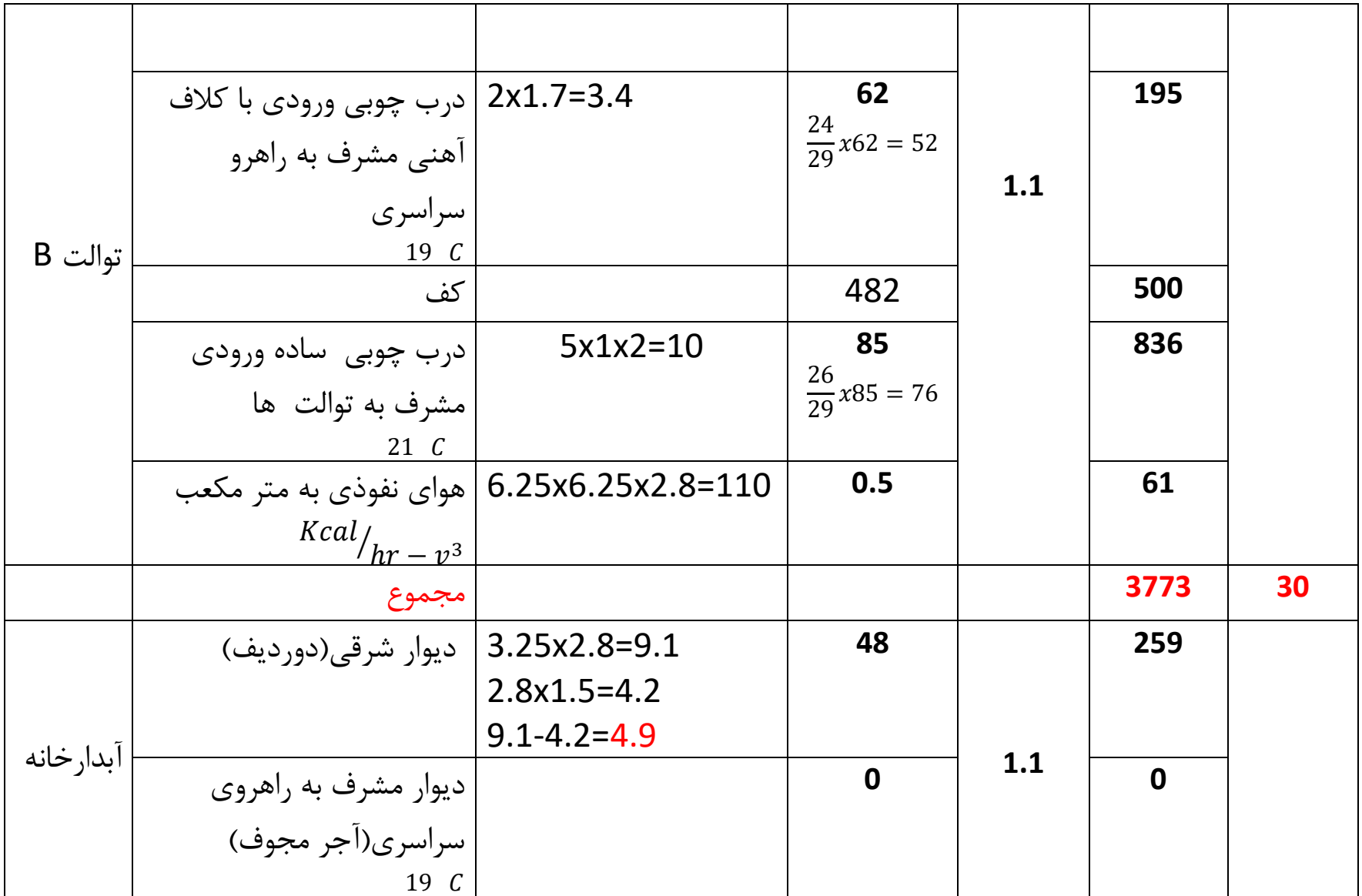

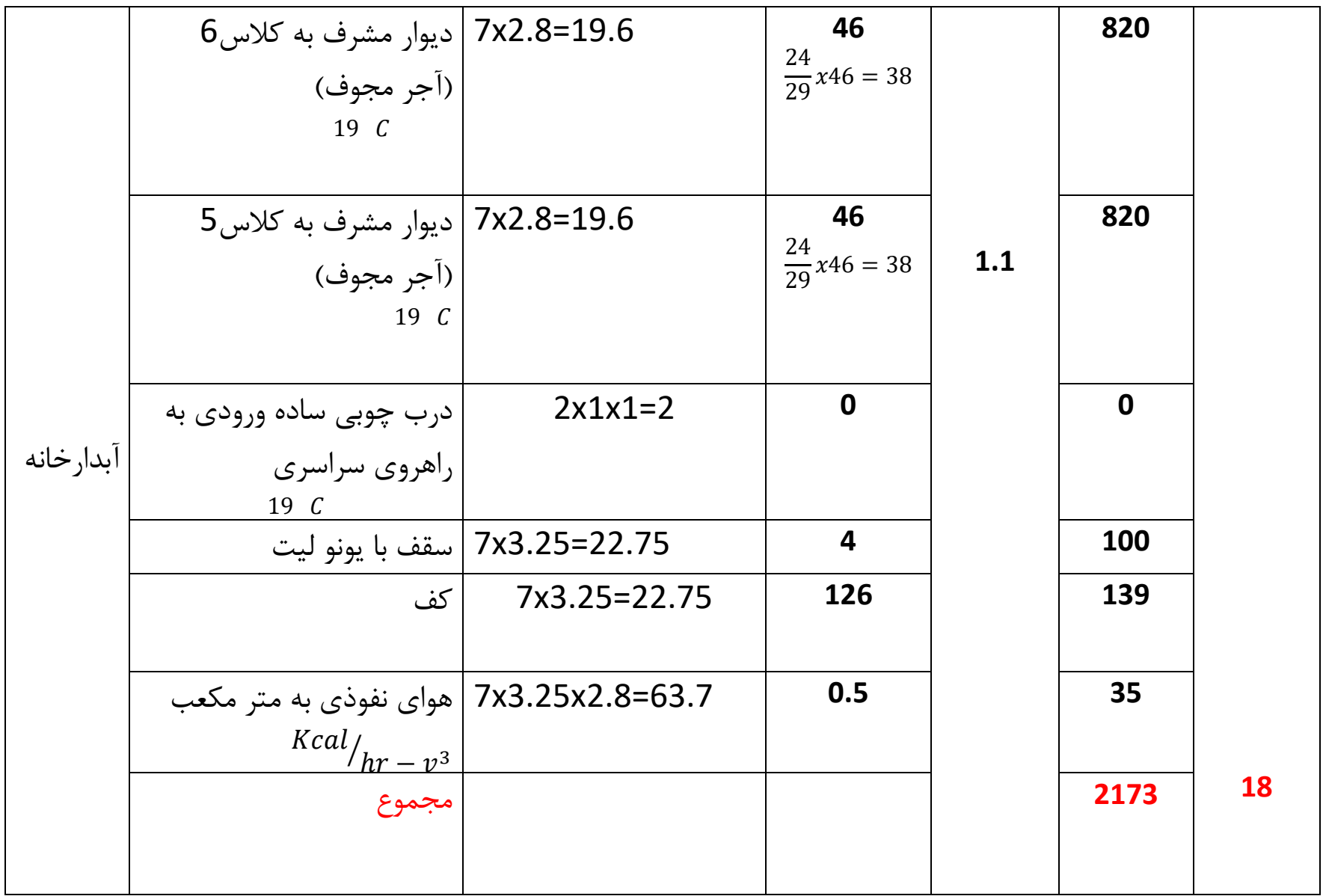

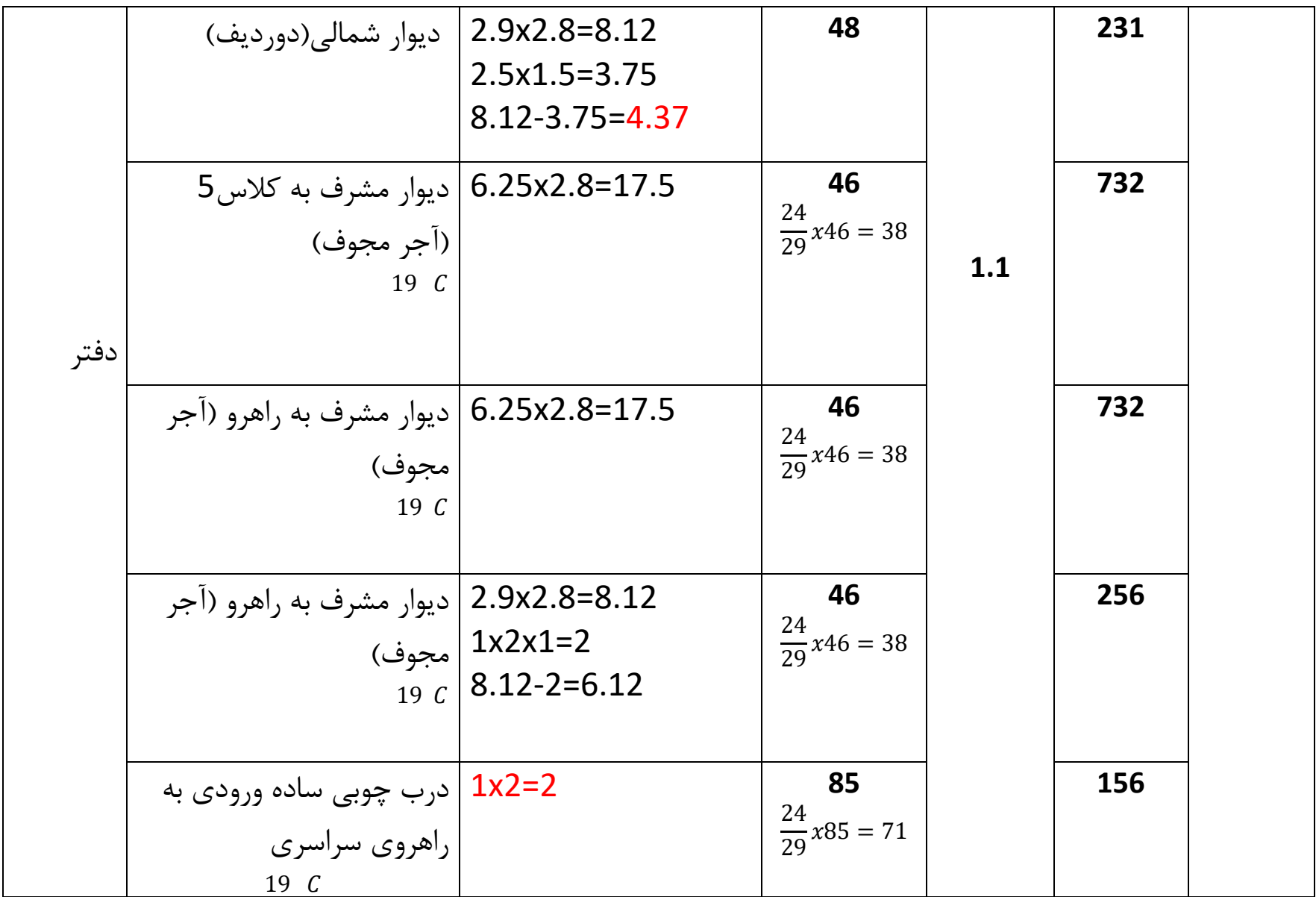

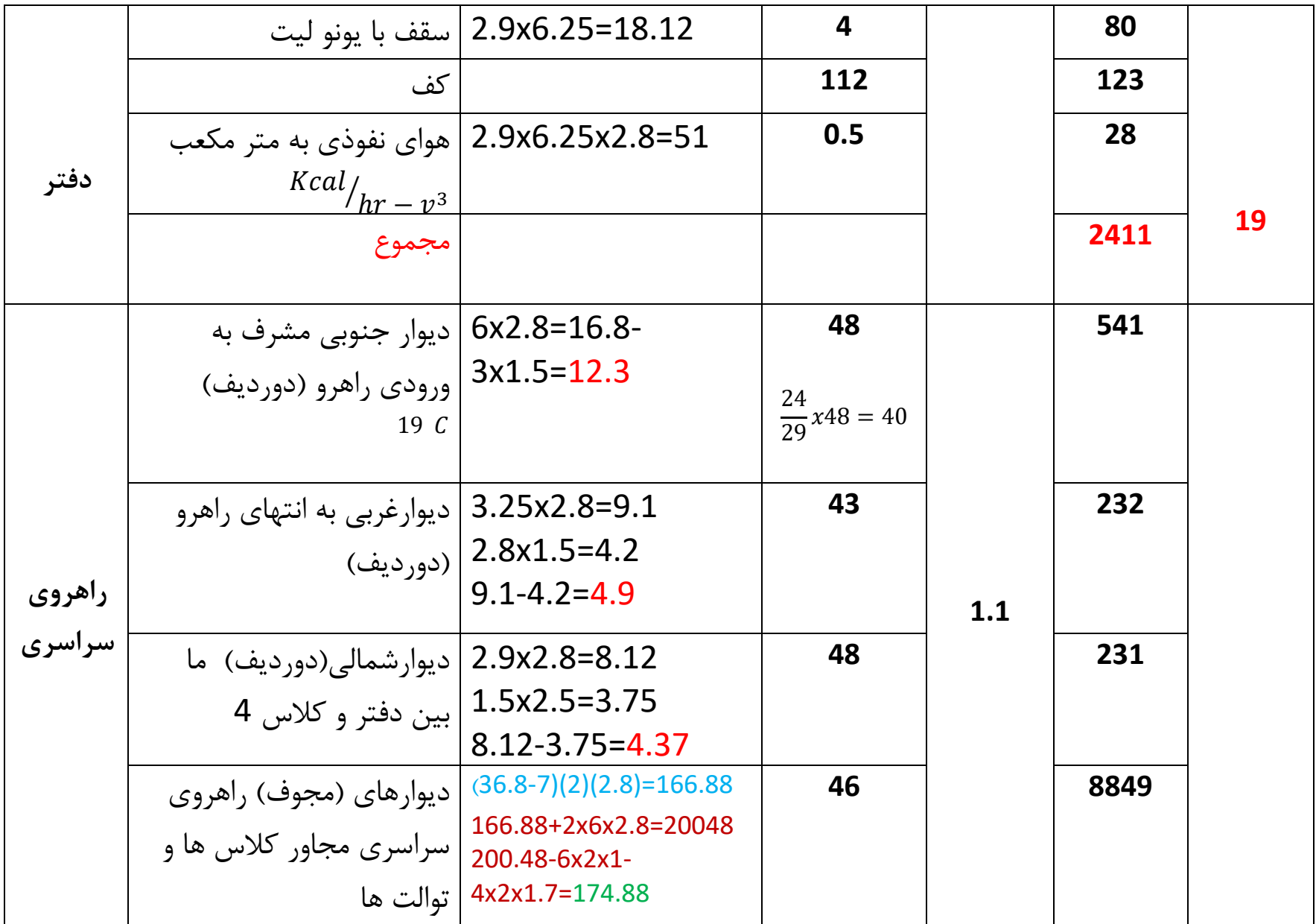

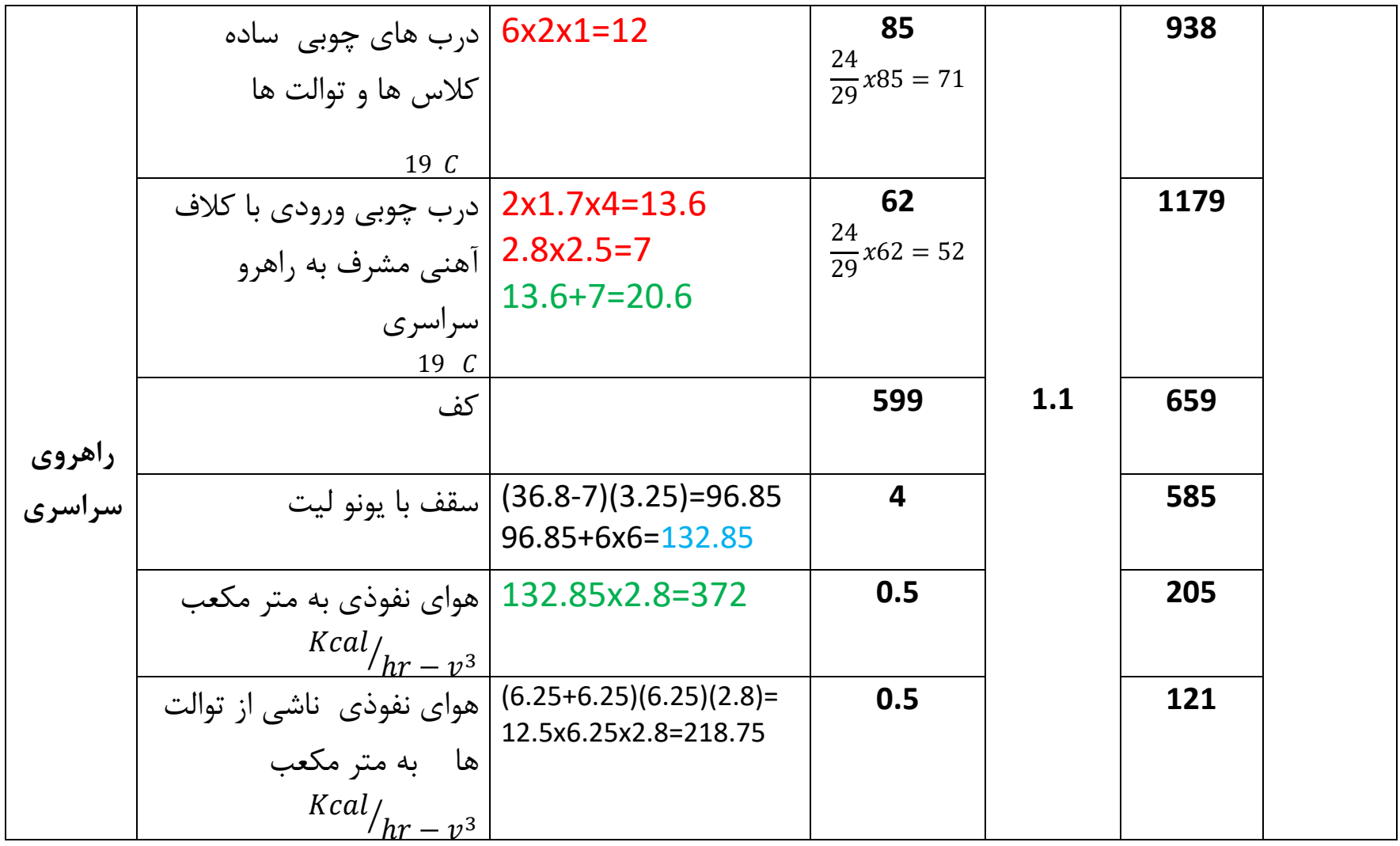

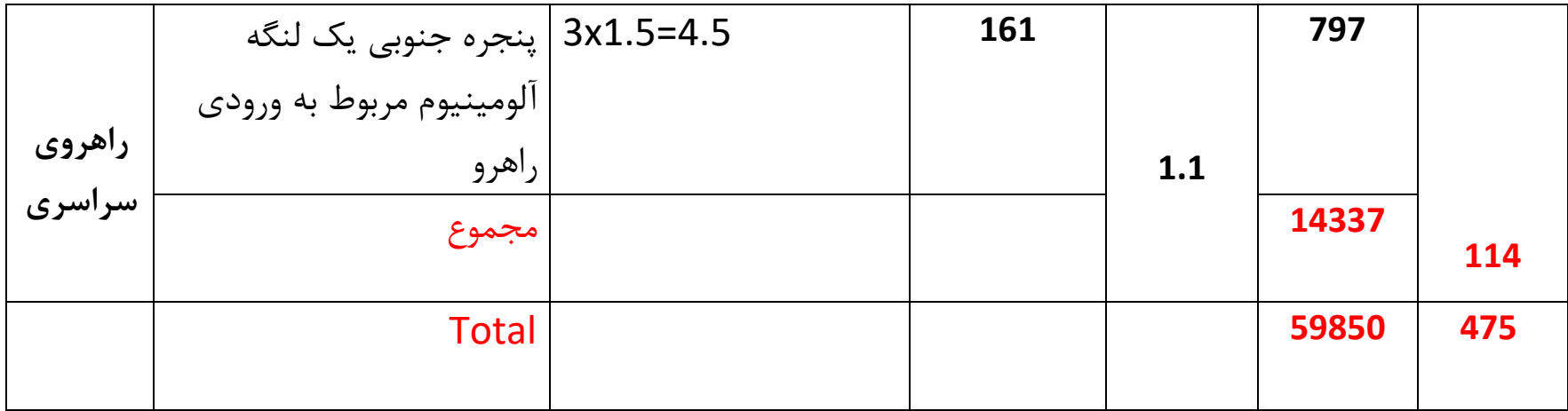

امیدوارم مورد پسند شما قرار گرفته باشددر کلیپ آموزشی دیگر لوله گذاری و محاسبه بار حرارتی برای یک ساختمان 4 طبقه را آموزش خواهم داد.

با تشکر تسکینی

برای مثال دوم برای محاسبه بار حرارتی پکیج این ساختمان باید آب گرم مصرفی این مدرسه را محاسبه کرده وبا بار حرارتی بدست آمده از مدرسه)59850 کیلو کالری بر ساعت) که محاسبه شده جمع کرد. دستشویی و توالت خصوصیGPH3 دستشویی و توالت عمومی15GPH سینک آبدارخانه GPH20 سینک ظرفشویی 20GPH لگن پاشویی 12GPH ضریب تقاضا n=0.6

$$
Q = n * V * 8.33(t_2 - t_1) Btu / hr
$$

جمع 70GPH

 Vمقدار واقعی آبگرم مصرفی بر حسب گالن بر ساعت GPH دمای آب شهر خروجی به آب گرم کن(60 درجه فارانهایت)  $t_{2}% ,\,t_{1}$ دمای آب گرم مصرفی ورودی از آب گرم کن(می توان گفت 140  $t_1$ درجه فارانهایت)

8.33 وزن مخصوص آب بر حسب پاند بر گالن

 $Q = 70 * 0.6 * 8.33(140 - 60)$  Btu  $hr$ **∕** 

$$
Q = 27989 \, Btu / hr
$$

$$
Q = \frac{27989}{4} = 6997 \text{ Kcal/m}
$$

$$
Q = 59850 + 6997 = 66847Kcal/hr
$$
  
0.0012KW =  $\frac{Kcal}{hr}$ 

## $Q = 66847 * 0.0012 = 80$  KW 3عدد پکیج 28 کیلو وات نیاز است

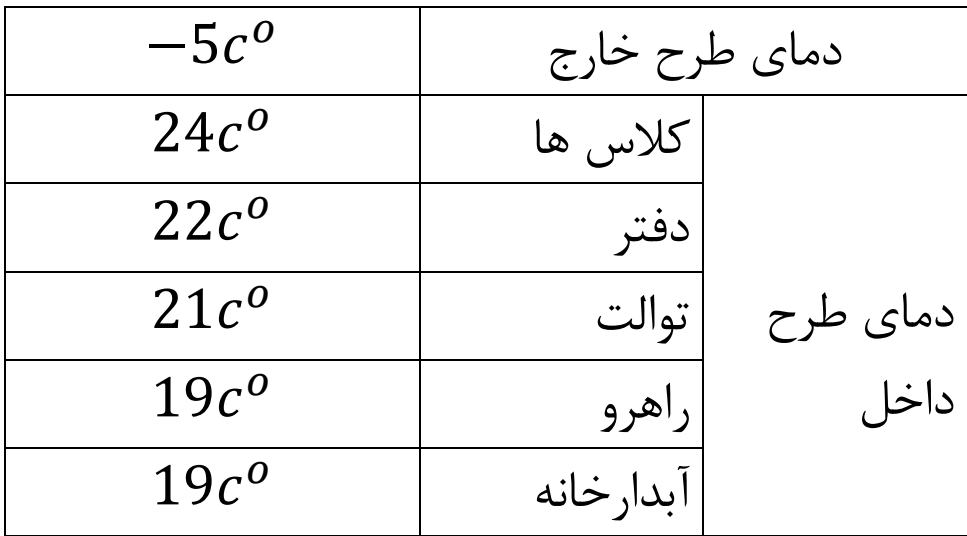

دماهای طرح داخل زمستانی برای ساختمان

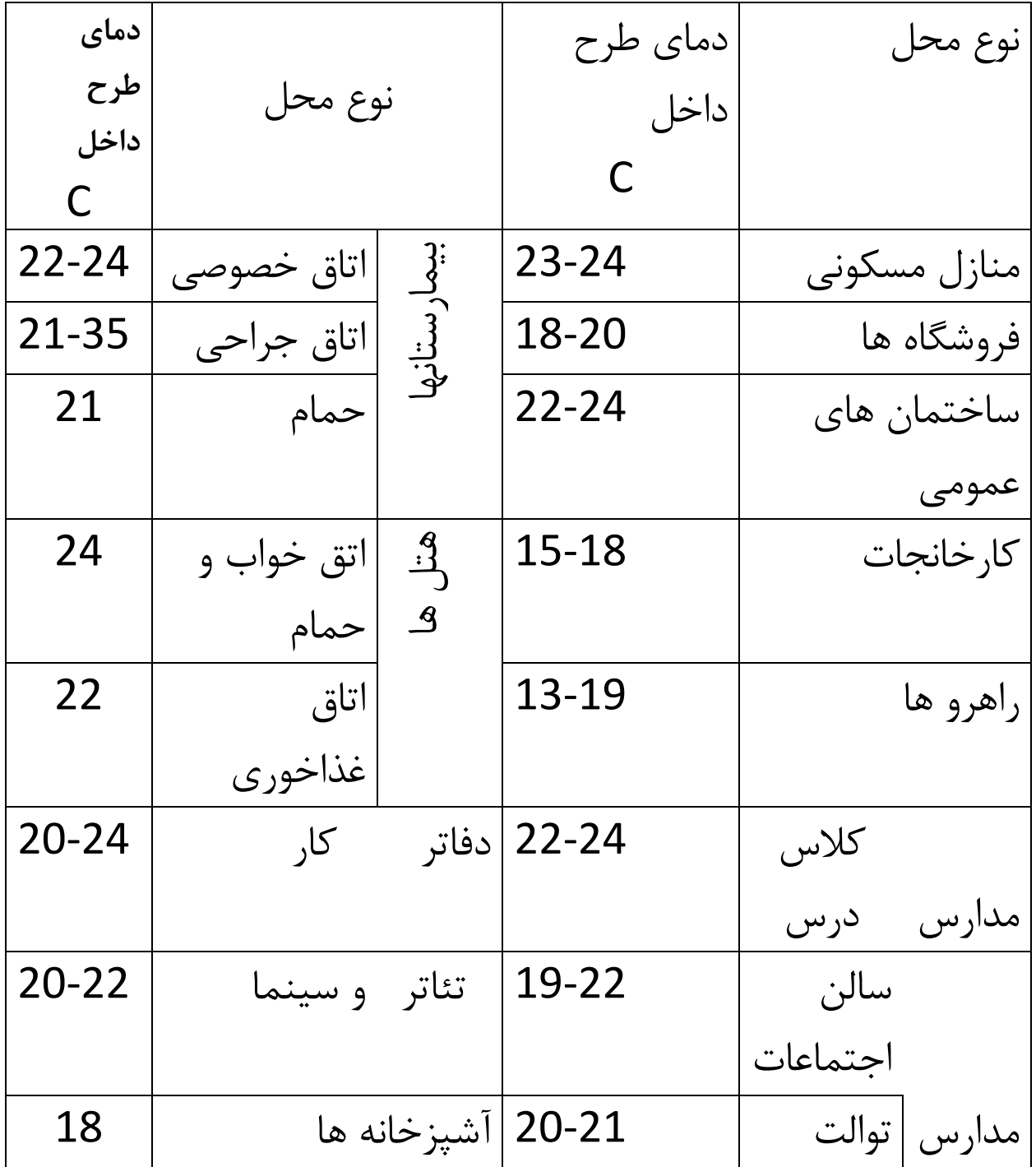

## محاسبه برای مثال 2 می دانیم که U فاکتور برای دیوارآجر مجوف جنوبی برای راهرو و آبدارخانه باید  $U=46\quad Kcal\rangle_{hr-m^2}$  $U = 46x$  $19 + 5$ 29  $= 38$  *Kcal*  $hr - m^2$ برای توالت

 $U = 46x$  $21 + 5$ 29  $= 42$  *Kcal*  $hr - m^2$ برا محاسبه کف مثال 2 باید  $Q = 1.32P(T_i - T_o) + 0.034A(T_i - T_g)$ 

برای طرح حرارت بیرون منهای 5 درجه سانتیگراه طبق  
جدول گفته شده 2 2 2 7 پس  

$$
Q = 1.32(6.25)(24 - (-5)) + 0.034(39)(24 - 22)
$$

$$
Q = 239 + 3 = 242 \frac{Kcal}{hr}
$$
\nم

\nم

\nم<sub>د</sub> کف برای توالت  
\n

$$
Q = 1.32(6.25 + 6.25)(29) + 0.034(39)(2)
$$
  
\n
$$
Q = 479 + 3 = 482 \frac{Kcal}{hr}
$$
  
\n
$$
5 \text{cm/s}
$$
  
\n
$$
Q = 1.32(6.25 + 11)(29) + 0.034(11x6.25)(2)
$$
  
\n
$$
Q = 661 + 5 = 666 \frac{Kcal}{hr}
$$

$$
Q = 1.32(3.25)(29) + 0.034(7x3.25)(2)
$$

$$
Q = 124.4 + 1.5 = 126
$$

برای درجه حرارت متفاوت 19و21 درجه داریم

$$
Q = UxAx\Delta T = UxAx(T_i - T_o)
$$

$$
Q = 1.564xAx29 = 46A
$$

$$
Q/_{A} = 46 Kcal/_{hr}
$$

شار حرارتی از 21 به 19 چنین است

کنیم برای مثال

برای محاسبه کف دفتر داریم

$$
Q = 1.32P(T_i - T_o) + 0.034A(T_i - T_g)
$$
  

$$
Q = 1.32(2.9)(29) + 0.034(6.25x2.8)(2)
$$

$$
Q = 111 + 1.2 = 112 \, Kcal/m
$$

برای محاسبه کف راهروی سراسری داریم

 $Q = 1.32(3.25 + 3.25 + 6 + 2.9)(29) + 0.034(A)(2)$ A=(36.8-7)(3.25)=96.85+6x6=132.85

 $Q = 1.32(3.25 + 3.25 + 6 + 2.9)(29) + 0.034(132.85)(2)$  $Q = 589.5 + 9 = 599$ 

## Radiator Layout

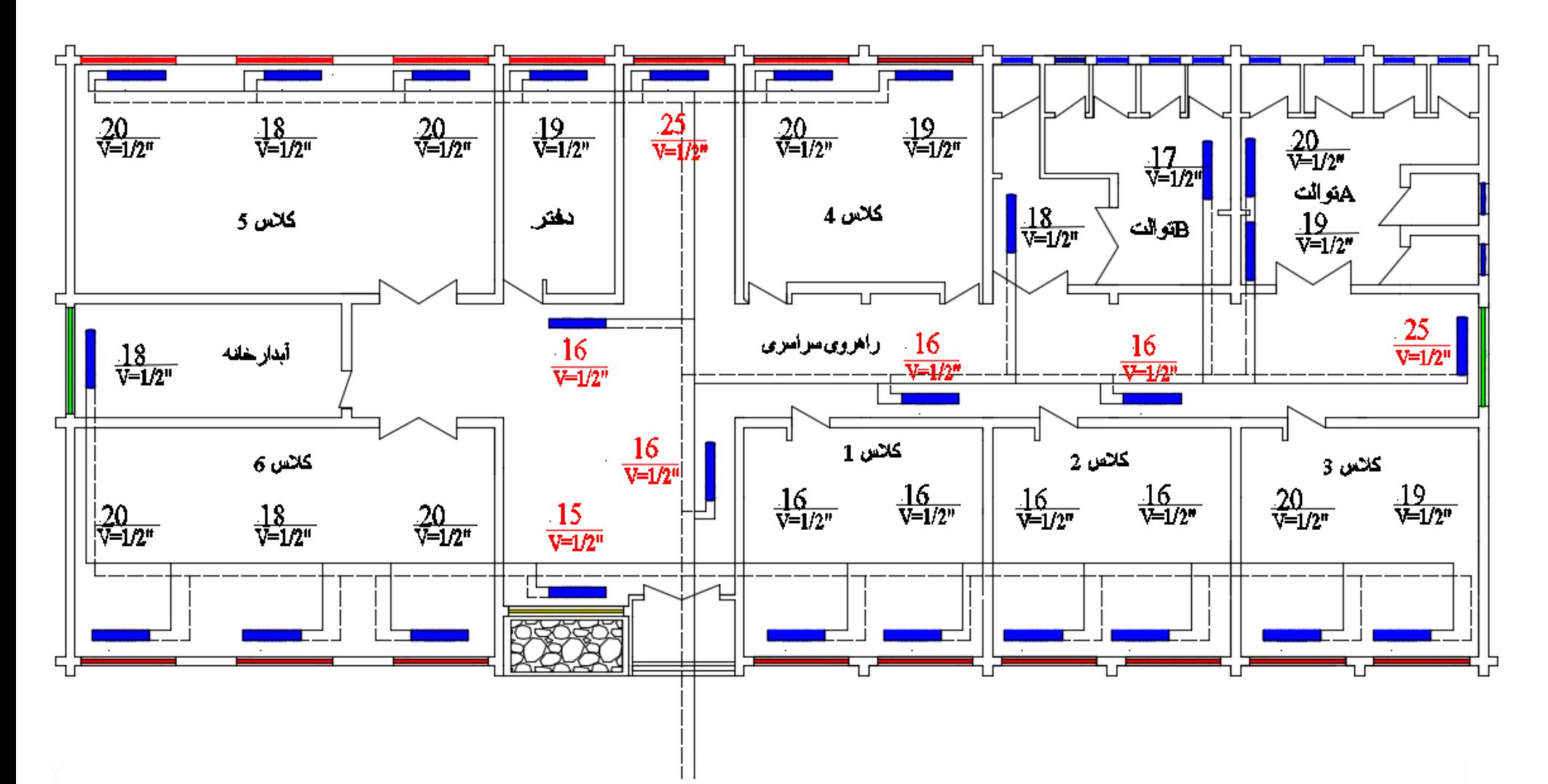

## **دمای زمین**

دمای زمین

| دمای طرح ا<br>خارج | $-34$ -29 | $-23$ | -18 | $-12$ |    |    |
|--------------------|-----------|-------|-----|-------|----|----|
| دمای زمین          |           | 10    | 13  | 15    | 18 | 22 |